# <span id="page-0-0"></span>NETZVERLUSTE IM NIEDERSPANNUNGSNETZ

Betrachtung in Realität und Simulation

Masterarbeit

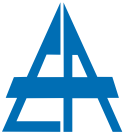

Institut für Elektrische Anlagen TU Graz

vorgelegt von Wolfgang Schaubmair, BSc.

Betreuer Univ.-Prof. Dipl.-Ing. Dr.techn. Lothar Fickert

> Co-Betreuer Dipl.-Ing. Werner Brandauer

Institutsleiter: Univ.-Prof. Dipl.-Ing. Dr.techn. Lothar Fickert

A - 8010 Graz, Inffeldgasse 18-I Telefon: (+43 316) 873 - 7551 Telefax: (+43 316) 873 - 7553 http://www.ifea.tugraz.at http://www.tugraz.at

Graz / März -  $2013$ 

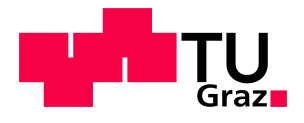

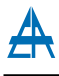

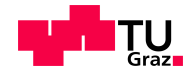

#### Danksagung

Für die Bereitstellung der Messdaten und die besondere Kollegialität möchte ich mich bei den Innsbrucker Kommunalbetrieben, sowie den Angestellten des SNM, insbesondere meinem direkten Ansprechpartner Markus Sommavilla, recht herzlich bedanken.

Weiters gebührt der Technischen Universität Graz ein großer Dank für die gute Ausbildung und Betreuung. Hierbei besonders meinem Betreuer dieser Arbeit seitens der TU Graz, Werner Brandauer, welcher immer rasch Antworten und Lösungen für aufgeworfene Fragestellung hatte.

Ein besonderer Dank gilt natürlich meiner Familie, allen Voran meiner Mutter Elisabeth, welche mir erst durch jahrelange Unterstützung die Ausbildung und damit auch diese Arbeit ermöglicht haben.

Ein Dank gilt auch allen hier nicht namentlich erwähnten Unterstützern für die meist rasche Beantwortung von Fragen und sonstige Hilfestellungen.

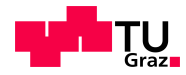

## EIDESSTATTLICHE ERKLÄRUNG

Ich erkläre an Eides statt, dass ich die vorliegende Arbeit selbstständig verfasst, andere als die angegebenen Quellen/Hilfsmittel nicht benutzt, und die den benutzten Quellen wörtlich und inhaltlich entnommenen Stellen als solche kenntlich gemacht habe.

Graz, am 18.3.2013

Wolfgang Schaubmair

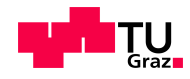

#### Kurzfassung

Die Verluste im Niederspannungsnetz treten zum großen Teil in den Transformatoren zwischen den Spannungsebenen und in den Leitern auf. Diese werden anhand von gemessenen Lastgängen mehrerer Stationen über das Jahr 2011 bestimmt. Aus diesen Messwerten werden die Kenngrößen des jeweiligen Netzbezirks ermittelt und der Lastgang analysiert.

Eine einfache Methode der Verlustbestimmung stellt die Anwendung der Scheinarbeitsverlustfaktoren dar. Diese werden in der vorliegenden Arbeit für alle Umspanner berechnet und mit existierenden Näherungsmodellen verglichen. Da ein großer Teil der Verluste in den Transformatoren anfällt, werden die Potenziale von Verbesserungen der Betriebsmittel untersucht und in weiterer Folge wirtschaftlich bewertet.

Im nächsten Schritt werden anhand von Modellen die Auswirkung von unterschiedlichen Netzvarianten auf die Energie bzw. die entstehenden Verluste behandelt. Dabei werden vor allem die Querschnitte der Leitungen, unterschiedliche Lastanordnungen und dezentrale Einspeisung in Form von Photovoltaik untersucht. Ein wichtiger Faktor bei der Betrachtung von leitungsgebundenen Systemen wie der Energieversorgung ist, aufgrund der hohen Kapitalintensität, auch die Wirtschaftlichkeit. Diese wird für ausgewählte Szenarien und Parameter mit Hilfe der dynamischen Investitionsrechnung ermittelt.

Schlagw¨orter: Netzverluste, Niederspannungsnetz, Verteilnetz, Transformator, Lastgang, Scheinarbeitsverlustfaktor, Standardlastprofile

#### Abstract

In distribution networks the power losses mainly occur in transformers and lines. On the basis of the measured values of the year 2011 the characteristics of the different network areas are calculated. Also the power loss factor of each transformer is determined and compared to existing approximations. A big part of losses incurs in the transformers of the distribution network. So the potentials of reduced losses and increased effectiveness will be analysed in this master thesis.

Because the power losses of a network depend on a lot of parameters, the amount and percentage of the different network models are calculated and compared. These scenarios include variations of conductor cross section, different positions and dimensions of load and distributed generation in terms of photovoltaic. The simulated variations are also investigated economically to detect the cost benefits of the different scenarios.

Key words: power losses, distribution network, low-voltage grid, transformer, load curve, power loss factor, standard load profile

# Inhaltsverzeichnis

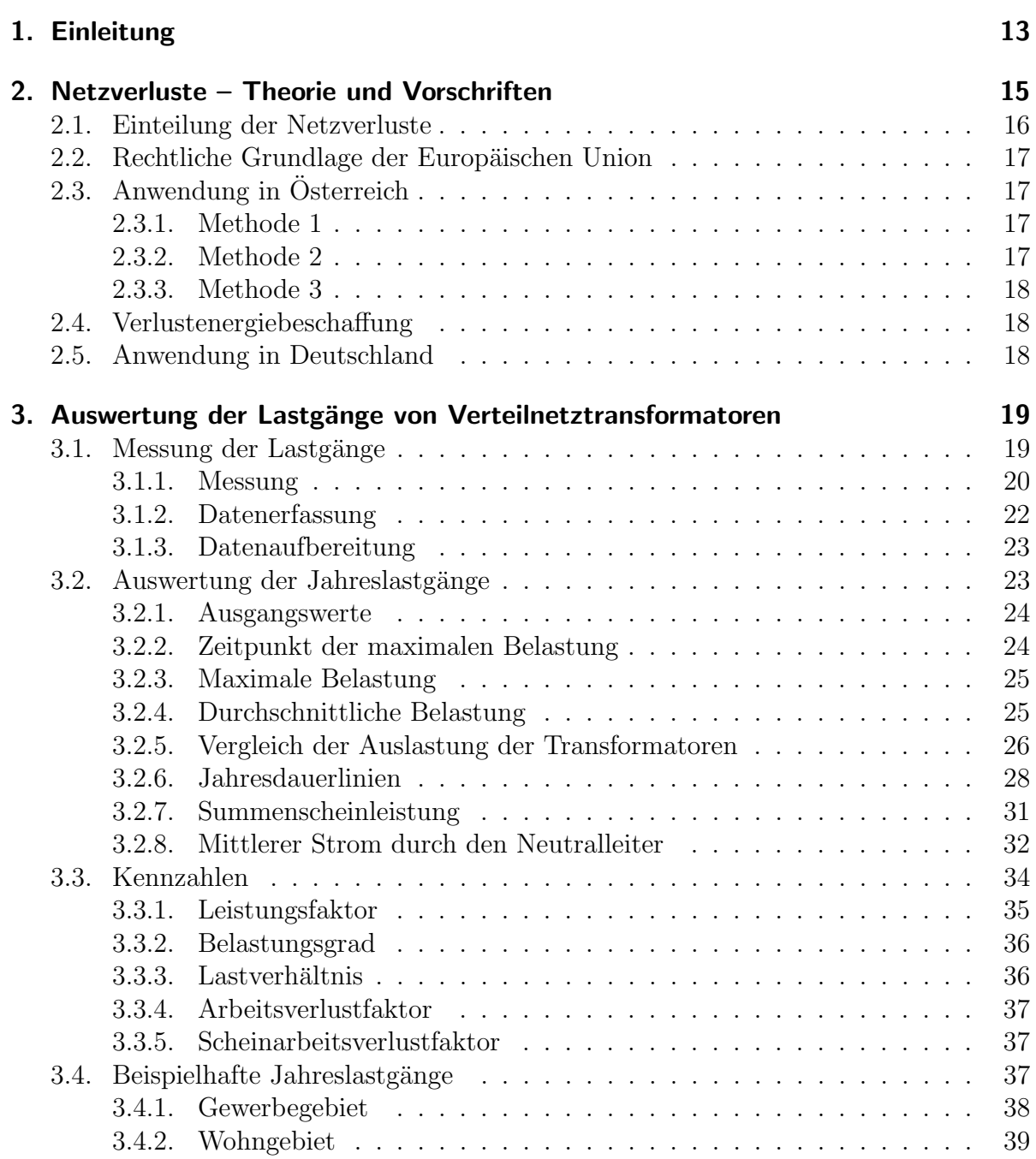

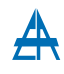

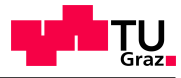

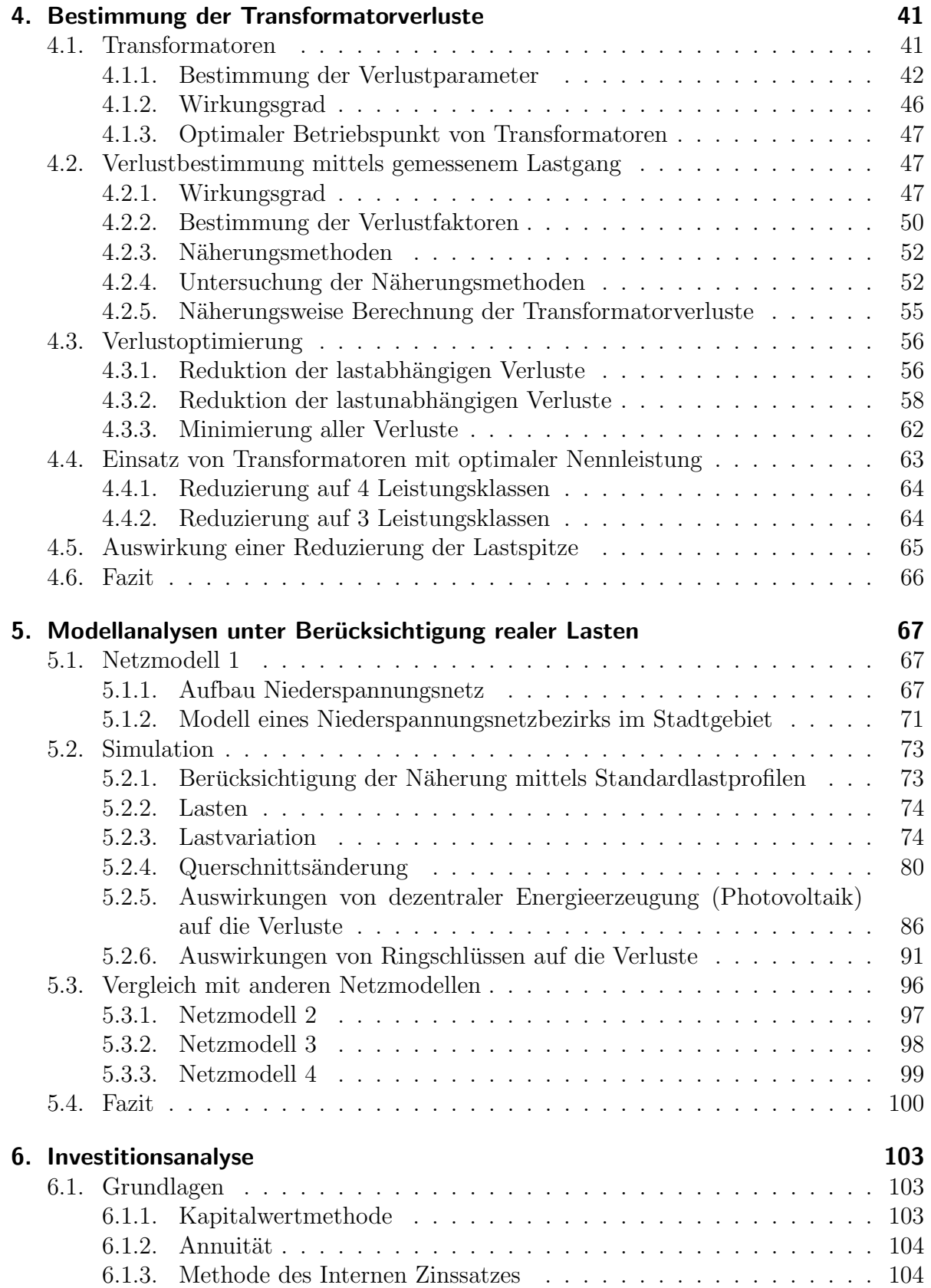

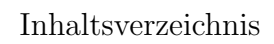

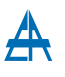

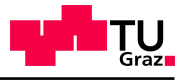

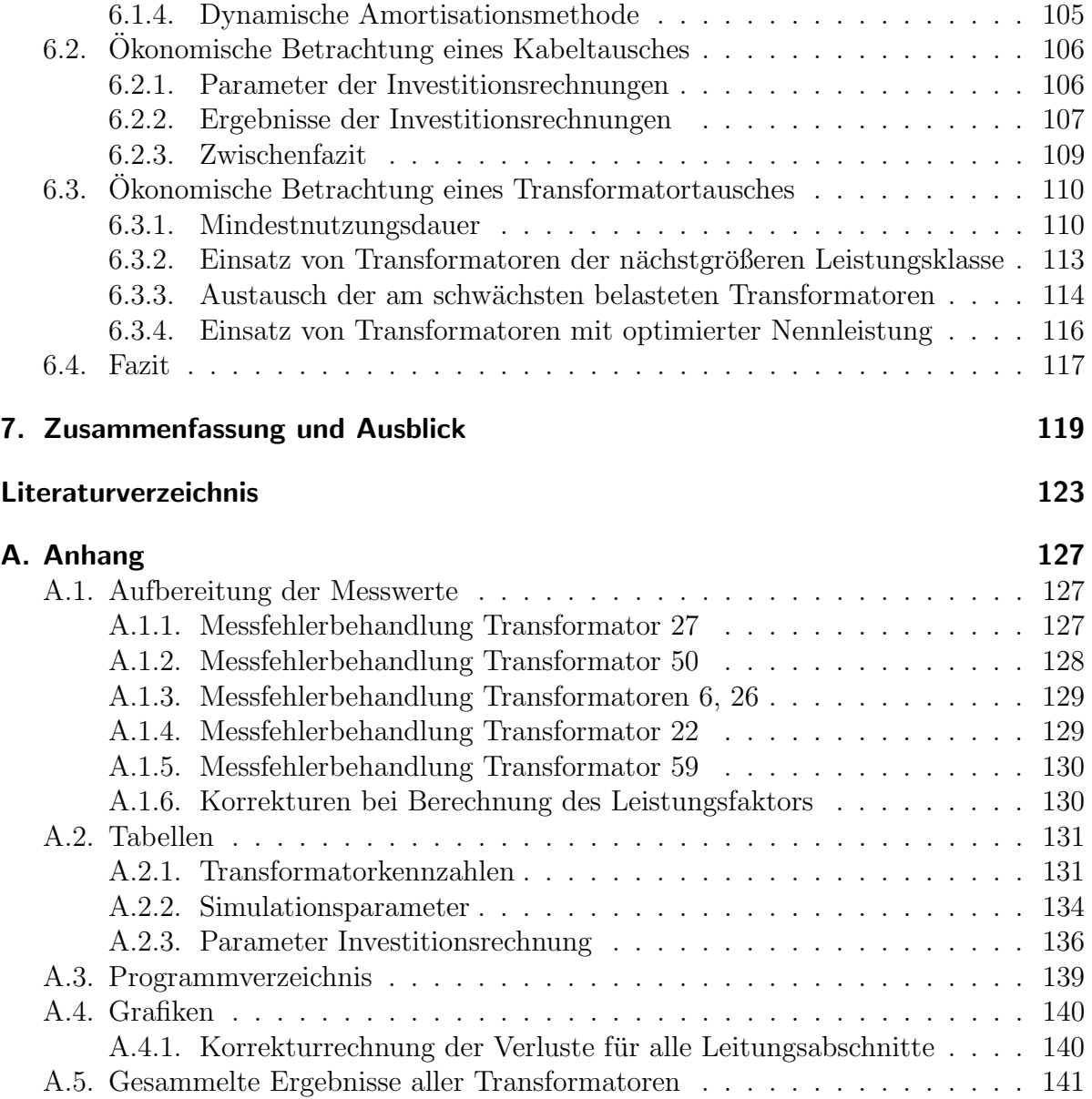

# <span id="page-12-0"></span>1. Einleitung

Die Versorgung mit Energie ist fur die Gesellschaft von immenser Bedeutung. Sie muss ¨ für eine funktionierende Wirtschaft und einen weiteren technischen Fortschritt in ausreichender Qualität und mit entsprechend hoher Versorgungssicherheit gewährleistet sein. Durch die Bedeutsamkeit der Versorgung mit elektrischer Energie ist diese auch durch technische und juristische Rahmenbedingungen reglementiert.

Bei der Ubertragung von elektrischer Energie fallen aufgrund der physikalischen Unvermeidbarkeit von der Quelle bis zum Verbraucher Netzverluste an. Für eine möglichst geringe Beeinflussung von Mensch und Umwelt sollen diese mit ökonomisch sinnvollem Einsatz so gering wie möglich gehalten werden. Eine Reduktion von Verlusten bringt sowohl für Erzeuger als auch Verbraucher Vorteile in Form von geringeren Mengen der eingesetzten Primärenergieträger bzw. führt in weiterer Folge zu geringeren Kosten der konsumierten Nutzenergie.

Um eine genaue Beurteilung des Anteils der Verluste an der Gesamtenergie zu ermöglichen ist es nötig einen möglichst großen Datensatz über eine langen Zeitraum zu erfassen und zu analysieren. Die Höhe bzw. der Anteil der Netzverluste hängt nicht ausschließlich von der zu übertragenden Energie ab. Zusätzliche Faktoren sind unter anderem:

- Last
- Netzstruktur
- Leiterquerschnitt
- $\bullet$  Schaltzustände
- Betriebsmittel
- Betriebsspannung
- Wetter
- Temperatur

Die Auswirkungen von Anderungen einiger dieser Parameter auf die Netzverluste soll ¨ in dieser Arbeit untersucht werden. Diese müssen, nicht nur aufgrund des liberalisierten Strommarktes, auch unter marktwirtschaftlichen Aspekten betrachtet und bewertet werden.

# <span id="page-14-0"></span>2. Netzverluste – Theorie und Vorschriften

In diesem Kapitel werden die Regularien bzgl. der Bestimmung der Netzverluste erläutert werden. Diese Unterliegen sowohl internationalen (EU-Recht), als auch daraus resultierenden nationalen Recht. Wobei die Vorgaben der europäischen Union in Form von Richtlinien erfolgen, die auf unterschiedliche Art und Weise von den Mitgliedsstaaten umgesetzt werden müssen.

Zur Ermittlung der tatsächlichen Netzverluste müssen sowohl die leistungsabhängigen, als auch die leistungsunabhängigen Verluste betrachtet werden. Die Art der Bestimmung variiert auch in den meisten Fällen zwischen den verschiedenen Netzebenen zwischen Messung und Berechnung, je nachdem ob Messeinrichtungen vorhanden sind bzw. der Messaufwand vertretbar ist.

<span id="page-14-1"></span>

| Ebene          | <b>Spannung</b> | Beschreibung                                | Messung            |
|----------------|-----------------|---------------------------------------------|--------------------|
|                |                 |                                             | der Verluste       |
|                | kV              |                                             |                    |
|                | 380 / 220       | Höchstspannung                              | $\hspace{0.1mm} +$ |
|                |                 | einschließlich 380/220 kV-Umspannung        |                    |
| $\overline{2}$ |                 | Umspannung Hoch-/Höchstspannung             | $^{+}$             |
| 3              | $36 - 220$      | Hochspannung $110 \,\mathrm{kV}$            | $^{+}$             |
|                |                 | einschließlich Anlagen mit Betriebsspannung |                    |
|                |                 | zwischen 36 kV und 220 kV                   |                    |
| 4              |                 | Umspannung Hoch-/Mittelspannung             | $\pm$              |
| 5              | $1 - 36$        | Mittelspannung                              | $^{+}$             |
|                |                 | einschließlich Zwischenumspannungen         |                    |
| 6              |                 | Umspannung Mittel-/Niederspannung           |                    |
| 7              |                 | Niederspannung                              |                    |

Tabelle 2.1.: Netzebenen in Österreich  $[1, §63]$  $[1, §63]$  $[1, §63]$ 

Tabelle [2.1](#page-14-1) zeigt die in Österreich im ElWOG [[1,](#page-122-1) §63] festgelegten Netzebenen. Diese werden nach der Spannungshöhe unterschieden. Durch unterschiedliche Ausdehnungen bzw. Systemlängen der Netzebenen ergeben sich große Unterschiede im Messaufwand. Die Gesamtsystemlängen in Osterreich reichen von  $2\,838\,\mathrm{km}$  (380 kV) bis hin zu  $166\,023\,\mathrm{km}$ (<1 kV) [\[2,](#page-122-2) S. 14]. Daraus ergibt sich ein mit der Netzebene steigender Aufwand der messtechnischen Ermittlung der Netzverluste. Die letzte Spalte von Tabelle [2.1](#page-14-1) gibt an, ob Messeinrichtungen zur Bestimmung der Verluste vorhanden sind [\[3,](#page-122-3) S. 38].

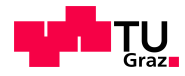

# <span id="page-15-0"></span>2.1. Einteilung der Netzverluste

Die Netzverluste können nach ihrer Entstehung bzw. Ursache aufgeteilt werden. Die Bestimmung der jeweiligen Verluste kann durch Messung, über Abschätzung bis hin zu Annahmen erfolgen. Es ist jedoch nicht immer nötig die Verluste aufgetrennt anzugeben, meist ist es ausreichend die Gesamtverluste zu kennen. Für eine Optimierung der Netzverluste ist jedoch die Kenntnis der Orte bzw. Betriebsmittel, die die Verluste verursachen, nötig.

- Technische Netzverluste
	- $-$  Lastabhängige Verluste
		- ∗ Stromw¨armeverluste in Leitern
			- Stromwärmeverluste bei symmetrischer Belastung
			- Stromwärmeverluste bei unsymmetrischer Belastung
			- · Zusätzliche Verluste durch Blindleistungstransport
			- · Zusätzliche Verluste durch Oberschwingungen
		- ∗ Verluste in Sicherungen und Klemmstellen
		- ∗ Verluste in Mess- und Sicherheitseinrichtungen
		- ∗ Sonstige lastabh¨angige Verluste
	- $-$  Lastunabhängige Verluste
		- ∗ Leerlaufverluste in Transformatoren
		- ∗ Dielektrische Verluste
		- ∗ Koronaverluste
		- ∗ Verluste in Mess- und Sicherheitseinrichtungen
		- ∗ Isolationsverluste
		- ∗ Eigenbedarf der Mess- und Sicherheitseinrichtungen
		- ∗ Sonstige lastunabh¨angige Verluste
- Nichttechnische Netzverluste
	- Datenverarbeitungsfehler
		- ∗ Defekte Z¨ahleinrichtungen
		- ∗ Falsche Ablesung
		- ∗ Datenverluste bei Systemmodifikationen
	- Diebstahl

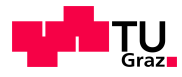

# <span id="page-16-0"></span>2.2. Rechtliche Grundlage der Europäischen Union

Die Kommission der Europäischen Union hat in der Richtlinie 2009/72/EG über gemeinsame Vorschriften für den Elektrizitätsbinnenmarkt sowohl die Einführung von nationalen und unabhängigen Regulierungsbehörden, als auch deren Aufgaben und Befugnisse formuliert. Die Beschaffung von Verlustenergie, muss sowohl von Verteil-, als auch von Ubertragungsnetzbetreibern nach transparenten, nicht-diskriminierenden und marktori- ¨ entierten Verfahren erfolgen [\[4\]](#page-122-4).

# <span id="page-16-1"></span>2.3. Anwendung in Österreich

In Österreich sollen nach Übereinkunft von Österreichs Energie (vormals Verband der Elektrizitätsunternehmen Österreichs – VEÖ) und der Energie-Control GmbH (ECG) die Verfahren zur Bestimmung der Verluste folgende Eigenschaften aufweisen [\[5,](#page-122-5) S. 11]:

- Aufteilung in strom- und spannungsabhängige Verluste
- Möglichst exakte Modellierung des Netzes
- Zumindest stündliche Auflösung der verwendeten Messreihen

Ausgehend von den oben genannten Punkten in der Grundsatzvereinbarung von 2009 ist in Osterreich eine der folgenden Berechnungsmethoden zur Ermittlung der Netzverluste zu wählen.

## <span id="page-16-2"></span>2.3.1. Methode 1

Hierbei wird in allen Spannungsebenen zwischen strom- und spannungsabhängigen Verlusten unterschieden, wobei letztere über das ganze Jahr als konstant angenommen werden. Für alle Netzebenen (NE) wird ein Arbeitsverlustfaktor (Kapitel 2.4.1) zur Ermittlung der stromabhängigen Verluste angenommen. Die Netzebene 7 (Niederspannung) wird mit durchschnittlichen Ersatznetzen nachgebildet, wobei auf die Verteilung der Lasten auf die Knoten zu achten ist. Diese Methode ist resistent gegen kommerzielle Verluste aufgrund der Verwendung von gemessenen Leiterströmen [\[5,](#page-122-5) S. 11].

## <span id="page-16-3"></span>2.3.2. Methode 2

In den Transformatoren der Netzebene (NE) 4 und 6 werden die Verluste in spannungsund stromabhängige Verluste unterteilt, wobei letztere sich aus dem Belastungsgrad der Transformatoren ergeben. Die Verluste der NE 4 werden durch Summation der einzelnen gemessenen Umspannerverluste ermittelt. In der NE 6 werden die Verluste durch Verteilung der mittleren Last im Verhältnis der Bemessungsleistung der Transformatoren aufgeteilt. In den Leitungsnetzen von NE 5 und NE 3 wird der quadratische Mittelwert des Leiterstromes aus Mittel- und Höchstlast gebildet. Aus diesem ergeben sich die

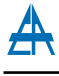

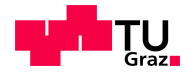

Gesamtverluste durch aufsummieren der Verluste einzelner Leitungsstrecken mit bekannten Widerstand. Für die Mittelspannung kann auch an jedem Mittelspannungsabzweig eine Abzweigleitung mit einer durchschnittlichen Anzahl von Lasten bzw. Transformatorstationen angenommen werden, darauf wird die Leistung gleichm¨aßig verteilt. Die Abzweigleitungen durfen im Modell nicht als einfache Stichnetze modelliert werden. Die ¨ NE 7 wird wie die Alternative der NE 5 modelliert. Pro Transformatorabgang wird eine Stichleitung mit einer durchschnittlichen Anzahl an Lasten mit gleichmäßig verteilter Leistung angenommen. Daraus folgt eine gestaffelte Belastung der mit mittlerem Widerstand nachgebildeten Stichleitung. Wichtig dabei ist, dass die 0,4 kV-Netze nicht als einfache Stichnetze modelliert werden. Durch Multiplikation der Verlustleistung mit 8 760 h erhält man in weiterer Folge die Jahresverlustenergie [\[5,](#page-122-5) S. 11f].

## <span id="page-17-0"></span>2.3.3. Methode 3

Ermittlung der Verluste durch Leistungsflussberechnung, wobei in der NE 3 das tatsächliche Netz im Normalschaltzustand nachgebildet wird und die NE 4 bis NE 7 durch Ersatznetze nachgebildet werden. Die Leistungsflusse und die daraus resultierenden Ver- ¨ lustleistungen werden durch quadratische Mittelwertbildung der Varianten Maximallast, Minimallast, Berücksichtigung und Nicht-Berücksichtigung von Kraftwerken (bei Bedarf) gebildet. Die Verlustenergie erhält man durch Multiplikation mit der fiktiven Betriebsdauer von 8 760 h [\[5,](#page-122-5) S. 12].

# <span id="page-17-1"></span>2.4. Verlustenergiebeschaffung

In Österreich erfolgt die Beschaffung von 80% der Gesamtverlustenergie zentral über die Austrian Power Grid AG. Diese werden langfristig mittels mehrjährigen Verlustprognosen über Ausschreibungen beschafft. Die Differenz zwischen vorhergesagten Verlusten und tatsächlich auftretenden Verlusten wird kurzfristig über den Spotmarkt erworben. In Summe beträgt der Gesamtverlustbedarf pro Jahr etwa 3,5 TWh [\[6\]](#page-122-6).

# <span id="page-17-2"></span>2.5. Anwendung in Deutschland

Im Gegensatz zu Osterreich existiert in Deutschland (noch) keine Übereinkunft über Modelle bzw. Berechnungsvorschriften der Bestimmung der Verlustenergie. 2008 hat die deutsche Bundesnetzagentur nur in einem Konzeptpapier die grundsätzlichen Verfahren zur Ermittlung erläutert. Die Bundesnetzagentur kommt dabei zum Schluss, dass in allen dem Mittelspannungsnetz vorgelagerten Netzebenen das genauere messtechnische Ermittlungsverfahren und für alle nachgelagerten Netzebenen ein einheitliches Ermittlungsmodell anhand von Modellrechnungen zur Anwendung kommt. Dies soll vor allem eine ausreichende Genauigkeit unter Berücksichtigung eines angemessenen Aufwandes erreichen. Als sinnvolle Methode der Verlustermittlung wird von der Bundesnetzagentur die vom VDEW in Auftrag gegebene Materialie M-23/2000 (Schritt 3b) erachtet [\[7\]](#page-122-7).

# <span id="page-18-0"></span>3. Auswertung der Lastgänge von Verteilnetztransformatoren

In diesem Kapitel erfolgt eine Auswertung der Lastgänge des Netzbetreibers von Innsbruck, den Innsbrucker Kommunalbetrieben (IKB). Die zugrunde liegende Messwerte  $\sin$ d über ein Jahr (2011) verfügbar und sind jeweils Mittelwerte über 15 Minuten.

# <span id="page-18-1"></span>3.1. Messung der Lastgänge

Die Messung erfolgt jeweils an der Niederspannungsseite in den Umspannstationen, welche die Spannung von der Mittelspannung (10 kV) auf die Niederspannung (400 V) transformieren. Es werden sowohl die drei Phasenströme  $I_1$ ,  $I_2$  und  $I_3$ , als auch die Wirk-, Blind- und Scheinleistung gemessen. Zusätzlich bietet das verwendete System eine Möglichkeit der Zustandsüberwachung der jeweiligen Umspannstelle. Realisiert sind die Uberwachung des Buchholz-Relais, der Temperatur, des Niederspannungsschalters ¨ und der Zugangstür zur Station.

Da sich die Überwachung der Umspannstellen noch im Aufbau befindet und es sich um eine große Anzahl von Verteilnetztransformatoren handelt (ca. 800) ist zum Zeitpunkt der Messwerterfassung (Jänner/Februar 2012) der Lastverlauf von 60 Stationen verfügbar. Die Ausstattung der restlichen Stationen erfolgt kontinuierlich beim Bau von neuen bzw. bei Umrüstung und Umbau bereits existierender Stationen.

<span id="page-18-2"></span>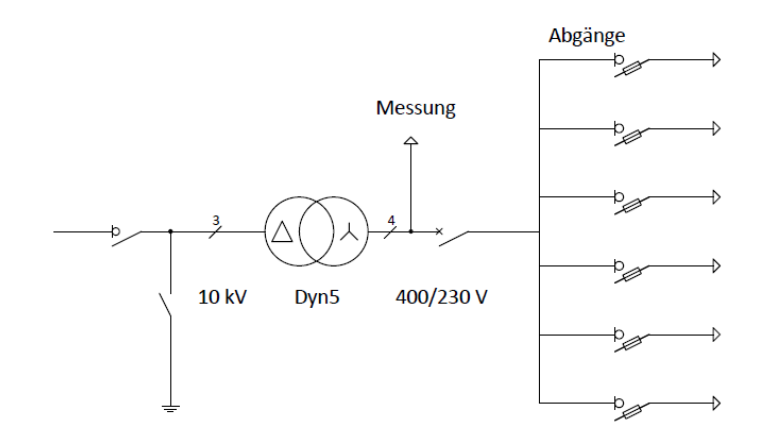

Abbildung 3.1.: Schaltbild der Umspannsstellen

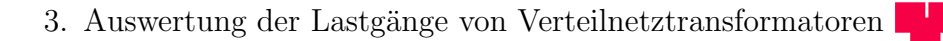

Der schematische Aufbau einer Umspannstation bestehend aus Mittelspannungsanschluss, Transformator, Messeinrichtung und Kabelverteiler ist in Abbildung [3.1](#page-18-2) dargestellt. Die einzelnen Stationen unterscheiden sich im Wesentlichen nur durch die Nennleistung des eingesetzten Transformators und die Anzahl der Kabelabgänge.

## <span id="page-19-0"></span>3.1.1. Messung

Die Messung der Größen erfolgt an der Niederspannungsseite der Transformatoren. Die verwendeten Messgeräte (SINEAX CAM) stammen vom Unternehmen CAMILLE BAU- $ER [8]$  $ER [8]$ . Für die Messung der Ströme werden zur Messbereichsanpassung vor die Eingänge Stromwandler geschaltet. Tabelle [3.1](#page-19-1) zeigt die Genauigkeit der Messungen.

<span id="page-19-1"></span>Tabelle 3.1.: Messfehler SINEAX CAM unter Referenzbedingungen (IEC/EN 60 688) [\[8,](#page-122-8) S. 2]

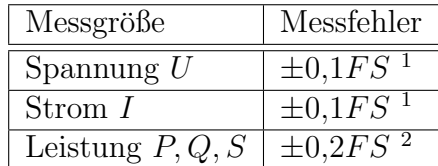

<span id="page-19-2"></span>Abbildung [3.2](#page-19-2) zeigt die Anschlusskonfiguration der verwendeten Messgeräte inklusive der Stromwandler. Die Dimensionierung der Stromwandler ist abhängig von der Nennleistung und der dadurch resultierenden Sekundärströme des Transformators. Aufgrund des Anschlusses an der Niederspannungsseite werden keine Spannungswandler benötigt.

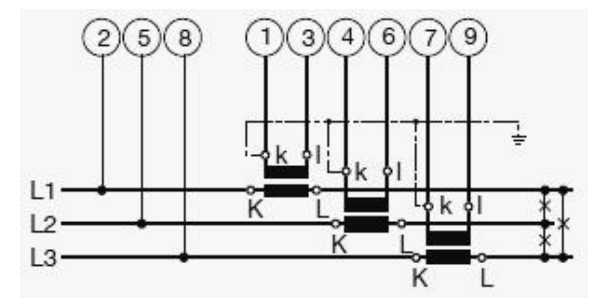

Abbildung 3.2.: Anschlusskonfiguration SINEAX CAM [\[8,](#page-122-8) S. 9]

#### Messabweichung:

Ausgehend vom Datenblatt des Messgeräts und einem Stromwandler der Klasse 0,2 (Nennstrom Sekundär:  $I_{SW,2n} = 5A$ , maximaler Fehler bei Nennstrom: 0,2%) wird im

<sup>1</sup>Maximalwert der Eingangskonfiguration (Full Scale)

<sup>2</sup>FS-Spannung x FS-Strom

<span id="page-20-0"></span>Folgenden der absolute Ergebnismessfehler näherungsweise berechnet:

$$
\Delta Y_{Er} \approx \frac{\partial f}{\partial Y_1} \Delta Y_1 + \ldots + \frac{\partial f}{\partial Y_v} \Delta Y_v = \sum_{j=1}^v \frac{\partial f}{\partial Y_j} \Delta Y_j \tag{3.1}
$$

$$
\begin{array}{ll}\Delta Y_j \qquad \qquad {\rm Einzelabweichung} \\ \Delta Y_{Er} \qquad \qquad {\rm Absoluter~Ergebnismessfehler} \end{array}
$$

Für die Messung der Scheinleistung ergibt sich der absolute Ergebnismessfehler nach Formel [3.1.](#page-20-0)

<span id="page-20-2"></span><span id="page-20-1"></span>
$$
S = \sqrt{3} \cdot U_{LL} \cdot I_L
$$
  

$$
\Delta S = \sqrt{3} \cdot U_{LL} \cdot \Delta I_L + \sqrt{3} \cdot \Delta U_{LL} \cdot I_L
$$
 (3.2)

$$
\Delta U_{LL} = 0.1\% \cdot FS_{U,SC} = \frac{1}{1000} \cdot 528 \, V = 0.528 \, V \tag{3.3}
$$

<span id="page-20-3"></span>
$$
\Delta I_L = \Delta (I_{SC} + I_{SW}) \cdot \ddot{u} = (0,1\% \cdot FS_{I,SC} + 0,2\% \cdot I_{SW,1n}) \cdot \ddot{u}
$$

$$
= \left(\frac{1}{1000}6A + \frac{2}{1000}5A\right) \cdot 200 = 3,2A
$$
(3.4)

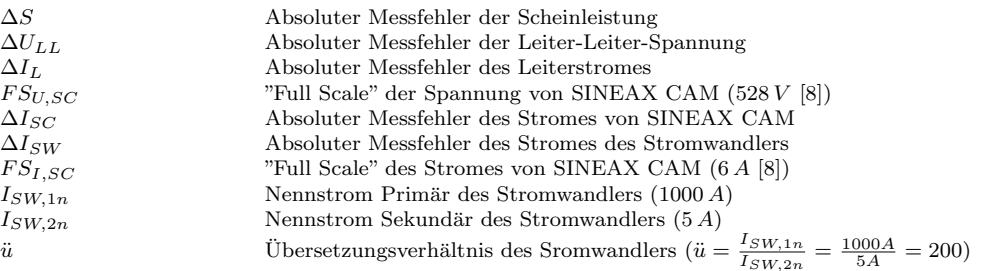

Aus den Formeln [3.2,](#page-20-1) [3.3](#page-20-2) und [3.4](#page-20-3) ergibt sich für die Nenngrößen ( $U_{LL} = 400 V, I_L =$  $I_{SW,1n} = 1000 \text{ Å}$  der maximale absolute Messfehler:

$$
\Delta S(400 V, 1000 A) = \pm 3{,}13\,kVA \tag{3.5}
$$

In folgender Tabelle [\(3.2\)](#page-20-4) sind die absoluten Messfehler für verschiedene Messströme aufgetragen:

<span id="page-20-4"></span>

|      | $\frac{I_{L}}{I_{n}}$ | Absoluter Ergebnismessfehler   Relativer Ergebnismessfehler |              |
|------|-----------------------|-------------------------------------------------------------|--------------|
|      |                       | kVA                                                         |              |
| 50   | 0.05                  | $\pm 1.13$                                                  | $\pm 3.27\%$ |
| 200  | 0.20                  | $\pm 1.5$                                                   | $\pm 1.08\%$ |
| .000 | $00\,$                | $\pm 3.13$                                                  | $\pm 0.45\%$ |

Tabelle 3.2.: Absolute und relative Messfehler der Messung der Scheinleistung

## <span id="page-21-0"></span>3.1.2. Datenerfassung

Die Datenübertragung von den Netzstationen zur Leitstelle erfolgt über das betriebseigene Signalnetz, welches auch die Gleichspannungsversorgung der Messgeräte übernimmt. Dabei sind mehrere Umspannstellen in Serie an ein Umspannwerk angeschlossen, welches wiederum die Messwerte an die Leitstelle überträgt.

Die eigentliche Überwachung der Umspannstellen erfolgt in der Leitstelle, wo sich auch die redundanten Systemserver mit den Datenarchiven befinden. Das System bietet zusätzlich die Möglichkeit einer externen Kontrolle der Umspannstellen mittels Web-Client innerhalb des Unternehmensnetzwerkes. Die fur diese Arbeit verwendeten Messwerte ¨ wurden über die "Report"-Funktion des Web-Client zur Verfügung gestellt.

<span id="page-21-1"></span>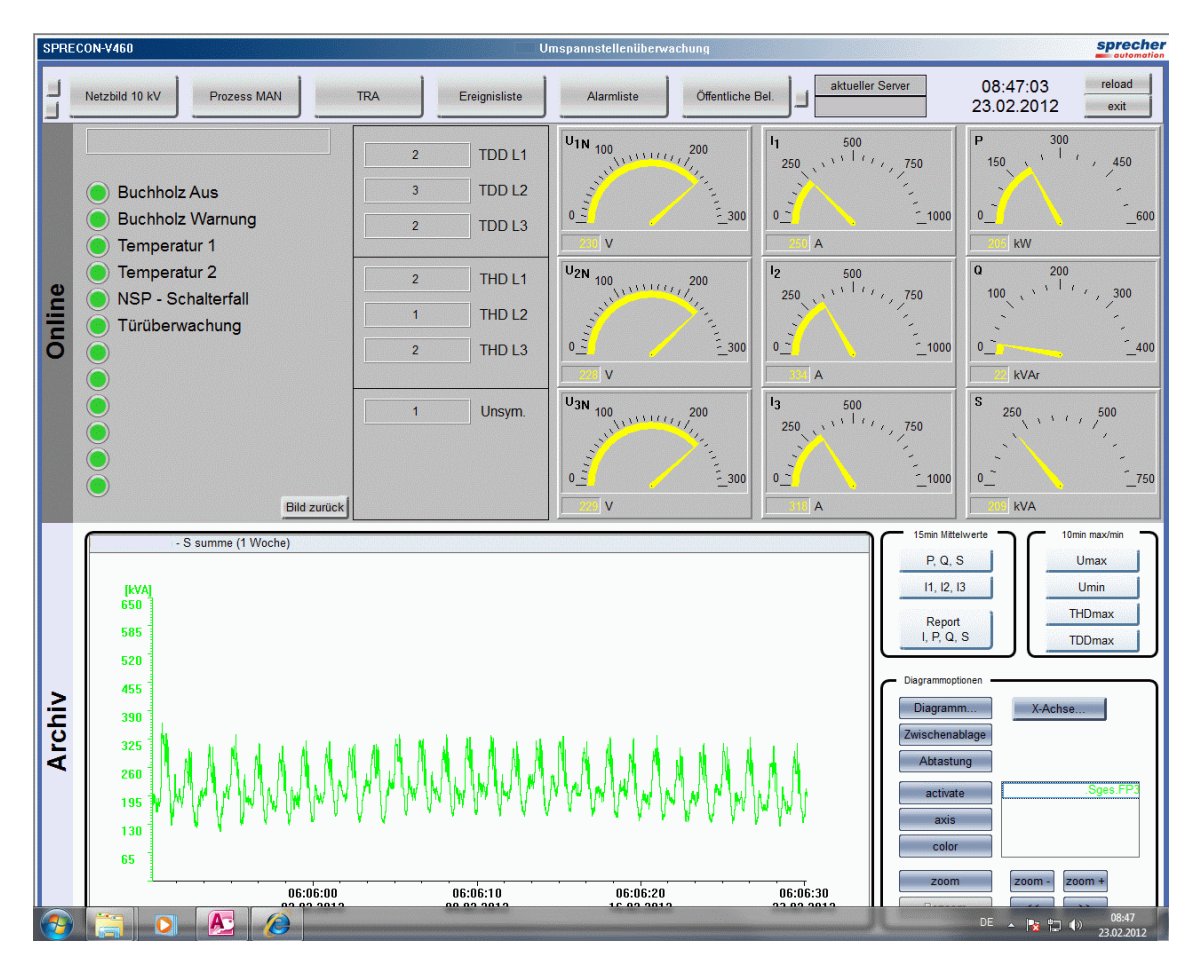

Abbildung 3.3.: Benutzeroberfläche der Umspannstellenüberwachung

Die Benutzeroberfläche der Umspannstellenüberwachung ist in Abbildung [3.3](#page-21-1) dargestellt. Dabei können von den erfassten Stationen der Status, sowie die aktuellen Strom-, Spannungs- und Leistungswerte abgelesen werden. Es besteht auch die Möglichkeit der Darstellung eines Diagramms der Messreihen.

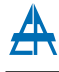

Mittels der "Report"-Funktion wurden die Messreihen im csv-Format<sup>[3](#page-22-2)</sup> abgespeichert. In diesen Dateien sind die Messwerte von Strom  $(I_2)$ , Spannung bzw. Wirk-, Blind- und Scheinleistung der vergangenen 365 Tage enthalten.

Eine Ausnahme bilden die Ströme  $I_1$  und  $I_3$ , die nicht mittels Web-Client verfügbar sind. Diese mussten direkt vom Server in der Leitstelle aus dem Archiv extrahiert werden.

## <span id="page-22-0"></span>3.1.3. Datenaufbereitung

Die Aufbereitung der Messwerte von den 60 erfassten Umspannstellen erfolgte mittels  $MATLAB^{\circledR}$  um eine automatisierte Verarbeitung der Daten zu ermöglichen. Zuvor wurden die Tabellen anonymisiert und formatiert. Das einheitliche Format für die Weiterverarbeitung ist in Tabelle [3.3](#page-22-3) dargestellt.

<span id="page-22-3"></span>

| Datum      | Uhrzeit  | <b>Strom</b> | Leistung | Blindleistung | Scheinleistung |  |
|------------|----------|--------------|----------|---------------|----------------|--|
|            |          |              | kW       | kVAr          | kVA            |  |
| 12.01.2011 | 00:15:00 | 68,71        | 32,91    | 4.44          | 33,15          |  |
| 12.01.2011 | 00:30:00 | 61,27        | 30,26    | 4,08          | 30,5           |  |
| 12.01.2011 | 00:45:00 | 58,9         | 29,62    | 4.49          | 29,92          |  |
|            |          |              |          |               |                |  |

Tabelle 3.3.: Beispiel einer Messreihe (Trafo 01)

Die Messreihen der 60 Umspannstellen werden mittels  $MATLAB^{\circledR}$  eingelesen und im Anschluss die Kennzahlen ermittelt. Da es sich um Datums- bzw. Zeit-behaftete Messwerte handelt ist auf eine korrekte Behandlung der Zeitformate zu achten. Besonders zwischen der  $\text{Excel}^{TM}$  und der  $\text{MATLAB}^{\circledR}$  Zeitformatierung. Weiters muss auch auf die unterschiedlichen Dezimaltrennzeichen geachtet werden. Die genaue Auswertung sowie die Darstellung der Daten erfolgt im folgenden Kapitel [3.2.](#page-22-1) Die durchgefuhrten Korrekturen ¨ der Messdaten sind im Anhang [\(A.1\)](#page-126-1) beschrieben.

# <span id="page-22-1"></span>3.2. Auswertung der Jahreslastgänge

Zur Berechnung in  $MATLAB^{\circledR}$  werden zuerst die Messwerte der Transformatoren geladen. Die weitere Ermittlung der Kennzahlen und Ergebnisse für die 60 erfassten Umspannstellen erfolgt in der Datei Auswertung Gesamt.m.

<span id="page-22-2"></span><sup>3</sup> comma-separated values

### <span id="page-23-0"></span>3.2.1. Ausgangswerte

Als Grundlage für alle bezogenen Größen und für die Berechnung der Transformatorverluste wurden die Werte von Nennleistung  $(S_n)$ , Primär- und Sekundärnennstrom  $(I_{1n},$  $I_{2n}$ , Kurschlussverluste  $(P_{v,Cu})$ , Leerlaufverluste  $(P_{v,Fe})$  und Kurschlussspannung  $(u_k)$ abgespeichert (Anhang Tabelle [A.1\)](#page-130-2).

Die Nennleistung der betrachteten Niederspannungstransformatoren liegt im Bereich von  $400 \text{ kVA}$  bis  $1250 \text{ kVA}$ . Es handelt sich bei allen um Transformatoren des Typs  $Dyn5$ , d.h. die Primärseite ist in Dreieck, die Sekundärseite in Stern mit herausgeführtem Sternpunkt und einer Phasenverschiebung von  $5 \cdot 30^{\circ} = 150^{\circ}$  geschaltet.

#### <span id="page-23-1"></span>3.2.2. Zeitpunkt der maximalen Belastung

In Abbildung [3.4](#page-23-2) sind die Monate des Auftretens der maximalen Belastung an den Umspannstellen dargestellt. Dabei ist deutlich ersichtlich, dass bei zwei Drittel der Transformatoren das Belastungsmaximum in den Wintermonaten (Oktober bis März) auftritt. Jedoch gibt es auch im August, dem Monat mit der h¨ochsten Durchschnittstemperatur, einige Maxima der Scheinleistung.

<span id="page-23-2"></span>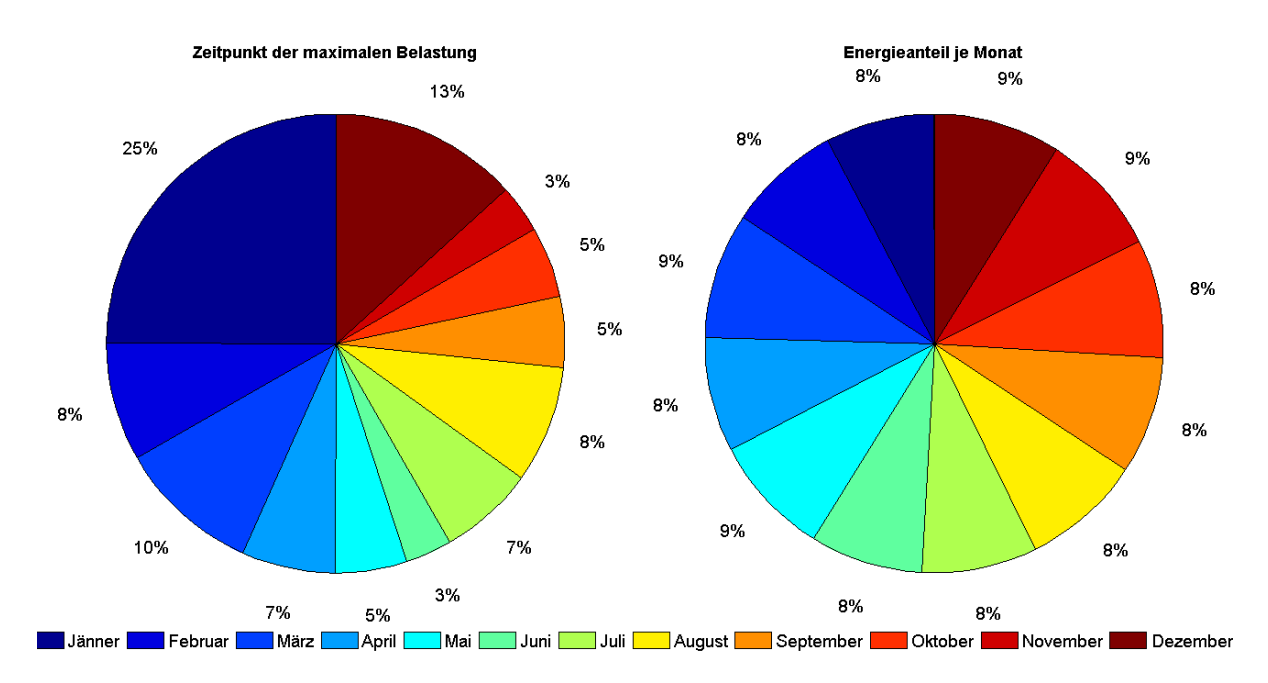

Abbildung 3.4.: Zeitpunkt der maximal auftretenden Scheinleistung und Energieanteil je Monat

Im rechten Teil von Abbildung [3.4](#page-23-2) ist die pro Monat übertragene Energie dargestellt. Die Umspanner 27, 53, 54, 55, 56 und 60 wurden dabei nicht berucksichtigt, da von ¨ ihnen die Messwerte nicht über den gesamten Zeitraum vorliegen. Analog zu Summen-scheinleistung in Abbildung [3.12](#page-31-1) weichen die Energiemengen der Monate nur geringfügig voneinander ab.

### <span id="page-24-0"></span>3.2.3. Maximale Belastung

Folgende Abbildung [\(3.5\)](#page-24-2) zeigt das Verhältnis der maximal auftretenden Scheinleistung zur Nennscheinleistung der Transformatoren, dargestellt über die verschiedenen Nennleistungen. Darin ist ersichtlich, dass es bei allen Nennleistungen große Auslastungsunterschiede gibt. Nur bei einem einzigen Transformator (*Trafo 08*,  $S_n = 800 kVA$ ,  $\frac{S_n}{S_n}$  $\frac{S}{S_n} = 1,03$ liegt eine Uberschreitung der Nennleistung vor. Die durchschnittliche Belastung liegt bei ¨ diesem bei 28% (siehe Abb. [3.6\)](#page-25-1).

<span id="page-24-2"></span>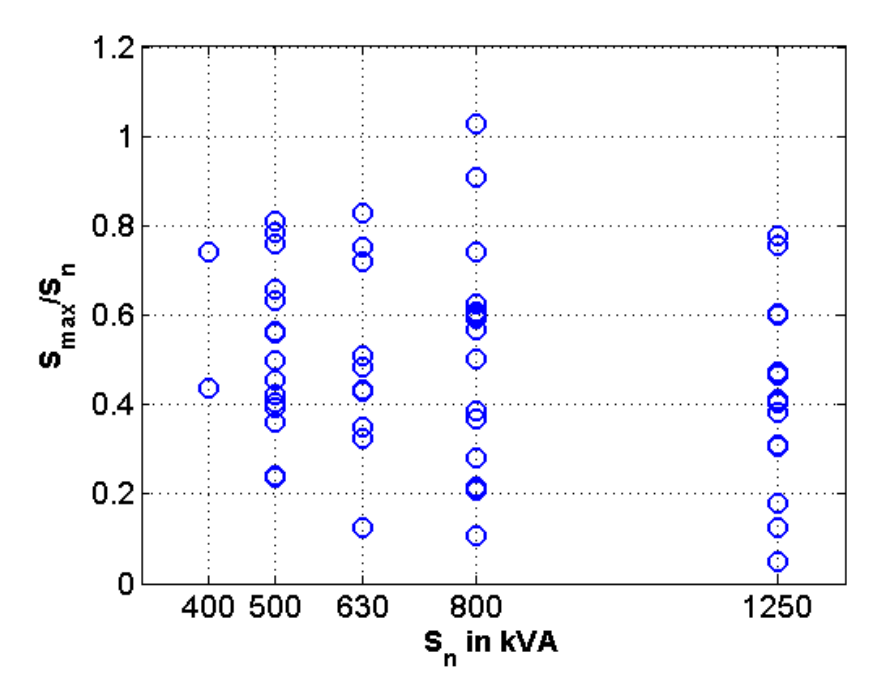

Abbildung 3.5.: Verh¨altnis der h¨ochsten auftretenden Scheinleistung zur Nennscheinleistung

### <span id="page-24-1"></span>3.2.4. Durchschnittliche Belastung

Abbildung [3.6](#page-25-1) zeigt das Verhältnis der durchschnittlichen Scheinleistung zur Nennscheinleistung, dargestellt uber die verschiedenen Nennscheinleistungen. Im betrachteten Zeit- ¨ raum haben alle Umspannstationen eine durchschnittliche Auslastung von weniger als 40%. 46 von insgesamt 60 Transformatoren (etwa drei Viertel) sind im Mittel zu weniger als einem Viertel der Nennscheinleistung (rote Linie) ausgelastet.

<span id="page-25-1"></span>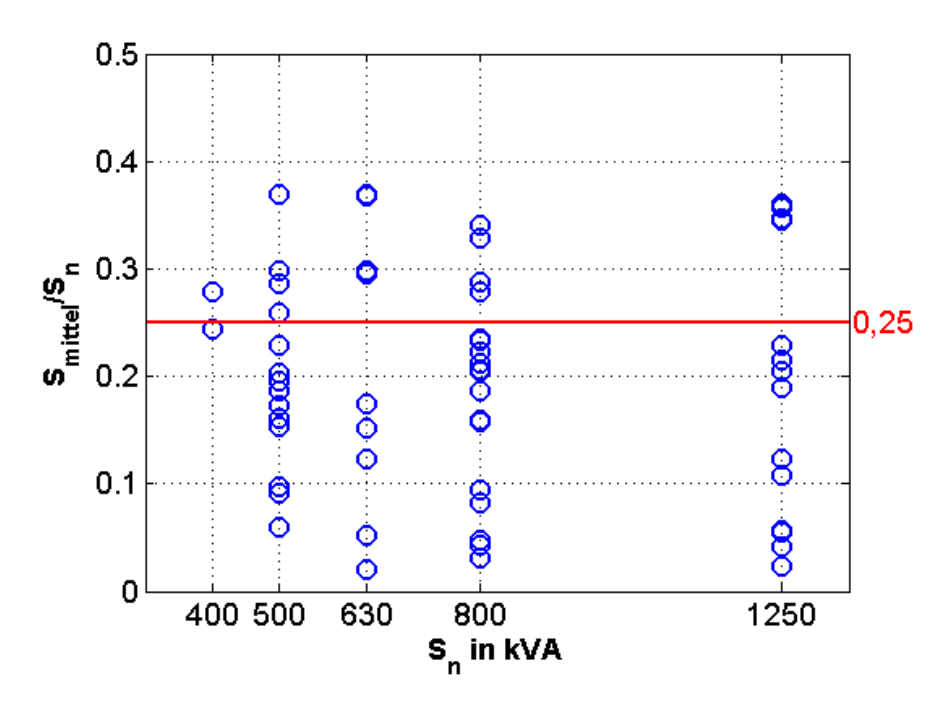

Abbildung 3.6.: Verhältnis der durchschnittlich auftretenden Scheinleistung zur Nennscheinleistung

#### <span id="page-25-0"></span>3.2.5. Vergleich der Auslastung der Transformatoren

Die maximalen und mittleren Auslastungen sind in Grafik [3.7](#page-26-0) zusammenfassend dargestellt. Inklusive der Minima der einzelnen Transformatoren ergibt sich die Bandbreite der Scheinleistung der jeweiligen Transformatoren. Sie sind sortiert – von der kleinsten  $(400 \text{ kVA})$  bis zur größten  $(1250 \text{ kVA})$  Nennleistung – angeführt. Für eine bessere Übersicht sind die Werte bezogen auf die Nennscheinleistung aufgetragen.

Um einen möglichst effizienten Einsatz der Betriebsmittel, in diesem Fall der Trans-formatoren, erzielen zu können, werden in Abschnitt [4.3](#page-55-0) die Auswirkungen reduzierter Verlustkennzahlen untersucht. Die größten Potenziale bieten dabei die Transformatoren mit geringer Auslastung. Da kein Umspanner eine mittlere Auslastung oberhalb von 50% hat, werden die stark belasteten nicht näher untersucht (vgl. Abbildung [4.6\)](#page-45-1).

<span id="page-26-0"></span>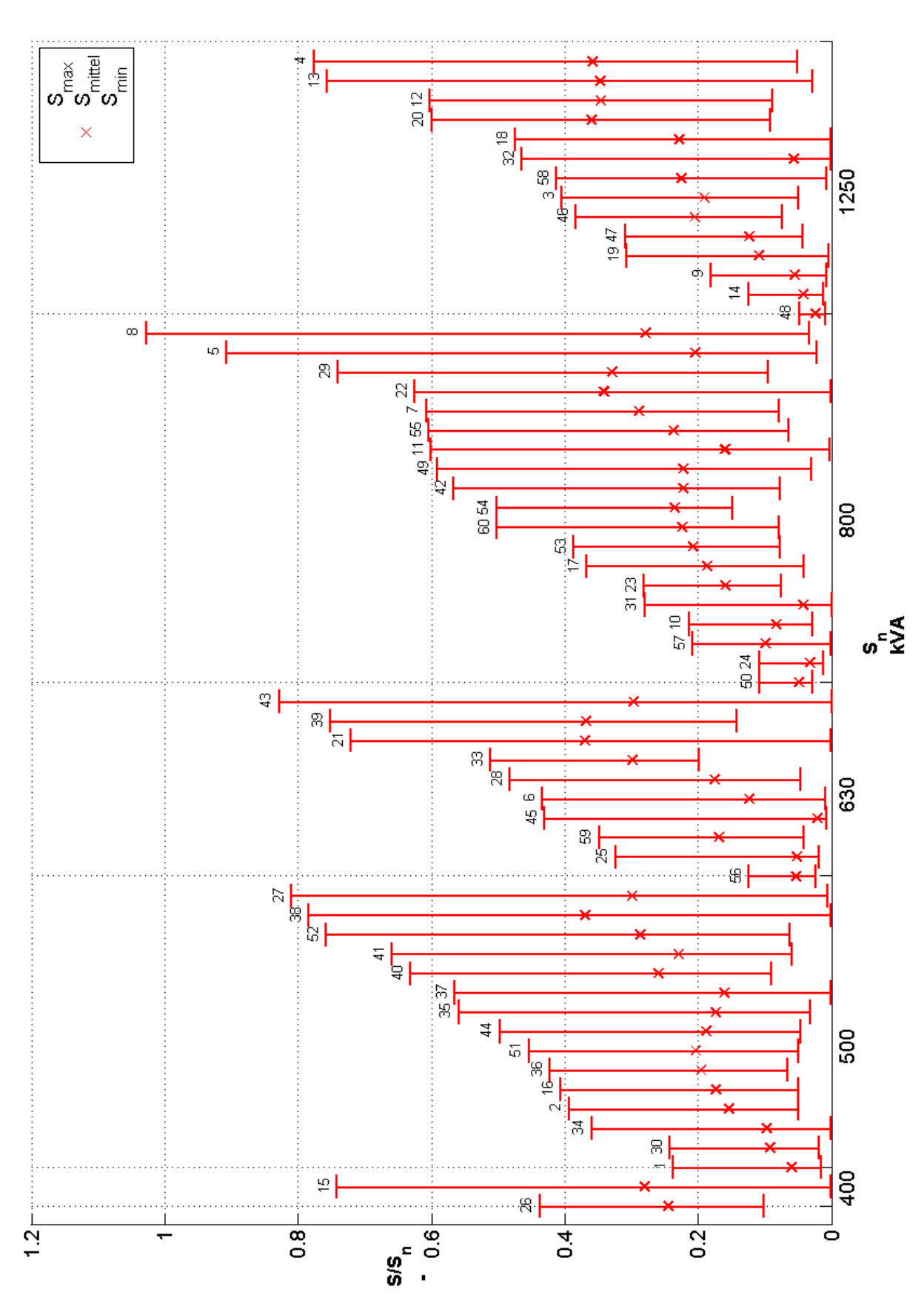

Abbildung 3.7.: Auslastungsbandbreite der einzelnen Umspanner nach Nennleistung

 $\mathsf{T} \mathsf{U}_{\mathsf{Graz}_{\blacksquare}}$ 

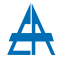

#### <span id="page-27-0"></span>3.2.6. Jahresdauerlinien

Die folgenden Abbildungen [3.9,](#page-28-0) [3.10](#page-29-0) und [3.11](#page-30-1) zeigen die Jahresdauerlinien der einzelnen Transformatoren. Die Aufteilung der Jahresdauerlinien der jeweiligen Transformatoren erfolgt nach deren Verlauf. Wobei zwei auffällige Typen unterschieden werden, welche im Folgenden näher beschrieben werden.

Die erste Abbildung [\(3.9\)](#page-28-0) zeigt die Umspanner mit einem kurzfristigen Maximum und einem flach abfallenden Verlauf zum Ende hin. Mit insgesamt 33 von 60 erfassten Transformatoren überwiegt dieser Verlauf. Die einzelnen Kurven unterscheiden sich hauptsächlich in der Höhe der Auslastung.

Im Vergleich mit der Dauerlinie des Standardlastprofils für Haushalte (Abb.  $3.8 - H0$  $3.8 - H0$ ) wird eine große Ähnlichkeit ersichtlich. Sowohl  $H_0$ , als auch die Dauerlinien aus Abbildung [3.9](#page-28-0) weisen vom Maximum bis zum Minimum einen relativ konstanten Abfall auf. Erkennbar ist dies am Beispiel von Transformator 15 (Abbildung [3.18\)](#page-38-1), da alle Leistungen zwischen Maximum und Minimum mit annähernd gleicher Häufigkeit auftreten.

In der zweiten Abbildung [\(3.10\)](#page-29-0) sind jene Dauerlinien aufgetragen, die keinen homogenen Verlauf zeigen. Hier befinden sich auch die Transformatoren mit der höchsten Auslastung (Trafo 4, 8, 13 und Trafo 24 ). Die Auslastung dieser vier Transformatoren liegt insgesamt länger als 100 Tage (mehr als 10 000 Messwerte) über 50%. Der Ubergang von annähernd gleichbleibender Auslastung und stark abfallender Auslastung befindet sich bei den meisten Umspannern zwischen 20% und 40% der Gesamtdauer. Dies entspricht, auf ein Jahr bezogen, zwischen 73 und 146 Tagen.

Ein Verlauf mit zuerst flachem Teilstuck und anschließenden starkem Abfall der Ausla- ¨ stung deutet auf eine überwiegende Gewerbelast hin. Da auch beim Standardlastprofil  $G0$  ein Abfall der Dauerlinie bei ungefähr einem Drittel der Zeit stattfindet (Abb. [3.8](#page-27-1) – G0). Dieser Verlauf entspricht der Geschäfts- bzw. Arbeitszeit, mit etwa acht Stunden hoher und 16 Stunden niederer Auslastung.

<span id="page-27-1"></span>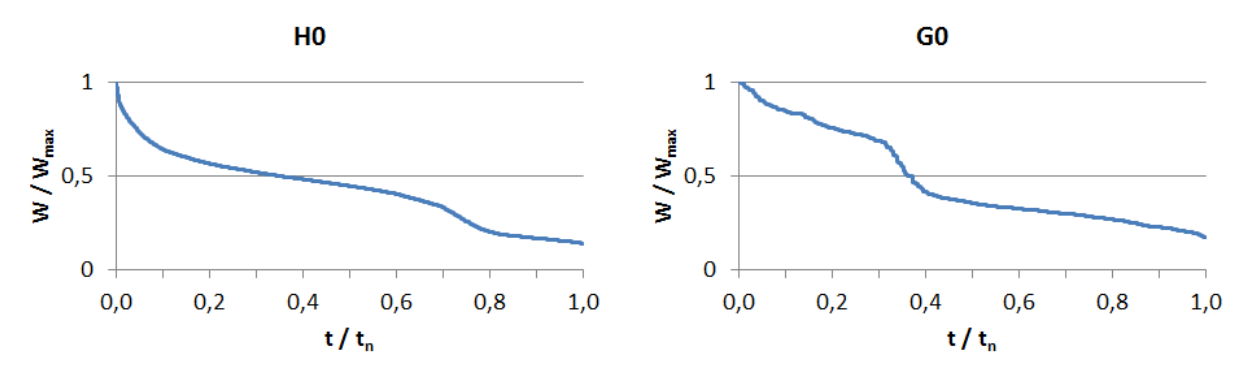

Abbildung 3.8.: Jahresdauerlinien der Standardlastprofile H0 und G0 des Jahres 2011

<span id="page-28-0"></span>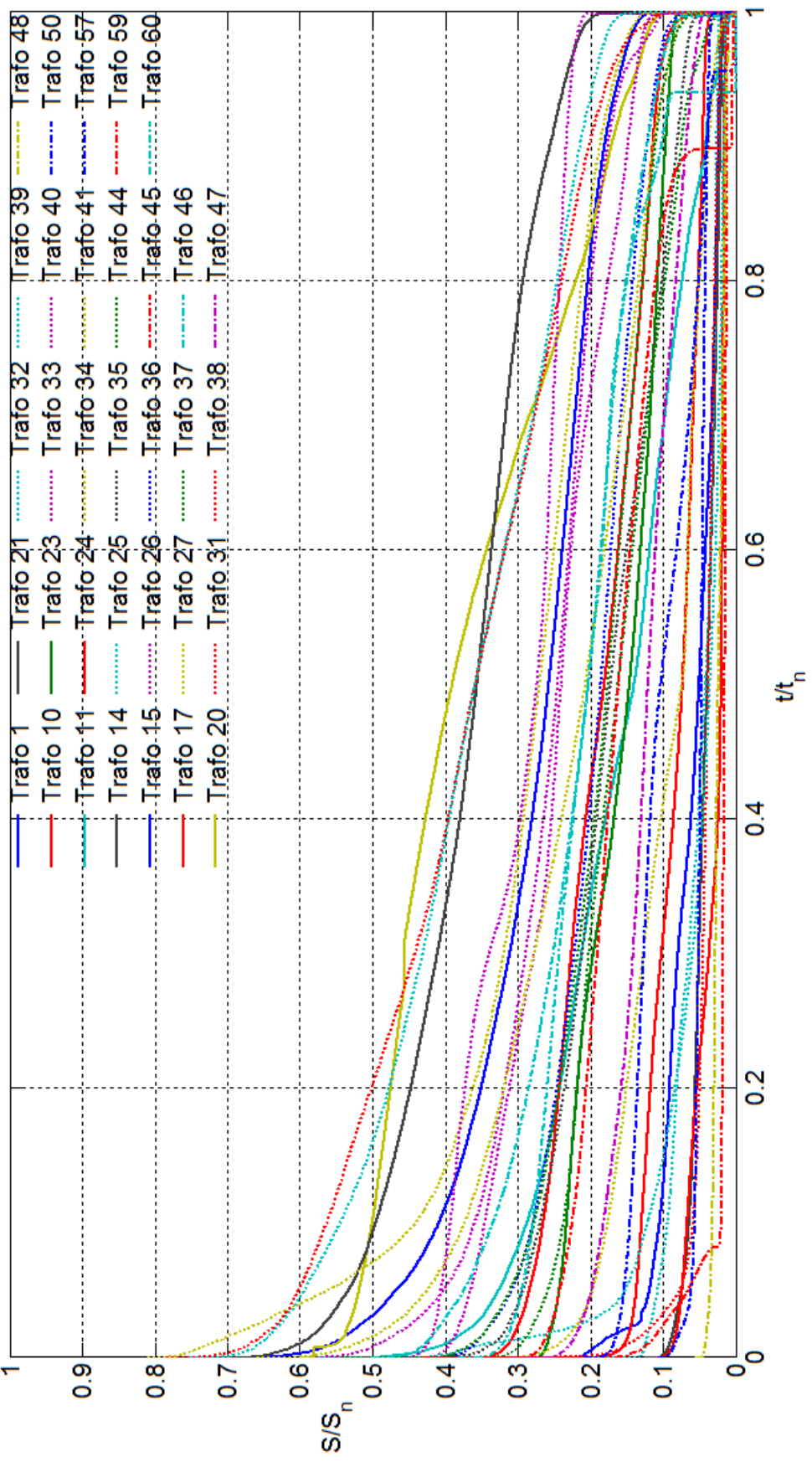

 $\!$ Abbildung 3.9.: Jahresdauerlinien der Transformatoren mit ähnlich flachem Verlauf Wolfgang Schaubmair, BSc. 29

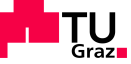

<span id="page-29-0"></span>

| Trafo 58<br>Trafo <sub>52</sub><br>Trafo 51<br>Trafo 42 $-\cdots$<br>Trafo 29 -----<br>Trafo 30 --                                      |                                                                                                    |                      | $\int$                                                          |                           |
|----------------------------------------------------------------------------------------------------|----------------------------------------------------------------------------------------------------|----------------------|-----------------------------------------------------------------|---------------------------|
| Trafo 43<br>Trafo 49<br>Trafo 19 ------<br>Trafo 28 ------<br>Trafo 18 million<br>Trafo 22 -----<br>Trafo 16 --------                   |                                                                                                    |                      | <b>Conservation Conservation</b><br>ļ<br>$\int\limits_0^1$<br>I | 8.o                       |
| i<br>Indiana<br><b><i><u>Property</u></i></b><br>Trafo $12$ $\cdots$<br>Trafo $13$ $\cdots$<br>Trafo <sub>9</sub><br>Trafo 8<br>Trafo 7 |                                                                                                    |                      | <b>Chromatomatical</b>                                          | $\frac{6}{1}$             |
| İ<br>Trafo 5<br>Trafo 3<br>Trafo 6<br>Trafo 4<br>Trafo <sub>2</sub>                                                                     |                                                                                                    |                      | I                                                               | $\frac{4}{1}$             |
|                                                                                                    | i<br>Indiana<br><b>The Company's Company</b><br>$\int$<br>$\frac{1}{2}$ , $\frac{1}{2}$ , $\frac{1}{2}$ , $\frac{1}{2}$ , $\frac{1}{2}$ , $\frac{1}{2}$ , $\frac{1}{2}$ | $\int$               | $\mathbb{Z}^2$                                                  | $\frac{2}{5}$             |
|                                                                                                    | $\frac{1}{2}$<br>$\int$<br>Í<br>ĵ<br>Ĵ                                                                                                    |                      |                                                                 |                           |
| 8.O<br>စို့<br>۳                                                                                                    | 0.6<br>ွဲ<br>$\overline{\text{SS}}_n$                                                                                                    | $\frac{4}{1}$<br>0.5 | $\overline{0.2}$<br><u>ვ</u><br>្ង                              | $\mathsf{o}^{\mathsf{c}}$ |

Abbildung 3.10.: Jahresdauerlinien der Transformatoren mit "Knick" im Verlauf Wolfgang Schaubmair, BSc. 30

 $\mathsf{T} \mathsf{U}_{\mathsf{Graz} \blacksquare}$ 

Zur Vollständigkeit sind in folgender Abbildung [\(3.11\)](#page-30-1) die Jahresdauerlinien der Transformatoren 53 bis 56 aufgetragen. Diese werden hier gesondert behandelt, da von ihnen die Messwerte nur uber das zweite Halbjahr von 2011 vorliegen. Von den hier dargestell- ¨ ten Umspannern weist einer (Trafo 56) wiederum einen flachen Verlauf auf, alle anderen weisen einen mehr oder weniger starken "Knick" in der Kurve auf. Bei Trafo 53 tritt dieser erst relativ spät auf.

<span id="page-30-1"></span>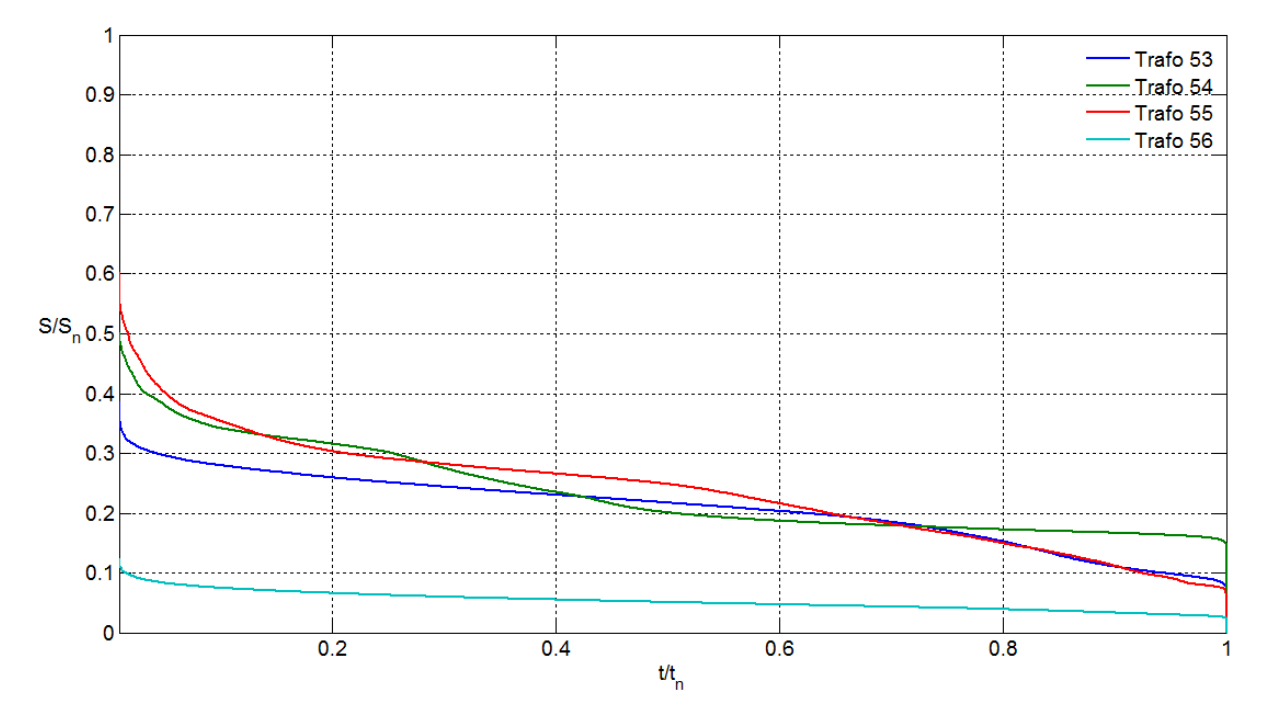

Abbildung 3.11.: Jahresdauerlinien der Transformatoren mit Messwerten des zweiten Halbjahres 2011

### <span id="page-30-0"></span>3.2.7. Summenscheinleistung

Da nur ein Teil aller Umspannstationen (∼ 10%) messtechnisch erfasst ist gibt die summierte Scheinleistung nur einen ungefähren Eindruck über die Gesamtlast. Zur Vollständigkeit ist sie in folgender Grafik dargestellt.

<span id="page-31-1"></span>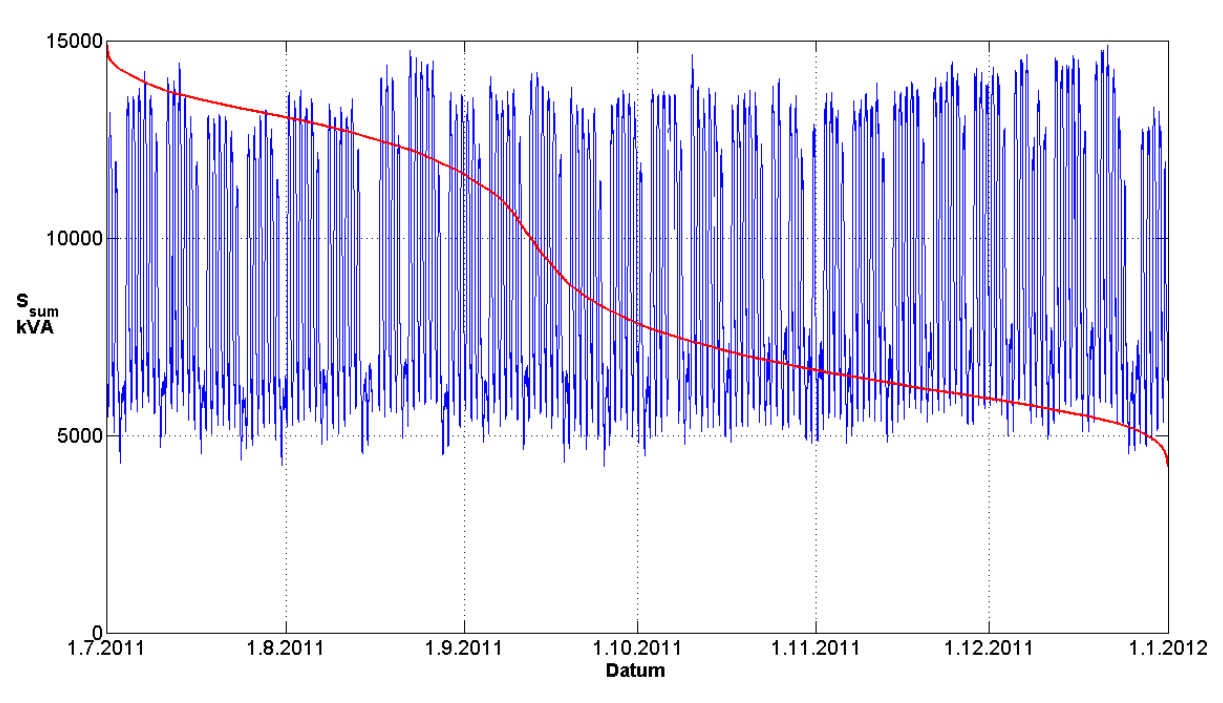

Abbildung 3.12.: Summenscheinleistung

Um eine Summe über alle erfassten Stationen darstellen zu können, wurde der Zeitraum von 1.7. bis zum 31.12.2011 für die Abbildung gewählt. Deutlich zu erkennen ist die verminderte Last an Feiertagen, z.B. am 15. August oder 24., 25. und 26. Dezember. Die maximale Schein- und Wirkleistung tritt am 21. Dezember 2011 um 13:00 Uhr auf. Die summierte Wirkleistung aller Stationen beträgt zu diesem Zeitpunkt 14 319 kW. Anders als zu erwarten fällt der Anstieg im Winter relativ gering aus. Die Maxima der summierten Scheinleistung sind über das gesamt Jahr 2011 annähernd gleich.

Die rot dargestellte Dauerlinie besteht aus der hauptsächlich von den Haushalten verursachten Grundlast und den Gewerbelasten. Letztere sind verantwortlich für die hohen Tagesschwankungen, die den "Knick" in der Dauerlinie hervorrufen.

## <span id="page-31-0"></span>3.2.8. Mittlerer Strom durch den Neutralleiter

Der Strom durch den Neutralleiter wird in der Messung nicht erfasst. Es stehen jedoch die  $\frac{1}{4}h$ -Mittelwerte der Leiterströme  $I_1$ ,  $I_2$  und  $I_3$  zur Verfügung. Diese wurden aus dem Archiv der Leitstelle geladen (Kapitel [3.1.3](#page-22-0) - Datenaufbereitung). Die Berechnung erfolgt mittels eigenem  $MATLAB^{\textcircled{B}}$ -Programm Auswertung Strom. *m* in dem die gemessenen Ströme für jeden Transformator eingelesen und daraus – unter Voraussetzung gleichartiger Phasenlagen – der mittlere Neutralleiterstrom berechnet wird.

N

 $I_{3,T}(i)$  Strom in Phase 3 von Transformator T

<span id="page-32-0"></span>
$$
I_{mittel}(T) = \frac{1}{N} \sum_{i=1}^{N} I_{1,T}(i) + I_{2,T}(i)e^{j\frac{2}{3}\pi} + I_{3,T}(i)e^{j\frac{4}{3}\pi}
$$
\n
$$
N
$$
\nAnzahl der Messwerte

\n
$$
I_{mittel}(T)
$$
\nMitteler berechneter Neutralleitestrom von Transformator T

\n
$$
I_{1,T}(i)
$$
\nStrom in Phase 1 von Transformator T

\n
$$
I_{2,T}(i)
$$
\nStrom in Phase 2 von Transformator T

Die Formel [3.6](#page-32-0) zeigt die Berechnung der mittleren Neutralleiterströme durch geometrische Addition der Phasenströme. Als Phasenverschiebung zwischen den Leiterströmen sind  $e^{j\frac{2}{3}\pi} = 120^{\circ}$  vorgegeben.

<span id="page-32-1"></span>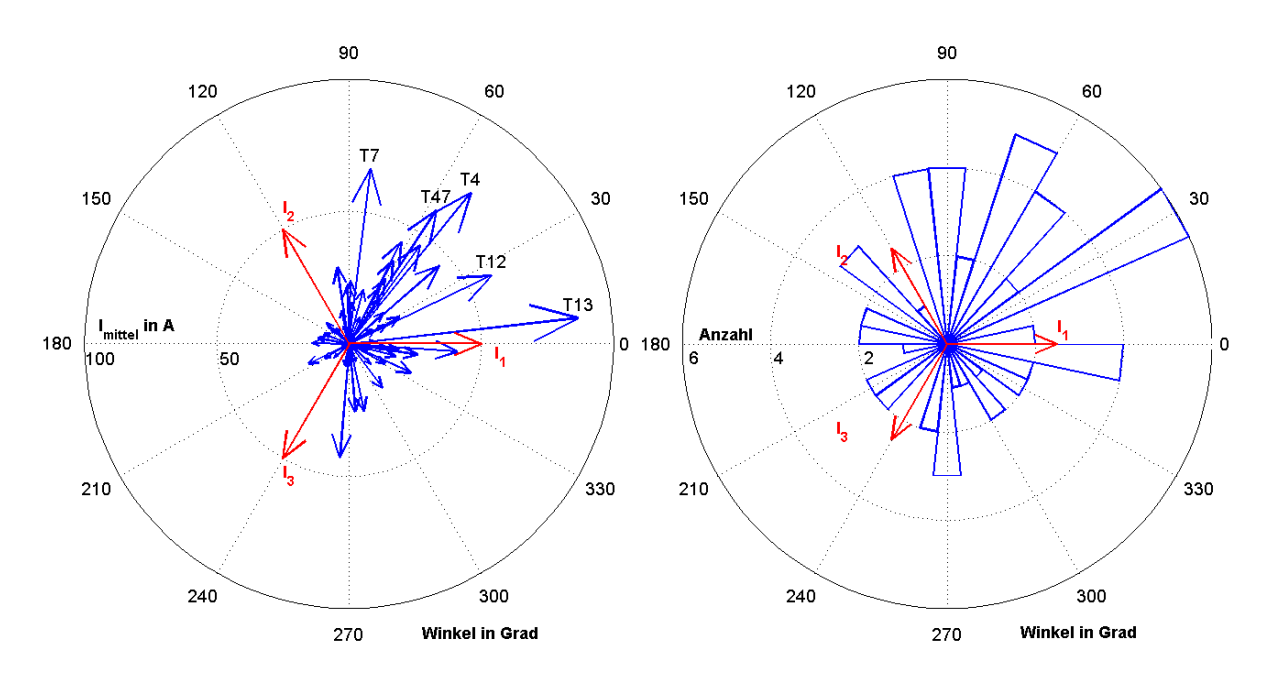

Abbildung 3.13.: Mittlerer Strom durch den Neutralleiter und H¨aufigkeiten der Winkel der mittleren Neutralleiterströme aller Transformatoren

In Abbildung [3.13](#page-32-1) sind sowohl die mittleren Neutralleiterströme als auch die Häufigkeit der Winkel aller Transformatoren aufgetragen. Um die linke Grafik besser darstellen zu können wurde der mittlere Neutralleiterstrom von Transformator 12 halbiert (Originalwert: 119,28 A∠25,76°). Die Umspanner die einen Betrag größer als 50 A aufweisen sind explizit benannt. Weiters wurden die Phasenströme mit der angenommenen exakten Winkeldifferenz von jeweils 120◦ aufgetragen.

Die in der rechten Hälfte aufgetragene Anzahl der mittleren Neutralleiterströme pro Winkel zeigt dass sich ein Großteil (29 Stationen) zwischen 0◦ und 120◦ befindet. Dies ist auch im linken Kreis anhand der Dichte der mittleren Ströme in diesem Bereich erkennbar.

Ausgehend von Abbildung [3.13](#page-32-1) ist ersichtlich, dass meist eine geringfugige Asymmetrie ¨ durch stärkere Belastung der Phasen 1 und 2 entsteht. Am Deutlichsten ist dies bei den Transformatoren 12, 13 und 4 der Fall. Bei diesen erfüllen die Mittelwerte der Phasenströme die Bedingung  $\overline{I}_1 > \overline{I}_2 > \overline{I}_3$ , daraus ergibt sich die Phasenverschiebung von  $I_{mittel}$  zwischen 0°  $(I_1)$  und 120°  $(I_2)$ .

# <span id="page-33-0"></span>3.3. Kennzahlen

Um die aufgenommenen Belastungskurven untereinander einfach vergleichen zu können, werden im Folgenden Kennzahlen ermittelt. Diese geben meist Verhältnisse an, die als Grundlage für weitere Beurteilungen (z.B. Erhöhung der Nennleistung, Anderung der Schaltzustände) dienen können.

Ausgehend von der Dauerlinie können die folgenden Kennzahlen ermittelt werden. In Abbildung [3.14](#page-33-1) ist die Dauerlinie von Transformator 42 dargestellt (vgl. Abb. [3.10\)](#page-29-0). Aufgetragen sind  $P_{max}$ ,  $P_{mean}$  und  $P_{min}$ , welche in weiterer Folge für die Berechnungen benötigt werden.

<span id="page-33-1"></span>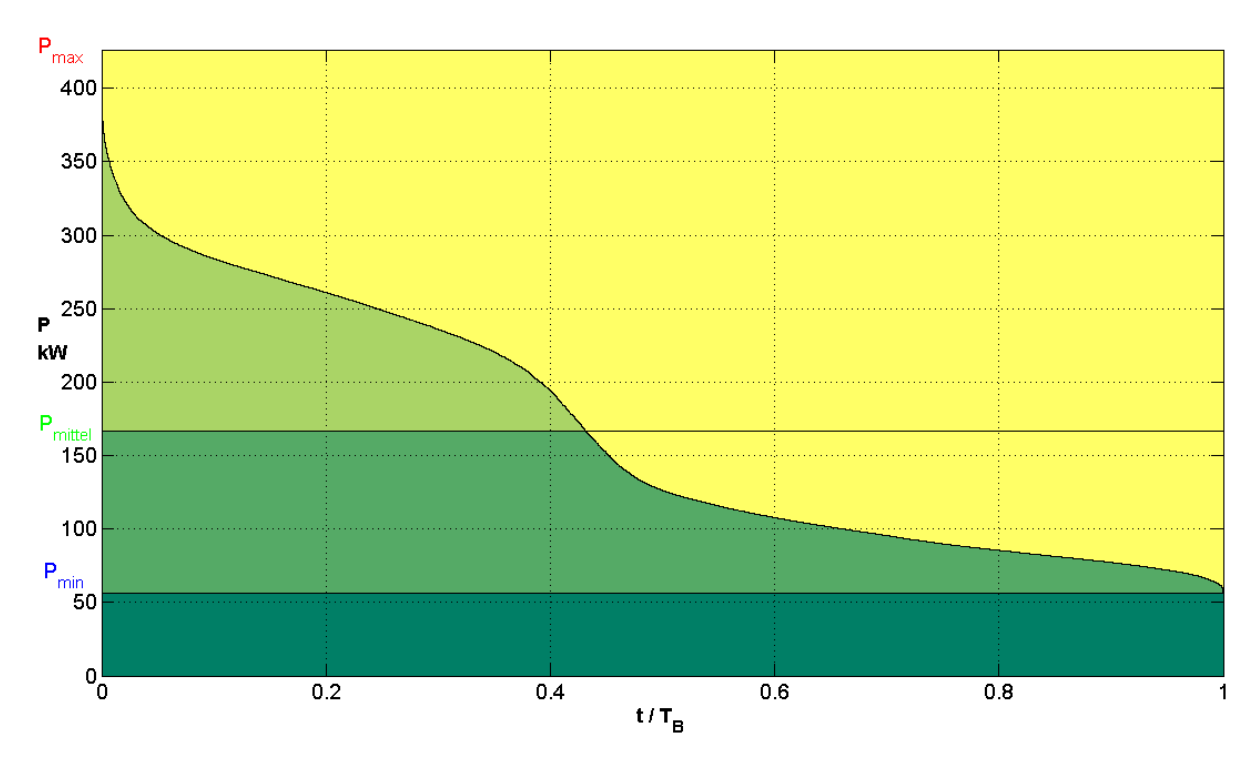

Abbildung 3.14.: Leistungsdauerlinie Transformator 42

#### <span id="page-34-0"></span>3.3.1. Leistungsfaktor

Der Leistungsfaktor beschreibt das Verhältnis von  $P$  zu  $S$ . Mit  $P =$ √ ungsfaktor beschreibt das Verhältnis von P zu S. Mit  $P = \sqrt{3} \cdot U_{LL} \cdot I \cdot \cos \varphi$ und  $S = \sqrt{3 \cdot U_{LL} \cdot I}$  ergibt sich dieser aus dem Leistungsdreieck:

$$
\cos \varphi = \frac{P}{S} \tag{3.7}
$$

Die Abbildung [3.15](#page-34-1) zeigt die Leistungsfaktoren der untersuchten Transformatoren. Da es vor allem im Bereich um Null zu Messungenauigkeiten kommt, existieren in den Messungen auch Leistungsfaktoren größer als eins. Um diese Messfehler zu korrigieren, wurden nur Leistungfaktoren berechnet, bei denen die Messwerte die Gleichung  $P^2 + Q^2 = S^2$ erfüllen.

<span id="page-34-1"></span>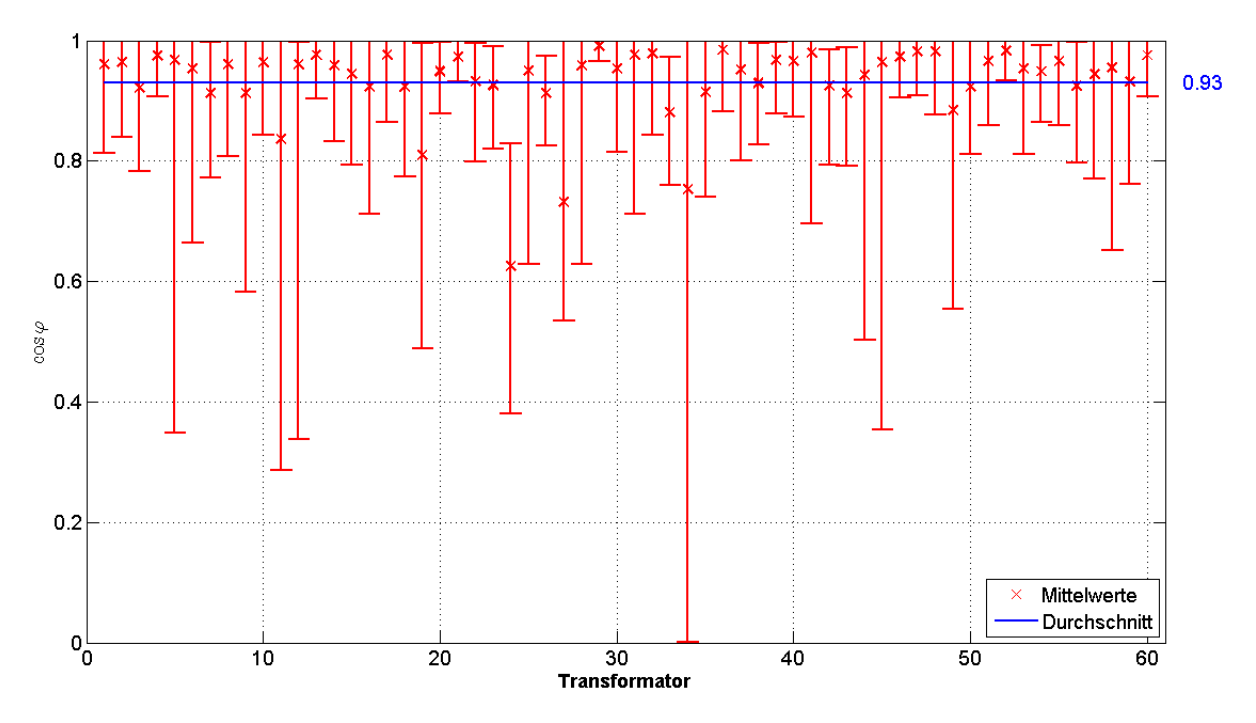

Abbildung 3.15.: Bandbreite und Mittelwerte der Leistungsfaktoren (cos  $\varphi$ )

Bei Transformator 34 liegen viele Messwerte von P im Bereich von Null. Daraus resultiert ein Leistungsfaktor cos  $\varphi$  von Null. Dies ist auf Messungenauigkeiten bei kleinen Messwerten zurückzuführen. Zusätzlich im Diagramm eingetragen ist der Durchschnitt der Leistungsfaktoren (cos  $\varphi = 0.93$ ) aller Umspanner. Dieser wird in weiterer Folge in Kapitel [5](#page-66-0) für die Simulationen verwendet.

In Abbildung [3.16](#page-35-2) ist die Anzahl der Netzstationen mit entsprechendem Leistungsfaktor dargestellt. Dabei ist ersichtlich, dass beim Großteil der gemessenen Netzstationen der Leistungsfaktor zwischen 0,9 und 1 liegt. Von den untersuchten Netzstationen liegt der mittlere Leistungsfaktor in 7 Fällen  $(12\%)$  unterhalb von 0,9.

<span id="page-35-2"></span>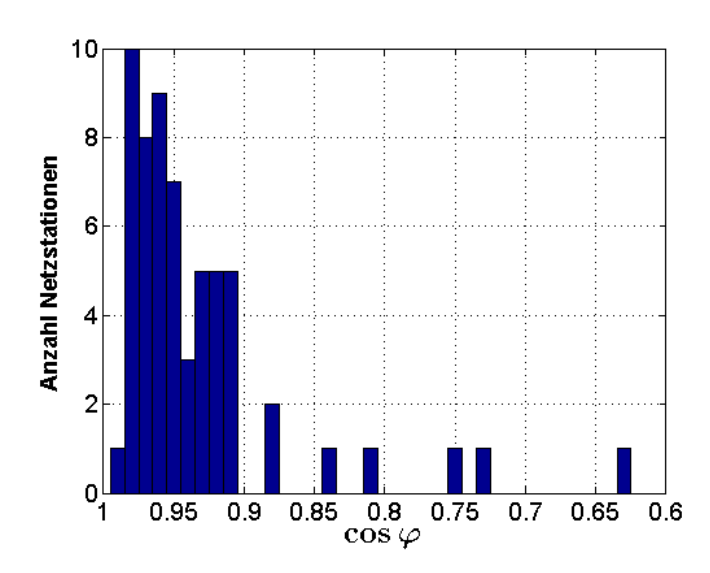

Abbildung 3.16.: Anzahl der Netzstationen bei entsprechendem Leistungsfaktor

#### <span id="page-35-0"></span>3.3.2. Belastungsgrad

Eine wichtige Kenngröße über die Auslastung eines Betriebsmittels ist der Belastungsgrad  $m$ . Er gibt das Verhältnis von mittlerer zu maximaler Leistung an und ist daher ein Maß für die Auslastung eines Betriebsmittels.

$$
m_W = \frac{P_{mittel}}{P_{max}}\tag{3.8}
$$

Beim Vergleich der Verläufe der gemessenen Wirk- und Scheinleistungen wurde festgestellt, dass für die weitere Berechnung der Verlustfaktoren für die Scheinleistung ein eigener Belastungsgrad benötigt wird. Dieser weicht geringfügig von Belastungsgrad der Wirkleistung  $m_W$  ab und wird analog zu dieser berechnet:

$$
m_S = \frac{S_{\text{mittel}}}{S_{\text{max}}} \tag{3.9}
$$

#### <span id="page-35-1"></span>3.3.3. Lastverhältnis

Das Lastverhältnis  $m_0$  gibt das Verhältnis zwischen minimaler und maximaler Last an, es ist also ein Maß für die Schwankungsbreite der Leistung.

$$
m_0 = \frac{P_{min}}{P_{max}}\tag{3.10}
$$
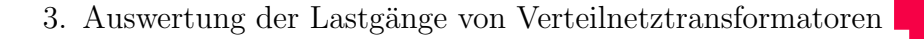

#### 3.3.4. Arbeitsverlustfaktor

<span id="page-36-0"></span>Die Verlustfaktoren stellen eine einfache Möglichkeit dar, die lastabhängigen Arbeitsverluste zu bestimmen.

$$
\vartheta_W = \frac{1}{T_B \cdot P_{max}^2} \int_0^{T_B} P^2 dt
$$
\n(3.11)

 $T_B \hspace{2.5cm}$  Betriebsdauer

#### <span id="page-36-1"></span>3.3.5. Scheinarbeitsverlustfaktor

$$
\vartheta_S = \frac{1}{T_B \cdot S_{max}^2} \int_0^{T_B} S^2 dt
$$
\n(3.12)

Mit dem Scheinarbeitsverlustfaktor können die lastabhängigen Arbeitsverluste auf einfache Weise mit folgender Formel bestimmt werden:

$$
W_v = \vartheta_S \cdot T_B \cdot P_{v,max}
$$
\n
$$
P_{v,max}
$$
\n
$$
(3.13)
$$
\n
$$
V_{\text{erlust bei höchster Scheinleistung}}
$$

### 3.4. Beispielhafte Jahreslastgänge

In diesem Abschnitt sollen einige exemplarische Lastgänge dargestellt werden, die Beispielhaft für die jeweiligen Verbrauchergruppen sind. Bei den angeführten Stationen kann aufgrund des markanten Verlaufes relativ eindeutig auf die Art der angeschlossenen Lasten geschlossen werden.

Der größte Unterschied zwischen Standardlastprofil und realer Lastkurve ist der geglättete Verlauf des Standardlastprofils. Dieser ergibt sich, da durch die Betrachtung vieler gleichartiger Lastprofile die kurzen, verteilt auftretenden Spitzen bzw. Senken gefiltert werden. Eine genaue Analyse bezüglich der Abweichung zwischen den Standardlastpro-filen und dem tatsächlichen Verlauf folgt in Kapitel [5.2.](#page-72-0)

Die im Folgenden angeführten Beispiele für den Lastgang eines Gewerbe- und eines Wohngebietes sind über die gleiche Energiemenge normiert. D.h. für den Betrachtungszeitrum von einer Woche weisen der reale Lastgang und die Nachbildung mittels Standardlastprofil die gleiche Energiemenge auf  $(W_{SLP} = W_{real})$ .

#### 3.4.1. Gewerbegebiet

Folgende Abbildung [\(3.17\)](#page-37-0) zeigt exemplarisch den markanten Verlauf eines Einzelhandelsgewerbes im Vergleich zu den Standardlastprofilen G0 und G4. Wobei ersteres das standardisierte Lastprofil für Gewerbe allgemein  $(G\theta)$ , blau) darstellt und  $G\mathcal{L}$  (grün) für einen Laden bzw. Friseur eine Annäherung darstellt. Bei den Transformatoren 3, 4 und 5 ist anhand des Wochenverlaufs eine relativ eindeutige Zuordnung zu einer Branche möglich, ohne die tatsächlichen Anschlüsse näher zu kennen. Die Normierung der Leistungskurve der Standardlastprofile erfolgt in Abbildung [3.17](#page-37-0) über die Energie von Transformator 4 ( $W_{G0} = W_{G4} = W_{T4}$ ).

<span id="page-37-0"></span>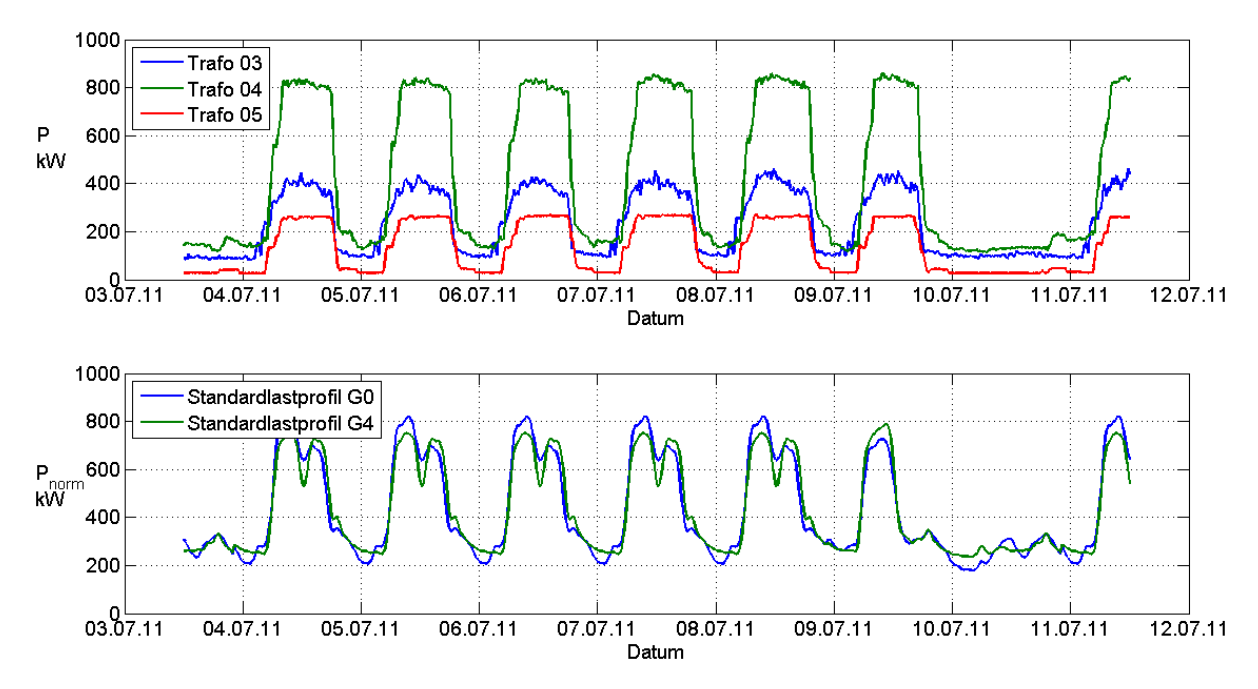

Abbildung 3.17.: Vergleich Transformatoren 3, 4 und 5 mit Standardlastprofil G0 und G4

#### 3.4.2. Wohngebiet

Das Standardlastprofil für einen Haushalt trägt die Bezeichnung H0. In folgender Abbildung [\(3.18\)](#page-38-0) ist beispielhaft der Vergleich des Profils mit dem Lastverlauf des Transformators 15 dargestellt. In beiden Diagrammen deutlich zu erkennen sind die Mittags-und Abendspitzen. Wie im vorigen Beispiel (Abb. [3.17\)](#page-37-0) ist auch hier eine große Ähnlichkeit zwischen dem Verlauf des Standardlastprofils und dem tatsächlichen Verlauf zu erkennen. Da es sich bei den Standardlastprofilen um gemittelte Werte vieler gleichartiger Anschlüsse handelt unterliegen diese nicht den kurzfristigen Lastschwankungen der realen Konfiguration.

<span id="page-38-0"></span>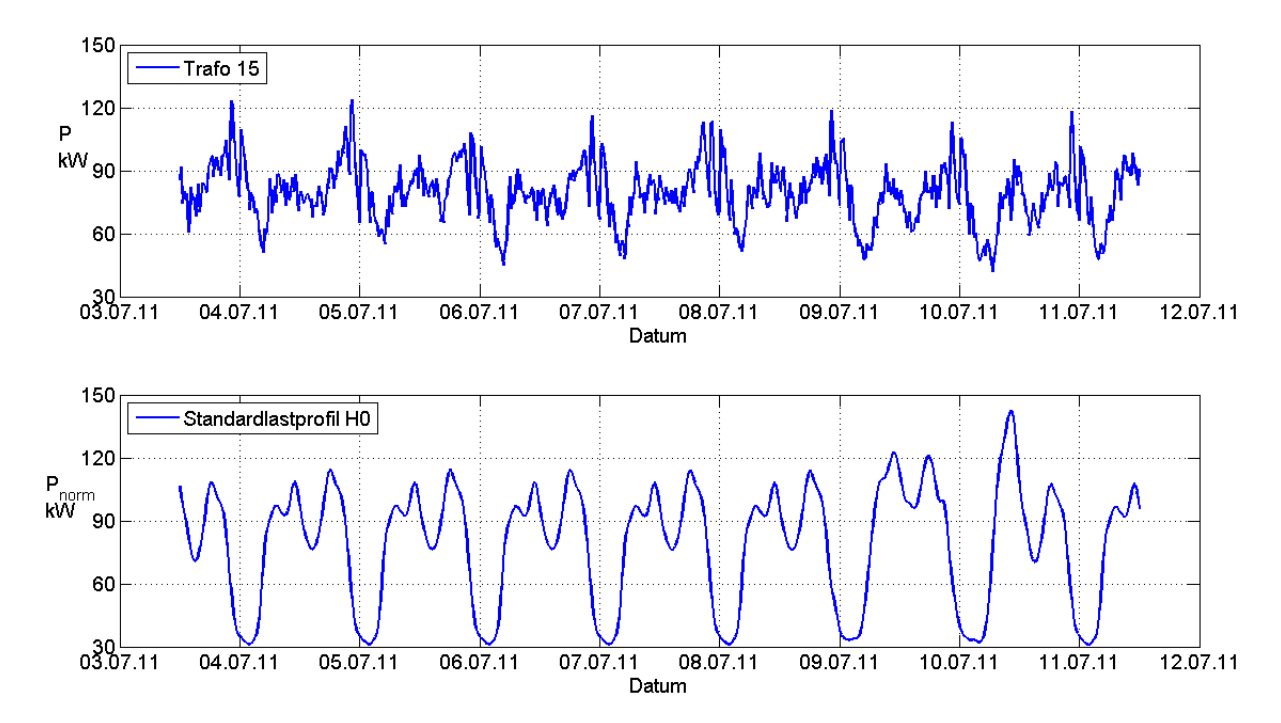

Abbildung 3.18.: Vergleich Transformator 15 mit Standardlastprofil H0

## 4. Bestimmung der Transformatorverluste

In diesem Kapitel werden die Verluste anhand des gemessenen Lastganges ermittelt und in weiterer Folge die Verlustfaktoren und deren Näherungen für eine einfache Verlustbestimmung ermittelt.

### 4.1. Transformatoren

Transformatoren unterscheiden sich in ihren Kenngrößen stark voneinander. Diese sind die Bauform, die Art der Schaltgruppe, Nennleistung, Nennströme und -spannungen, die Kurzschlussspannung als auch die Schall-Leistung. Im Niederspannungsnetz werden überwiegend Öltransformatoren eingesetzt. Nur in Sonderfällen (z.B. Umweltauflagen, Brandschutz) kommen Gießharztransformatoren zum Einsatz. Die Standards fur Verteil- ¨ transformatoren (50 Hz, 50 bis 2 500 kVA, maximale Betriebsspannung von 36 kV) sind in den Normen  $EN 50464-1$  für Oltransformatoren,  $EN 60076-11$  für Trockentransformatoren und in der IEEE-Normenreihe C57 festgelegt.

Häufige verwendete Schaltgruppen [\[9,](#page-122-0) Seite 402]:

- YNyn0: Transportnetze
- Dyn5, Dyn11: Niederspannungsnetztransformatoren
- YNd5, YNd11: Maschinentransformatoren

Diese Liste stellt die meist verwendeten Schaltgruppen dar. Der erste groß geschriebene Buchstabe steht für die Primär-, der zweite klein geschriebene Buchstabe für die Sekundärwicklung. Hierbei weisen ein  $y$  auf eine Stern-, ein  $d$  auf eine Dreieck- und ein  $z$  auf eine Zick-Zack-Wicklung hin. Ein zusätzliches N oder n zeigt eine Ausführung des Neutralleiters an der Ober- oder Unterspannungsseite an. Wie sehr die Sekundärder Primärspannung nacheilt zeigt jene Kennzahl an, die – mit  $30°$  multipliziert – die tatsächliche Phasenverschiebung ergibt.

Alle im Versorgungsgebiet untersuchten Transformatoren, welche zwischen Mittel- und Niederspannung geschaltet sind, sind vom Typ Dyn5. D.h. dass sich auf der 10 kV-Seite eine in Dreieck geschaltete Wicklung befindet und auf der 400 V-Ebene eine in Stern geschaltete Wicklung mit Neutralleiterabgang befindet. Abbildung [4.1](#page-41-0) zeigt das

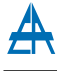

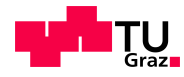

<span id="page-41-0"></span>Anordnung der Spulen und das Zeigerdiagramm mit der resultierenden Phasendrehung von 180<sup>°</sup>.

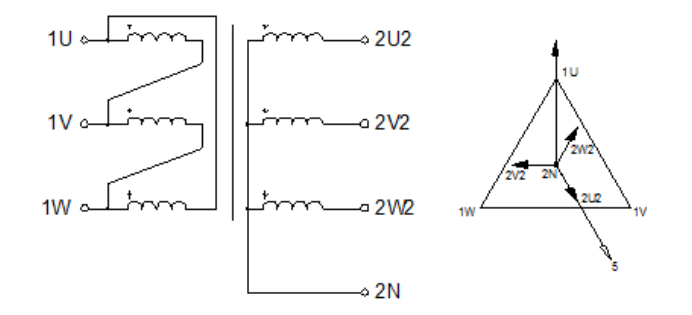

Abbildung 4.1.: Wicklungskonfiguration des Dyn5 Transformators [\[10\]](#page-122-1)

#### 4.1.1. Bestimmung der Verlustparameter

Zur Darstellung und Erläuterung der Verluste eines Transformators soll das nachfolgende Ersatzschaltbild dienen. Es zeigt die einzelnen Komponenten - Widerstände und Induktivitäten - die die jeweiligen Eigenschaften des Transformators veranschaulichen sollen. So wird deutlich, dass die Hauptreaktanz  $X_h$  bzw. -induktivität  $L_h$  und der die Eisenverluste wiedergebende Widerstand  $R_{Fe}$  spannungsabhängig sind. Weiters ist zu erkennen, dass die Streureaktanzen $X_{\sigma 1},\,X_{\sigma 2}'$ und die Wicklungswiderstände $R_1,\,R_2'$ unabhängig von der Spannung sind [\[11,](#page-122-2) S. 3].

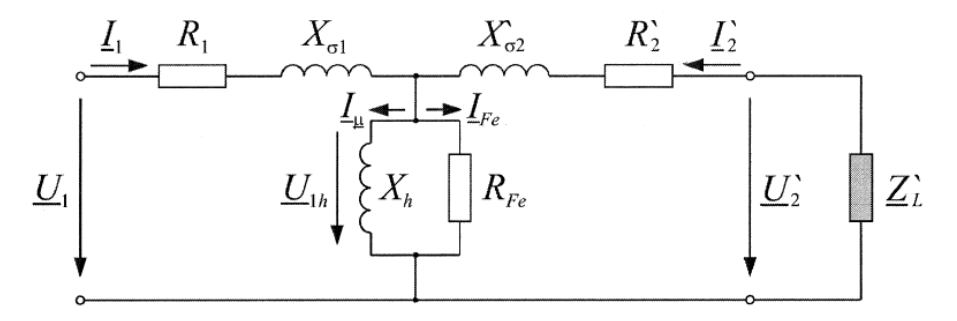

Abbildung 4.2.: Einphasiges Ersatzschaltbild des Transformators [\[11,](#page-122-2) S. 4]

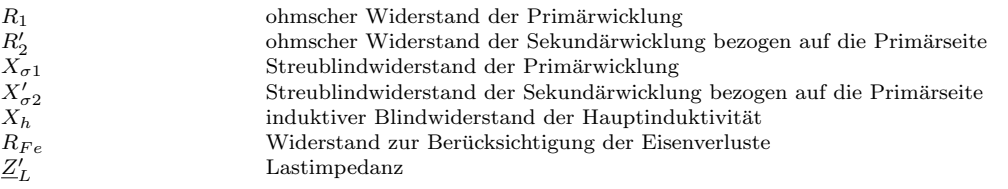

Die Verluste von Transformatoren setzen sich aus den lastunabhängigen und lastabhängigen Verlusten zusammen. Die lastunabhängigen bzw. spannungsabhängigen Verluste

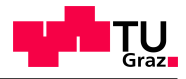

resultieren aus den Verlusten im Eisenkern und den Streuverlusten in den Wicklungen. Die Messung von  $R_{Fe}$  bzw.  $P_{Fe}$  erfolgt beim Leerlauf des Transformators.

#### <span id="page-42-1"></span>4.1.1.1. Bestimmung der Eisenverluste

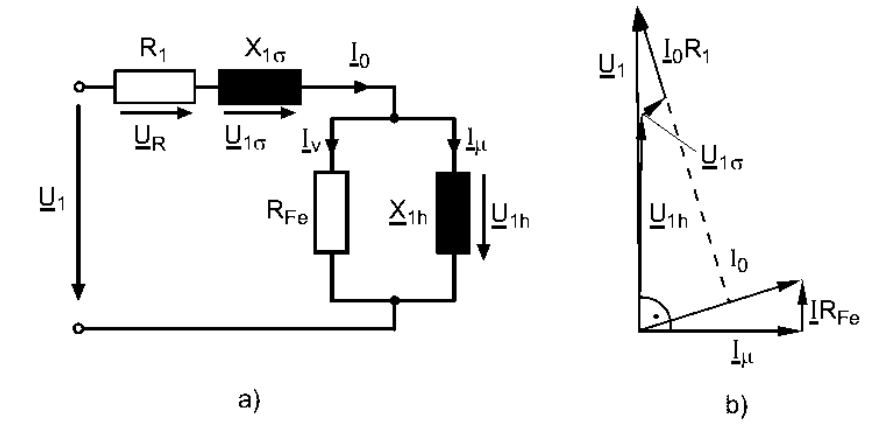

Abbildung 4.3.: Ersatzschaltbild und Zeigerdiagramm des Transformators im Leerlauf [\[9,](#page-122-0) S. 380]

Ausgehend vom einphasigen Ersatzschaltbild fallen beim Leerlaufversuch die Komponenten der Sekundärwicklung $R_2'$ und $X_{\sigma 2}'$ Aufgrund der offenen Sekundärseite $(\underline{Z}_L = \infty)$ weg. Der sich einstellende Leerlaufstrom  $\underline{I}_0$  setzt sich daher aus dem Magnetisierungsstrom  $\underline{I}_{\mu}$  und dem Verluststrom  $\underline{I}_{\nu}$  zusammen (Formel [4.1\)](#page-42-0). Letzterer verursacht in Kombination mit  $R_{Fe}$  die Eisenverluste, die schon im Leerlauf in voller Höhe anfallen. Der die Eisenverluste berücksichtigende Widerstand  $R_{Fe}$  symbolisiert die Hystereseverluste durch die ständige Ummagnetisierung und die durch den Fluss des Magnetisierungsstroms induzierten Wirbelstromverluste. Durch voneinander isolierte Bleche wird die Leitfähigkeit des Eisenkerns quer zur Flussrichtung und somit die Verluste verringert.

<span id="page-42-0"></span>
$$
\underline{I}_1 = \underline{I}_0 = \underline{I}_{\mu} + \underline{I}_{\nu} \tag{4.1}
$$

Im Zeigerdiagramm [\(4.3](#page-42-1) b) sieht man die im Leerlaufversuch resultierenden Ströme und Spannungen. Darin ist auch der durch den Streufluss der Primärwicklung verursachte Spannungsabfall  $\underline{U}_{1\sigma}$  an der Streureaktanz  $X_{1\sigma}$  enthalten.

<span id="page-42-2"></span>Die Berechnung des Widerstandes  $R_{Fe}$  kann durch die Messung der primären Leistungsaufnahme  $P_{Fe}$  und der Gleichung [4.2](#page-42-2) unter der Bedingung  $R_1 \ll R_{Fe}$  erfolgen.

$$
R_{Fe} = \frac{U_1^2}{P_{Fe}}\tag{4.2}
$$

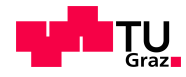

#### 4.1.1.2. Bestimmung der Kupferverluste

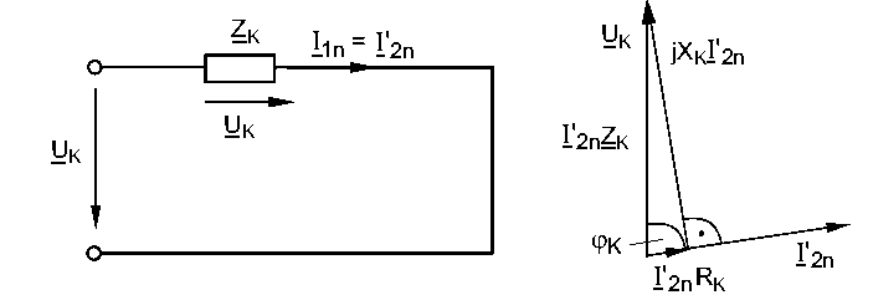

Abbildung 4.4.: Ersatzschaltbild und Zeigerdiagramm des Transformators im Kurzschluss [\[9,](#page-122-0) S. 388]

Die Bestimmung der last- bzw. stromabhängigen Verluste  $P_{Cu}$  erfolgt mittels Kurzschlussversuch. Dabei wird die Sekundärseite des Transformators kurzgeschlossen ( $Z_L$  = 0). Somit können die Magnetisierungsverluste  $(R_{Fe})$  vernachlässigt werden, da der Großteil des Stromes (bei großen Transformatoren über 99%) über den Streublindwiderstand und den ohmschen Widerstand der Sekundärwicklung fließt.

<span id="page-43-0"></span>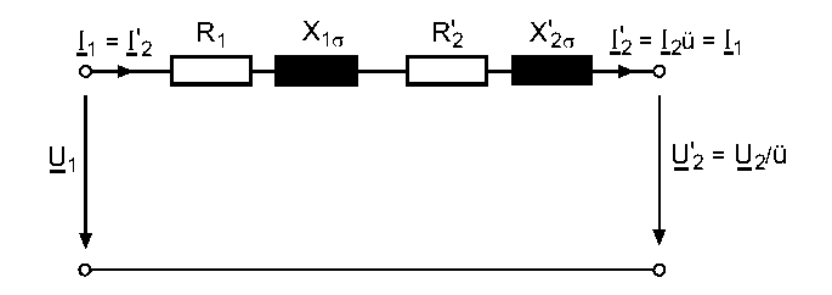

Abbildung 4.5.: Vereinfachtes Ersatzschaltbild des Transformators im Kurzschluss [\[9,](#page-122-0) S. 386]

Daher kann das Ersatzschaltbild (Abb. [4.5\)](#page-43-0) auf die Komponenten von Primär- und Sekundärwicklung, also Streuinduktivität und ohmscher Widerstand, reduziert werden. In weiterer Folge können die Widerstände $R_k = R_1 + R_2'$ und Reaktanzen  $X_k = X_{1\sigma} + X_{1\sigma}'$ zusammengefasst werden. Die Kurzschlussimpendanz ergibt sich also in einfacher Form mit  $Z_k = R_k + jX_k$ . Die Verluste im Kurzschluss ergeben sich also ausgehend vom vereinfachten Ersatzschaltbild mit:

$$
P_{Cu} = R_k I_{2N}^{2} = R_k I_{1N}^{2} \tag{4.3}
$$

Da bei den in dieser Arbeit untersuchten Verteiltransformatoren die Verluste bekannt sind, kann in weiterer Folge der Kurzschlusswiderstand  $R_k$  bzw. die Kurzschlussimpedanz

Wolfgang Schaubmair, BSc. 44

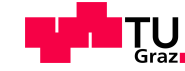

der Transformatoren bestimmt werden.

$$
R_k = \frac{P_{Cu}}{I_{1N}^2} \tag{4.4}
$$

Eine weitere wichtige Kenngröße ist die Kurzschlussspannung  $U_k$ . Dies ist jene Spannung, die primärseitig angelegt werden muss, um bei kurzgeschlossener Sekundärseite dort den Nennstrom zu verursachen. In den meisten Fällen wird die Kurzschlussspannung, bezogen auf die Nennspannung, in Prozent angegeben (Formel [4.5\)](#page-44-0) und liegt bei Verteiltransformatoren meist im Bereich von 4 bis etwa 8 % (vgl. Tabellen [4.1](#page-44-1) und Transformatorkennzahlen im Anhang [A.1\)](#page-130-0).

<span id="page-44-0"></span>
$$
u_k = \frac{U_k}{U_N} 100\% \tag{4.5}
$$

<span id="page-44-1"></span>Tabelle [4.1](#page-44-1) zeigt die üblichen Kurzschlussspannungen in den verschiedenen Netzebenen am Beispiel von Deutschland. Dabei ist zu erkennen, dass je höher die Spannung der Netzebene ist, desto höher ist die relative Kurzschlussspannung.

| не 4.1 китаясния араннинден ні геолеменен 112, 1 |                             |                                 |                                         |  |  |  |  |  |
|--------------------------------------------------|-----------------------------|---------------------------------|-----------------------------------------|--|--|--|--|--|
|                                                  | $ U_{1N} $ 1020 kV   110 kV |                                 | $\frac{380 \text{ kV}}{200 \text{ kV}}$ |  |  |  |  |  |
| $u_k$                                            |                             | 46 $\%$   1014 $\%$   1120 $\%$ |                                         |  |  |  |  |  |

Tabelle 4.1.: Kurzschlussspannungen in Netzebenen [\[12,](#page-122-3) S. 156]

Zum Abschluss der Kurzschlussparameter werden an dieser Stelle noch die Kurzschlussimpedanz  $Z_k$  und -reaktanz  $X_k$  ermittelt:

$$
Z_k = \frac{U_k}{I_k} \tag{4.6}
$$

$$
X_k = \sqrt{Z_k^2 - R_k^2} \tag{4.7}
$$

#### 4.1.1.3. Gesamtverluste

Wie im oberen Abschnitt erwähnt, setzten sich die Verluste aus den Eisen- und den stromabhängigen Kupferverlusten zusammen. Wobei das Verhältnis Strom zu Nennstrom quadratisch mit den Kupferverlusten bei Nennstrom  $P_{Cu,N}$  in die Gesamtverlustleistung eingeht.

<span id="page-44-2"></span>
$$
P_v = P_{Fe} + \left(\frac{I}{I_N}\right)^2 P_{Cu,N} \tag{4.8}
$$

Die Berechnung der Verlustleistung mittels Formel [4.8](#page-44-2) berucksichtigt nicht die Auswir- ¨ kungen der Harmonischen.

<span id="page-45-0"></span>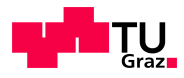

#### 4.1.2. Wirkungsgrad

Der Wirkungsgrad [\(4.9\)](#page-45-0) setzt sich aus dem Verhältnis der abgegebenen zu der aufgenommenen Leistung zusammen, wobei letztere aus den aufgenommenen und der Verlustleistung besteht [\[13,](#page-123-0) S. 155-157].

$$
\eta = \frac{P_{ab}}{P_{auf}} = \frac{P_{ab}}{P_{ab} + P_V} = \frac{P_{ab}}{P_{ab} + P_{Fe} + P_{Cu}} = \frac{U_2 I_2 \cos \varphi_2}{U_2 I_2 \cos \varphi_2 + P_{Fe} + (\frac{I_2}{I_{2,N}})^2 P_{Cu,N}} \tag{4.9}
$$
\n
$$
= \frac{P_{auf} - P_V}{P_{auf}} = \frac{P_{auf} - P_{Fe} - P_{Cu}}{P_{auf}} = \frac{U_1 I_1 \cos \varphi_1 - P_{Fe} - (\frac{I_1}{I_{1,N}})^2 P_{Cu,N}}{U_1 I_1 \cos \varphi_1} \tag{4.9}
$$

<span id="page-45-1"></span>Um einen für den vorgesehenen Einsatz idealen Transformator bestimmen zu können ist ein Wissen der vorliegenden Lastverhältnisse nötig. So kann je nach Einsatzfall eine Optimierung bzgl. der Eisenverluste oder auch der Kupferverluste erfolgen. Folgende Grafik [\(4.6\)](#page-45-1) zeigt die die Wirkungsgrade eines 1000 kVA Transformators mit optimierten Eisen- und Kupferverlusten [\[14,](#page-123-1) S. 20].

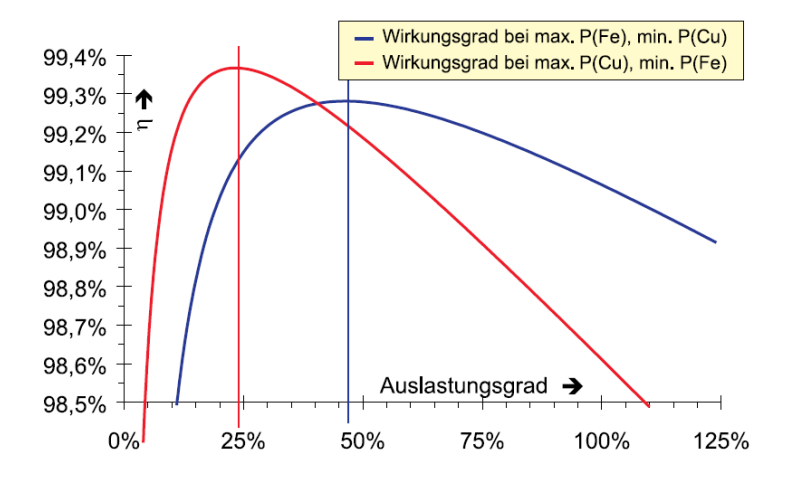

Abbildung 4.6.: Wirkungsgrad unterschiedlich ausgelegter Transformatoren [\[14,](#page-123-1) S. 20]

Dabei zeigt sich, dass der höchste Wirkungsgrad beim eisenverlustoptimierten Transformator bei etwa 25% und beim kupferverlustoptimierten bei 50% liegt. Als Beispiele wurden hierbei aus der Norm EN 50464-1 (vormals HD 428) die Werte für  $A_0D_K$  und  $E_0A_K$  gewählt, wobei die Indizes jeweils für Leerlauf- (0) und Kurzschlussversuch  $(K)$ stehen. Die Kennbuchstaben geben die Verlustklasse an, von A als niedrigste Verlust-klasse bis hin zu D bzw. E mit den größten Verlusten [\[15\]](#page-123-2).

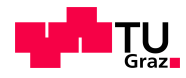

#### 4.1.3. Optimaler Betriebspunkt von Transformatoren

Ausgehend von den fur jeden Transformator ermittelten Kurschluss- und Leerlaufverlu- ¨ sten kann ein optimaler Betriebspunkt ermittelt werden, an dem die Verluste im Ver-hältnis zur gesamten Leistung am geringsten sind (Formel [4.10\)](#page-46-0). Diese Auslastung wäre bei ausschließlicher Betrachtung der Verluste ideal. Jedoch müssen bei der Auswahl von geeigneten Transformatoren für die jeweilige Anwendung auch viele andere Faktoren berücksichtigt werden. Diese sind unter anderem das Eisen-Kupfer-Verhältnis, Abmessungen, Umweltfaktoren und vor allem die Anschaffungskosten.

<span id="page-46-0"></span>
$$
S_{\eta, max} = \alpha_T * S_n = \sqrt{\frac{P_{Fe,n}}{P_{Cu,n}}} * S_n
$$
\n
$$
(4.10)
$$

 $\alpha_T$  Betriebspunkt für optimalen Wirkungsgrad

mit

$$
S_n = \sqrt{3} * U_n * I_n \tag{4.11}
$$

### 4.2. Verlustbestimmung mittels gemessenem Lastgang

Ausgehend aus den zur Verfügung stehenden Daten  $(A.1)$  $(A.1)$  der untersuchten Verteilnetztransformatoren werden im folgenden Abschnitt die durch die Netzlast verursachten Verluste näher untersucht. Die Verlustkennzahlen sind von 55 der 60 Transformatoren bekannt und können somit in die Berechnungen eingehen.

#### 4.2.1. Wirkungsgrad

Als ersten Punkt der Berechnungen soll der Wirkungsgrad der einzelnen Transformatoren untersucht werden. Dabei soll vor allem die tatsächliche Auslastung in Bezug zur optimalen Auslastung untersucht werden.

#### 4.2.1.1. Optimaler Wirkungsgrad

Nach Formel [4.10](#page-46-0) kann man für jeden Transformator den bezüglich der Verlustleistung optimalen Betriebspunkt  $\alpha_T$  berechnen (Abb. [4.7\)](#page-47-0). Er liegt bei den untersuchten Umspannern zwischen dem 0,27- und 0,43-fachen der Nennleistung  $S_n$ . Mit einem Mittelwert von rund 0,33 ist der durchschnittliche Belastungsgrad bei maximalem Wirkungsgrad in der Mitte der Vergleichskurven aus Abbildung [4.6](#page-45-1) angesiedelt.

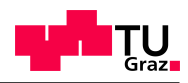

<span id="page-47-0"></span>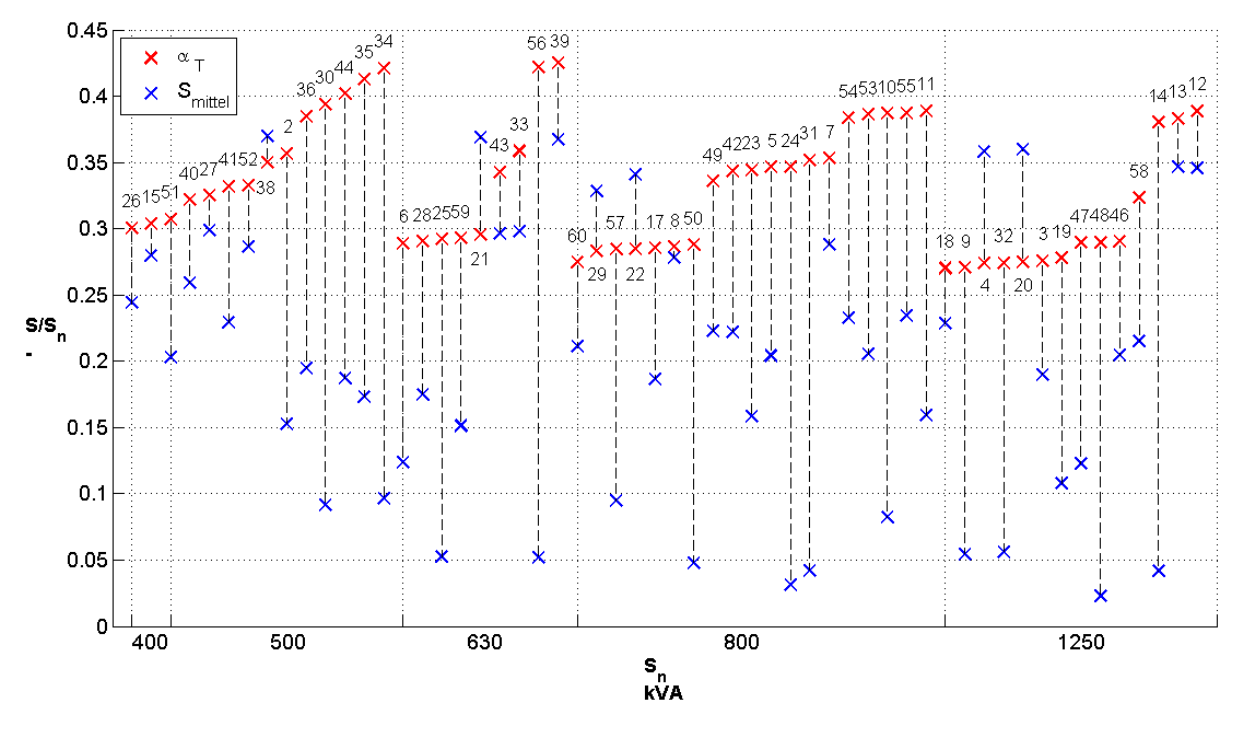

Abbildung 4.7.: Vergleich des optimalen und tats¨achlichen Betriebspunktes

Die in Abbildung [4.7](#page-47-0) angeführten idealen Auslastungen  $\alpha_T$  liegen in den meisten Fällen uber der mittleren Auslastung der jeweiligen Transformatoren. Nur bei sechs Transfor- ¨ matoren (4, 20, 21, 22, 29 und 38) liegt die durchschnittliche Auslastung  $S_{mittel}$  über dem berechneten Idealwert. Die Bereiche in denen sich  $\alpha_T$  befindet sind in den unterschiedlichen Leistungsklassen relativ ähnlich, wobei eine geringe Absenkung der mittleren optimalen Belastung mit steigender Nennleistung zu beobachten ist.

#### 4.2.1.2. Tatsächlicher Wirkungsgrad

Da die Lastverhältnisse im Netz nicht vorbestimmt bzw. exakt vorausgesagt werden können ist es nicht möglich die Transformatoren auf die optimale Belastung zu dimensionieren. Die Variablen einer Lastprognose ausgehend von den bestehenden Lastverhältnissen sind dabei der Anstieg der Last, die Vorhaltung einer Reserve für Netzumschaltungen sowie sonstige schwer vorhersagbare Ereignisse (z.B. Veranstaltungen).

Aus den genannten Gründen ergeben sich für die jeweiligen Umspanner größere lastabhängige Verluste oder anteilsmäßig größere Leerlaufverluste und dadurch etwas geringere Wirkungsgrade. Die Berechnung erfolgte mittels der Formel [4.9,](#page-45-0) wobei die erste Berechnungsmethode angewendet wurde, da die Messung der Größen ausgangsseitig erfolgt.

Die in Abbildung [4.8](#page-48-0) am Beispiel von Transformator 39 dargestellte Abhängigkeit des Wirkungsgrades von cos $\varphi$ zeigt, dass der Belastungsgrad $\frac{S}{S_n}$ bei dem des Optimum auftritt unabhängig vom Leistungsfaktor ist. Im dargestellten Fall liegt der optimale Betriebspunkt bei 0,43.

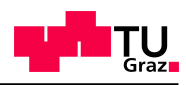

<span id="page-48-0"></span>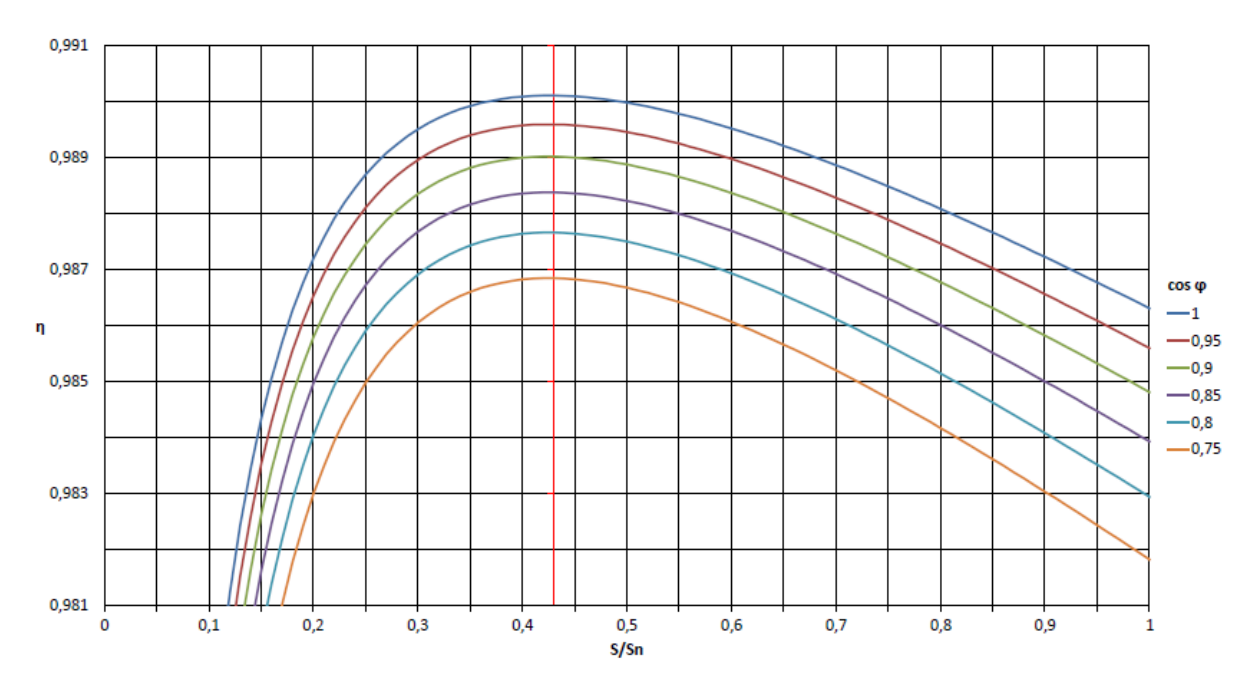

Abbildung 4.8.: Relative Verluste in Abhängigkeit des Leistungsfaktors cos  $\varphi$  am Transformator 39

Die Abweichung der Wirkungsgrade zwischen Optimum und Realität liegen meist im niedrigen Prozentbereich. Sie können jedoch bei niedriger Auslastung und damit verbundenen großem Einfluss der Eisenverluste bis über 4% reichen.

<span id="page-48-1"></span>

| Trafonr.                 | $S_n$ | $\mathcal{D}_{mittel}$ | $\alpha$        | $P_{mitted}$ | $P_{v,mitted}$ | $\cos \varphi$           | $\eta_T$  | $\eta_{T,max}$ | $\Delta \eta$ |
|--------------------------|-------|------------------------|-----------------|--------------|----------------|--------------------------|-----------|----------------|---------------|
| $\overline{\phantom{0}}$ | kVA   |                        | $\qquad \qquad$ | kW           | kW             | $\overline{\phantom{0}}$ | -         |                |               |
| 24                       | 800   | $3\%$                  | 0,347           | 14,96        | 0,66           | 0,584                    | $95,77\%$ | 99,53%         | 3,76%         |
|                          |       |                        |                 |              |                |                          |           | 99,20%         | 3,43%         |
| 46                       | 1250  | 20%                    | 0,290           | 248,57       | 1,18           | 0,973                    | 99,53%    | 99,56%         | $0.03\%$      |
|                          |       |                        |                 |              |                |                          |           | 99,55%         | $0,02\%$      |
| 56                       | 630   | $5\%$                  | 0,422           | 30,81        | 1,15           | 0,924                    | 96,40%    | 99,15%         | 2,76%         |
|                          |       |                        |                 |              |                |                          |           | 99,08%         | 2,69%         |
| 60                       | 800   | 21\%                   | 0,275           | 175,22       | 1,03           | 0,975                    | 99,42%    | 99,44%         | $0,02\%$      |
|                          |       |                        |                 |              |                |                          |           | 99,42%         | $0.01\%$      |

Tabelle 4.2.: Vergleich zwischen optimalen und tatsächlichem Wirkungsgrad

Als Beispiele für die Unterschiede von idealem und realem Wirk-Verlustleistungs-Verhältnis sind in Tabelle [4.2](#page-48-1) die Umspanner (46, 60) mit sehr gutem und jene (24, 56) mit schlechteren Wirkungsgrad  $\eta$  angeführt. Die Ursache hierfür liegt in der Auslastung  $S_{mittel}$ , welche bei den Letztgenannten mit 3% bzw. 5% sehr niedrig ist. Dadurch kommen bei diesen die Eisenverluste sehr stark zur Geltung.

Ebenfalls eine Abweichung vom idealen Wirkungsgrad wird durch einen Leistungsfaktor  $\cos \varphi = \frac{F}{S}$  $\frac{P}{S}$  verursacht, da dadurch die Wirkleistung bei gleich bleibenden Verlusten

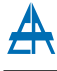

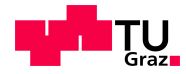

geringer wird. Dieser Unterschied wird durch die zwei Zeilen für jeden Transformator gezeigt, die erste Zeile zeigt  $\eta$  und die Differenz zu  $\eta_{max}$  bei cos $\varphi = 1$ . In der Zweiten stehen die Werte die mittels der gemessenen Leistungsfaktoren  $\cos \varphi$  berechnet wurden.

#### 4.2.2. Bestimmung der Verlustfaktoren

Ausgehend von den Formeln [3.11](#page-36-0) bzw. [3.12](#page-36-1) und den zugrunde liegenden Messreihen können die Arbeits- und Scheinarbeitsverlustfaktoren fur die Umspanner berechnet werden. ¨ Mit den aus den Messungen gewonnenen Werten wird im Anschluss die Genauigkeit bzw. die Abweichungen der unterschiedlichen Näherungen untersucht.

In Abbildung [4.9](#page-49-0) sind die Verlustfaktoren der 60 untersuchten Transformatoren dargestellt. Die Ausreißer aus der Menge sind dabei explizit angeführt. Es handelt sich dabei, mit der Ausnahme von Trafo 33, um Stationen mit überwiegender Gewerbelast (vgl. Abb. [3.9](#page-28-0) und Abb. [3.10\)](#page-29-0).

Bei näherer Betrachtung ist ersichtlich, dass Arbeits- und Scheinarbeitsverlustfaktor nicht unbedingt im selben Bereich liegen müssen. Ähnlich sind hier z.B. die Verlustfaktoren von Trafo 4, 13 und 49, jedoch kann es auch zu größeren Abweichungen wie bei Trafo 30 und Trafo 33 kommen.

<span id="page-49-0"></span>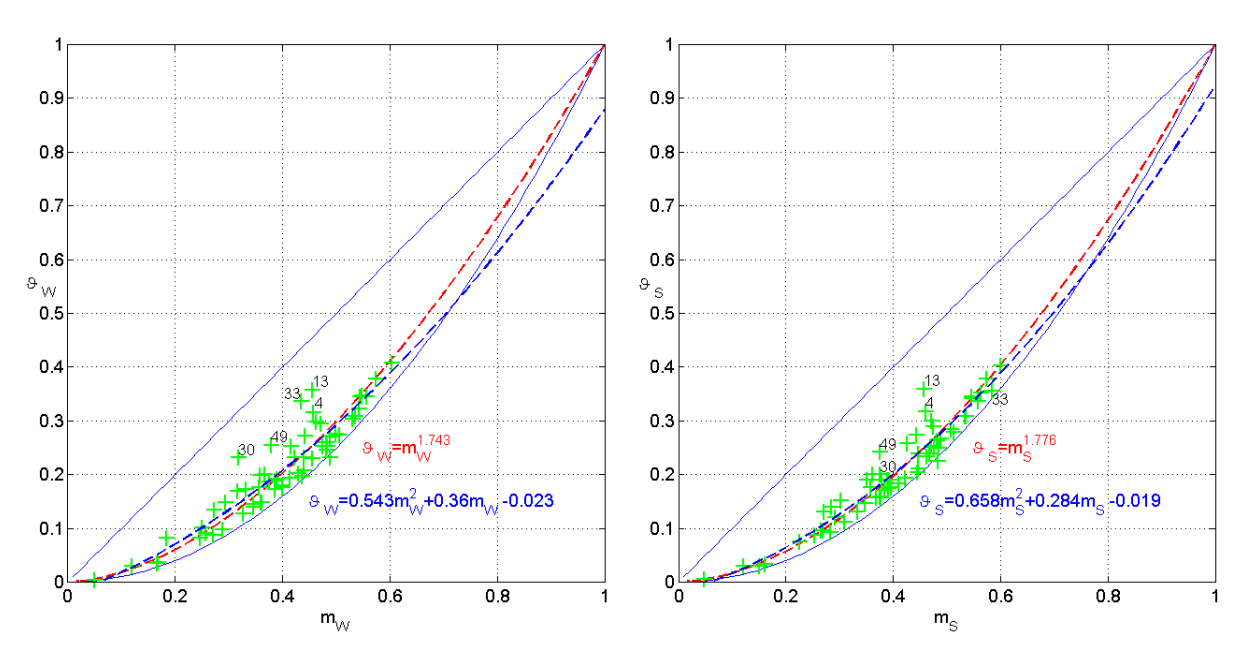

Abbildung 4.9.: Arbeits- und Scheinarbeitsverlustfaktoren

Die Grenzen für die Verlustfaktoren (blaue Linien) resultieren aus den zwei möglichen extremen Kurvenverläufen. Die obere Grenze  $\vartheta = m$  ergibt sich aus einem rechteckigen Kurvenverlauf. Zuerst liegt am Verbraucher über die Zeit  $T \cdot m$  die Spitzenlast  $P_{max}$  an. Den Rest der Zeit ist die Abgabe an den Verbraucher gleich Null. Der zweite Grenzfall  $\vartheta = m^2$  ist durch einen konstanten Verlauf der abgegebenen Leistung begründet. Es gibt nur eine, zur Gesamtfläche nichts beitragende, kurze Spitze auf  $P_{max}$ . Durch diese

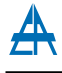

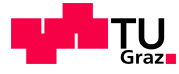

<span id="page-50-0"></span>beiden Extremwerte kann der Verlustfaktor nach Formel [4.12](#page-50-0) eingeschränkt werden [\[16,](#page-123-3) S. 51-52].

$$
m \le \vartheta \le m^2 \tag{4.12}
$$

Die berechneten Werte der Verlustfaktoren liegen beinahe alle unterhalb eines Belastungsgrad  $m < 0.6$  und eines Verlustfaktors von  $\vartheta < 0.4$ . Die Ergebnisse liegen deutlich näher der unteren  $\vartheta = m^2$  als an der oberen Begrenzung  $\vartheta = m$ .

<span id="page-50-2"></span>Tabelle 4.3.: Bestimmung der Näherungsfunktionen für  $\vartheta$  als Funktion von m

|              | Näherung 1                                                                        | Näherung 2                          |
|--------------|-----------------------------------------------------------------------------------|-------------------------------------|
| Zielfunktion | $\vartheta = m^x$                                                                 | $\vartheta = p_1 m^2 + p_2 m + p_3$ |
| Berechnung   | $\overline{x} = \frac{1}{60} \sum_{i=1}^{60} \frac{\log \vartheta(i)}{\log m(i)}$ | $p_i = polyfit(m, \vartheta, n)$    |

Aufgrund der berechneten Werte der Verlustfaktoren kann eine Näherung ermittelt werden, mit der bei bekannten Belastungsgrad ein dazugehöriger Verlustfaktor berechnen werden kann. Diese Näherungskurven wurden einerseits als Potenzfunktion von  $m$  (Nä-herung [1](#page-50-1)) und andererseits mittels Polynom (Näherung  $2<sup>1</sup>$ ) bestimmt.

In Tabelle [4.3](#page-50-2) sind die Berechnungen der Näherungsfunktionen angegeben. Näherung 1 wird dabei aus dem Mittelwert der Verhältnisse der Logarithmen von  $\vartheta$  zu m gebildet. Näherung 2 als Polynomfunktion zweiter Ordnung  $(n = 2)$  wird mittels *polyfit*-Befehl ermittelt. Die Bestimmung der Koeffizienten erfolgt dabei uber die Methode der klein- ¨ sten Quadrate. Die Punkte der Näherungskurve werden in weiterer Folge mit dem Befehl polyval berechnet.

<span id="page-50-3"></span>

| Nr. | Arbeitsverlustfaktor                                                                  | Scheinarbeitsverlustfaktor |
|-----|---------------------------------------------------------------------------------------|----------------------------|
|     | $\vartheta_W = m^{1,743}$                                                             | $\vartheta_S = m^{1,776}$  |
|     | $\vartheta_W = 0.543m^2 + 0.36m - 0.023 \mid \vartheta_S = 0.658m^2 + 0.284m - 0.019$ |                            |

Tabelle 4.4.: Näherungen der Verlustfaktoren im untersuchten Netzgebiet

Tabelle [4.4](#page-50-3) zeigt die Funktionen des Arbeits- und Scheinarbeitsverlustfaktor. Die Approximationen mittels Potenzfunktion verlaufen, wie die Grenzkurven, ebenfalls durch den Nullpunkt  $\vartheta(m=0) = 0$  und Endpunkt  $\vartheta(m=1) = 1$  und sind daher im ganzen Verlauf von  $m$  anwendbar. Wie auch in der Grafik ersichtlich überschreiten die Näherungspolynome die Grenzkurven und sind daher außerhalb nicht verwendbar. Da die Grenzüberschreitung bei etwa  $m = 0.05$  und  $m = 0.7$ , also deutlich über bzw. unter den gemessenen Belastungsgraden liegt, stellt dies in diesen Fällen kein Problem dar.

<span id="page-50-1"></span><sup>&</sup>lt;sup>1</sup>MATLAB<sup>®</sup>-Befehle:  $p = polyfit(x, y, n)$  und  $y = polyval(p, x)$ 

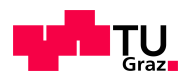

<span id="page-51-0"></span>

| Nr. | Näherung                                            | Quelle                               |
|-----|-----------------------------------------------------|--------------------------------------|
| 3   | $\vartheta_W = 0.7m^2 + 0.3m$                       | Buller und Wondrow [18]              |
|     | $\vartheta_W = 0.8m^2 + 0.2m$                       | $\overline{\text{VDEW}}$ [17, S. 62] |
| .5  | $\overline{\vartheta_W = 0.83m^2 + 0.17m}$          | $\overline{\text{VDEW}}$ [19, S. 14] |
| 6   | $\vartheta_W = 0.943m^2 - 0.022m + 0.078$           | Wichmann [20]                        |
| 7   | $\overline{\vartheta_W = 1{,}12m^2 - 0.24m + 0.12}$ | Tröger $(m > 0.2)$ [21]              |
| 8   | $\vartheta_W = -0.119m^3 + 1.036m^2 + 0.083m$       | Wolf [22]                            |

Tabelle 4.5.: Näherungen des Arbeitsverlustfaktors

#### 4.2.3. Näherungsmethoden

In der Literatur finden sich viele Angaben bzgl. einer einfachen Näherung des Arbeitsverlustfaktors ausgehend vom Belastungsgrad. Einige davon sind in Tabelle [4.5](#page-51-0) angeführt. Die ersten Beiden sollen bei Dauerlinien mit annähernd hyperbelförmigen Verlauf  $(\vartheta_W = 0.7m^2 + 0.3m)$  und bei jenen mit einer Ausbauchung im Mittelbereich der Dauerlinie ( $\vartheta_W = 0.8m^2 + 0.2m$ ) den Arbeitsverlustfaktor annähern [\[17,](#page-123-5) S. 62].

### 4.2.4. Untersuchung der Näherungsmethoden

Um eine Aussage über die Qualität der Näherungen treffen zu können, wurden für alle 60 Arbeitsverlustfaktoren mittels der Näherungsformeln 1 bis 8 Werte für  $\vartheta_W$  berechnet. Im Anschluss wird die Abweichung des jeweiligen Näherungswerts zum tatsächlichen ermittelt.

Mit

$$
e_{\vartheta} = \frac{1}{N} \sum_{i=1}^{N} |\vartheta_{W} - \vartheta_{appr}|
$$
\n(4.13)\n  
\n<sub>e\_{\vartheta}</sub>\nmitlere Abweichung des Arbeitsverlustfaktors\n  
\nArbeitsverlustaktor der jeweiligen Näherung

und

$$
e_{\vartheta,rel} = \frac{1}{N} \sum_{i=1}^{N} \left( \frac{\vartheta_{appr}}{\vartheta_W} - 1 \right) \cdot 100\%
$$
\n(4.14)

 $e_{\vartheta,rel}$  mittlerer relativer Fehler des Arbeitsverlustfaktors

ergeben sich folgende mittlere Abweichungen vom tatsächlichen Arbeitsverlustfaktor, sowie die mittleren relativen Fehler.

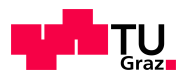

<span id="page-52-0"></span>

|                | <u>xwo che xioni inoni cichetha well generici cen ini o cico i erreto cichico i en</u> |                     |                                              |   |              |                     |                                |  |
|----------------|----------------------------------------------------------------------------------------|---------------------|----------------------------------------------|---|--------------|---------------------|--------------------------------|--|
| Nr.            | $e_{\theta}$                                                                           | $e_{\vartheta,rel}$ | $e_{\vartheta,rel}(m_W > 0.2) \parallel$ Nr. |   | $e_{\theta}$ | $e_{\vartheta,rel}$ | $e_{\vartheta,rel}(m_W > 0.2)$ |  |
|                | 0,0253                                                                                 | $0.76\%$            | $0.39\%$                                     | 2 | 0,0251       | $0.39\%$            | 2,72\%                         |  |
| 3              | 0,0365                                                                                 | $23.05\%$           | 15,28\%                                      |   | 0,0260       | $8,15\%$            | 3,49%                          |  |
| 5              | 0,0244                                                                                 | $3.69\%$            | -0,04 $\%$                                   | 6 | 0,0333       | $50,27\%$           | 11,29%                         |  |
| $\overline{ }$ | 0,0305                                                                                 | $58,41\%$           | $4.01\%$                                     |   | 0,0239       | -3,73 $\%$          | $-4,82\%$                      |  |

Tabelle 4.6.: Abweichung der genäherten Arbeitsverlustfaktoren

Die mittleren Abweichungen der Näherungen zum tatsächlichen Wert von  $\vartheta_W$  befinden sich rund um 0,028. Die geringsten liegen bei Näherungen 8, 5 und den berechneten Näherungen 1 und 2. Bei den relativen Fehlern ist vor allem im unteren Bereich von  $\vartheta_W$ eine große relative Abweichung zu erkennen. Deshalb ist  $e_{\vartheta}$  für alle und auch für jene mit  $m_W > 0.2$  berechnet worden. Beim Ausschluss der kleinen Verlustfaktoren bei kleinem Belastungsgrad (z.B. Transformator 45:  $e = \vartheta_{appr,7} - \vartheta_W = 0,1108 - 0,0042 = 0,1066$ ) fallen große Ausreißer weg und der mittlere Fehler sinkt dadurch.

Aus Tabelle [4.6](#page-52-0) kann geschlossen werden, dass für den gesamten Bereich von  $m_W$  die berechneten Näherungen 1 und 2 und die Näherungen 5 und 8 aus der Literatur am besten geeignet sind. Wird nur der Bereich über einem  $m_W$  von 0,2 betrachtet, zeigt sich bei den meisten Näherungsformeln ein geringerer mittlerer relativer Fehler um bis zu 54,4% bei Näherung 7, die Ausnahmen bilden die Funktionen 2 und 8. Die beste Annäherung erzielen in ansteigender Reihenfolge die Nummern 5, 1, 2, 4 und 7.

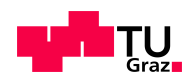

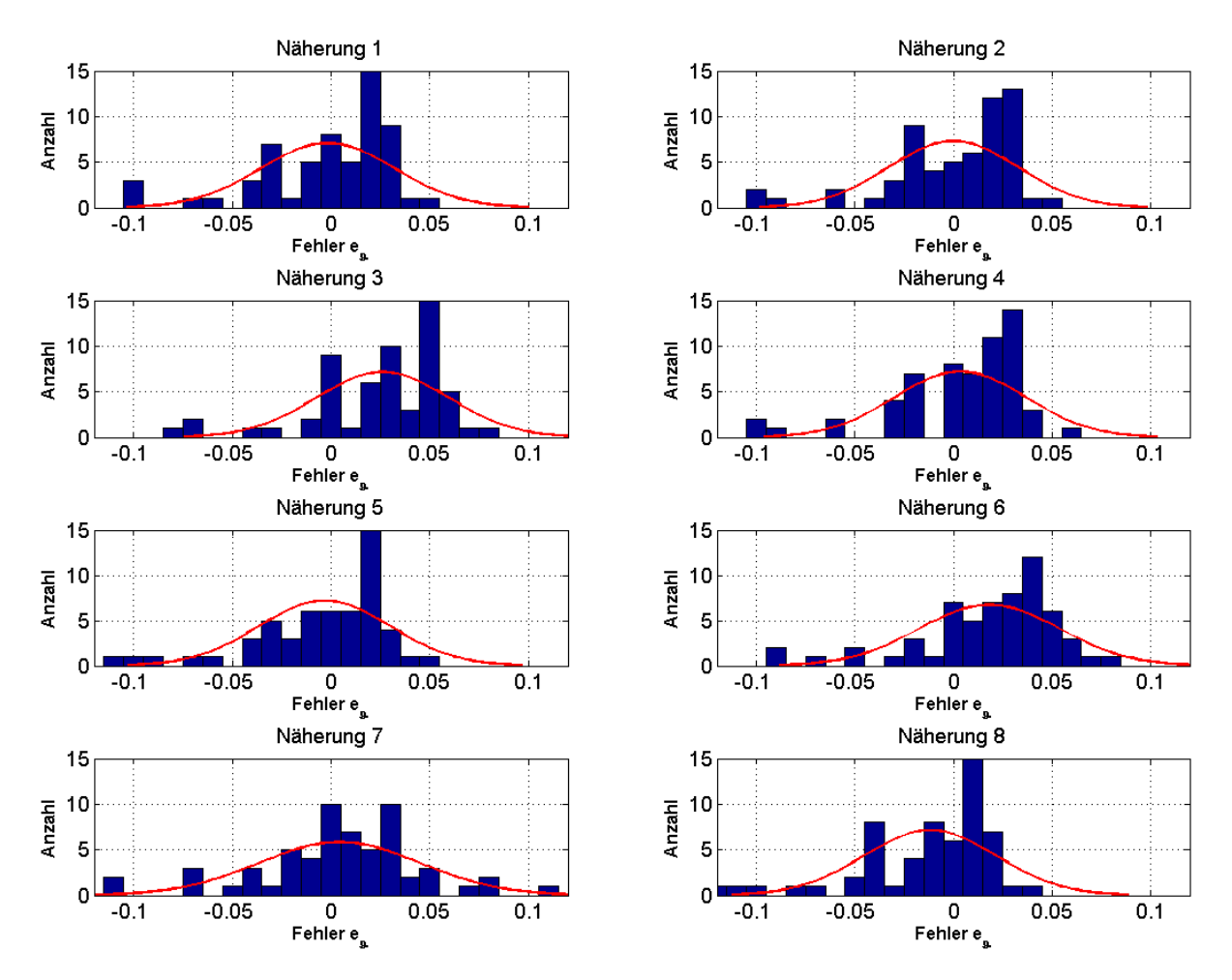

Abbildung 4.10.: Anzahl und Normalverteilung der Abweichung von tatsächlichem zu angenähertem Verlustfaktor

In der grafischen Darstellung sind die Häufigkeiten der Abweichungen mit den zugrunde liegenden Normalverteilungen dargestellt. Es befinden sich die Mittelwerte der Abweichungen nahe um den Nullpunkt, nur bei 3 und 6 liegen sie deutlich über- und bei 8 unterhalb. Anhand der annähernd identen Verläufe der Verteilungsfunktion variieren die jeweiligen Standardabweichungen ebenfalls nur geringfügig.

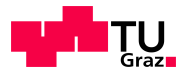

#### 4.2.5. Näherungsweise Berechnung der Transformatorverluste

Die Gesamtverlustleistung aller Transformatoren ergibt sich aus der Summe der einzelnen berechneten Werte. Da diese nicht für das gesamte Netz vorhanden sind kann auf die Gesamtverluste nur näherungsweise geschlossen werden. Die Zeitreihen der Spannungen wurden messtechnisch nicht erfasst, daher werden sie zur Vereinfachung als konstant angenommen.

$$
\bar{P}_v(i) = \frac{1}{N} \sum_{j=1}^{N} P_{Fe}(i) + \left(\frac{I(j)}{I_n}\right)^2 P_{Cu}(i)
$$
\n(4.15)

$$
\bar{P}_{v,ges,gem} = \sum_{i=1}^{60} \bar{P}_v(i) = 79,04 \, kW \tag{4.16}
$$

$$
\begin{array}{ll} \bar{P}_v(i) & \qquad \qquad {\rm Mittlere Verlustleistung von Transformator\ i}\\ \bar{P}_{v,ges,gem} & \qquad \qquad {\rm Verlustleistung\ aller Transformator\ im\ unterschiedent} \end{array}
$$

Als grobe Abschätzung kann dieser Wert auf die gesamte Netzebene 6 des Versorgungsgebiets bezogen werden.

$$
\bar{P}_{v,ges,ber} = \frac{Anzahl\ Transformation\ em\ Netzgebiet}{Anzahl\ gemessener\ Transformation\ en} \cdot \bar{P}_{v,ges,gem}
$$
\n
$$
= \frac{800}{60} \cdot 79{,}04 \, kW = 1{,}05 \, MW
$$
\n(4.17)

$$
\bar{P}_{v,ges, be}
$$

<span id="page-54-0"></span>Näherung der Verlustleistung aller Transformator im gesamten Netzgebiet

Wendet man die Abschätzung aus Formel [4.17](#page-54-0) ebenfalls bei den Gesamtverlusten an, so ergeben sich folgende, durch die Transformatoren verursachte, Energieverluste für das zweite Halbjahr 2011.

$$
W_{v,ges, gem} = \sum_{i=1}^{60} W_v(i) = 348,82 \, MWh \tag{4.18}
$$

$$
W_{v,ges,ber} = \frac{Anzahl\ Transformation\ in\ Netzgebiet}{Anzahl\ gemessener\ Transformation\ en} \cdot W_{v,ges,gem}
$$
\n
$$
= \frac{800}{60} \cdot 348,82\ MWh = 4,65\ GWh
$$
\n(4.19)

 $\mathcal{W}_{v,ges,gem}$  Summe der Verluste der untersuchten Transformatoren im Netzgebiet  $W_{v,ges,ber}$  Näherung der Verluste aller Transformatoren im gesamten Netzgebiet

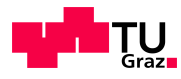

## 4.3. Verlustoptimierung

Als erste Option zur Senkung der Verlustenergie im Netz wird die Reduzierung der Uber- ¨ setzungsverluste in Netzebene 6 untersucht. Dabei können sowohl die lastabhängigen als auch die -lastunabhängigen Verluste vermindert werden. In den folgenden Abschnitten werden zuerst die Ausgangssituationen und in weiterer Folge die daraus resultierenden Möglichkeiten untersucht.

Bei den folgenden Untersuchungen werden nur die Magnetisierungs- und Stromwärmeverluste berücksichtigt. Auf die Auswirkungen von Harmonischen und etwaigen Asymmetrien wird hier nicht näher eingegangen.

### 4.3.1. Reduktion der lastabhängigen Verluste

Aufgrund der Größe des Netzes und der damit verbundenen hohen Anzahl an Umspannern im Niederspannungsnetz haben diese unterschiedliche Lebenszeiten und Betriebsparameter. Ebenfalls wichtig beim Einsatz von langlebigen Betriebsmitteln sind die Kosten bzw. die jährliche Abschreibung, welche einen bereits in der Bilanz abgeschriebenen Um-spanner sehr wirtschaftlich macht. Darauf wird in Kapitel [6.3](#page-109-0) noch näher eingegangen.

#### 4.3.1.1. Ausgangslage

Die Kennzahlen der einzelnen Transformatoren schwanken innerhalb einer gewissen Band-breite. Diese ist für die Kupferverluste in der folgenden Tabelle [4.7](#page-55-0) dargestellt. Dabei sind die Gruppen der untersuchten Umspanner nach der Nennleistung  $S_n$  zusammengefasst und Minima, Maxima und arithmetischer Mittelwert angeführt. Zusätzlich sind Werte der um 10% reduzierten mittleren Kupferverluste  $P_{Cu, opt, 10\%}$  angeführt.

| Anzahl | $S_n$ | $P_{Cu,min}$ | $P_{Cu,mittel}$ | $P_{Cu,max}$ | $P_{Cu, opt, 10\%}$ |
|--------|-------|--------------|-----------------|--------------|---------------------|
| -      | kVA   | W            | W               | W            | W                   |
| 2      | 400   | 3959         | 3974            | 3989         | 3577                |
| 15     | 500   | 4960         | 6893            | 8500         | 6203                |
| 10     | 630   | 4911         | 5963            | 8850         | 5366                |
| 19     | 800   | 5353         | 7173            | 10650        | 6456                |
| 14     | 1250  | 9423         | 9994            | 11116        | 8994                |

<span id="page-55-0"></span>Tabelle 4.7.: Bandbreite und mögliche Optimierung der Kupferverluste

Um die Verminderung der Verluste quantifizieren zu können wird zuerst die Summe der mittleren Verlustleistungen für den betrachteten Zeitraum (1.7.2011 bis 1.1.2012, 184 Tage) bestimmt. Diese wurde mit den bekannten Parametern fur Magnetisierungs- und ¨ Stromwärmeverlusten, sowie den gemessenen Werten der Ströme berechnet.

Bei jenen Transformatoren, bei denen die Parameter nicht bekannt sind (1, 16, 37 und 45), werden die Mittelwerte ( $P_{Cu,mittel}$ ) der jeweiligen Leistungsklasse aus der Tabellen [4.7](#page-55-0) entnommen.

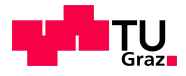

$$
P_{v,0} = \sum_{i=1}^{60} \bar{P}_{v,i} = 79{,}04 \, kW \tag{4.20}
$$

$$
W_{v,0} = \sum_{i=1}^{60} W_v(i) = 348,82 \, MWh \tag{4.21}
$$

#### <span id="page-56-0"></span>4.3.1.2. Szenario 1: Reduzierung der Kupferverluste auf  $P_{C}$ <sub>u,min</sub>

Als erste Berechnung zur Bestimmung des Potentials einer möglichen Verlustreduzierung wurden die Kupferverluste jeder Nennleistungsgruppe auf den jeweils niedrigsten vorhandenen Wert ( $P_{Cu,min}$ ) gesetzt. Damit sollen die Möglichkeiten bzw. die Margen der Optimierung bzgl. der lastabhängigen Verluste mit realistischen Werten überprüft werden.

Die geringsten Kupferverluste der jeweiligen Nennleistung sind in Tabelle [4.7](#page-55-0) in der dritten Spalte angeführt. Am größten ist die Abweichung zwischen Mittelwert und Minimum bei den 800kVA-Transformatoren, da bei diesen eine große Streuung erkennbar ist.

$$
P_{v,1} = \sum_{i=1}^{60} \bar{P}_{v,i}(P_{Cu,min}) = 73{,}52 \, kW \tag{4.22}
$$

$$
W_{v,1} = \sum_{i=1}^{60} W_v(i) = 324,45 \, MWh \tag{4.23}
$$

Damit ergibt sich bei den betrachteten Transformatoren unter der Annahme minimaler Kupferverluste eine Reduktion der Verluste um 24,4 MWh.

$$
\frac{W_{v,1}}{W_{v,0}} = \frac{324,45 \, MWh}{348,82 \, MWh} = 0,9301 = 93,01\%
$$
\n(4.24)

#### <span id="page-56-1"></span>4.3.1.3. Szenario 2: Pauschale Verlustverminderung

Dieses theoretische Beispiel untersucht eine Absenkung der Kupferverluste aller Umspanner. Dazu werden in den Berechnungen die Kennzahlen der lastabhängigen Verluste um einen hypothetischen Faktor erniedrigt und die Resultate beurteilt.

Würde man die Kupferverluste theoretisch auf null senken, so würden nur noch die anteiligen Eisenverluste verbleiben. Naturlich ist dies in der Praxis keine realistische ¨ Möglichkeit. Mit den vorhanden Messwerten würde sich die Gesamtverluste auf etwa  $\frac{2}{3}$ 3 absenken (Abb. [4.11\)](#page-57-0).

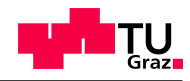

<span id="page-57-0"></span>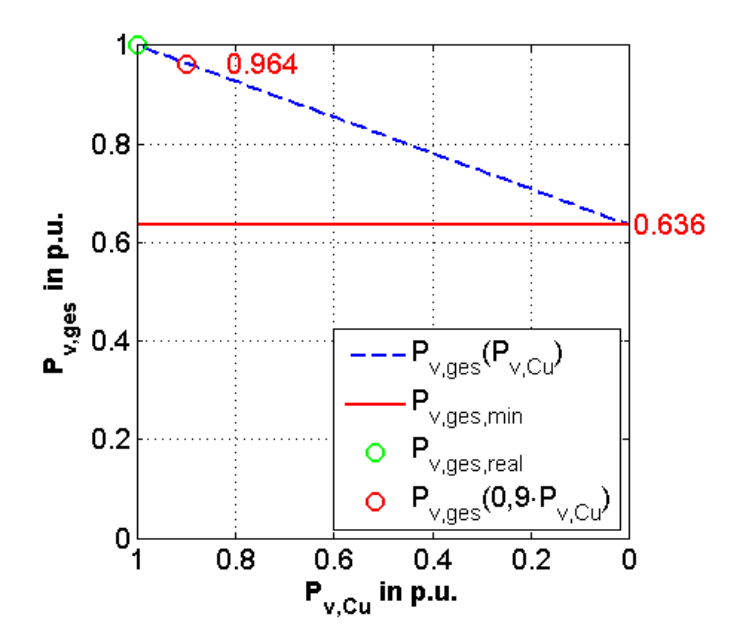

Abbildung 4.11.: Auswirkung einer Reduzierung der Kupferverluste

Durchaus näher an der Realität wären Reduktionen um 5% bis 10%, welche eine Absenkung der Gesamtverluste auf 98 bzw. 96% zur Folge hätten. So ergeben sich bei Verwendung der um 10% geringeren Kupferverluste  $(P_{Cu, opt, 10\%})$  um 12,71 MWh verminderte Gesamtverluste.

#### 4.3.2. Reduktion der lastunabhängigen Verluste

In diesem Abschnitt wird die Auswirkung der Minimierung der lastunabhängigen Verluste untersucht. Wie es der Name schon sagt, fallen diese auch ohne Verbraucher im Netz an. Es wird sowohl ein Absenkung auf den kleinsten vorhandenen Wert für die Eisenverluste, als auch eine pauschale Verringerung untersucht.

#### 4.3.2.1. Ausgangslage

Wie auch bei den lastabhängigen Verlusten gibt auch hier relativ große Unterschiede zwischen den Minima und Maxima der jeweiligen Leistungsstufe (Tab. [4.8\)](#page-58-0). Eigentlich würde man einen konstanten Anstieg der mittleren Verluste erwarten, dies ist jedoch nur bedingt der Fall. Dies kann sowohl an der statistisch geringen Stichprobe, als auch an den vielen unterschiedlichen Transformatoren liegen (Baujahr, Hersteller, etc.).

Bei jenen Transformatoren bei denen die Parameter nicht bekannt sind (1, 16, 37 und 45), werden die Mittelwerte ( $P_{Fe,mitted}$ ) der jeweiligen Leistungsklasse aus der Tabellen [4.8](#page-58-0) entnommen.

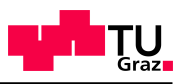

<span id="page-58-0"></span>

| Anzahl | $S_n$ | $P_{Fe,min}$ | $P_{Fe,mittel}$ | $P_{Fe,max}$ | $P_{Fe, opt, 10\%}$ | $P_{Fe,mittel}$ |
|--------|-------|--------------|-----------------|--------------|---------------------|-----------------|
| -      | kVA   | W            | W               | W            |                     |                 |
| 2      | 400   | 358          | 363             | 368          | 327                 | 0,908           |
| 15     | 500   | 744          | 910             | 1168         | 880                 | 1,82            |
| 10     | 630   | 415          | 713             | 1339         | 642                 | 1,132           |
| 19     | 800   | 531          | 811             | 1240         | 730                 | 1,014           |
| 14     | 1250  | 727          | 952             | 1628         | 857                 | ,762            |

Tabelle 4.8.: Bandbreite und mögliche Optimierung der Eisenverluste

#### 4.3.2.2. Szenario 3: Reduzierung der Eisenverluste auf  $P_{F_{e,min}}$

Ahnlich zu Abschnitt [4.3.1.2](#page-56-0) werden im Folgenden die Auswirkungen des hypothetischen Einsatzes von Umspannern mit minimalen Eisenverlusten untersucht. Als Wert fur die ¨ Berechnungen wird jeweils der niedrigste der jeweiligen Gruppe gewählt  $(P_{F_{\epsilon,min}})$ . Damit ergibt sich ein Richtwert für mögliche Optimierungen. Die Berechnung der Verluste erfolgt wieder mittels Formel [4.8](#page-44-2) und anschließender Bildung der Summe über alle 60 erfassten Transformatoren.

$$
P_{v,3} = \sum_{i=1}^{60} \bar{P}_{v,i}(P_{Fe,min}) = 65,1 \, kW \tag{4.25}
$$

$$
W_{v,3} = \sum_{i=1}^{60} W_v(i) = 287,32 \, MWh \tag{4.26}
$$

Damit ergibt sich eine Reduktion der Gesamtverluste bei den betrachteten Transformatoren unter der Annahme minimaler Eisenverluste von 61,49 MWh.

$$
\frac{W_{v,3}}{W_{v,0}} = \frac{287,32 \, MWh}{348,82 \, MWh} = 0,8236 = 82,36\%.
$$
\n(4.27)

Beim vorhandenen Netz und den gemessenen Lastgängen ist eine deutlich stärkere Absenkung der Verluste zu sehen als in Abschnitt [4.3.1.2.](#page-56-0) Also haben bei diesem Lastfall die lastunabhängigen stärkeren Einfluss als die lastabhängigen Verluste.

#### 4.3.2.3. Szenario 4: Pauschale Verlustverminderung

Analog zu Abschnitt [4.3.1.3](#page-56-1) wird auch bei den Verlusten die nicht von der Last abhängig sind die Auswirkung einer generellen Absenkung der Verluste untersucht. Die Ergebnisse der Berechnung sind in Abbildung [4.12](#page-59-0) dargestellt. Wurde man die Verluste, ¨ die die angelegte Spannung verursacht, komplett reduzieren können, so ergäbe sich bei vorhandenem Lastfluss etwa ein Drittel der tatsächlichen Verluste.

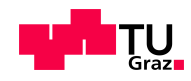

<span id="page-59-0"></span>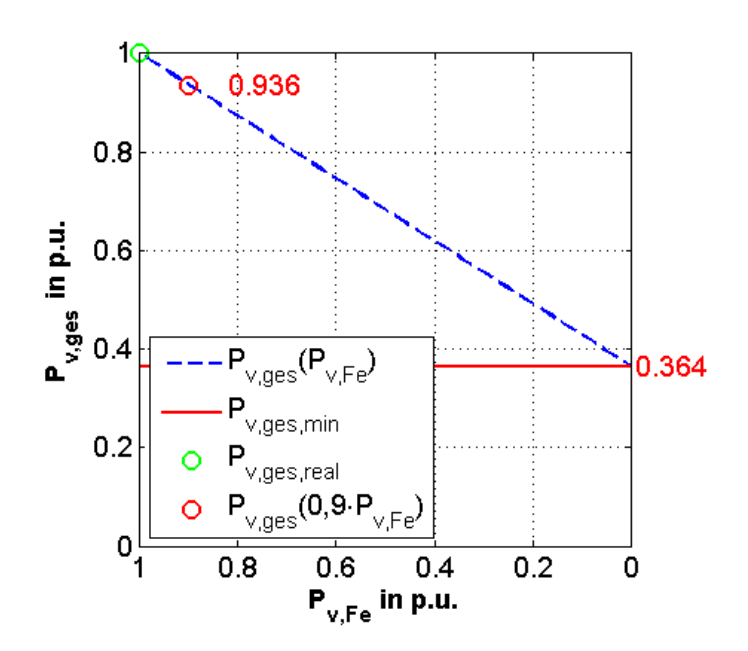

Abbildung 4.12.: Auswirkung einer Reduzierung der Eisenverluste

Bei der gemessenen Last und den vorhandenen Transformatoren ist der Spielraum hier deutlich größer als in Abschnitt [4.3.1.3.](#page-56-1) Zwar sind die berechneten Werte nur theoretischer Natur, doch es zeigt dass eine Reduktion von 5% bis 10% wesentlich geringere Gesamtverluste, mit 96,8% bzw. 93,6%, als bei Verringerung der Kupferverluste verursachen.

Die Verluste verringern sich bei Verwendung der um 10% geringeren Eisenverluste (Tabelle  $4.8 - P_{Fe, opt, 10\%}$  $4.8 - P_{Fe, opt, 10\%}$  um  $22,17$  MWh.

#### 4.3.2.4. Szenario 5: Einsatz von Transformatoren mit amorphem Eisenblechen

Durch den Einsatz von amorphen Eisenblechen können die lastunabhängigen Verluste deutlich gesenkt werden. Die hierbei fur die Transformatoren verwendeten Bleche zeich- ¨ nen sich durch ihre geringe Dicke und die nicht regelmäßig angeordneten Atome bzw. Moleküle aus. Letzteres wird erreicht durch eine rapide Abkühlung der Schmelze (beim Aufdampfen auf eine flüssige Heliumschicht bis zu  $10^{14}$  K je Sekunde), dadurch können sich keine Kristallkeime bilden. Amorphe Legierungsbänder können durch Aufbringen einen dünnen Strahls der Legierung auf eine gekühlte Walze produziert werden [[23,](#page-123-10) S. 130].

Die in Transformatoren eingesetzten Blechbänder bestehen aus einer Fe-Si-B-Legierung, haben eine Dicke von ca. 25  $\mu$ m und werden bei einer Abkühlungsrate von ca. 10<sup>6</sup> s hergestellt [\[24,](#page-123-11) S. 34]. Der große Vorteil der nicht ausgebildeten Kristallstruktur liegt in der leichten Ummagnetisierbarkeit ("magnetisch weich") [\[23,](#page-123-10) S. 134] ersichtlich im Diagramm [4.13](#page-60-0) anhand der schmäleren Hysteresekurve.

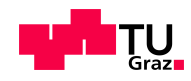

<span id="page-60-0"></span>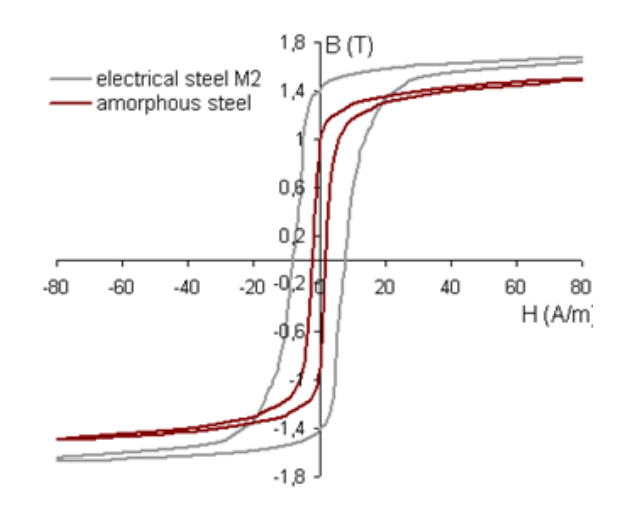

Abbildung 4.13.: Unterschied in der Hysteresekurve eines amorphen und eines gewöhnlichen Eisenbleches [\[24,](#page-123-11) S. 35]

Die Leerlaufverluste von Transformatoren mit amorphem Kern liegen im Gegensatz zur niedrigsten Klassifizierung  $(A_0)$  der ÖNORM EN 50464-1 [[15\]](#page-123-2) deutlich niedriger. Ta-belle [4.9](#page-60-1) zeigt die unterschiedlichen Eisenverluste eines  $\text{AMDT}^2$  $\text{AMDT}^2$  ( $P_{Fe,AMDT}$ ) zu einem konventionellen Umspanner  $(P_{Fe, A_0})$ .

| Nennleistung |               | Eisenverluste | Verlustminderung               |
|--------------|---------------|---------------|--------------------------------|
| S            | $P_{Fe, A_0}$ | $P_{Fe,AMDT}$ | $P_{Fe,AMDT}$<br>$P_{Fe, A_0}$ |
| kVA          |               |               |                                |
| 100          | 145           | 75            | 48\%                           |
| 250          | 300           | 110           | 63%                            |
| 400          | 430           | 170           | $60\%$                         |
| 800          | 650           | 330           | 49%                            |

<span id="page-60-1"></span>Tabelle 4.9.: Vergleich der niedrigsten lastunabhängigen Verlustklasse ausgewählter Transformatoren der ÖNORM EN  $50464-1$  zu AMDT's [[25,](#page-123-12) S. 5]

Zur Untersuchung der Auswirkung des Einsatzes von Transformatoren mit amorphem Blech wurden als Beispiel die Kenndaten der Verteiltransformatoren des Unternehmens Jubang Co., Ltd. aus China verwendet [\[26\]](#page-123-13). Die Kennzahlen für die jeweiligen Umspanner befinden sich in Tabelle [A.2](#page-131-0) im Anhang. Die Eisenverluste liegen dabei deutlich unterhalb von  $A_0$ , die Kupferverluste befinden sich zwischen  $B_k$  und  $C_k$  der Transformatornorm [\[15\]](#page-123-2).

<span id="page-60-2"></span><sup>2</sup>amorphous metal distribution transformer

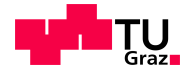

$$
P_{v,5} = \sum_{i=1}^{60} \bar{P}_{v,i}(P_{Cu,min}, P_{Fe,min}) = 51{,}16 \, kW \tag{4.28}
$$

$$
W_{v,5} = \sum_{i=1}^{60} W_v(i) = 225.8 \, MWh \tag{4.29}
$$

Damit ergibt sich folgendes idealisiertes Verhältnis der Gesamtverluste der betrachteten Transformatoren unter Verwendung von Transformatoren mit amorphem Eisenblech zu den berechneten Gesamtverlusten.

$$
\frac{W_{v,5}}{W_{v,0}} = \frac{225,8 \, MWh}{348,82 \, MWh} = 0,6473 = 64,73\%.
$$
\n(4.30)

Durch die geringen Leerlaufverluste von AMDT's sinken die theoretischen Verluste im Vergleich zur Ist-Situation um uber ein Drittel. Die Differenz von Ausgangssituation und ¨ Szenario 5 beträgt 123,02 MWh.

#### 4.3.3. Minimierung aller Verluste

Setzt man als Kombination aus Szenario 1 und 3 jeweils die Kupfer- und Eisenverlustleistung auf den kleinsten im Netz vorhandenen Wert, so erhält man folgende Ergebnisse:

$$
P_{v,6} = \sum_{i=1}^{60} \bar{P}_{v,i}(P_{Cu,min}, P_{Fe,min}) = 59,58 \, kW \tag{4.31}
$$
\n
$$
W_{v,6} = \sum_{i=1}^{60} W_v(i) = 262,95 \, MWh \tag{4.32}
$$

Der hier berechnete ideale Wert der Gesamtverluste  $(W_{v.6})$  der untersuchten Transformatoren, unter der Annahme minimaler Eisen- und Kupferverluste, hat folgenden Anteil an den tatsächlichen Gesamtverlusten. Die Verluste nehmen von der Ausgangskonfiguration um 85,87MWh ab.

$$
\frac{W_{v,6}}{W_{v,0}} = \frac{262,95 \, MWh}{348,82 \, MWh} = 0,7538 = 75,38\%.
$$
\n(4.33)

 $\overline{i=1}$ 

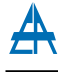

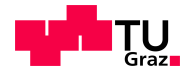

## 4.4. Einsatz von Transformatoren mit optimaler Nennleistung

Unter der Annahme, dass für jeden Netzbezirk ein Transformator mit geringster benötigter Nennleistung eingesetzt wird, ergeben sich die in Folge berechneten Verluste. Die neuen Nennleistungen der einzelnen Transformatoren ergeben sich aus der jeweiligen bestehenden Nennleistung und der maximalen Auslastung, zuzüglich einer Reserve von 40% (Formel [4.34](#page-62-0) – Faktor 0,6). Es werden nur bereits vorhandene Leistungsklassen verwendet.

<span id="page-62-0"></span>
$$
S_{n,min} = \begin{cases} 400kVA & \text{für } S_{max} < (400 \cdot 0,6) kVA = 240 kVA \\ 500kVA & \text{für } 240 kVA \le S_{max} < (500 \cdot 0,6) kVA = 300 kVA \\ 600kVA & \text{für } 300 kVA \le S_{max} < (630 \cdot 0,6) kVA = 378 kVA \\ 800kVA & \text{für } 378 kVA \le S_{max} < (800 \cdot 0,6) kVA = 480 kVA \\ 1250kVA & \text{für } 480 kVA \le S_{max} \end{cases} \tag{4.34}
$$

Die sich ergebenden Nennleistungen sind im Anhang unter Abschnitt [A.3](#page-131-1) angeführt. Aufgrund der gemessenen Auslastungen würden 16 Transformatoren mit einer Nennleistung von  $S_n = 1250 \, kVA$ , 12 mit 800 kVA, 5 mit 630 kVA, 7 mit 500 kVA und die restlichen 20 Umspanner eine Nennleistung von  $400 kVA$  benötigen.

Im Vergleich zur Ausgangslage haben 26 Umspanner eine niedrigere Nennleistung, 18 die gleiche und die restlichen 16 benötigen aufgrund ihrer maximalen Scheinleistung von über  $60\%$  eine höhere Nennleistung.

$$
P_{v,7} = \sum_{i=1}^{60} \bar{P}_{v,i}(P_{Cu,Ak}, P_{Fe,A0}) = 64,68 \, kW \tag{4.35}
$$

Damit ergibt sich ein idealer Wert der Gesamtverluste der betrachteten Transformatoren, unter der Annahme von angepasster Nennleistung, zur Ausgangsverlustleistung von

$$
\frac{P_{v,7}}{P_{v,0}} = \frac{64,68 \, kW}{79,04 \, kW} = 0,8183 = 81,83\%.
$$
\n
$$
(4.36)
$$

Durch die benötigte Reserve von 40%, um auch Umschaltungen im Netz vornehmen zu können und um für etwaige Lastanstiege gerüstet zu sein, sind die Verluste hier nicht am geringsten. Dennoch wird gezeigt wie groß die Auswirkungen von angepassten Betriebsmitteln sind. Klarerweise ist ein dermaßen radikaler Umbau des gesamten Netzes nicht innerhalb kurzer Zeiträume zu realisieren und durch die zeitlichen Veränderungen der Lastverhältnisse auch nur eine Momentaufnahme.

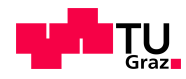

#### 4.4.1. Reduzierung auf 4 Leistungsklassen

Da für jede Leistungsklasse der Transformatoren Ersatzteile, eventuell auch Ersatztransformatoren, Messeinrichtungen als auch geschultes Personal vorhanden sein müssen, ist eine Reduktion auf eine geringere Anzahl durchaus sinnvoll. In diesem und dem nächsten Abschnitt [\(4.4.2\)](#page-63-0) werden die Auswirkungen einer Reduzierung auf 4 bzw. 3 Leistungsklassen untersucht.

<span id="page-63-1"></span>Verringert man die Anzahl der im Netz verwendeten Nennleistungen der Transformatoren von fünf auf vier, d.h. die Umspanner mit einer Nennleistung von  $500~kVA$  werden durch die Standardgruppe mit  $630 \ kVA$  ersetzt, so verändert sich auch die Verlustenergie. Insgesamt sind 10 Umspanner mit dieser Nennleistung vorhanden (Tabelle [A.1\)](#page-130-0).

|                                | $\mathbf{W}_{\mathbf{v}}$ | $P_v$ | $\mathbf{r}_{\mathbf{v}}$<br>$\overline{P_{\mathbf{v},\mathbf{0}}}$ |
|--------------------------------|---------------------------|-------|---------------------------------------------------------------------|
|                                | <b>MWh</b>                | kW    |                                                                     |
| Ausgangslage                   | 348,8                     | 79.04 |                                                                     |
| 4 Leistungsklassen (reduziert) | 330,7                     | 74.94 | 94,81\%                                                             |
| 4 Leistungsklassen (optimiert) | 288.2                     | 65.27 | 82,57%                                                              |

Tabelle 4.10.: Verlustenergie und -leistung bei vier Leistungsklassen

Die in Tabelle [4.10](#page-63-1) angefuhrten Werte zeigen die Verluste bei Verwendung von Transfor- ¨ matoren mit Nennleistungen von 400 kVA, 630 kVA, 800 kVA und 1250 kVA. Als Berechnungsgrundlage dienen wieder die aufgenommenen Lastgänge des zweiten Halbjahres 2011. Bei Verwendung der Durchschnittswerte von Magnetisierungs- und Stromwärmeverlusten der bekannten 60 Transformatoren ergibt sich eine Verringerung der mittleren Verlustleistung auf 94,81%. Diese Reduktion ergibt sich aufgrund der geringeren mittleren Eisenverluste (Tabelle [4.8\)](#page-58-0) der 630 kVA-Transformatoren im Vergleich zu jenen mit 500 kVA Nennleistung.

Optimiert man die jeweiligen Umspanner noch bezuglich der maximal auftretende Schein- ¨ leistung  $S_{max}$  inklusive einer Reserveleistung von 40%, so ergeben sich um mehr als 17% reduzierte Verluste. Die Anzahl der Umspanner je Leistungsklasse ist im Anhang (Tabelle  $A.4$ ) angeführt.

#### <span id="page-63-0"></span>4.4.2. Reduzierung auf 3 Leistungsklassen

Bei einer weiteren Streichung der Transformatoren mit  $S_n = 630 kVA$  ergeben sich die Verluste nach Tabelle [4.11.](#page-64-0) Die verbleibenden Nennleistungen sind hierbei  $400 \, kVA$ ,  $800 \, kV$ A und  $1250 \, kV$ A. Die jeweils resultierende Anzahl an Transformatoren ist in Tabelle [A.4](#page-132-0) angegeben.

Durch Verwendung von Transformatoren mit größerer Nennleistung (von 500 kVA bzw. 630 kVA auf 800 kVA) steigen die Verluste bei dieser Konstellation geringfugig an. ¨ Wie im vorigen Abschnitt wurden auch hier die Durchschnittswerte der bekannten

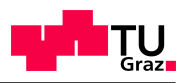

| wo care ara are reasono care green account to the care a convenience of |                           |                   |                       |
|-------------------------------------------------------------------------|---------------------------|-------------------|-----------------------|
|                                                                         | $\mathbf{W}_{\mathbf{v}}$ | ${\bf P}_{\rm v}$ | $\frac{P_v}{P_{v,0}}$ |
|                                                                         | <b>MWh</b>                | kW                |                       |
| Ausgangslage                                                            | 348,8                     | 79,04             |                       |
| 3 Leistungsklassen (reduziert)                                          | 349.2                     | 79,12             | $100,01\%$            |
| 3 Leistungsklassen (optimiert)                                          | 296,1                     | 67,05             | 84,83%                |

<span id="page-64-0"></span>Tabelle 4.11.: Verlustenergie und -leistung bei drei Leistungsklassen

Magnetisierungs- und Stromwärmeverluste zur Berechnung herangezogen. Als Grundlage zur Berechnung dienen wieder die aufgenommenen Lastgänge der Umspanner von 1.7.2011 bis zum 1.1.2012.

Legt man die Transformatoren auf  $S_{max}$  inklusive einer Reserveleistung von 40% aus, so ergibt sich eine mehr als 15-prozentige Reduktion. Bei der Berechnung der optimierten Nennleistung wurden die niedrigsten Werte der Verluste  $(A_0 \text{ und } A_k)$  der Transformatornorm [\[15\]](#page-123-2) herangezogen.

### 4.5. Auswirkung einer Reduzierung der Lastspitze

Wenn man hypothetisch einen geringen Energieanteil von Zeiten der Hochlast in jene der Niederlast verlagern könnte, so würde sich häufig der Einsatz eines Transformators mit niedrigerer Nennleistung ermöglichen oder es würde eine größere Kapazität für zukünftige Lastanstiege zur Verfügung stehen.

Während der Hochlast  $(S > 0.9 \cdot S_{max})$  werden von den betrachteten Umspannern im Mittel 2,4% der Gesamtenergie übertragen (Tab. [4.12\)](#page-64-1), d.h., dass die oberen 10% der Leistung nur etwa $\frac{1}{40}$ der Gesamtenergie ausmachen.

| abone 1.12. mnutely mnut del Encigio bei nonei East bebogen auf die Gesamtener<br>Scheinleistung   $0, 9 \cdot S_{max}$   $0, 8 \cdot S_{max}$   $0, 7 \cdot S_{max}$   $0, 6 \cdot S_{max}$   $0, 5 \cdot S_{max}$ |          |       |          |          |
|----------------------------------------------------------------------------------------------------|----------|-------|----------|----------|
| Energieanteil $2,4\%$                                                                                                    | $10.3\%$ | 21,4% | $33.6\%$ | $47.5\%$ |

<span id="page-64-1"></span>Tabelle 4.12.: Mittlerer Anteil der Energie bei hoher Last bezogen auf die Gesamtenergie

In Abbildung [4.14](#page-65-0) sind die relativen Energieanteile der Hochlast aller Transformatoren aufgetragen. Dabei ist ersichtlich, dass während dessen  $(S > 0.9 \cdot S_{max})$  bei 58 Transformatoren weniger als  $10\%$  der Gesamtenergie übertragen wird. Betrachtet man einen größeren Bereich von  $S$ , so steigt auch der relative Energieanteil und die Anzahl der Transformatoren mit  $\frac{W}{W_{ges}} < 0.1$  nimmt ab.

Die Leistungsspitzen, wie auch am Beispiel von Transformator 42 (Abbildung [3.14\)](#page-33-0) erkennbar, haben also einen geringen Anteil an der Gesamtenergie.

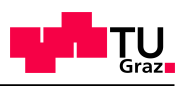

<span id="page-65-0"></span>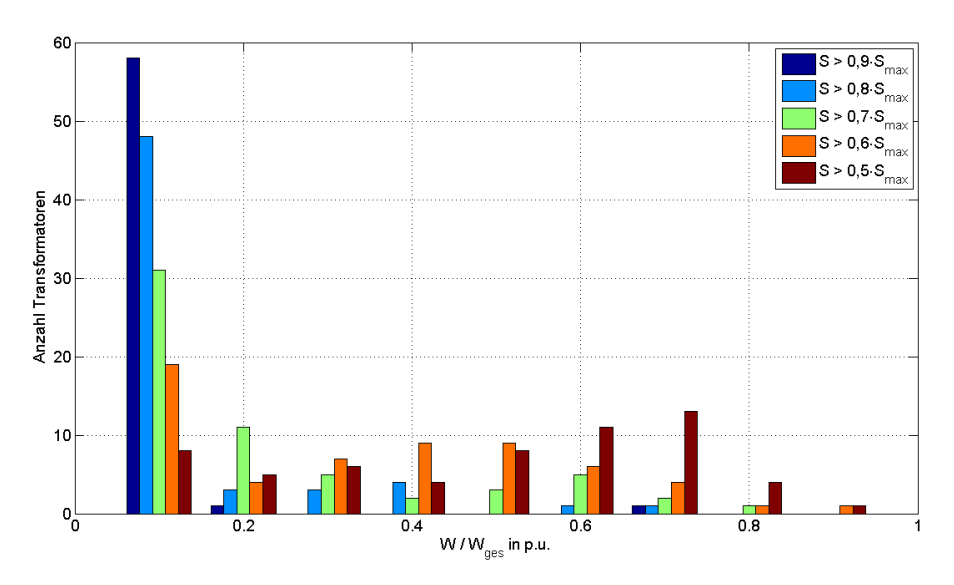

Abbildung 4.14.: Anzahl der Umspanner mit jeweiligem Energieanteil der Leistungsspitze

### 4.6. Fazit

Die gemessenen Lastverhältnisse des Jahres 2011 und die daraus resultierenden Verluste zeigen, dass die Magnetisierungsverluste uberwiegen. Dies ist erkennbar in den Abbil- ¨ dungen [4.11](#page-57-0) und [4.12,](#page-59-0) da eine pauschale Reduktion der Eisenverluste deutlich niedrigere Gesamtverluste verursacht. Dieser Aspekt wird auch deutlich bei der Verwendung von Transformatoren mit amorphem Eisenblechen, wodurch die Verluste deutlich sinken.

Da die Entwicklung eines Netzgebiets, in dem hier behandelten Fall eines Stadtgebiets, unterschiedliche Verbrauchergruppen und -dichten aufweist, müssen auch daran angepasste Betriebsmittel verwendet werden. Die Ermittlung der Verluste bei Verwendung einer geringeren Anzahl an Nennleistungsklassen hat gezeigt, dass die Reduktion auf 4 Klassen unter den vorhandenen Lastbedingungen Einsparungen bringt, jedoch die weitere Verringerung keine Vorteile bzgl. der Verluste zur Folge hat.

Einen großen Anteil an der benötigten Nennleistung der Umspanner haben die nur kurzzeitig auftretenden Lastspitzen. Diese haben nur einen geringen Anteil an der Gesamtenergie, jedoch einen sehr hohen an der Leistung. Besonders in Bezug auf zukunftige ¨ Möglichkeiten der Lastverschiebung mittels "smart metering" wird es möglich werden diese Lasten auf Zeiten mit geringerem Verbrauch zu verschieben und damit Leistungskapazitäten einzusparen.

Die in diesem Kapitel berechnet theoretischen Werte für die Transformatorverluste müssen aufgrund der Kapitalintensität von Anderungen der Netzstruktur bzw. dem Austausch von Betriebsmitteln auch von der wirtschaftlichen Seite betrachtet werden. Die Investitionsanalyse ausgewählter Szenarien ist in Kapitel [6](#page-102-0) angeführt.

# 5. Modellanalysen unter Berücksichtigung realer Lasten

Anhand von ausgewählten Netzmodellen wird im Folgenden die Auswirkung von Anderungen des Netzes bzw. der Lasten untersucht. Zur Analyse werden Netzstrukturen des Niederspannungsnetzes herangezogen, die auch fur ein Stadtgebiet wie z.B. Innsbruck ¨ typisch sind. Mittels der Standardlastprofile können die Netzsegmente realitätsnah abgebildet werden.

Die berechneten Verluste berucksichtigen die Leitungs- und Transformatorverluste der ¨ jeweiligen Netzstrukturen. Es werden symmetrische Lasten angenommen. Nicht erfasst sind Verluste die durch Klemmstellen, Sicherungen, Messinstrumente, Beleuchtung bzw. Eigenverbrauch der Stationen und von anderen im Netz vorhandenen Einrichtungen hervorgerufen werden.

## 5.1. Netzmodell 1

Um ein realitätsnahes Modell erstellen zu können, wird zuerst der Aufbau von realen Niederspannungsnetzen erörtert. Das Niederspannungsnetz der Energieversorgung ist der letzte Abschnitt der Energie vom Erzeuger zum Verbraucher. Im Folgenden wird, ausgehend von der Struktur des Niederspannungsnetzes, das Simulationsmodell des Netzes bestimmt.

### 5.1.1. Aufbau Niederspannungsnetz

Die einzelnen Komponenten des Ortsnetzes sind in [5.1](#page-67-0) detailliert dargestellt. Es handelt sich dabei um die Versorgung aus dem Mittelspannungsnetz  $(10 kV)$  mittels Transformator, die einzelnen Netzstrahlen und schließlich die Übergabe an die Kunden über die Hausanschlüsse.

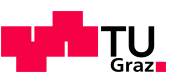

<span id="page-67-0"></span>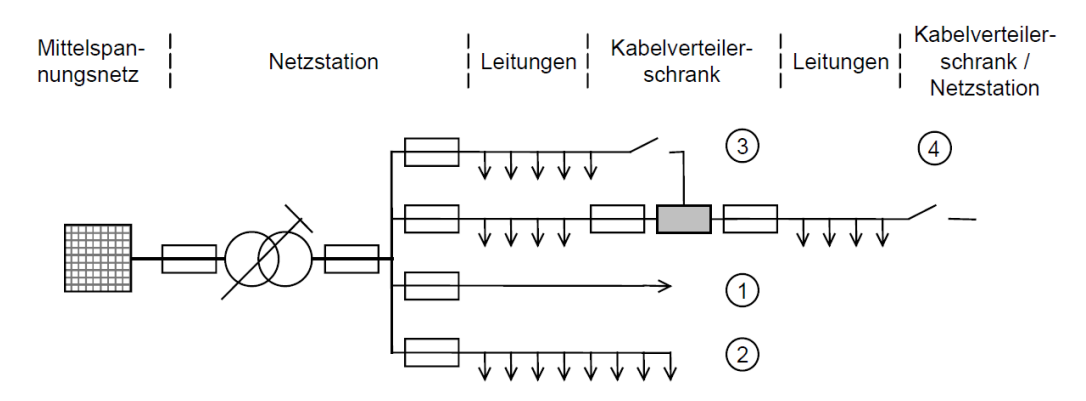

Abbildung 5.1.: Aufbau und Elemente öffentlicher Niederspannnungsnetze [\[27,](#page-124-0) S. 21]

Die einzelnen von der Netzstation abgehenden Netzstrahlen können je nach Art der Verbraucher oder der Siedlungsstruktur unterschiedlich ausgefuhrt sein: ¨

- 1. Anschlussstrahl mit direkt angebundenem Netznutzer am Leitungsende
- 2. Anschlussstrahl mit verteilten Netznutzern
- 3. Abgang zu Kabelverteiler
- 4. Abgrenzung zu anderen Netzbezirken

Je nach Art des Zusammenschlusses der Strahlen können drei verschiedene Netztopologien (Strahlen-, Ring- und Maschennetze) unterschieden werden.

#### 5.1.1.1. Strahlennetze

Das Strahlennetz bildet die einfachste und übersichtlichste Topologie von Niederspannungsnetzen. Dabei sind die Lasten an den von der Ortsnetzstation abgehenden Strahlen nacheinander angeordnet.

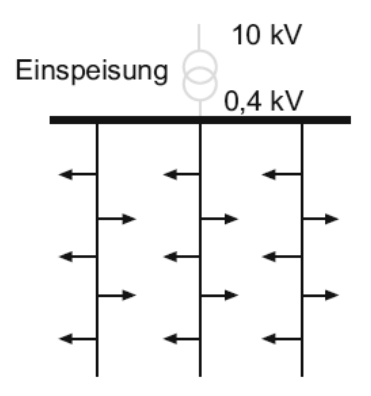

Abbildung 5.2.: Aufbau eines Niederspannungsnetzes als Strahlennetz [\[9,](#page-122-0) S. 513]

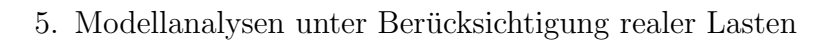

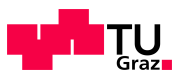

Strahlennetze zeichnen sich vor allem durch geringen Planungsaufwand und geringe Anforderungen an den Netzschutz aus. Nachteilig sind der Ausfall aller Lasten eines Strahls im Fehlerfall, die relativ hohen Leitungsverluste und ein mit dem Abstand von der Einspeisung zunehmender Spannungsabfall [\[9,](#page-122-0) S. 513].

#### 5.1.1.2. Ringnetze

Ringnetze bilden quasi eine Erweiterung der Strahlennetze um eine Verbindung von zwei Stichleitungen am Leitungsende. Im Fehlerfall können die betroffenen Verbraucher über die nicht betroffene Seite des Rings wieder versorgt werden.

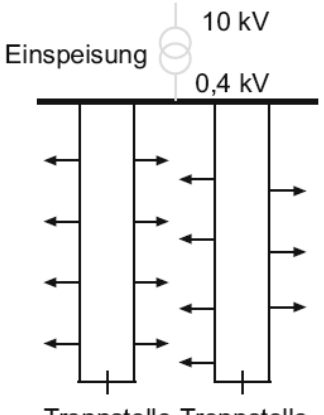

**Trennstelle Trennstelle** 

Abbildung 5.3.: Aufbau eines Niederspannungsnetzes als Ringnetz [\[9,](#page-122-0) S. 514]

Durch die Möglichkeit eines geschlossenen Rings ist eine bessere Spannungshaltung realisierbar. Da die Versorgung damit von zwei Seiten möglich ist ergibt sich eine höhere Versorgungssicherheit. Zudem treten geringere Verluste auf, jedoch wird eine höhere Anforderung an das Wartungspersonal gestellt [\[9,](#page-122-0) S. 514].

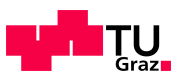

#### 5.1.1.3. Maschennetze

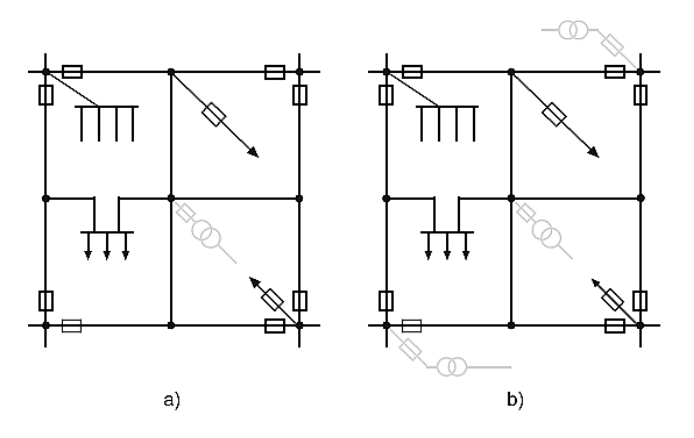

Abbildung 5.4.: Aufbau eines Niederspannungsnetzes als a) einfach gespeisten und b) mehrfach gespeisten Maschennetz [\[9,](#page-122-0) S. 515]

Bei geringen Ausdehnungen werden Maschennetze nur von einem zentralen Transformator (einfach) gespeist. Bei größerer Lastdichte oder Ausdehnung können diese auch von mehreren Transformatoren versorgt werden (mehrfach gespeist).

Maschennetze haben von allen Netztopologien die größte Versorgungssicherheit, die beste Spannungshaltung und die geringsten Leitungsverluste. Dies jedoch zum Preis von hohen Investitionskosten, hohem Wartungsaufwand, komplizierter Fehlerbehandlung und höheren Kurzschlussströmen [\[9,](#page-122-0) S. 515f].

#### 5.1.1.4. Netzstruktur des untersuchten Netzes

Die hier behandelten Netzmodelle haben eine Struktur wie in Abbildung [5.5](#page-70-0) dargestellt. Es besteht in der Niederspannungsebene aus Strahlennetzen mit Trennstellen am Strahlende um im Fehlerfall Verbraucher über andere Netzbezirke versorgen zu können.

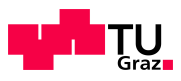

<span id="page-70-0"></span>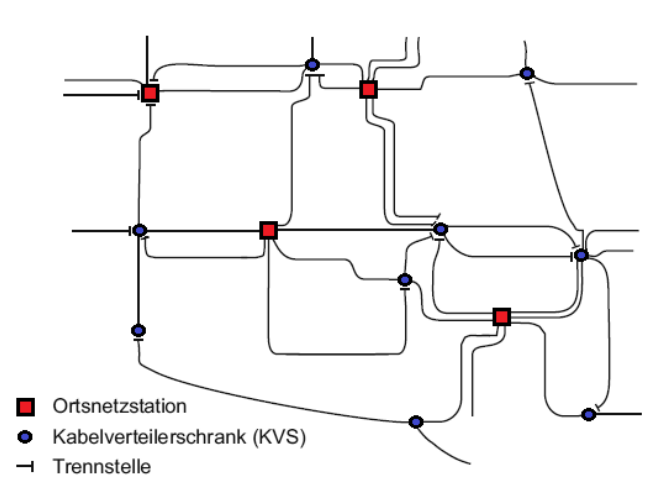

Abbildung 5.5.: Aufbau eines Niederspannungsortsnetzes als Strahlennetz [\[9,](#page-122-0) S. 532]

### 5.1.2. Modell eines Niederspannungsnetzbezirks im Stadtgebiet

<span id="page-70-1"></span>Um etwaige Änderungen bzw. Verbesserungen untersuchen zu können wird im Folgenden ein Modellnetz verwendet, welches die Struktur eines Stadtgebietes nachbildet. Zur genaueren Betrachtung wird das Netzmodell  $H$  von Scheffler [\[27,](#page-124-0) S. 90] ausgewählt, da im vorhandenen Stadtgebiet unter anderem auch Blockbebauung vorhanden ist. Weiters sind durch den abschnittsweisen Ausbau unterschiedliche Kabeltypen in Verwendung.

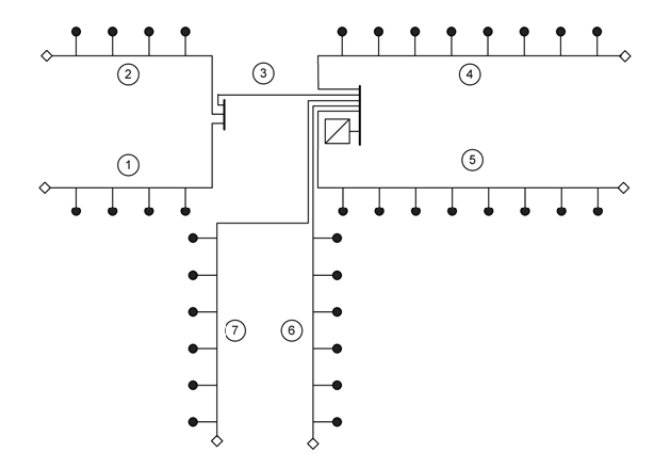

Abbildung 5.6.: Struktur eines Niederspannungsnetzes des Siedlungstyp H nach Scheffler [\[27,](#page-124-0) S. 90]

Die beiden Abbildungen [5.6](#page-70-1) und [5.7](#page-71-0) zeigen sowohl die schematische Darstellung, als auch die Realisierung mittels NEPLAN<sup>®</sup>.

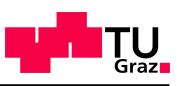

<span id="page-71-0"></span>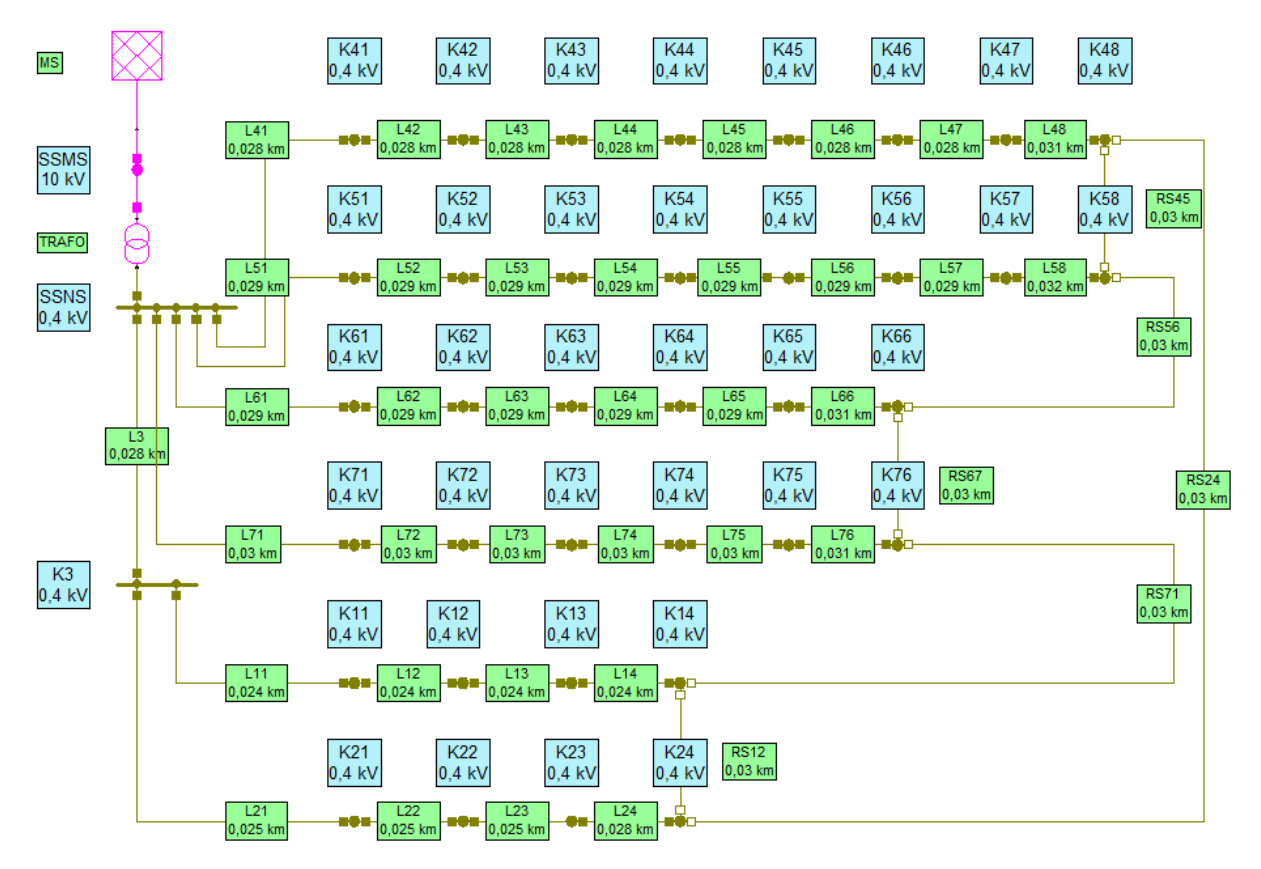

Abbildung 5.7.: Netzmodell in NEPLAN <sup>R</sup>

Das verwendete Netzmodell besteht aus sieben Netzstrahlen, wobei einer (L3) direkt zu einem Kabelverteiler  $(K3)$  führt. Die anderen Netzstrahlen besitzen über die Länge gleichverteilte Netznutzer. Weiters wird im Netzstrahl 6 ein anderer Kabeltyp mit abweichendem Querschnitt verwendet. Die Längen der einzelnen Leitungsabschnitte sind im Anhang in Tabelle [A.6](#page-133-0) angeführt.

Tabelle [5.1](#page-72-1) zeigt die benötigten Parameter zur Berechnung des Modells inklusive der vorhandenen Lasten und Leitungen. Es befinden sich pro Hausanschluss (Knoten) acht Wohneinheiten, dies ergibt in Summe 288 Wohneinheiten im gesamten Netzgebiet.
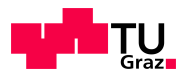

<span id="page-72-1"></span>

| rabelle $0.1$ . Verwelldete modellparallieter $\vert a_1, b_2, 120 \vert$<br>Mittelspannungsnetz | $U_n = 10 kV$                                      |
|--------------------------------------------------------------------------------------------------|----------------------------------------------------|
|                                                                                                  | $S_k'' = 123 MVA$                                  |
| Stationstransformator                                                                            | $S_n = 630 kVA$                                    |
| (Tabelle 5.2)                                                                                    | $\frac{S_{max}}{S_n} = 120\%$                      |
| Leitungen                                                                                        | NAYY $4x150$                                       |
|                                                                                                  | $I_{max} = 265 A$                                  |
| Netzstrahl 6                                                                                     | NAYY $4x70$                                        |
|                                                                                                  | $I_{max} = 172 A$                                  |
| Netznutzer je Hausanschluss                                                                      | 8 Wohneinheiten                                    |
| Wohneinheiten im Netzbezirk                                                                      | 288                                                |
| Jahresenergiebedarf je Wohneinheit                                                               | $W_{H0} = 3500 \, kWh$                             |
| Nichtwohnlasten                                                                                  | 3 Büros ( <i>G0</i> , $W_{G0} = 10000 \, kWh$ )    |
| in Wohngebäuden                                                                                  | 2 Kanzleien ( <i>G1</i> , $W_{G1} = 8000 \, kWh$ ) |
|                                                                                                  | 5 Einzelhandelsgeschäfte $(G_4)$                   |
|                                                                                                  | $W_{G4} = 14\,000\,kWh$                            |
| Leistungsfaktor der Lasten                                                                       | $\cos \varphi = 0.93$                              |

Tabelle 5.1.: Verwendete Modellparameter [\[27,](#page-124-0) S. 123]

# <span id="page-72-3"></span>5.2. Simulation

## <span id="page-72-2"></span>5.2.1. Berücksichtigung der Näherung mittels Standardlastprofilen

Bei den in diesem Kapitel durchgeführten Simulationen werden die Lasten mittels Standardlastprofilen der jeweiligen Anschlusstypen nachgebildet. Diese bestehen jeweils aus 1  $\frac{1}{4}h$ -Mittelwerten und umfassen daher nicht die durch kurzzeitige Lastspitzen und unsymmetrische Belastung hervorgerufenen Verluste. Diese werden durch eine Korrektur-rechnung [\[28\]](#page-124-1) der Simulationsergebnisse am Ende berücksichtigt.

<span id="page-72-0"></span>
$$
v = \frac{p_{v, SLP}}{p_{v, real}} \text{in } \%
$$
\n
$$
= 97,79 \cdot e^{1,032 \cdot 10^{-7} \cdot W_{Last}} - 94,59 \cdot e^{-1,638 \cdot 10^{-5} \cdot W_{Last}}
$$
\n
$$
= 94,59 \cdot e^{-1,638 \cdot 10^{-5} \cdot W_{Last}}
$$
\n
$$
= 94,59 \cdot e^{-1,638 \cdot 10^{-5} \cdot W_{Last}}
$$
\n
$$
= 94,59 \cdot e^{-1,638 \cdot 10^{-5} \cdot W_{Last}}
$$
\n
$$
= 94,59 \cdot e^{-1,638 \cdot 10^{-5} \cdot W_{Last}}
$$
\n
$$
= 94,59 \cdot e^{-1,638 \cdot 10^{-5} \cdot W_{Last}}
$$
\n
$$
= 94,59 \cdot e^{-1,638 \cdot 10^{-5} \cdot W_{Last}}
$$
\n
$$
= 94,59 \cdot e^{-1,638 \cdot 10^{-5} \cdot W_{Last}}
$$
\n
$$
(5.1)
$$
\n
$$
= 94,59 \cdot e^{-1,638 \cdot 10^{-5} \cdot W_{Last}}
$$
\n
$$
= 94,59 \cdot e^{-1,638 \cdot 10^{-5} \cdot W_{Last}}
$$
\n
$$
= 94,59 \cdot e^{-1,638 \cdot 10^{-5} \cdot W_{Last}}
$$
\n
$$
= 94,59 \cdot e^{-1,638 \cdot 10^{-5} \cdot W_{Last}}
$$
\n
$$
= 94,59 \cdot e^{-1,638 \cdot 10^{-5} \cdot W_{Last}}
$$
\n
$$
= 94,59 \cdot e^{-1,638 \cdot 10^{-5} \cdot W_{Last}}
$$
\n
$$
= 94,59 \cdot e^{-1,638 \cdot 10^{-5} \cdot W_{Last}}
$$
\n
$$
(5.1)
$$

Das Verhältnis der Verluste bei Berechnung mittels Standardlastprofilen  $(p_{v,SLP})$  und der realen Verluste  $(p_{v,real})$  nach Formel [5.1](#page-72-0) ist bis zu einer Energiemenge von etwa  $292 MWh$  unterhalb von 100%. Die Näherungsfunktion zeigt bei niedrigen Energiemengen einen starken Anstieg welcher jedoch immer mehr abflacht.

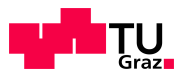

# 5.2.2. Lasten

Die Aufteilung der Lasten auf die jeweiligen Knoten der einzelnen Netzstrahlen erfolgt mittels *MATLAB*®-Programm *Lasten\_Netzmodelle.m*. Dabei werden den in Tabelle [5.1](#page-72-1) vorgegebenen Lasten die entsprechenden Lastprofile zugewiesen. Die verwendeten synthetischen Lastprofile stammen vom Bilanzgruppenkoordinator der Regelzone APG - APCS [\[29\]](#page-124-2). Für einen späteren Vergleich mit den gesammelten Messwerten werden die Standardlastprofile des Jahres 2011 verwendet.

Die Lastprofile liegen für die Viertelstundenmittelwerte der Wirkleistung  $P$  vor, daher wird in weiterer Folge für den Leistungsfaktor  $\cos \varphi$  ein Wert von 0,93 angenommen. Dieser ergibt sich aus dem Mittelwert aller in Kapitel [3.2](#page-22-0) bestimmten Leistungsfaktoren der gemessenen Umspannstellen.

# 5.2.3. Lastvariation

Ausgehend von der zufällig gewählten Verteilung der Nichtwohnlasten (Büros, Kanzlei-en und Einzelhandelsgeschäften) auf die Hausanschlüsse (Abb. [5.8\)](#page-74-0) werden verschiedene Lastsituationen untersucht. Die Berechnungen in diesem Kapitel betrachten den Zeitraum von 31.12.2010 23:15 bis 31.12.2011 23:00, welcher durch die Standardlastprofile von 2011 vorgegeben ist.

<span id="page-73-0"></span>Für die Eisen- und Kupferverluste, sowie die Kurzschlussspannung des verwendeten  $630 \, kVA$  Transformators wurden aus den Tabellen [4.8,](#page-58-0) [4.7](#page-55-0) und [A.1](#page-130-0) die durchschnittlichen Werte der gemessenen Umspanner herangezogen. Es ergeben sich somit folgende Parameter für den Transformator:

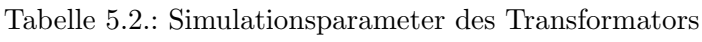

Typ DIN 42500 (Oil) Dyn5  $S_n = 630 kV$  $P_{Fe}$  = 713 W  $P_{Cu}$  = 5963 W  $u_k = 5,868\%$  $I_0 = 1,22\%$  $S_{max}$  = 1,2 ·  $S_n$  = 756 kV A

#### <span id="page-73-1"></span>5.2.3.1. Gleich verteilte Wohnlasten

Zu Beginn der Untersuchungen der Lastvariation wird ein allgemeiner Belastungsfall des Netzmodells berechnet. Dabei sind die Wohnlasten fur jeden Abgang (Knoten) gleich, ¨ d.h. pro Knoten liegen acht Wohneinheiten mit einer Jahresenergie von 3 500 kWh an. Die Nichtwohnlasten sind nach Abbildung [5.8](#page-74-0) beliebig auf die Netzstrahlen verteilt. Um das Spannungsband von  $\pm 0, 1 \cdot U_n$  [\[30\]](#page-124-3) auch am Leitungsende nicht zu verletzen bzw. besser anzupassen ist die Sekundärspannung des Transformators um  $1\%$  auf  $0,404 kV$ erhöht.

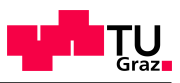

<span id="page-74-0"></span>

| Strahl Büros (G0) |  |  |                                   |  |  | Strahl   Kanzleien(G1) |  |                | Strahl EHG (G4) |    |  |                  |  |  |  |  |  |  |  |  |       |
|-------------------|--|--|-----------------------------------|--|--|------------------------|--|----------------|-----------------|----|--|------------------|--|--|--|--|--|--|--|--|-------|
|                   |  |  |                                   |  |  |                        |  |                | 010             |    |  |                  |  |  |  |  |  |  |  |  |       |
|                   |  |  |                                   |  |  |                        |  |                | 0I              |    |  |                  |  |  |  |  |  |  |  |  |       |
|                   |  |  |                                   |  |  |                        |  |                |                 |    |  |                  |  |  |  |  |  |  |  |  |       |
|                   |  |  | $1$ ol ol ol o                    |  |  |                        |  |                |                 |    |  | ololololo        |  |  |  |  |  |  |  |  |       |
|                   |  |  | $\overline{\phantom{a}}$ of of of |  |  |                        |  | 1 <sup>1</sup> |                 |    |  | ol ol ol ol ol o |  |  |  |  |  |  |  |  | n I n |
| 6                 |  |  |                                   |  |  | 6                      |  | ΩI             | 0 l             | ΩI |  |                  |  |  |  |  |  |  |  |  |       |
|                   |  |  |                                   |  |  |                        |  |                | - 0⊧            | 0I |  |                  |  |  |  |  |  |  |  |  |       |

Abbildung 5.8.: Anordnung der Nichtwohnlasten im Netzbezirk

In Abbildung [5.8](#page-74-0) ist die Anordnung der Nichtwohnlasten dargestellt. Dabei entspricht die erste ausgefullte Spalte dem ersten Knoten des jeweiligen Netzstrahls. Jede der 36 ¨ Zellen entspricht also einem Knoten des Netzmodells aus Abbildung [5.7.](#page-71-0) Da der dritte Netzstrahl  $(L3)$  über keine Hausanschlüsse (Knoten) verfügt, befinden sich darauf auch keine Lasten.

Die Netzverluste (Tabelle [5.3\)](#page-74-1) ergeben sich nach der Simulation des Jahres 2011 mit den Parametern aus den Tabellen [5.1](#page-72-1) und [5.2.](#page-73-0) Zusätzlich wurden die Magnetisierungs- und die belastungsabhängigen Stromwärmeverluste des Transformators bestimmt.

Anhand der ubertragenen Energiemengen der jeweiligen Leitungsabschnitte und der For- ¨ mel [5.1](#page-72-0) ist in der rechten Spalte die berichtigte Verlustenergie aller Leitungen angeführt. Bei dieser Lastanordnung ergibt sich eine Steigerung der Leitungsverluste um 480 kWh  $(10,5\%)$ . Diese Energie muss natürlich auch vom Mittelspannungsnetz bezogen werden.

<span id="page-74-1"></span>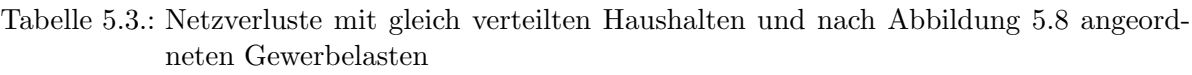

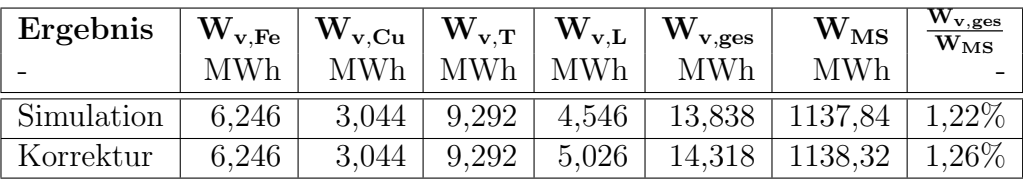

Die Abhängigkeit der Beziehung von berechneter und tatsächlicher Verlustleistung in Abhängigkeit der am Leitungsabschnitt übertragenen Gesamtenergie ist in Grafik [5.9](#page-75-0) dargestellt. Da in allen Kabeln die Marke von 292 MWh (vgl. Abschnitt [5.2.1\)](#page-72-2) nicht erreicht wird, liegt der korrigierte Wert für die Verluste immer oberhalb des Berechneten.

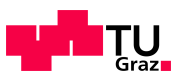

<span id="page-75-0"></span>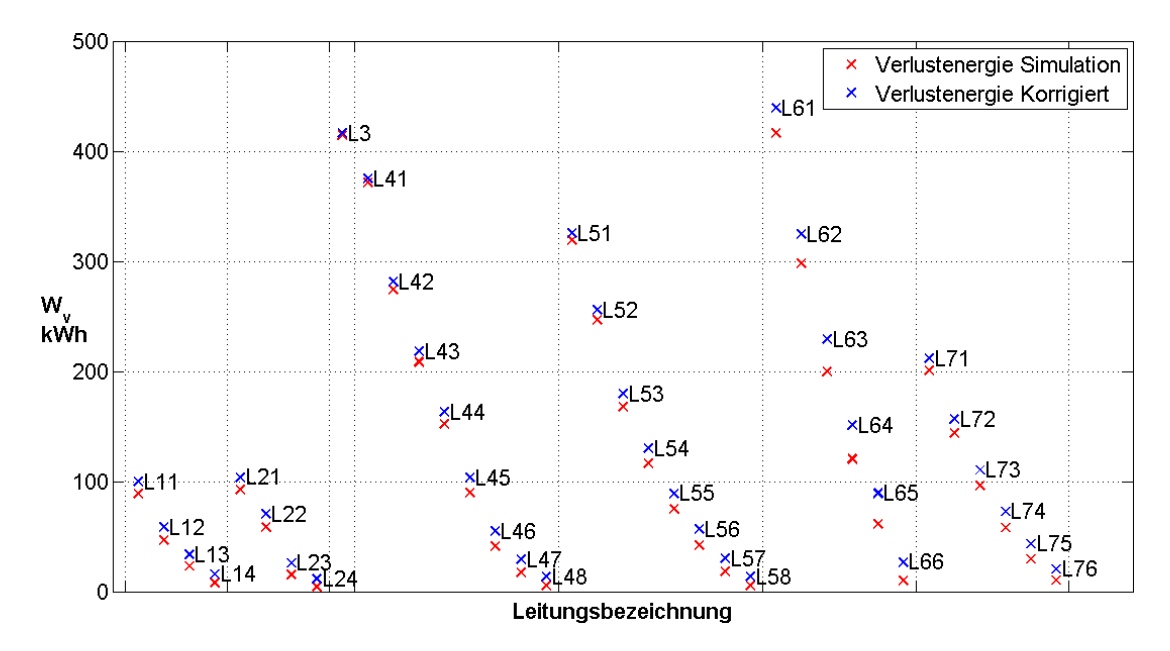

Abbildung 5.9.: Korrektur der Leitungsverluste

Natürlich hat auch der Leistungsfaktor  $(\cos \varphi)$  einen Einfluss auf die Verluste im Netz. Folgende Abbildung stellt die Jahresverlustenergie bei drei verschiedenen Leistungsfaktoren dar. Die Verluste sind also umso höher, je kleiner cos  $\varphi$  ist. Zusätzlich ist der Anteil der Verluste an der Gesamtenergie der jeweiligen Simulation eingetragen. Fur alle ¨ weiteren Berechnungen wird der Leistungsfaktor auf 0,93 festgelegt.

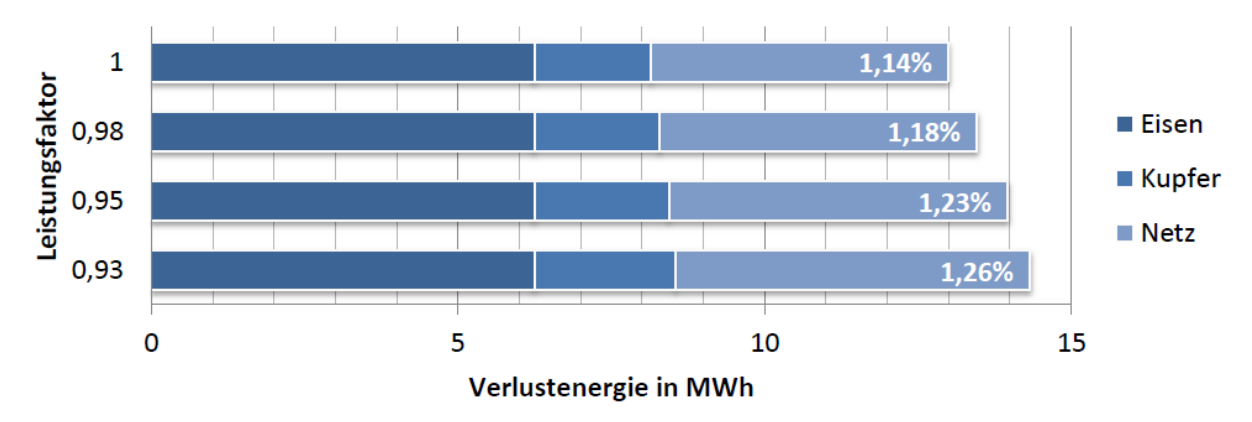

Abbildung 5.10.: Auswirkung des Leistungsfaktors auf die Verlustenergie

#### 5.2.3.2. Variation der Gewerbelasten

Der Vergleich der Gewerbelasten der beiden Extremfälle - transformatornahe und -ferne Anordnung - liefert eine mögliche Bandbreite der durch die Gewerbe verursachten Verluste. Damit ausschließlich die Veränderung der Verluste der Nichtwohnlasten in die

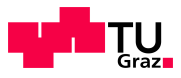

Simulation eingeht sind die durch die Haushalte verursachten Lasten wie bei der vorangegangenen Simulation für jeden Knoten gleich. Die Lastverteilung erfolgt nach Abbildung [5.11.](#page-76-0)

<span id="page-76-0"></span>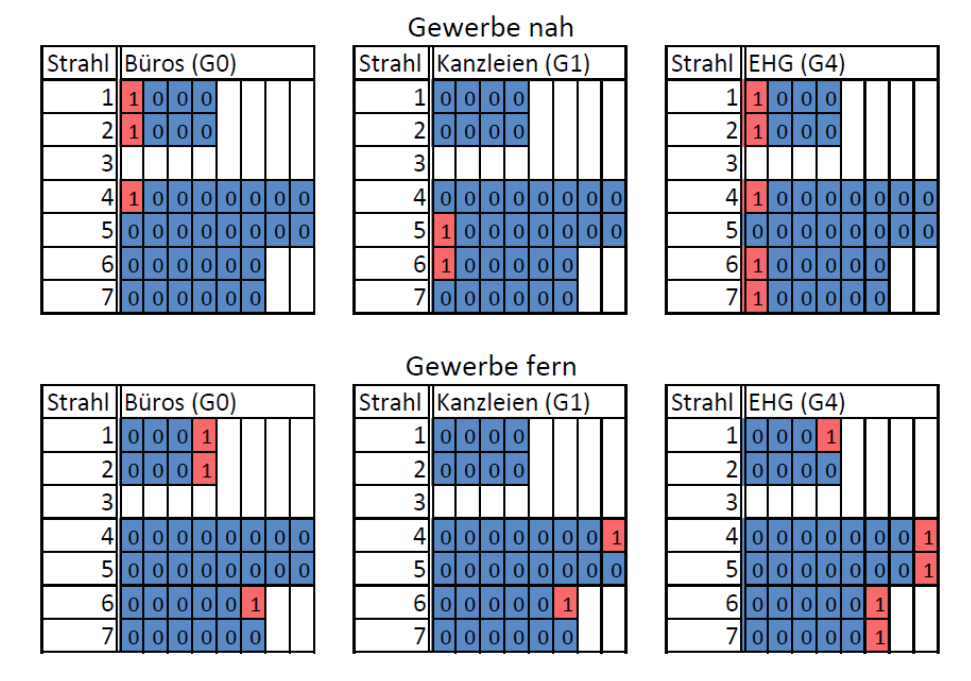

Abbildung 5.11.: Extrema der Anordnung der Nichtwohnlasten im Netzbezirk

Am kritischsten bei der Betrachtung der transformatorfernen Lasten ist hierbei Netzstrahl 6, da dieser einen geringeren Querschnitt als die anderen Leitungen besitzt. Jedoch sind die Wohnlasten deutlich in der Überzahl und die Auswirkungen der Gewerbelasten halten sich daher in Grenzen.

<span id="page-76-1"></span>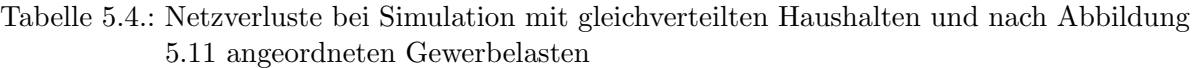

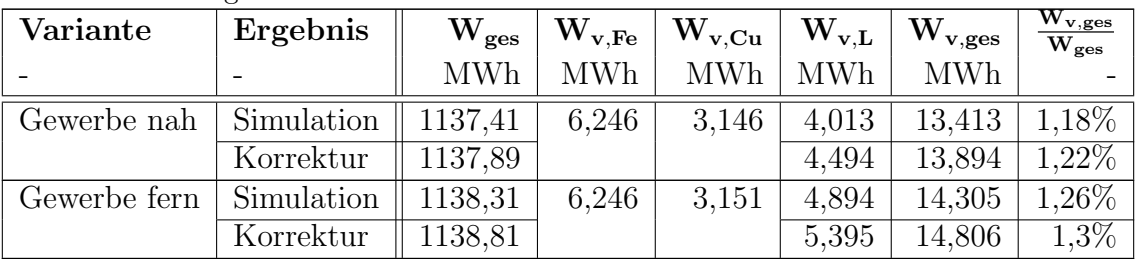

Zusammengefasst aus den Simulationsergebnissen von [5.3](#page-74-1) und [5.4](#page-76-1) ergeben sich folgende Unterschiede der Verlustenergieberechnung durch die unterschiedliche Anordnung der Gewerbelasten:

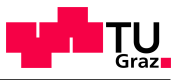

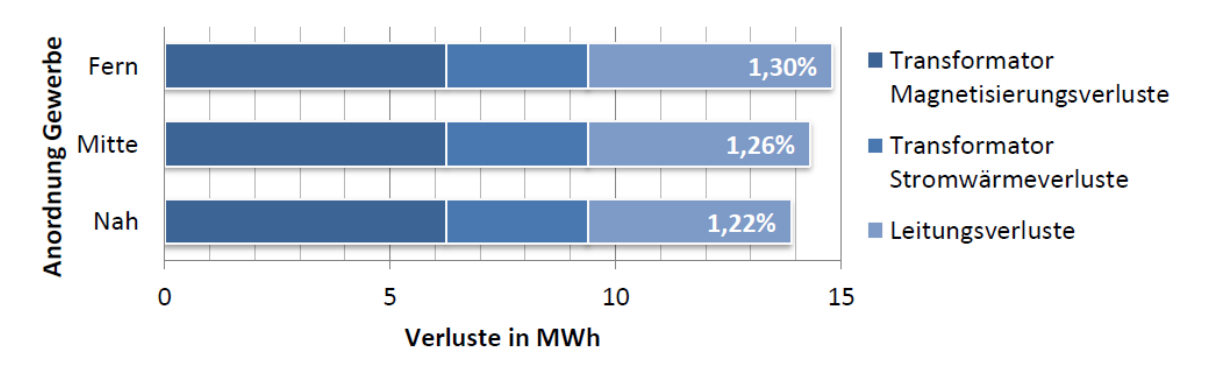

Abbildung 5.12.: Jahresverlustenergie und relativer Anteil an der Gesamtenergie fur die simulierten ¨ Varianten

Wie zu erwarten, treten die höchsten Verluste bei dieser Netzstruktur und diesen parametern bei der Variante Gewerbe fern auf. Der Anteil der Verluste an der vom Mittelspannungsnetz bezogenen Energie ist dabei mit 1,3% ebenfalls am größten. Beim Vergleich der höchsten und niedrigsten Verlustenergie der drei berechneten Varianten ergibt sich ein Unterschied von weniger als 10% der Verlustenergie.

Um sicherzugehen, dass die Simulation nicht das erlaubte Spannungsband von  $\pm 10\%$ . verletzt wurde jeweils am letzten Knoten eines Netzstrahls die Spannung berechnet. Die Spannungen weichen selbst bei der transformatorfernen Anordnung nicht mehr als  $\pm 1\%$ von der Nennspannung (400 V) ab. Die größte Streuung der Spannung am Leitungsende tritt bei Netzstrahl 6, bedingt durch den geringeren Querschnitt und des daraus resultierenden größeren Leitungswiderstandes, auf.

#### <span id="page-77-0"></span>5.2.3.3. Variation der Wohnlasten

Im folgenden Abschnitt wird eine ungleiche maximale Leistung der Wohnlasten angenommen und deren Auswirkungen auf das Netz untersucht. Dazu werden die bereits auf  $3500 \text{kWh}$  skalierten Standardlastprofile für Haushalte ( $H0$ ) mittels zufällig generierten Faktoren zwischen 0,5 und 1,5 erhöht bzw. erniedrigt. Die Faktoren der einzelnen Varianten befinden sich im Anhang [\(A.7\)](#page-134-0). Um die gleiche Gesamtenergie wie in den vorangegangenen Simulationen zu erhalten, wird auf vier Abgänge (Knoten 48, 58, 66 und 76 ) die Differenz der Soll-Last zur zufallsverteilten Last addiert bzw. subtrahiert. Die Verteilung der Nichtwohnlasten erfolgt nach Abbildung [5.8.](#page-74-0)

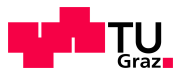

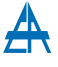

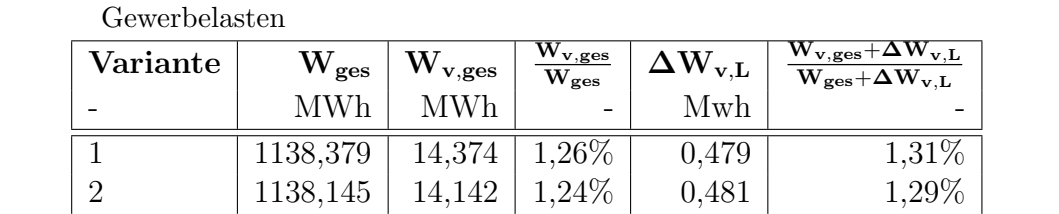

3 1137,914 |  $13,905$  |  $1,22\%$  |  $0,479$  |  $1,26\%$ 4 1137,827 13,824 1.21% 0.475 1.26%

Tabelle 5.5.: Netzverluste mit variablen Wohnlasten und nach Abbildung [5.8](#page-74-0) angeordneten

Die Werte aus Tabelle [A.7](#page-134-0) in Grafik [5.13](#page-78-0) dargestellt zeigen die Verlustenergie des Netzes über das Jahr 2011. Es nehmen sowohl die gesamte aufgenommene Energie  $(W_{ges})$ , als auch die Verlustenergie von Variante 1 bis 4 kontinuierlich ab. Durch Vergleich der Parameter (Anhang [A.7\)](#page-134-0) und der resultierenden Jahresverlustenergie kann gefolgert werden, dass wie bei der Verteilung der Gewerbelast die Verluste dann am höchsten sind, wenn sich die Last am Ende befindet. Bei genauerer Betrachtung der zufällig generierten Lastverteilungen ist eine Konzentration von Lasten mit einem Skalierungsfaktor größer als eins am Leitungsende der langen Strahlen bei Variante 1 und 2 zu erkennen.

<span id="page-78-0"></span>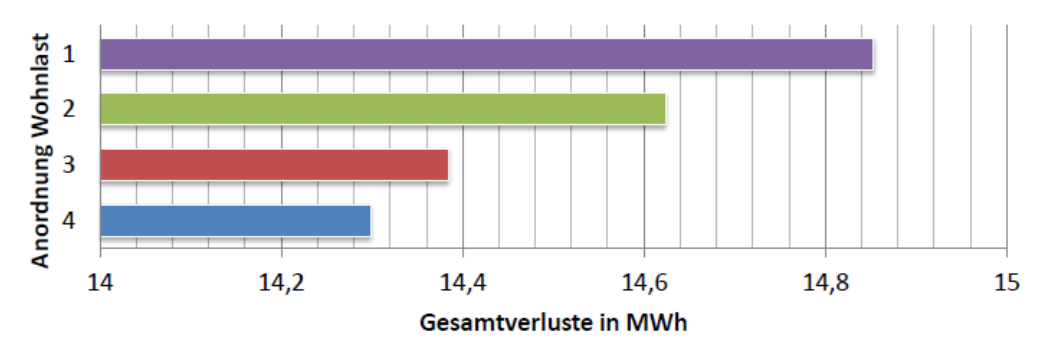

Abbildung 5.13.: Jahresverlustenergie bei Variation der Wohnlasten

#### Berücksichtigung der Näherung mittels Standardlastprofilen:

Die Korrektur der Leitungsverluste wie in Kapitel [5.2.1](#page-72-2) beschrieben liegt bei den vorangegangenen Simulationen im Bereich von 428 kWh (cos  $\varphi = 0.98$ ) bis 501 kWh (Variante Gewerbe Fern). In Tabelle [5.6](#page-79-0) sind alle Differenzenergiemengen der Simulationen mit Lastvariation angeführt. Aufgrund der geringen Unterschiede der Lastflüsse und somit auch des Korrekturfaktors v liegt ein Großteil der Korrekturwerte nahe des Mittelwerts von  $\Delta \overline{W}_{v,L} = 482 \, kWh.$ 

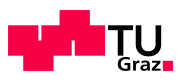

<span id="page-79-0"></span>

|                  |        | Tabelle 5.0.: Differenzenergie der Leitungsverluste in KWn |        |       |       |       |       |                   |
|------------------|--------|------------------------------------------------------------|--------|-------|-------|-------|-------|-------------------|
| Nr.              | 4      | 3                                                          | 5      |       |       | 8     | 9     | <b>Mittelwert</b> |
| $\cos \varphi$   | 0,93   | 0,93                                                       | 0,93   | 0.93  | 0.93  | 0.93  | 0.93  | 0.93              |
| Gewerbe          | Nah    | Mitte                                                      | Fern   | Mitte | Mitte | Mitte | Mitte |                   |
| Haushalte        | Gleich | Gleich                                                     | Gleich |       |       |       |       |                   |
| $\Delta W_{v,L}$ | 481    | 480                                                        | 501    | 479   | 481   | 479   | 475   | 482               |

Tabelle 5.6.: Differenzenergie der Leitungsverluste in kWh

# <span id="page-79-1"></span>5.2.4. Querschnittsänderung

Ausgehend vom Modellnetz, dargestellt in Abbildung [5.7,](#page-71-0) wird in diesem Abschnitt eine Veränderung der Leiterquerschnitte untersucht. Von Interesse sind dabei die Leitungen 3 und 6. Erstere, da sie Aufgrund der Netztopologie eine hohe Auslastung aufweist und die Zweite wegen ihres geringen Querschnitts von 70 mm<sup>2</sup>.

Simulationseinstellungen:

- Verteilung Gewerbe: Variante Mitte (Abb. [5.8\)](#page-74-0)
- Verteilung Haushalte:
	- Variation Leitung 3, erster Leitungsabschnitt: Variante 3 (Anhang [A.7\)](#page-134-0)
	- Variation Leitung 6: Variante 1 (Anhang [A.7\)](#page-134-0)

Die Parameter der Simulation wurden nach der Höhe der Jahresenergieverluste gewählt, damit die Auswirkungen eines vergrößerten Querschnitts zu merkbaren Veränderungen führen. Abbildung [5.14](#page-80-0) zeigt die Leitungsabschnitte bei denen für die folgenden Simulationen die Querschnitte variiert werden.

<span id="page-80-0"></span>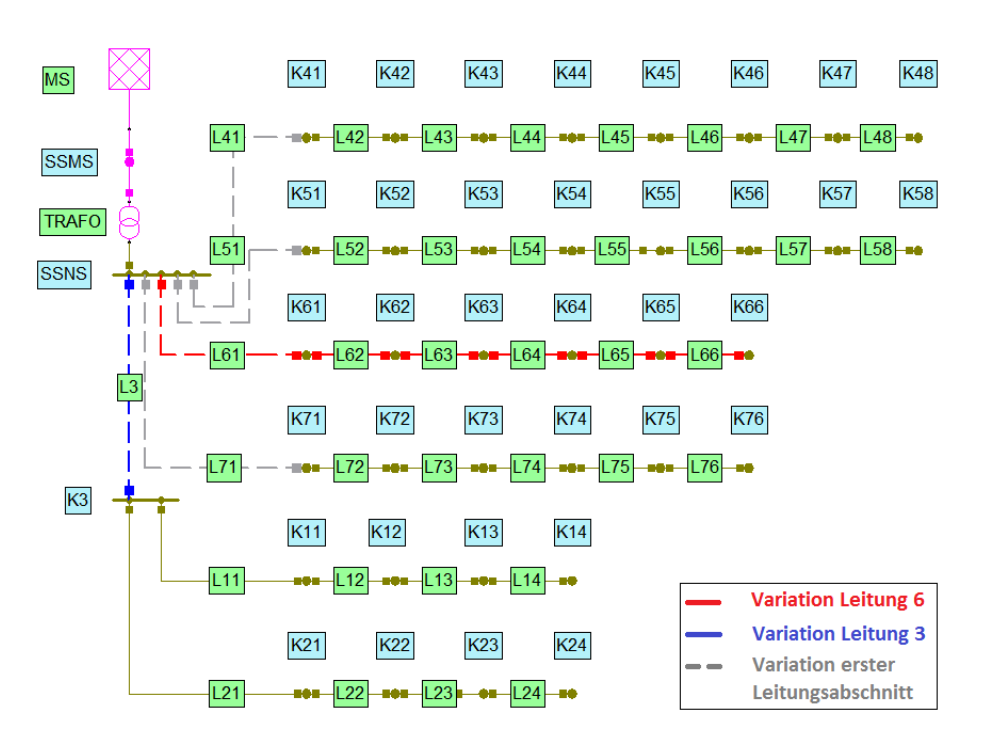

Abbildung 5.14.: Betroffene Leitungen für die Simulationen mit Querschnittsveränderung

#### 5.2.4.1. Erhöhung Querschnitte Leitung 3

Eine Erhöhung des Querschnitts von Netzstrahl 3  $(L3)$  ist naheliegend, da dieser die Energie für die Netzstrahlen 1 ( $K11...K14$ ) und 2 ( $K21...K24$ ) übertragen muss und daher stark belastet ist. Die Berechnungen wurden mit folgenden vier Kabeltypen[1](#page-80-1) durchgeführt:

- NAYY  $4x150$ :  $R' = 0.208 \Omega \cdot km^{-1}$
- NAYY  $4x185: R' = 0,167 \Omega \cdot km^{-1}$
- NAYY 4x240:  $R' = 0.131 \Omega \cdot km^{-1}$
- NYY 4x300:  $R' = 0.063 \Omega \cdot km^{-1}$

Mit erhöhtem Querschnitt verringert sich der Leiterwiderstand und dadurch ergeben sich geringere Verluste. Dies belegt Abbildung [5.15](#page-81-0) worin jeweils die Bandbreite zwischen der maximal und minimal auftretenden Verlustleistung  $P_{v,L3}$  aufgetragen ist. Die höchste Verlustleistung des Jahres verringert sich bei einer Verdopplung - von 150  $mm<sup>2</sup>$ auf 300 mm<sup>2</sup> - des Querschnittes auf ca. 30%. Dabei ist jedoch zu beachten dass der Leiter beim Kabeltyp NYY 4x300 nicht aus Aluminium sondern aus Kupfer besteht.

<span id="page-80-1"></span><sup>&</sup>lt;sup>1</sup>Widerstandsbeläge  $R'$  aus NEPLAN<sup>®</sup>-Datenbank: Leitungen

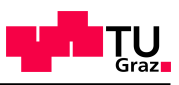

<span id="page-81-0"></span>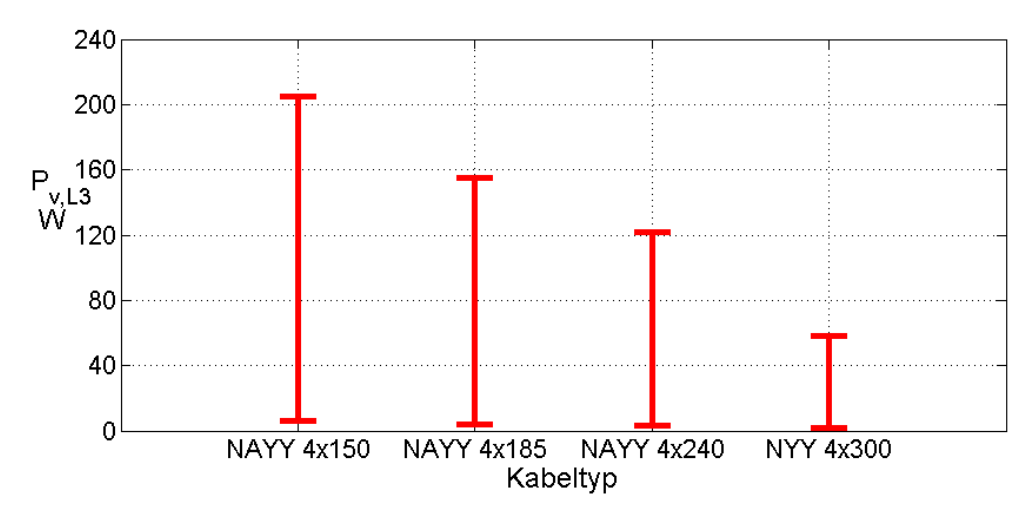

Abbildung 5.15.: Bandbreite der Verlustleistung von Leitung 3 bei unterschiedlichen Querschnitten

Betrachtet man die Veränderung der Verluste über das Jahr 2011 (Abbildung [5.16\)](#page-81-1), so sinken diese um beinahe denselben Anteil wie auf Leitung 3. Dies liegt daran, dass das restliche Netz unverändert bleibt und die geringe Reduktion der Leitungsverluste die Transformatorverluste nur geringfügig absenkt. Die Gesamtverluste  $W_{v,ges}$  sinken um  $0.33$  MWh. Die Näherungsformel [5.1,](#page-72-0) angewendet auf Leitung 3, verändert aufgrund eines Korrekturfaktors  $v = 99.92\%$  die Verluste  $W_{v,L3}$  kaum. Die gesamten Leitungsver-luste liegen um 478 kWh über dem Simulationsergebnis (Formel [5.1\)](#page-72-0). Die Auswirkung von Leitung 3 sind aufgrund der kurzen Entfernung von 28 m zwischen Umspanner (Sammelschiene Niederspannung, SSNS) und Kabelverteiler (Knoten 3, K3 ) relativ gering.

<span id="page-81-1"></span>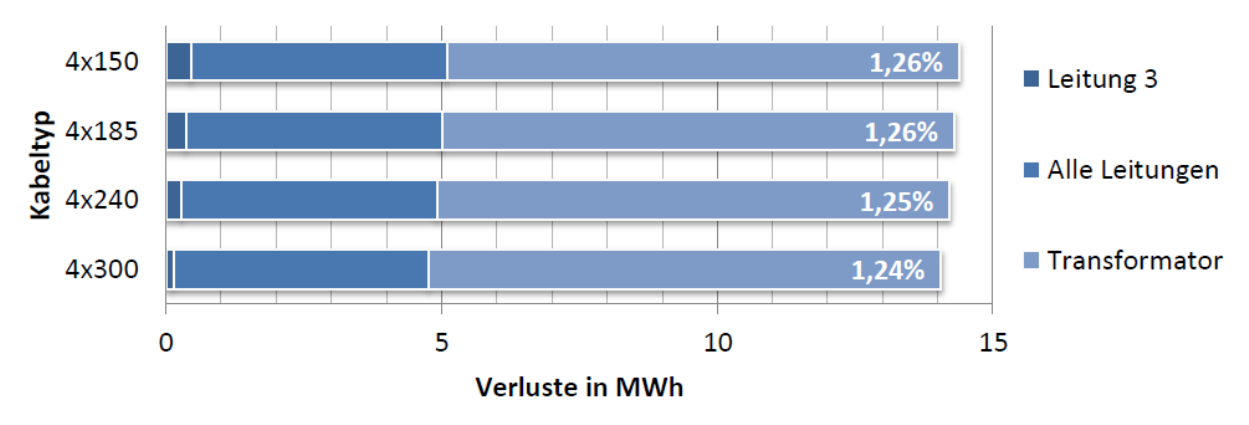

Abbildung 5.16.: Jahresverlustenergie und relativer Anteil an der Gesamtenergie bei Erhöhung des Querschnitts von Leitung 3

#### 5.2.4.2. Erhöhung Querschnitt Leitung 6

Im Modell wurde die Annahme getroffen dass der Netzbezirk, der von Leitung 6 versorgt wird, "gewachsen" ist, also nicht zu einem einzigen Zeitpunkt gebaut bzw. in Be-

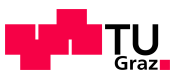

trieb genommen wurde. Daher befindet sich mit Leitung 6 eine sozusagen alte Leitung mit geringerem Querschnitt (70 mm<sup>2</sup>) im Niederspannungsnetz. Folgende Simulation soll die Auswirkungen eines Kabeltausches der gesamten Strecke auf den gleichen Typ wie die anderen Netzstrahlen (150 mm<sup>2</sup>) ermitteln. Weitere Berechnungen mit Querschnitten zwischen  $95\,mm^2$  und  $240\,mm^2$  sollen die Auswirkungen von Netzstrahl 6 auf die Gesamtverluste zeigen.

<span id="page-82-0"></span>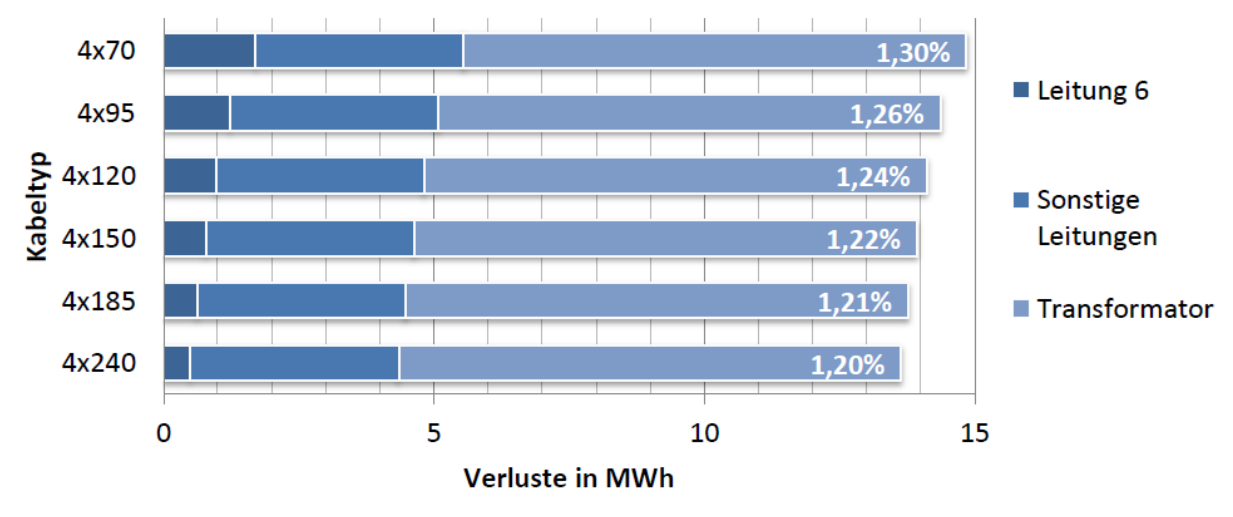

Abbildung 5.17.: Jahresverlustenergie und relativer Anteil an der Gesamtenergie bei Erhöhung des Querschnitts von Leitung 6

Wie zu erwarten, sind die Verluste bei den Leitungen mit kleinem Querschnitt deutlich höher als mit großem. Die Abnahme der Verlustenergie von einem Kabeltyp zum nächsten mit größerem Querschnitt ist von  $70mm^2$  auf  $95mm^2$  am stärksten ausgeprägt. Zusätzlich sind in Abbildung [5.17](#page-82-0) die relativen Anteile der Verluste an der Gesamtenergie eingetragen, welche von 1,2% bis zu 1,3% reichen.

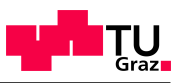

<span id="page-83-0"></span>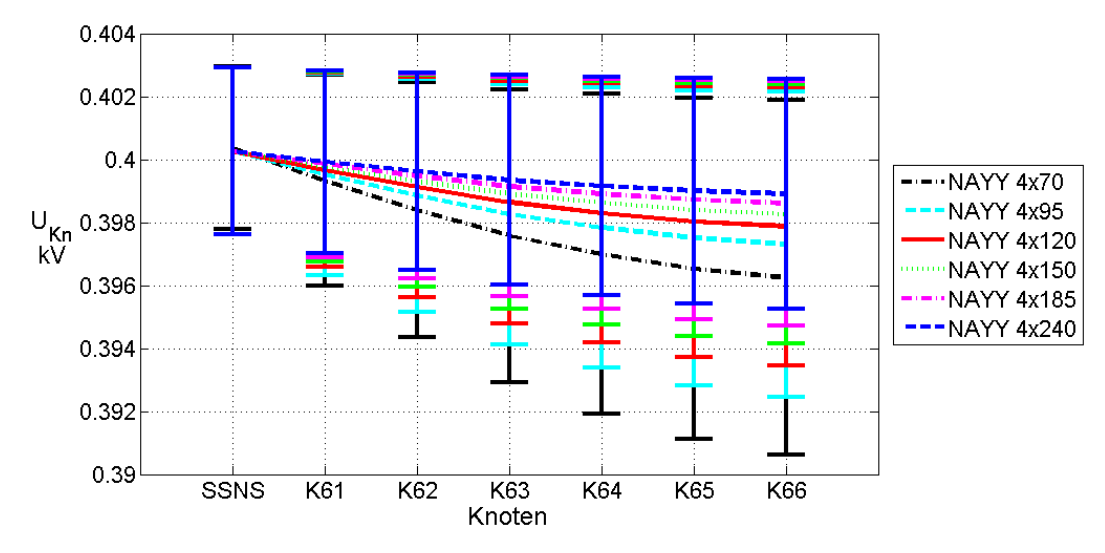

Abbildung 5.18.: Bereich der Knotenspannungen von Netzstrahl 6

Da der Netzstrahl 6 mehrere Abgänge (6 Hausanschlüsse) hat, wirkt sich die Belastung der Leitung auch auf die jeweilige Spannung an den Knoten aus. Abhängig vom Widerstand, welcher auch durch den Querschnitt bestimmt wird, sinkt die Spannung dementsprechend ab. Abbildung [5.18](#page-83-0) zeigt die Minima und Maxima der Knotenspannungen von L6. Weiters ist auch der mittlere Verlauf der Spannungen über die Leitung aufgetragen. Dieser wird mit steigendem Querschnitt und damit verbundenen geringeren Spannungsabfalls auf den Leitungsabschnitten zwischen den Knoten kontinuierlich flacher. Auch bei geringem Querschnitt besteht bei diesen Lastverhältnis genügend Reserve zur erlaubten Spannungsgrenze von  $\pm 10\%$  (0,36 kV  $\leq U \leq 0,44$  kV).

<span id="page-83-1"></span>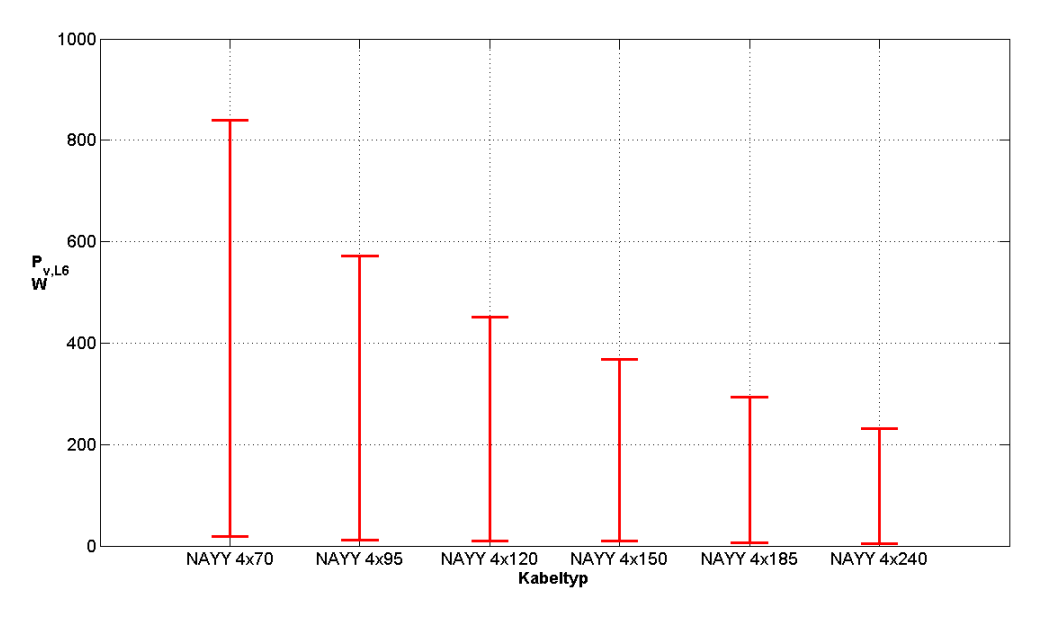

Abbildung 5.19.: Bandbreite der Verlustleistung von Leitung 6 bei unterschiedlichen Querschnitten

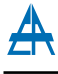

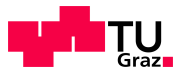

Die Auswirkung des Leitungsquerschnitts von L6 auf die Verluste ist in Grafik [5.19](#page-83-1) aufgetragen. Im Vergleich zu Leitung 3 (Abb. [5.15\)](#page-81-0) sind die Verluste hier aufgrund der deutlich größeren Länge und des bei den ersten Simulationen niedrigeren Querschnitts höher.

Eine Anpassung von Leitung 6 an den Standardleitungstyp im Netzmodell (NAYY 4x150) senkt die maximal auftretende Verlustleistung um 389 W und die Verlustenergie um 0,92 MWh.

#### 5.2.4.3. Querschnittsvergrößerung der transformatornächsten Leitungsabschnitte

Da im ersten Abschnitt eines Netzstrahls der Strom des gesamten Netzstrahls fließen muss, resultieren in diesem auch die höchsten Verluste bei gleicher Beschaffenheit der Teilleiter. Dieser Abschnitt behandelt die Auswirkungen eines vergrößerten Querschnitts am Anfang des Netzstrahls. Aufgrund der Netztopologie wurden die ersten Leitungsabschnitte der Netzstrahlen 3, 4, 5, 6 und 7 variiert. Diese Netzstrahlen wurden wegen ihrer kurzen Länge von  $28 m$  bis  $30 m$  gewählt und könnten somit unter vergleichsweise geringem Kapitaleinsatz getauscht werden. Die Netzstrahlen 1 und 2 werden bei diesen Varianten nicht verändert. L3 ist gleichbedeutend mit dem ersten Leitungsabschnitt von L1 und L2 und wird daher, wie die anderen Teilleitungen, im Querschnitt variiert.

<span id="page-84-0"></span>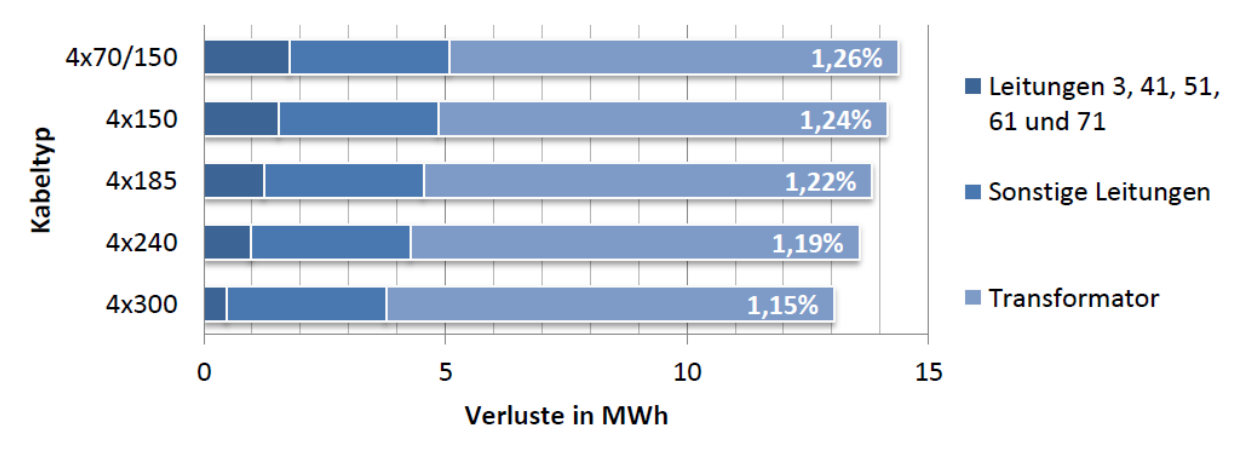

Abbildung 5.20.: Jahresverlustenergie und relativer Anteil an der Gesamtenergie bei Erhöhung der Querschnitte von Leitung 3 und des erstes Leitungsabschnitts der Netzstrahlen 4, 5, 6 und 7

Verändert man die Querschnitte der jeweils ersten Abschnitte der Strahlen, so reduzieren sich die Gesamtverluste im Netz um bis zu 1,325 MWh (Abbildung [5.20\)](#page-84-0). Dieses Einsparungspotential könnte durch den Tausch von 5 Kabelabschnitten mit einer Gesamtlänge von  $144$  m erreicht werden. Der relative Anteil der Verluste  $(W_{v,ges})$  an der aus dem Mittelspannungsnetz bezogenen Energie  $(W_{MS})$  reicht von 1,15% bis zu 1,26%.

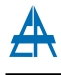

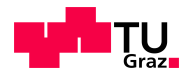

# 5.2.5. Auswirkungen von dezentraler Energieerzeugung (Photovoltaik) auf die Verluste

Da dezentrale Energieerzeugung zunehmend an Bedeutung gewinnt, sollen diese auch in die Simulation eingehen. Die Vorteile von DEA's[2](#page-85-0) liegen vor allem in der kurzen Entfernung zwischen Erzeuger und Verbraucher sowie die Einsparung von Umformungsverlusten durch direkte Einspeisung ins Mittel- oder Niederspannungsnetz.

Für den städtischen Bereich ist dabei unter anderem Photovoltaik relevant. Diese Form der Energiegewinnung hat in Osterreich in den letzten Jahren einen starken Anstieg ¨ widerfahren. Alleine im Jahr 2011 wurden in Österreich netzgekoppelte Anlagen mit einer Leistung von  $90,984 MW_{peak}$  installiert. Die kumulierte Gesamtleistung aller Photovoltaikanlagen erreicht damit einen Wert von  $187,2 MW_{peak}$  und hatte eine jährliche Energieproduktion von 174,1 GWh im Jahr 2011 zur Folge [\[31,](#page-124-4) S. 13].

Eine weitere M¨oglichkeit zur dezentralen Energieerzeugung im Stadtgebiet stellen Mini-und Mikro-BHKW's<sup>[3](#page-85-1)</sup> dar. Diese werden hier jedoch nicht näher untersucht, da das Hauptaugenmerk auf der variablen Energieeinspeisung von Photovoltaikanlagen liegt.

#### 5.2.5.1. Simulationsparameter

Zur Untersuchung der Auswirkung von dezentraler Energieerzeugung wurden folgende, in Tabelle [5.7](#page-85-2) angeführten, Parameter gewählt. Um ausschließlich die Einflüsse der Photovoltaik in den Simulationsergebnissen wiederzufinden, sind die Haushaltslasten gleichmäßig verteilt. Die Nichtwohnlasten sind nach Variante Gewerbe Mitte angeordnet (siehe Abschnitt [5.2.3.1\)](#page-73-1).

| Parameter             | Wert                    |
|-----------------------|-------------------------|
| Anzahl Anlagen        | 36                      |
| $P_{peak}$ pro Anlage | 5kW                     |
| Verteilung Haushalte  | Variante Gleichverteilt |
| Verteilung Gewerbe    | Variante Mitte          |
| $\cos \varphi$        | 0.93                    |

<span id="page-85-2"></span>Tabelle 5.7.: Simulationsparameter bei dezentraler Einspeisung

Als Verteilungen wurden jene vier Varianten aus Abbildung [5.21](#page-86-0) angenommen. Wobei wiederum die jeweils erste Spalte dem ersten Knoten des Netzstrahls entspricht. Um die Auswirkungen der dezentralen Einspeisung auf das Netzmodell beurteilen zu können sind vor allem die ungleich verteilten Simulationen (Nah, Mitte und Fern) interessant.

<span id="page-85-0"></span><sup>2</sup>Dezentrale Erzeugungsanlage

<span id="page-85-1"></span><sup>3</sup>Blockheizkraftwerk

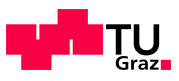

<span id="page-86-0"></span>

|                           |    | Strahlen 1, 2 |  | Strahlen 4, 5 |  |  |  |  |  | Strahlen 6, 7 |  |  |  |  |                |
|---------------------------|----|---------------|--|---------------|--|--|--|--|--|---------------|--|--|--|--|----------------|
| <b>Variante PV Gleich</b> |    |               |  |               |  |  |  |  |  |               |  |  |  |  |                |
| Variante PV Nah           |    |               |  |               |  |  |  |  |  |               |  |  |  |  | 0              |
| Variante PV Mitte         | וס |               |  | 0             |  |  |  |  |  |               |  |  |  |  | 0              |
| <b>Variante PV Fern</b>   |    |               |  | 0             |  |  |  |  |  |               |  |  |  |  | $\overline{3}$ |

Abbildung 5.21.: Varianten der Verteilung der Photovoltaikanlagen auf die Hausanschlusse ¨

Der Verlauf der Einspeisung wurde nicht über eine Näherung angenommen, sondern wird mittels real gemessener Leistungskurve nachgebildet. Dieser stammt von einer Haus-anlage im Süden von Graz (Quelle: IFEA<sup>[4](#page-86-1)</sup>) und wurde auf die entsprechende maximale Leistung ( $P_{PV,max} = P_{peak}$ ) normiert. Die Berechnung der Lasten, inklusive der PV-Einspeisung für die jeweiligen Knoten im Simulationsmodell, erfolgt wieder mittels MATLAB<sup>®</sup>-Programm Lasten\_Netzmodelle.m. Für die folgenden Simulationen wird die Annahme einer symmetrischen, dreiphasigen Einspeisung der DEA's getroffen.

#### 5.2.5.2. Variante PV Gleich

Als Ausgangswert wird eine Gleichverteilung der PV-Anlagen angenommen (Abbildung [5.21](#page-86-0) - Zeile 1). D.h. dass sich an jedem Hausanschluss (=Knoten) genau ein Einspeiser befindet. Die Verluste  $W_{v,ges}$  und auch die aus dem Mittelspannungsnetz bezogene Energie  $W_{MS}$  sinken deutlich im Vergleich zur Simulation ohne dezentrale Erzeugungsanlagen (Tabelle [5.8](#page-89-0) - Simulation 1).

#### 5.2.5.3. Variante PV Nah

Erfolgt die Einspeisung am Beginn der Strahlen, also Nahe am Transformator, ändern sich die Ströme im hinteren Teil des Strahles nicht. Mit der gewählten Konfiguration (Abbildung [5.21](#page-86-0) - Zeile 2) ändert sich nur der Mittelwert des Stromes im jeweils dritten Leitungsabschnitt geringfügig und die Maxima der Knotenspannungen der Strahlenen-den von Leitung 1 und 2 werden etwas erhöht (Abschnitt [5.2.5.6\)](#page-88-0).

Im Vergleich zur Variante PV Gleich liegen die Arbeitsverluste bei einer konzentrierten Einspeisung am Beginn der Netzstrahlen um 3,88% höher als bei einer gleichmäßigen Einspeisung (Tabelle [5.8\)](#page-89-0). Die gesamte aus dem Mittelspannungsnetz eingespeiste Energie  $W_{MS}$  bleibt hingegen annähernd gleich.

#### 5.2.5.4. Variante PV Mitte

Befinden sich die Erzeugungsanlagen in der Mitte der Strahlen (Abb. [5.21](#page-86-0) – Zeile 3), resultieren daraus die in Tabelle [5.8](#page-89-0) angeführten Gesamtverluste. Hier sinkt die vom Mittelspannungsnetz benötigte Energie im Vergleich zur Variante PV Gleich um 1,8%.

<span id="page-86-1"></span><sup>&</sup>lt;sup>4</sup>Institut für Elektrische Anlagen

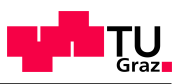

<span id="page-87-0"></span>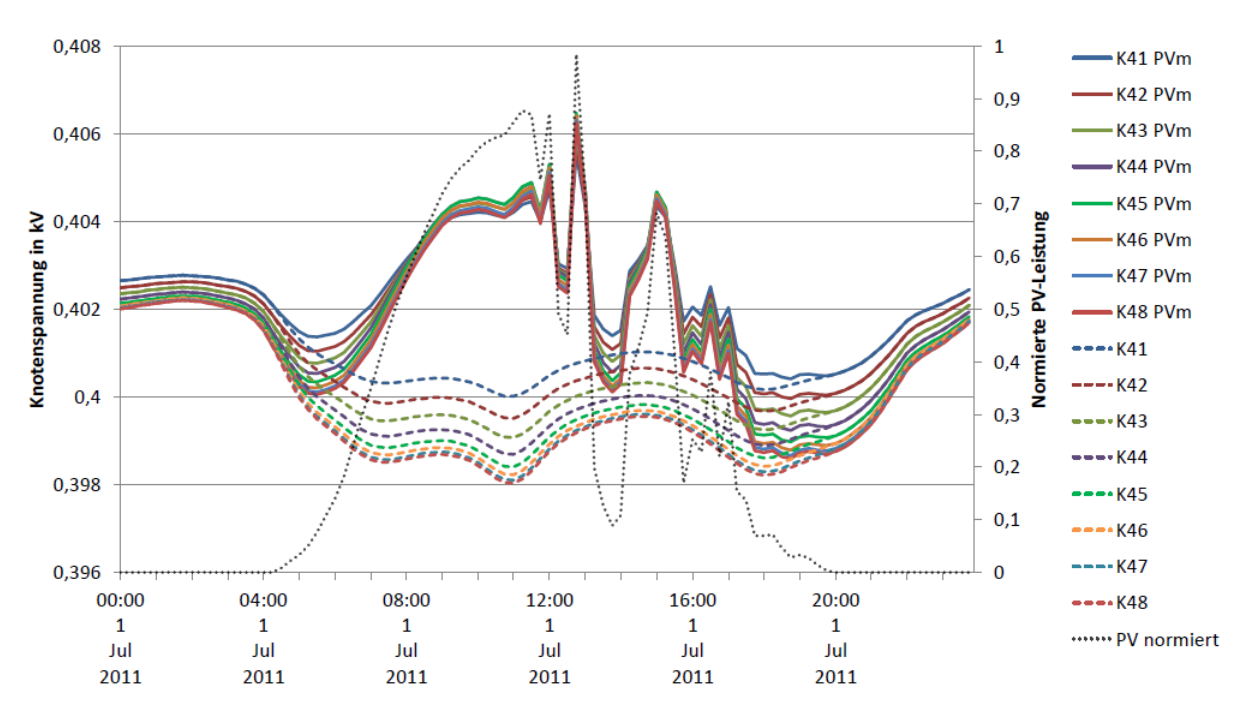

Abbildung 5.22.: Tagesverlauf der Knotenspannungen an Kabel L4 mit (PVm) und ohne Einspeisung in der Strahlenmitte am Beispiel des 1. Juli 2011

Am Beispiel von Strahl 4, mit acht Hausanschlüssen, sind in Abbildung  $5.22$  die Auswirkungen von dezentraler Einspeisung, in diesem Fall Photovoltaik, auf die einzelnen Knotenspannungen dargestellt. Für die Erstellung der Grafik wurde mit dem 1.7.2011 (Dienstag) ein Sommertag mit hoher Sonneneinstrahlung und somit großer Einspeisung gewählt.

Es zeigt sich, dass die einzelnen Knotenspannungen bei Einspeisung am Vormittag nur gering voneinander abweichen. Im Gegensatz zum idealisierten glockenförmigen Verlauf der Leistungskurve von PV-Anlagen kommt es beim realen Verlauf auch zu Einbruchen ¨ der produzierten Leistung. Diese wirken sich in weiterer Folge auf die Spannungshöhe aus.

Das Minimum der Knotenspannungen ändert sich unter den gewählten Simulationsbedingungen nur kaum. Die maximale Last tritt am Abend auf, die höchste Einspeisung durch PV-Anlagen erfolgt jedoch zu den Mittagsstunden, wo es dadurch zu einer deutlichen Spannungsüberhöhung kommt. Das Spannungsband würde sich bei Erhöhung der PV-Leistung weiter vergrößern, da im Netzbezirk mehr Leistung erzeugt werden würde als zur gleichen Zeit benötigt wird.

#### 5.2.5.5. Variante PV Fern

Befinden sich die PV-Anlagen am Ende der jeweiligen Strahlen (Abb. [5.21](#page-86-0) - Zeile 4), so liegen sowohl die Gesamtverluste als auch die Energie aus dem MS-Netz im Bereich von Variante PV Gleich. Dieses Szenario ist außerdem ähnlich zu jenen mit Ringschluss in Kapitel [5.2.6,](#page-90-0) da hier auch teilweise eine Speisung der Leitung von beiden Seiten erfolgt.

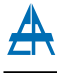

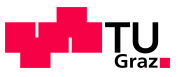

Die Spannungserhöhung ist bei dieser Variante an den Strahlenenden am größten, da sich dort auch die Einspeisung befindet (Abbildung [5.23\)](#page-88-1). Weiters ergeben sich hier die größten negativen Leistungen (entspricht Fluss in Richtungen Transformator, Abb. [5.24\)](#page-89-1), da mehr Energie in den Knoten erzeugt wird als zur gleichen Zeit benötigt wird.

#### <span id="page-88-0"></span>5.2.5.6. Zusammenfassung der Auswirkungen von dezentraler Einspeisung im Modellnetz

Die Verluste der Varianten mit Einspeisung von Photovoltaikanlagen weisen nur wenig voneinander ab. Die einzige Ausnahme ist Variante PV Vorne, welche um etwa 0,5 MWh höhere Gesamtverluste als die anderen Varianten aufweist. Im Vergleich zu den anderen Simulationen mit PV-Einspeisung ergeben sich bei den Varianten PV Mit-te und PV Fern die größten Spannungsüberhöhungen (Abb. [5.23\)](#page-88-1) und die kleinsten Leitungsströme (Abb. [5.24\)](#page-89-1). Die Auswirkungen und Unterschiede der untersuchten Anordnungen von PV-Anlagen werden im folgenden Abschnitt untereinander verglichen.

<span id="page-88-1"></span>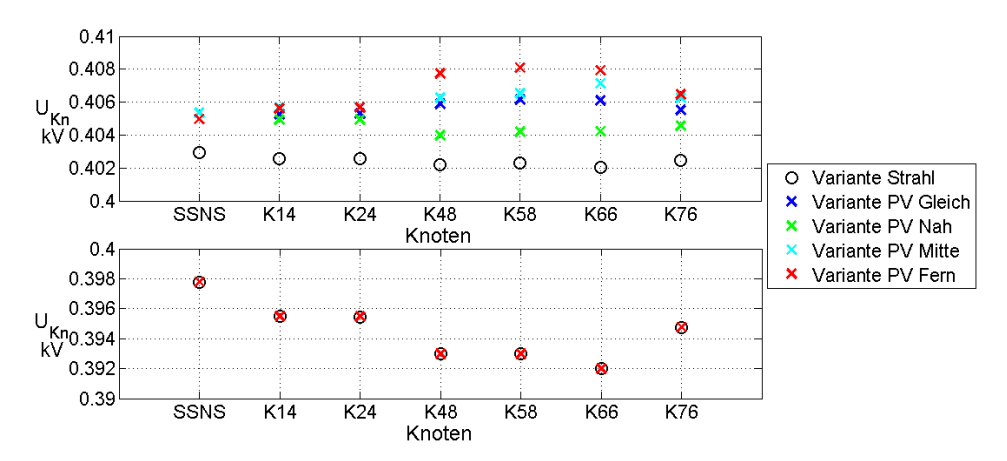

Abbildung 5.23.: Spannungsmaxima und -minima der jeweiligen PV-Variante

Bei Analyse der Ströme im jeweils ersten Leitungsabschnitt eines jeden Strahls erkennt man, dass sich die Strommaxima, also der Strom bei größter Belastung, unabhängig von der Verteilung der Einspeisung, nicht verändert. Die Minima der Ströme sinken abhängig vom Ort der DEA ab. Bei Variante PV Mitte tritt diese Absenkung am stärksten auf. Aufgrund der Einspeisung entlang der Strahlen ist der durchschnittliche Strom im ersten Leitungsabschnitt um bis zu 10 A niedriger als bei ausschließlicher Versorgung durch den Transformator.

Die Bandbreite der Ströme im jeweils dritten Abschnitt der Netzstrahlen ist detailliert in Abbildung [5.24](#page-89-1) angeführt. Dabei sind die unterschiedlichen Spannungsminima und -mittelwerte der Varianten zu erkennen. Im Gegensatz zum ersten Leitungsabschnitt  $sinkt$  der mittlere Strom bei der Variante PV Nah nur geringfügig, da hier auch ein großer Anteil der durch die PV-Anlagen eingespeisten Energie in Richtung Strahlenende übertragen werden muss. Da sich die Einspeisung bei den Varianten PV Fern, PV

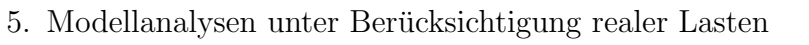

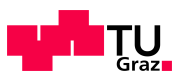

<span id="page-89-1"></span>Mitte und teilweise auch bei PV Gleich hinter dem dritten Leitungsabschnitt befindet, ergeben sich bei diesen auch die kleinsten Ströme.

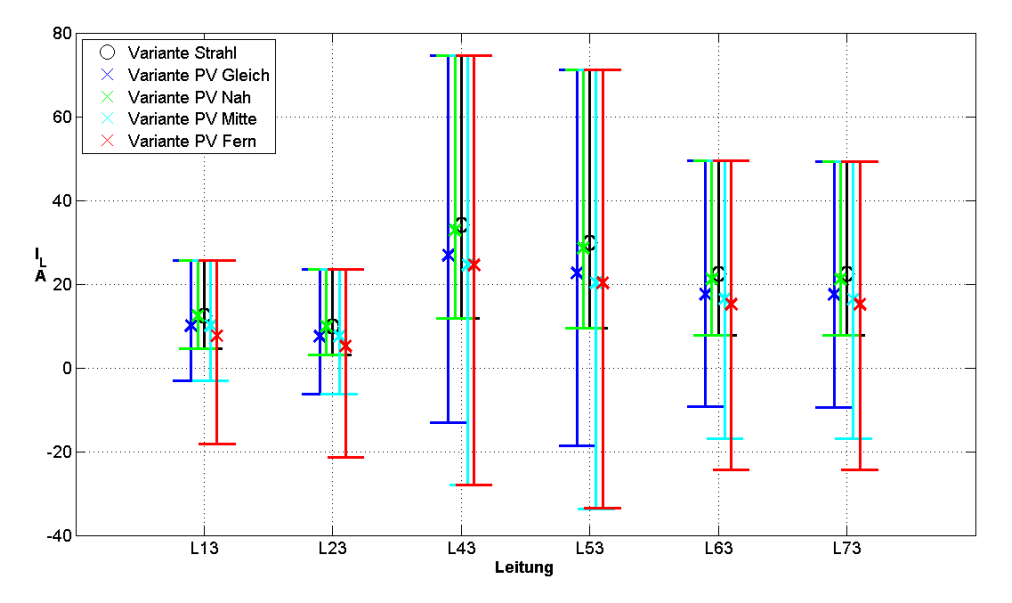

Abbildung 5.24.: Strommaxima, -mittelwerte und -minima des dritten Leitungsabschnittes der PV-Varianten

Ausgehend von den in Tabelle [5.8](#page-89-0) zusammengefassten Ergebnissen wird ersichtlich, dass die Gesamtverluste des untersuchten Netzbezirks umso niedriger sind, je näher sich die einspeisenden Photovoltaikanlagen an den Verbrauchern befinden. Deswegen sind sie bei Variante PV Mitte, wo sich vor und nach den Knoten mit DEA's Verbraucher befinden, am geringsten.

Der relative Anteil der Verluste an der Gesamtenergie nimmt in diesem speziellen Fall mit der Entfernung der PV-Anlagen von der Umspannstation ab und ist bei PV Fern mit 1,23% am niedrigsten.  $W_{ges}$  ist die Summe aus der vom MS-Netz bezogenen Energie und der von Knoten mit PV-Anlagen ins Niederspannungsnetz eingespeisten Energie. Die Verluste sinken im Vergleich zur Simulation ohne Photovoltaik um bis 15,7%.

| Simulation     | Variante PV | $\rm \Delta W_{v,L}$ | $\rm W_{v,ges}$ | $\rm{W_{ges}}$ | $\mathrm{W_{v,ges}}$<br>$\rm{W_{\rm {ges}}}$ | $\mathbf{W}_{\mathbf{v},\mathbf{g}\mathbf{e}\mathbf{s}}$<br>$W_{v,ges}(ohne PV)$ |
|----------------|-------------|----------------------|-----------------|----------------|----------------------------------------------|----------------------------------------------------------------------------------|
|                |             | kWh                  | <b>MWh</b>      | <b>MWh</b>     | $\qquad \qquad$                              |                                                                                  |
|                | Ohne        | 480                  | 14,318          | 1138,32        | $.26\%$                                      |                                                                                  |
|                | Gleich      | 560                  | 12,143          | 906,57         | 1,34\%                                       | 84,8%                                                                            |
| $\overline{2}$ | Nah         | 526                  | 12,614          | 991,13         | $1,27\%$                                     | 88,1%                                                                            |
| 3              | Mitte       | 571                  | 12,076          | 967,10         | 1,25\%                                       | 84,3%                                                                            |
|                | Fern        | 591                  | 12,186          | 989,60         | 1,23%                                        | 85,1%                                                                            |

<span id="page-89-0"></span>Tabelle 5.8.: Verluste und vom Mittelspannungsnetz bezogene Energie bei dezentraler Einspeisung

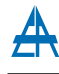

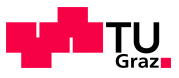

# <span id="page-90-0"></span>5.2.6. Auswirkungen von Ringschlüssen auf die Verluste

Unabhängig von den sonstigen Auswirkungen von geschlossenen Ringen im Netz (z.B. größere Kurzschlussströme) sollen hier die Veränderung der Spannungsqualität und der Verluste untersucht werden. Zu diesem Zweck werden die Enden der Netzstrahlen mittels der Standardleitung des Modells (NAYY 4x150 ) verbunden. Da keine Geometrie der der Endpunkte bekannt ist wurde fur die ersten beiden Simulationen eine Entfernung von ¨ jeweils  $30 \text{ m}$  angenommen. Für die dritte Simulation wurde die Annahme getroffen, dass die einzelnen Stichleitungen Sternförmig vom Umspanner abgehen und die Leitungen 1 und 2 jeweils um die Leitung 3 verlängert. Die Ringschlussleitungen sind in Abbildung [5.25](#page-90-1) dargestellt. Die Varianten Ring 2 und Ring 3 unterscheiden sich in der Länge der Leitungen. Für die Simulationen werden die entsprechenden Leitungen durch Schließen der Schalter am Leitungsende aktiviert.

<span id="page-90-1"></span>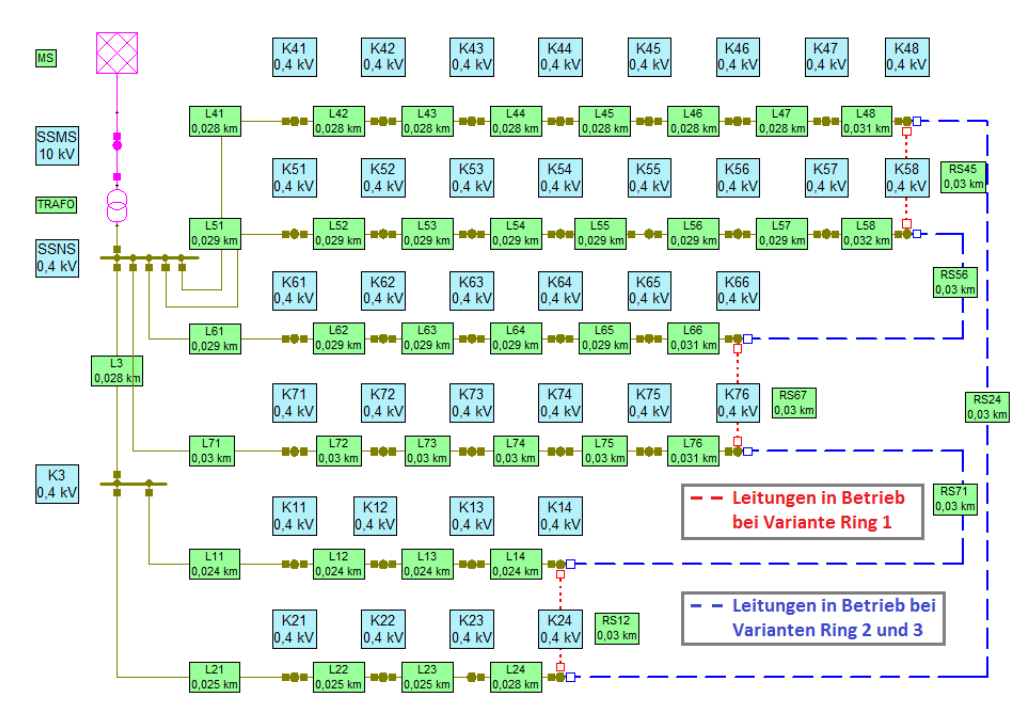

Abbildung 5.25.: Ringschlussleitungen von Netzmodell 1 in NEPLAN <sup>R</sup>

Die Verteilungen für die Gewerbelasten ist Variante Mitte und für die der Wohnlasten Variante 3. Diese wurden gewählt da sie relativ große Unterschiede der Spannungen am Leitungsende aufweisen. Die Leitungslängen und die jeweils damit verbundenen Knoten sind in Tabelle [5.9](#page-91-0) angeführt.

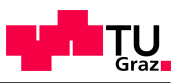

<span id="page-91-0"></span>

| Variante | Leitung |            | Verbundene Knoten | Länge  |
|----------|---------|------------|-------------------|--------|
|          |         |            |                   | m      |
| Ring 1   | RS12    | K14        | K24               | 30     |
|          | RS45    | K48        | <b>K58</b>        | 30     |
|          | RS67    | K66        | K76               | $30\,$ |
| Ring 2   | RS24    | K24        | K48               | 30     |
|          | RS56    | <b>K58</b> | K66               | 30     |
|          | RS71    | K76        | K14               | 30     |
| Ring 3   | RS24    | K24        | K48               | 198    |
|          | RS56    | K58        | K66               | 212    |
|          | RS71    | K76        | K14               | 160    |

Tabelle 5.9.: Simulierte Varianten bei Ringschluss

#### 5.2.6.1. Variante Ring 1 – Ringschluss zwischen Leitungen mit gleicher Anzahl von Abgängen

Für die erste Simulation (**Ring 1**) sind die Leitungsenden von Leitung 1 und 2, 4 und 5, sowie 6 und 7 miteinander verbunden (Tab. [5.9\)](#page-91-0). Betrachtet man die Spannungen der Ausgangskonfiguration (Abb. [5.26\)](#page-91-1), so sind die Spannungen der ersten beiden Strahlen beinahe identisch. Die Spannungen der Knoten 48 und 58 bzw. 66 und 76 weichen jedoch um rund  $0.5\%$ , das entspricht 2 V, ab. Daraus ergeben sich die Ausgleichsströme der Ringschlussleitungen, wie in Abbildung [5.29](#page-93-0) als Variante Ring 1 dargestellt.

<span id="page-91-1"></span>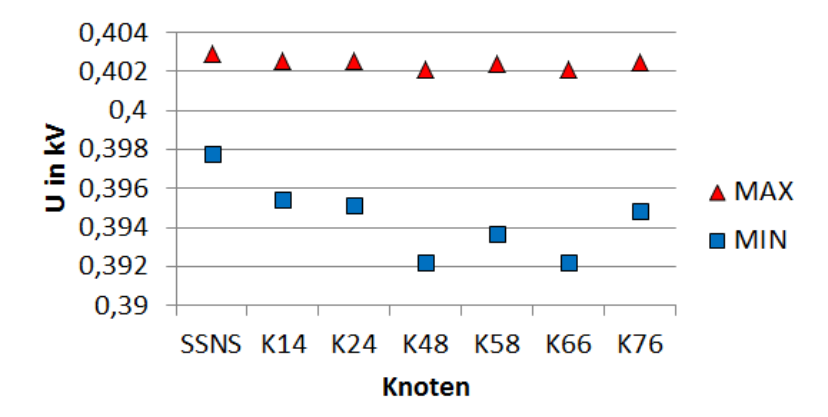

Abbildung 5.26.: Bandbreite der Knotenspannungen bei Simulation 3 (Abschnitt [5.2.3.3\)](#page-77-0)

Variante Ring 2 –

#### 5.2.6.2. Variante Ring 2 – Ringschluss zwischen Leitungen mit ungleicher Anzahl von Abgängen

Werden die Strahlenenden von zwei unterschiedlich stark ausgelasteten Leitungen miteinander verbunden, so kommt es zu einem merkbaren Ausgleich (Ring 2). Im Unterschied

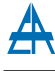

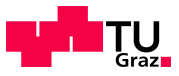

zu Variante Ring 1 sind die Ausgleichsströme höher und fallen ausgehend von der ersten Ringschlussleitung (RS24), die die Knotenenden von Leitung 2 und 4 verbindet, ab.

#### 5.2.6.3. Variante Ring 3 – Ringschluss zwischen Leitungen mit ungleicher Anzahl von Abgängen und großer Entfernung zwischen den Strahlenenden

Bisher wurde von kurzen Abständen zwischen den Enden der Strahlen  $(30 \, m)$  ausgegangen. In diesem Abschnitt wird die Auswirkung längerer Ringschlussleitungen untersucht. Exemplarisch wurde eine Entfernung für ein exakt sternförmiges Netz (∠Strahlen = 60°) angenommen. Wobei die Leitungen 1 und 2 jeweils um die Länge der Leitung 3 verlängert wurden. Als L¨ange der einzelnen Ringschlussleitungen wurde die direkte Verbindung zwischen den Leitungsenden (24 und 48, 58 und 66, 76 und 14) gewählt. Die wurde zwischen den Leitungsenden (24 und 48, 58 und 66, 76 und 14) gewanit. Die wurde<br>multipliziert mit dem Korrekturfaktor √2, welcher die Abweichung von der Luftlinie bei der Verlegung berücksichtigt (Tabelle [5.9\)](#page-91-0).

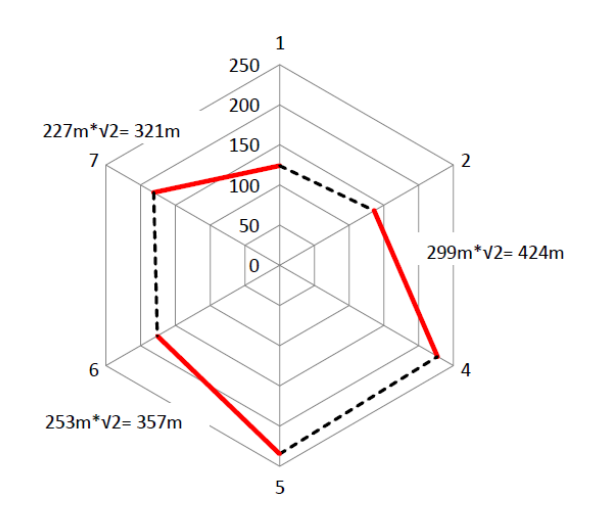

Abbildung 5.27.: Bestimmung der Leitungslängen in  $m$  bei sternförmigen Netzstrahlen

Durch die größeren Abstände weichen die Spannungsbereiche der Leitungsenden stärker voneinander ab. Daher sind auch die Ausgleichsströme geringer als bei Variante Ring 2 (Abb. [5.29\)](#page-93-0).

#### 5.2.6.4. Zusammenfassung der Auswirkungen bei Ringschlüssen

Folgende Grafik (Abb. [5.28\)](#page-93-1) zeigt die Extrema der Knotenspannungen bei den drei Varianten mit Ringschluss. Zusätzlich ist hier die Variante Strahl aufgetragen, welche ein offenes Strahlenende hat. Welche Knoten verbunden sind ist anhand der annähernd waagrechten Verbindung zwischen den Knoten ersichtlich.

Die Spannungsmaxima verändern sich im Vergleich zur Variante ohne Ringschluss nur kaum. Die Minima erhöhen sich um bis zu  $2 V$ , z.B. von Variante Strahl auf Variante Ring 2 an Knoten 48.

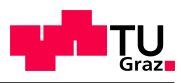

<span id="page-93-1"></span>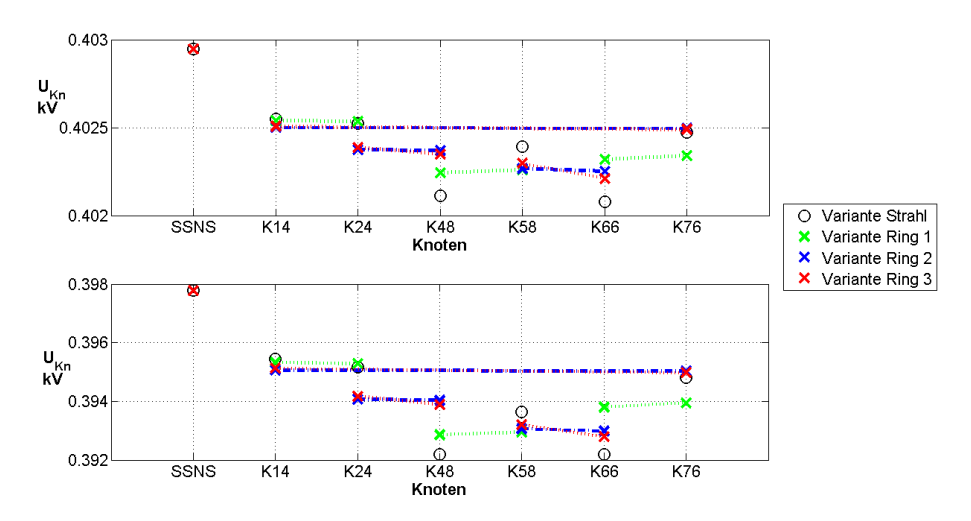

Abbildung 5.28.: Maxima und Minima der Spannungen am Leitungsende bei Ringschluss

Die Bereiche der Ausgleichsströme über die Ringschlussleitungen sind in Abbildung [5.29](#page-93-0) dargestellt. Bei der ersten Simulation (Ring 1) ist der Strom zwischen Strahl 6 und 7  $(RS67)$  am größten. Bei den anderen Simulationen jeweils in  $RS24$  welche die Strahlen 2 und 4 verbindet. Die relative Höhe der Ausgleichsströme kann auch von den Span-nungsbändern der einzelnen Knoten abgeschätzt werden (Abb. [5.28\)](#page-93-1). So ergibt sich nach  $I = \frac{U}{B}$  $\frac{U}{R}$  bei einer höheren Spannungsdifferenz und konstantem Widerstand ein höherer Strom. Die Abweichung der Ströme zwischen den Varianten Ring 2 und 3, welche sich durch die Leitungslänge des Ringschlusses unterscheiden, resultiert aus dem größeren Widerstand bei gleichbleibender Spannungsdifferenz der Strahlenenden.

<span id="page-93-0"></span>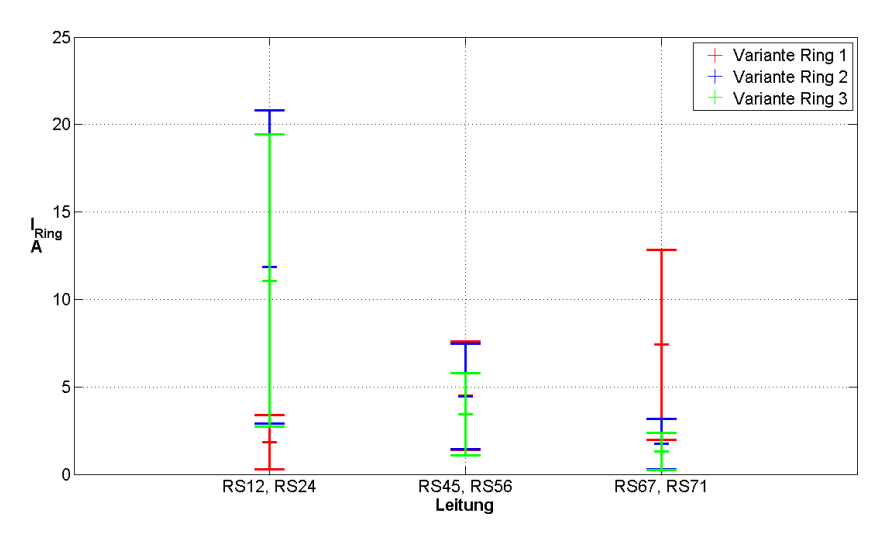

Abbildung 5.29.: Bereiche und Mittelwerte der Ausgleichsströme über die Ringschlussleitungen

Auf die Energieverluste (inkl.  $\Delta \overline{W}_{v,L} = 482 \, kWh$ ) im betrachteten Netzbezirk (Tabelle [5.10\)](#page-94-0) wirken sich die Ringschlüsse nur in sehr geringem Maß aus  $(\Delta W_{v,ges} \leq 184 \, kWh)$ .

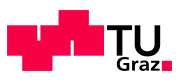

<span id="page-94-0"></span>Die von der Mittelspannung ins Netz eingespeiste Energie  $W_{\mathcal{MS}}$  bleibt beinahe gleich, die Wirkarbeitsverluste variieren ebenfalls nur wenig. Von den Energieverlusten her betrachtet wäre Variante Ring 2 die Effizienteste.

|        | Variante Gesamtenergie | Verlustenergie |
|--------|------------------------|----------------|
|        | $W_{MS}$               | $W_{v,ges}$    |
|        | <b>MWh</b>             | <b>MWh</b>     |
| Strahl | 1138,318               | 14,318         |
| Ring 1 | 1138,220               | 14,212         |
| Ring 2 | 1138,143               | 14,134         |
| Ring 3 | 1138,162               | 14,153         |

Tabelle 5.10.: Energieverluste bei Ringschluss

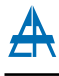

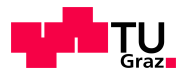

# 5.3. Vergleich mit anderen Netzmodellen

<span id="page-95-0"></span>Nachdem im vorangegangenen Kapitel [5.2](#page-72-3) eingehend das Netzmodell eines Netzbezirks im Stadtgebiet (Netzmodell 1) untersucht worden ist, sollen hier die Unterschiede bzw. Abweichungen von Modellen anderer Siedlungstypen erörtert werden.

Tabelle 5.11.: Simulationsparameter des Transformators

Typ DIN 42500 (Oil) Dyn5  $S_n = 400 kV$  $P_{Fe}$  = 363 W  $P_{Cu}$  = 3974 kW  $u_k = 5{,}77\%$  $I_0 = 2\%$  $= 1.2 \cdot S_n = 756 kVA$ 

Bei den folgenden drei Modellen ist ein kleinerer Transformator in Verwendung (Tabel-le [5.11\)](#page-95-0). Für eine bessere Vergleichbarkeit der einzelnen Modelle und Aufgrund des in der Realität untersuchten Niederspannungsnetzes wurde als OS-Spannung immer  $10kV$ gewählt. Als Stationstransformator wird in den Simulationen jeweils einer mit  $400kVA$ Nennleistung verwendet, einerseits da die Parameter vorhanden sind (Anhang [A.1\)](#page-130-0) und andererseits um den Einfluss des Transformators auf das jeweilige Netzmodell bzw. die Unterschiede zwischen Netzmodell 2 bis 4 einfacher berechnen zu können. Die einzelnen Wohnlasten sind gleichmäßig angeordnet, d.h. an jedem Hausanschluss befindet sich die in Tabelle [5.12](#page-95-1) angegebene Anzahl an Netznutzern.

Die Berechnung der unterschiedlichen Netzmodelle erfolgt mittels drei Projekten in NEPLAN<sup>®</sup> (Netzmodell\_2.nepprj, Netzmodell\_3.nepprj und Netzmodell\_4.nepprj). Die Parameter für die Simulationen sind in den Tabellen [5.11](#page-95-0) und [5.12](#page-95-1) angeführt.

<span id="page-95-1"></span>

| Netzmodell           | $\mathbf 2$                   | 3                             | $\overline{4}$                |
|----------------------|-------------------------------|-------------------------------|-------------------------------|
| Mittelspannungsnetz  | $U_n = 10 kV$                 | $U_n = 10 kV$                 | $U_n = 10 kV$                 |
|                      | $S''_k = 200 MVA$             | $S''_k = 40 MVA$              | $S''_k = 90 MVA$              |
| <b>Transformator</b> | $S_n = 400 kVA$               | $S_n = 400 kVA$               | $S_n = 400 kVA$               |
| (Tabelle 5.11)       | $\frac{S_{max}}{S_n} = 120\%$ | $\frac{S_{max}}{S_n} = 120\%$ | $\frac{S_{max}}{S_n} = 120\%$ |
| Leitungen            | NAYY $4x120$                  | NAYY $4x150$                  | NFA2X 4x95                    |
|                      | $I_{max} = 235 A$             | $I_{max} = 265 A$             | $I_{max} = 245 A$             |
| <b>Netznutzer</b>    | 35 WE                         | 1,3 WE                        | 1.1 WE                        |
| je Hausanschluss     |                               |                               |                               |
| Wohneinheiten        | 210                           | 83                            | 166                           |
| im Netzbezirk        |                               |                               |                               |

Tabelle 5.12.: Verwendete Parameter für die Netzmodelle 2, 3 und 4

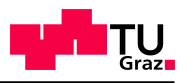

|                                          |                                    | rapping 0.12 Yor wondow I arannowr rur die ricannouche 2 , o and r |                    |
|------------------------------------------|------------------------------------|--------------------------------------------------------------------|--------------------|
| Netzmodell                               |                                    |                                                                    |                    |
| Jahresenergiebedarf $\parallel$ 3500 kWh |                                    | 3500 kWh                                                           | 3500 kWh           |
| je Wohneinheit $(W_{H0})$                |                                    |                                                                    |                    |
| Nichtwohnlasten                          |                                    | Straßenbel. $(B1)$                                                 | Straßenbel. $(B1)$ |
|                                          | Schule $(G1)$<br>$W_{G1} = 40 MWh$ | $P_{max} = 5 kW$                                                   | $P_{max} = 4 kW$   |
|                                          |                                    |                                                                    | Telekom.-anlage    |
|                                          |                                    |                                                                    | $P_{max} = 2 kW$   |

Tabelle 5.12.: Verwendete Parameter für die Netzmodelle 2, 3 und 4

# 5.3.1. Netzmodell 2

Das zweite Netzmodell entspricht einer Zeilenbebauung hoher Dichte und Hochhäuser. Dabei werden die Wohngebäude vollständig von einem Netzstrahl versorgt. An Netzstrahl 7 ist eine Schule (G1) angeschlossen [\[27,](#page-124-0) S. 89].

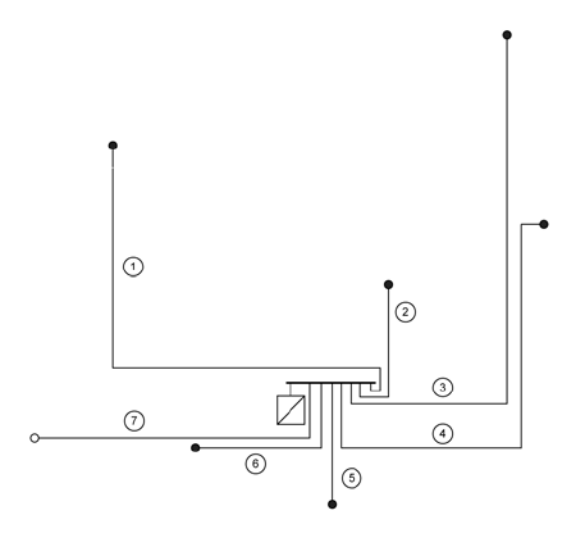

Abbildung 5.30.: Struktur von Netzmodell 2 [\[27,](#page-124-0) S. 89]

Aus der Berechnung des Netzes ergeben sich folgende Werte für Energie und Verluste:

|            | rapping $\sigma$ . To. The respective state of the regime definition $\Xi$ |            |             |                                    |  |  |  |  |  |  |  |
|------------|----------------------------------------------------------------------------|------------|-------------|------------------------------------|--|--|--|--|--|--|--|
| Ergebnisse | $\mid W_{MS}\mid$                                                          | $W_{v,L}$  | $W_{v,ges}$ | $W_{v,ges}$<br>$\overline{W_{MS}}$ |  |  |  |  |  |  |  |
|            | <b>MWh</b>                                                                 | <b>MWh</b> | <b>MWh</b>  |                                    |  |  |  |  |  |  |  |
| Simulation | 785,24                                                                     | 4.218      | 10,241      | 1,30%                              |  |  |  |  |  |  |  |
| Korrigiert | 786,03                                                                     | 5.003      | 11,026      | 1.40\%                             |  |  |  |  |  |  |  |

Tabelle 5.13.: Verlustenergie von Netzmodell 2

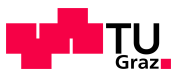

Im Vergleich zum genau untersuchten Netzmodell 1 ( $\frac{W_{v,ges}}{W_{MS}} = 1.26\%$ ) ist der Anteil der Verluste an der Gesamtenergie geringfügig größer. Die vom Netz aufgenommene Gesamtenergie ist aufgrund der um ein Viertel geringeren Anzahl von Wohneinheiten kleiner.

# 5.3.2. Netzmodell 3

Das dritte Netzmodell beschreibt das Netz einer Dorfstruktur mit uberwiegend Einfami- ¨ lienhäusern [\[27,](#page-124-0) S. 88]. Von den vier untersuchten Modellen befinden sich bei diesem mit 83 Wohneinheiten am wenigsten, damit ist auch die zur Versorgung benötigte Energie am geringsten. Hier wurde ebenfalls ein  $400 \, kVA$ -Transformator für eine bessere Vergleichbarkeit zu den anderen Netzmodellen verwendet.

<span id="page-97-0"></span>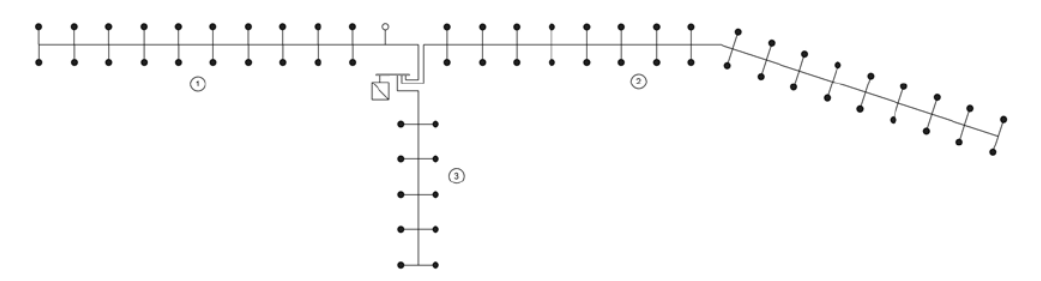

Abbildung 5.31.: Struktur von Netzmodell 3 (Modifizierte Darstellung nach[\[27,](#page-124-0) S. 88])

Abbildung [5.31](#page-97-0) zeigt die Netzstruktur, welche in weiterer Folge ins Simulationsprogramm ubertragen wurde. Am Beginn von Netzstrahl 1 ist die Straßenbeleuchtung des Dorfes an- ¨ geschlossen. Dieses ist mit dem Standardlastprofil B1 (siehe Anhang [A.5\)](#page-132-0) nachgebildet. Dabei liegt je nach Jahreszeit die volle Leistung  $P_{max}$ über die Dauer der Nachtstunden an.

| Ergebnis   | $W_{MS}$<br>MWh | $W_{v,L}$<br><b>MWh</b> | $W_{v,ges}$<br>MWh | Wv, ges<br>$\overline{W_{MS}}$ |
|------------|-----------------|-------------------------|--------------------|--------------------------------|
| Simulation | 399.07          | 2,876                   | 6.777              | 1,70%                          |
| Korrektur  | 399.57          | 3,372                   | 7.273              | $1.82\%$                       |

Tabelle 5.14.: Verlustenergie von Netzmodell 3

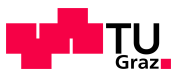

## 5.3.3. Netzmodell 4

Beim vierten Netzmodell handelt es sich beim Siedlungstyp um Ein- und Zweifamilien-häuser niedriger Dichte [\[27,](#page-124-0) S. 88f]. Diese Netzstruktur beschreibt die Vororte von Städten. Der Aufbau ist ein Maschennetz, welches aufgrund der Erleichterung der Bedienung mit offenen Trennstellen als Strahlennetz betrieben wird. Der große Unterschied zu den zuvor betrachteten Modellen besteht in den als Freileitungen ausgeführten Netzstrahlen.

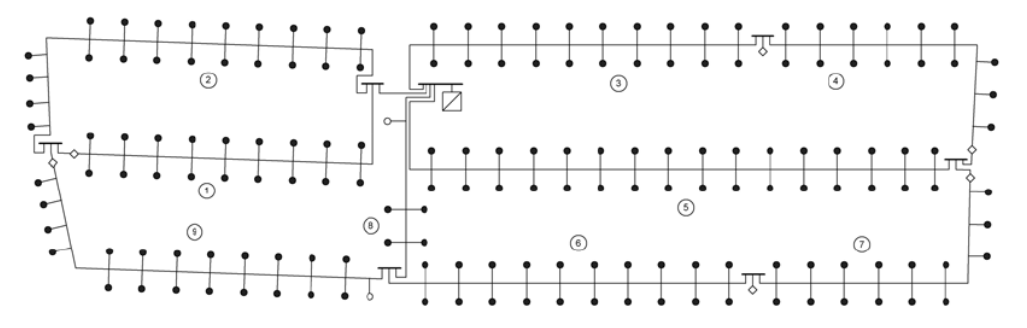

Abbildung 5.32.: Struktur von Netzmodell 4 [\[27,](#page-124-0) S. 89f]

Zusätzlich zu den Wohnlasten ist in diesem Netzmodell, wie beim vorangegangenen, eine Straßenbeleuchtung vorhanden. Diese entspricht in den Nachtstunden einer Last von 4 kW. Außerdem befindet sich eine Telekommunikationsanlage am Beginn von Leitung 9. Diese wurde mit dem Standardlastprofil G7 (Anhang [A.5\)](#page-132-0) nachgebildet. Der Verlauf von G7 ist konstant, d.h. die Leistung  $P_{max} = 2 kW$  liegt über den gesamten Simulationszeitraum (2011) an.

| Ergebnis   | $\rm W_{\rm MS}$<br>MWh | $\mathbf{W}_{\mathbf{v},\mathbf{L}}$<br><b>MWh</b> | $\mathbf{W}_{\mathbf{v},\mathbf{ges}}$<br>MWh | $\mathbf{w}_{\mathbf{v},\mathbf{ges}}$<br>$\overline{\mathrm{w}_{\scriptscriptstyle\mathrm{MS}}}$ |
|------------|-------------------------|----------------------------------------------------|-----------------------------------------------|---------------------------------------------------------------------------------------------------|
| Simulation | 681,55                  | 2,681                                              | 8,056                                         | 1,18%                                                                                             |
| Korrektur  | 682,42                  | 3.556                                              | 8,921                                         | 1,31\%                                                                                            |

Tabelle 5.15.: Verlustenergie von Netzmodell 4

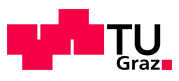

# 5.4. Fazit

<span id="page-99-0"></span>In Tabelle [5.16](#page-99-0) sind die Siedlungstypen der untersuchten Netzmodelle nochmals aufgelistet. Netzmodell 1 und 2 beschreiben Siedlungen mit hoher Dichte, die beiden anderen Netzmodelle beschreiben Netzbezirke mit niedriger Bebauungsdichte.

| Netzmodell | Siedlungstyp                | Bebauungsdichte |
|------------|-----------------------------|-----------------|
|            | Blockbebauung               | hoch            |
|            | Hochhäuser                  | hoch            |
|            | Dorfstruktur                | niedrig         |
|            | Ein- und Zweifamilienhäuser | niedrig         |

Tabelle 5.16.: Kurzbeschreibung der Netzmodelle

Der Anteil der Verlustenergie an der Gesamtenergie bewegt sich bei allen untersuchten Netzen und den angenommenen Belastungszuständen zwischen 1,18% (Netzmodell 4) und 1,7% (Netzmodell 3). Berucksichtigt man die Unterschiede der Leitungsverluste ¨ zwischen dem Ergebnis der Simulation und den mittels Näherungsfaktor  $v$  berechneten Verlusten (Formel [5.1\)](#page-72-0), so ist die jeweilige Verlustenergie und damit auch der Anteil an der Gesamtenergie höher. Der Anteil der Verluste an der Jahresenergiemenge beträgt somit zwischen 1,26% (Netzmodell 1 - Haushalte gleich verteilt, Gewerbe Mitte) und 1,82% (Netzmodell 3). Am geringsten wird Netzmodell 1 von der Korrekturrechnung beeinflusst, da dabei die größte Energiemenge aus dem Mittelspannungsnetz  $W_{MS}$ bezogen wird.

<span id="page-99-1"></span>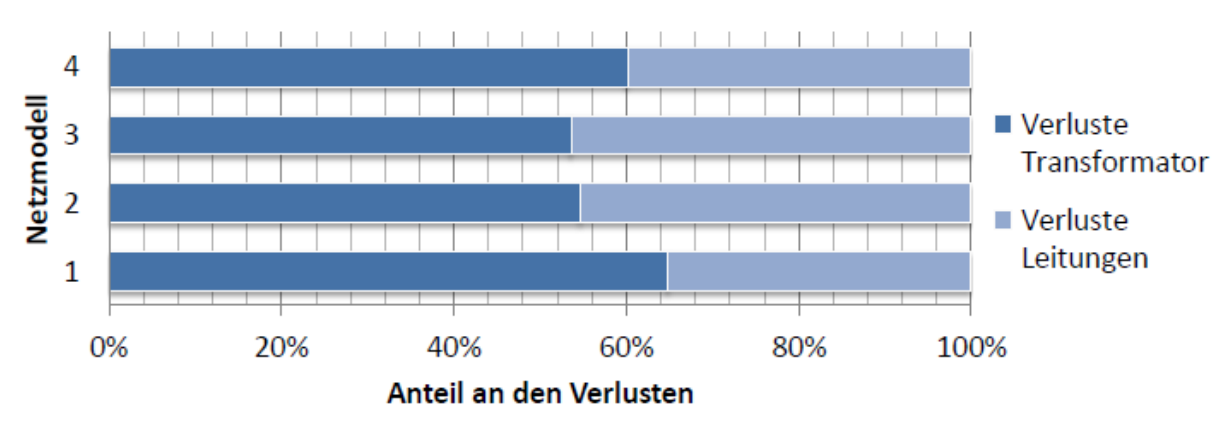

Abbildung 5.33.: Anteil der Transformatorverluste an den Gesamtverlusten im jeweiligen Netzmodell

Der Anteil der Transformatorverluste der jeweiligen Struktur (Abbildung [5.33\)](#page-99-1) variiert von etwa 50% bis 70%. Dabei ist zu beachten, dass in Netzmodell 1 ein 630 kVA-Transformator verwendet wurde. Die Modelle 2 bis 4 beinhalten alle einen 400 kVA-Umspanner.

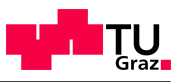

<span id="page-100-0"></span>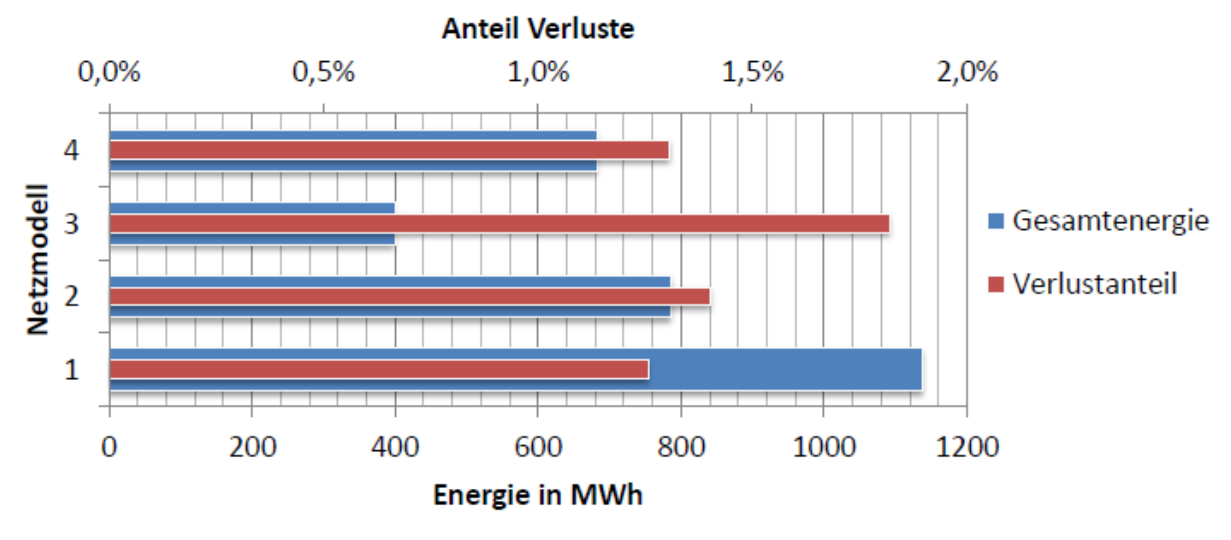

Abbildung 5.34.: Anteil der Verluste an den Gesamtverlusten im jeweiligen Netzmodell

Der relative Verlustanteil ist bei geringer Auslastung höher (Abbildung [5.34\)](#page-100-0). Daher ist er bei Netzmodell 3, wo mit 83 die geringste Menge an Wohneinheiten vorhanden ist, auch am größten. Prinzipiell besitzen alle Modelle eine relativ geringe Auslastung von weniger als 50%. Sie sind somit ähnlich der real gemessenen Lasten von Kapitel [3](#page-18-0) und besitzen noch Reserven für einen eventuellen Lastanstieg bzw. mögliche Netzerweiterungen.

Die Berücksichtigung des Korrekturfaktors  $v$  (Formel [5.1\)](#page-72-0) wirkt sich bei geringen Laständerungen nur kaum auf die unterschiedlichen Simulationsszenarien aus. Die Differenz der Verlustenergie aus der Simulation und der Verlustenergie unter Einbeziehung der Näherungsformel [5.1](#page-72-0) liegt meist im Bereich um 500 kWh. Nur bei starken Variationen der Lastverhältnisse ändert sich auch  $v$  dementsprechend stark und dessen Einfluss wird größer. Bedingt durch die Näherungsformel [5.1](#page-72-0) weichen vor allem bei geringen Lasten auf den Leitungen die simulierten Verluste stärker von den angenäherten Verlusten ab.

Die in diesem Kapitel berechneten Verluste wurden für die jeweiligen Transformatoren und Leitungen, ausgehend von den Standardlastprofilen, bestimmt. Sonstige Ursachen der Verluste, z.B. durch Messeinrichtungen, wurden nicht näher betrachtet.

# 6. Investitionsanalyse

# 6.1. Grundlagen

Die in den Kapiteln [4.4](#page-62-0) und [5.2](#page-72-3) gewonnenen Ergebnisse werden zur besseren Aussagekraft mittels Barwertmethode analysiert. Damit kann zur technischen Auswirkung des Netzes auch ein wirtschaftlicher Nutzen ermittelt werden.

#### 6.1.1. Kapitalwertmethode

Die Kapitalwertmethode ist ein dynamisches Investitionsrechenverfahren. Dabei werden die Barwerte der zukünftigen Einnahmen und Ausgaben in das Investitionskalk ül ein-bezogen. Formel [6.1](#page-102-0) zeigt die Berechnung des Kapitalwertes  $C_0$ . Die Vorteilhaftigkeit einer Investition ist durch die Höhe des Kapitalwertes ("Goodwill") angegeben. Ab einem  $C_0 \geq 0$  hat die Investition also einen Vorteil gegenüber der nächstbesten Alternative (entspricht einer Anlage zum Kalkulationszinssatz). Ein negativer Kapitalwert ist gleich-bedeutend mit einer Vermögensminderung im Vergleich zum Kalkulationszinssatz [\[32,](#page-124-5) S. 400].

$$
C_0 = C_{0E} - C_{0A} = \sum_{t=0}^{ND} (E_{(t)} - A_{(t)}) \cdot (1 + i_k)^{-n}
$$
\n(6.1)

<span id="page-102-0"></span>
$$
= -A_0 + \sum_{t=1}^{ND} (E_{(t)} - A_{(t)}) \cdot (1 + i_k)^{-n} + I_L \cdot (1 + i_k)^{-ND}
$$
(6.2)

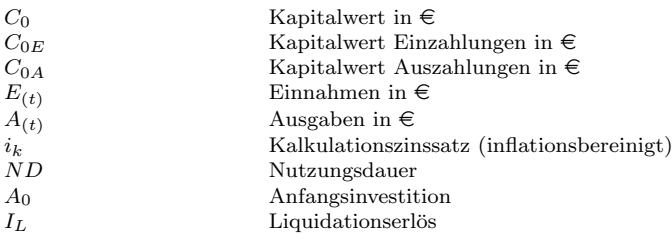

Der Faktor, mit dem die Einkommensüberschüsse bzw. -fehlbeträge (EÜ) multipliziert werden, wird auch Abzinsungsfaktor genannt. Durch diese Multiplikation des AZF mit dem Nominalbetrag erhält man den Barwert, den dieser Nominalbetrag unter Berücksichtigung von Zinseszins an diesem Bezugszeitpunkt (früher) haben würde.

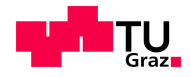

$$
AZF = (1 + i_k)^{-n} = q^{-n} = \frac{1}{(1 + i_k)^n}
$$
\n
$$
AZF
$$
\n
$$
AZF
$$
\n
$$
Abzinsungsfaktor
$$
\n(6.3)

# 6.1.2. Annuität

Zur Berechnung der äquivalenten Annuität einer Investitionsmöglichkeit wird der Kapitalwert  $C_0$  mit dem Kalkulationszinssatz  $i_k$  über die gesamte Nutzungsdauer ND "Verrentet" (Formel [6.4\)](#page-103-0). Diese Methode ist sehr stark an die Kapitalwertmethode gekoppelt, bei einem höheren  $C_0$  und gleichen Laufzeiten steigt auch die Annuität. Beim Vergleich zweier Varianten mit unterschiedlichen Laufzeiten ist diese Methode alleine nicht geeignet [\[32,](#page-124-5) S. 402].

Zur Berechnung der Annuität gibt es zwei Möglichkeiten:

• Annuität vom Kapitalwert  $R_{C0}$ 

<span id="page-103-0"></span>
$$
R_{C0} = C_0 \cdot \frac{(1+i_k)^{ND} \cdot i_k}{(1+i_k)^{ND} - 1} = C_0 \cdot KWF_{(i,ND)}
$$
\n(6.4)

KWF Kapitalwiedergewinnungsfaktor

Die Entscheidung der Investition wird nach dem maximalen  $R_{C0}$  getroffen.

• Annuität vom Kapitaleinsatz  $R_I$ 

$$
R_I = \left[\sum_{t=0}^{ND} I_{(t)} \cdot (1 + i_k)^{-t}\right] \cdot \frac{(1 + i_k)^{ND} \cdot i_k}{(1 + i_k)^{ND} - 1} = C_{0I} \cdot KWF_{(i, ND)}
$$
(6.5)

Hier erfolgt die Investitionsentscheidung nach dem Minimum von  $R_I$ .

 $I_{(t)}$  Zahlungsstrom der Investitionsausgaben  $(I_A, I_F, L)$ 

## 6.1.3. Methode des Internen Zinssatzes

Der interne Zinssatz ist jener Effektivzins, bei dem der Kapitalwert Null ist. Er definiert also die Nullstelle der Kapitalwertfunktion (Formel [6.6\)](#page-104-0), die Entscheidung erfolgt nach dem größtem  $i_{eff}$ . Die Methode kann bei den hier vorliegenden Normalinvestitionen, eine Anfangsinvestition und kontinuierliche Rückflüsse, angewendet werden [[32,](#page-124-5) S. 404f]. Die Ermittlung des internen Zinssatzes kann durch lineare Interpolation zwischen einem Zinssatz mit negativem Kapitalwert und einem zweiten Zinssatz mit positivem Kapitalwert erfolgen. Da diese Methode meist nicht als alleinige Entscheidungsgrundlage dient,

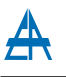

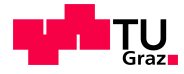

reicht die erzielte Genauigkeit aus.

Rechnerunterstützt kann der Wert sehr gut mit Hilfe des Regula-Falsi-Iterationsverfahren berechnet werden, welches eine beliebig einstellbare Genauigkeit erlaubt [\[32,](#page-124-5) S. 231f]. Dabei wird ebenfalls mit zwei Kapitalwerten mit unterschiedlichem Vorzeichen begonnen, und mit jedem Iterationsschritt an die tatsächliche Nullstelle angenähert.

<span id="page-104-0"></span>In den weiteren Berechnungen wir der Interne Zinssatz mit der  $\text{Exec} \ell^{\textcircled{B}}$ -Funktion  $IKV$ (Werte  $E\ddot{U}$ ; [Schätzwert]) berechnet.

$$
C_0(i_{eff}) = 0 \dots \text{Entscheidung: } i_{eff} \Rightarrow max
$$
\n
$$
i_{eff} \qquad \text{Internet Zinssatz, Effektivzinssatz, Rendite}
$$
\n
$$
(6.6)
$$

### 6.1.4. Dynamische Amortisationsmethode

Wie bei der statischen Investitionsmethode, kann der "Break Even" auch dynamisch ermittelt werden, d.h. dass auch die Zinsen und Zinseszinsen berücksichtigt werden. Dieser gibt jenen Zeitpunkt an bei dem der Kapitalwert vom Negativen ins Positive ubergeht. ¨

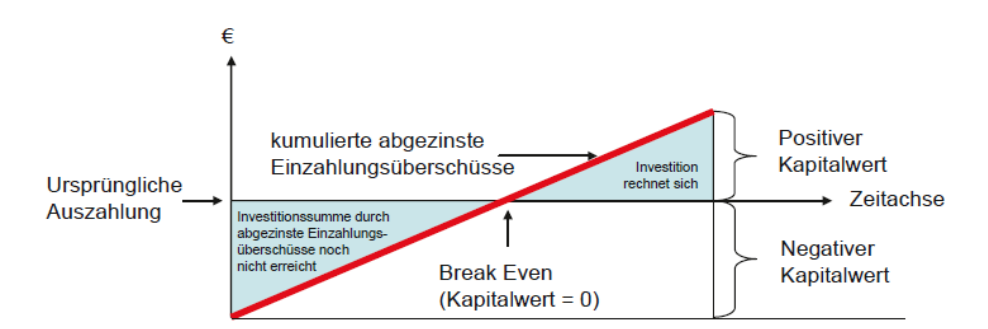

Abbildung 6.1.: "Break Even" einer Investition [\[33,](#page-124-6) S. 41]

Die Berechnung des "Break Even" erfolgt nach [\[33,](#page-124-6) S. 42]:

$$
BE = \text{(Periode von } C_1\text{)} - \frac{C_1}{C_2 - C_1} \tag{6.7}
$$

```
BE Break Even
C_1 \hspace{2.6cm} \text{Letzter negative} \text{ Kapitalwert in} \in \hspace{-4.5cm} \in \hspace{-4.5cm}C<sub>2</sub> Erster positiver Kapitalwert in \epsilon
```
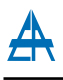

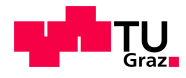

# 6.2. Ökonomische Betrachtung eines Kabeltausches

Dieser Abschnitt betrachtet die wirtschaftlichen Auswirkungen eines Ersatzes der Kabel 3, 6, sowie der ersten Leitungsabschnitte von 3, 4, 5, 6 und 7. Die Werte der Verlustenergie stammen von den Simulationen in Kapitel [5.2](#page-72-3) des ersten Netzmodells.

Die wirtschaftliche Betrachtung des Ersatzes von Betriebsmitteln, in diesem Fall der Kabel, erfordert einige Annahmen. Darunter fallen der kalkulatorische Zinssatz, der Lastanstiegsfaktor (LAF), die Entwicklung des Energiepreises und die Nutzungsdauer. Wobei die Unsicherheit der Annahmen in dieser Reihenfolge abnimmt.

# 6.2.1. Parameter der Investitionsrechnungen

<span id="page-105-0"></span>Nachfolgende Tabellen [6.2,](#page-107-0) [6.3](#page-107-1) und [6.4](#page-107-2) zeigen die Ergebnisse der dynamischen Investitionsanalysen bei Kabeltausch der in Kapitel [5.2.4](#page-79-1) beschriebenen Varianten. Die ver-wendeten Kosten für Kabel und deren Verlegung wurden von Hyvärinen [\[34,](#page-124-7) S. 119] ubernommen und sind im Anhang [A.9](#page-135-0) angeführt. Die durch die jeweils von der betroffenen Leitung verursachten Verluste sind aus den Ergebnissen der Simulationen in Abschnitt [5.2.4](#page-79-1) entnommen und in [A.11](#page-136-0) Zusammengefasst. In Tabelle [6.1](#page-105-0) sind weitere für die Berechnung benötigte Parameter angeführt:

| apene v.i i arameter zur myestruonsrechnung |    |               |  |
|---------------------------------------------|----|---------------|--|
| Parameter Wert Einheit                      |    |               |  |
| Zinssatz                                    | 6. | $\%$ p.a.     |  |
| Lastanstiegsfaktor                          |    | 2 $%$ p.a.    |  |
| Energiepreis                                |    | $60 \in$ /MWh |  |
| Nutzungsdauer                               |    | Я.            |  |

Tabelle 6.1.: Parameter zur Investitionsrechnung

Für den kalkulatorischen Zinssatz  $i_{kalk}$  werden für die weiteren Berechnungen 6% p.a. angenommen, da dieser in der Literatur häufig verwendeten wird (u.a. [\[35,](#page-124-8) S. 52]). Für den Lastanstiegsfaktor  $LAF$  wurden  $2\%$  p.a. gewählt. Dieser Wert nähert den ungefähren Anstieg des Stromverbrauchs in Österreich an (Tabelle  $A.8$ ). Die kontinuierliche Steigerung des Strombedarfs wurde zuletzt durch die Bankenkrise 2009 unterbrochen, welche im Vergleich zum Jahr 2008 zu einem Rückgang der Energie um  $3.6\%$  geführt hat [\[36\]](#page-124-9).

Der Energiepreis von 60  $\epsilon$ /MWh wurde aus den Ergebnissen der Ausschreibungen der Verlustenergiebeschaffung von APG [\[37\]](#page-124-10) ermittelt. Der tatsächliche gewichtete Mittelwert der Ausschreibungen aller Produkte (Base/Peak, Monat/Quartal/Jahr) des Jahres 2011 liegt bei 57,7  $\epsilon/MWh$ , wobei die Bandbreite dabei von 45,56  $\epsilon/MWh$  (BaseQuater2011Q3) bis zu 81,2  $\epsilon/MWh$  (PeakQuater2011Q4) reicht. Für die weiteren Berechnungen werden  $60 \in /MWh$  verwendet, damit auch geringfügige Preissteigerungen das Ergebnis nicht verfälschen.

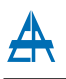

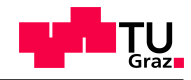

# 6.2.2. Ergebnisse der Investitionsrechnungen

Aus den Simulationsergebnissen (Veränderung der Verlustenergie) aus Kapitel [5.2.4](#page-79-1) und den Parametern aus Tabelle [6.1](#page-105-0) ergeben sich für Kapitalwert, Annuität und internen Zinsfuß folgende, auf Seite [108](#page-107-0) angeführte, Werte.

Daraus ist ersichtlich, dass unter den in der Simulationen im Netzmodell angenommenen Auslastungen ein Ersatz von Kabel durch Kabel mit größerem Querschnitt mit den getroffenen Annahmen nicht wirtschaftlich ist. Dabei fallen vor allem hohe Verlegungskosten von Energiekabeln im Stadtgebiet an. Diese sind laut Tabelle [A.9](#page-135-0) bis zu 70% der Gesamtkosten.

Die günstigste Variante der durchgerechneten Investitionen ist in ein Wechsel bei Leitung 6 vom Kabel NAYY 4x70 auf eines mit einem Querschnitt von 240mm<sup>2</sup> . Aber auch hier liegt der interne Zinsfuß noch deutlich unterhalb des kalkulatorischen Zinssatzes von 6%.

Da die Berechnung der Investitionen von vielen Faktoren abhängig ist, ist in den Abbildungen [6.2](#page-106-0) und [6.2](#page-106-0) der interne Zinsfuß bei einer Variation von Energiepreis und Lastanstieg angeführt. Dabei ist in der ersten Abbildung sowohl die Kosten für die Kabel als auch die Verlegungskosten (Grabung, Transport, etc.) beinhaltet. Die Zweite betrachtet die Investitionsrechnung ohne Grabungskosten und dergleichen.

<span id="page-106-0"></span>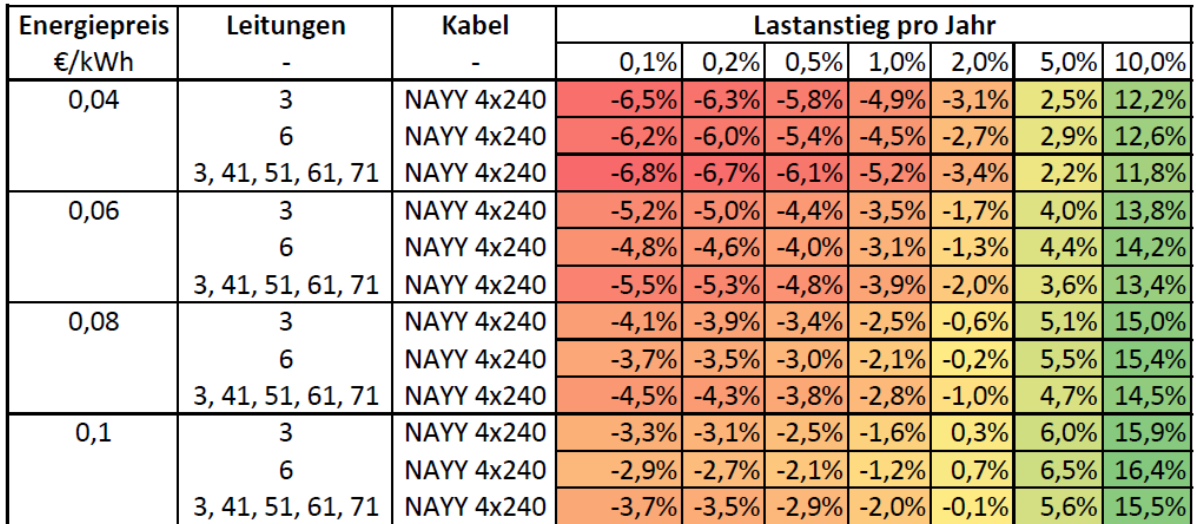

Abbildung 6.2.: Interner Zinssatz der Kabelvarianten in Abhängigkeit des Lastanstiegs und des Energiepreises inklusive Verlegungskosten

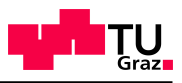

<span id="page-107-0"></span>

| Leitung 3               | NAYY 4x185 NAYY 4x240 |               | <b>NYY 4x300</b>     |
|-------------------------|-----------------------|---------------|----------------------|
| Barwert der Uberschüsse | € 148,11              | $\in$ 278,10  | € $523,23$           |
| Anschaffungskosten      | $-6$ 1.457,54         | $-6$ 1.548,54 | $-\epsilon$ 3.158,82 |
| Kapitalwert             | $-\epsilon$ 1.309,43  | $-6$ 1.270,44 | $-\epsilon$ 2.635,59 |
| Annuität                | $-6.87,03$            | $-684,44$     | $-\epsilon$ 175,17   |
| interner Zinsfuß        | $-4\%$                | $-2\%$        | $-2\%$               |

Tabelle 6.2.: Investitionsanalyse bei Kabeltausch von Leitung 3

Tabelle 6.3.: Investitionsanalyse bei Kabeltausch von Leitung 6

<span id="page-107-1"></span>

| Leitung 6               |                      | NAYY 4x95 NAYY 4x120 | <b>NAYY 4x150</b>    |
|-------------------------|----------------------|----------------------|----------------------|
| Barwert der Uberschüsse | $\in 771,42$         | € 1.181,77           | € 1.472,36           |
| Anschaffungskosten      | $-67.737,84$         | $-67.737,84$         | $-\epsilon$ 9.161,68 |
| Kapitalwert             | $-6.966,42$          | $-6.556,07$          | $-67.689,32$         |
| Annuität                | $-6463,00$           | $-6435,73$           | $-6511,04$           |
| interner Zinsfuß        | $-4\%$               | $-2\%$               | $-2\%$               |
|                         |                      |                      |                      |
|                         |                      |                      |                      |
|                         | <b>NAYY 4x185</b>    | $NAYY$ 4x240         |                      |
| Barwert der Überschüsse | $\in$ 1.724,74       | $\in$ 1.945,92       |                      |
| Anschaffungskosten      | $-\epsilon$ 9.161,68 | $-\epsilon$ 9.733,68 |                      |
| Kapitalwert             | $-67.436,94$         | $-67.787,76$         |                      |
| Annuität                | $-6494,27$           | $-6517,59$           |                      |

<span id="page-107-2"></span>Tabelle 6.4.: Investitionsanalyse bei Kabeltausch der Leitungen 3, 41, 51, 61 und 71

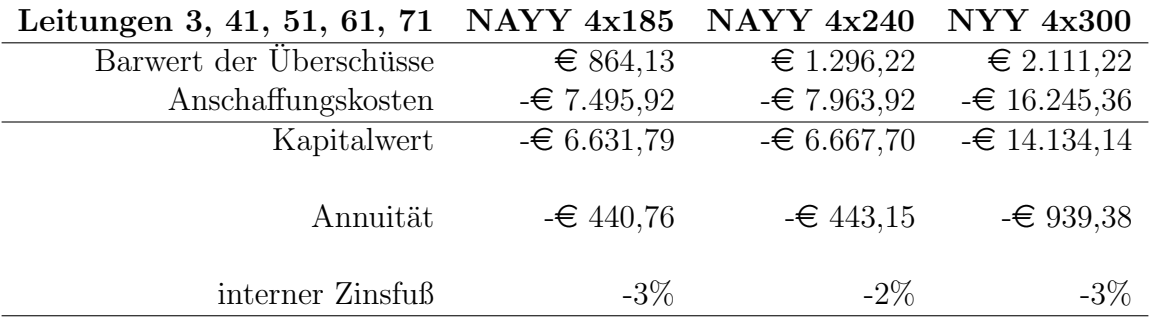
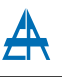

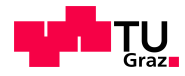

Aus der ersten Grafik (Abb. [6.2\)](#page-106-0) ist ersichtlich, dass eine Investition in ein  $240 \, mm^2$ Kabel nur bei hohem Lastanstiegsfaktor und hohen Energiepreisen wirtschaftlich betrachtet sinnvoll ist. Insgesamt liegt der interne Zinssatz bei diesen Lastverhältnissen in 14 Fällen über dem Kalkulationszinssatz von 6%.

<span id="page-108-0"></span>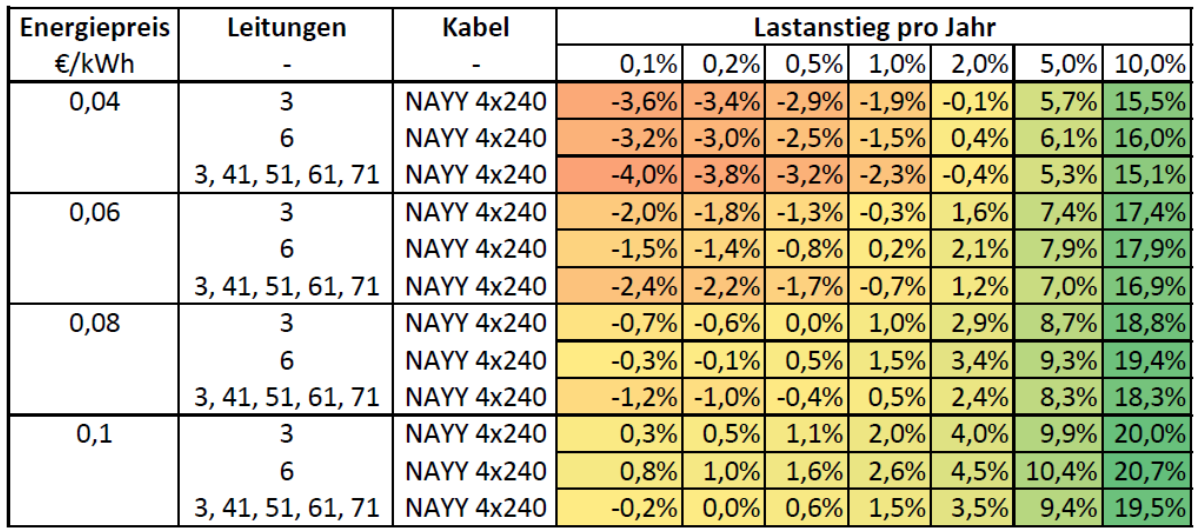

Abbildung 6.3.: Interner Zinssatz der Kabelvarianten in Abhängigkeit des Lastanstiegs und des Energiepreises ohne Verlegungskosten

Betrachtet man die internen Zinssätze ohne Verlegungskosten (Abb. [6.3\)](#page-108-0) so ergeben sich auch bei deutlich geringen Lastanstiegen und Energiepreisen Werte über  $i_{kalk}$ . Die Annahme der Kosten ohne jenen fur die Verlegung betrifft den Fall einer neuen Kabel- ¨ strecke, wobei die Grabung unerlässlich ist.

#### 6.2.3. Zwischenfazit

Ausgehend von den Tabellen [6.2,](#page-107-0) [6.3](#page-107-1) und [6.4](#page-107-2) ist ersichtlich, dass ein Kabeltausch unter den angenommenen Lastverhältnissen nicht wirtschaftlich vorteilhaft ist. Bei größerer Last erhöhen sich die Verluste quadratisch dazu und somit werden vor allem die großen Querschnitte interessant.

Der interne Zinsfuß für unterschiedliche Werte des Lastanstiegs  $(LAF)$  und des Energiepreises ( $k_W$ ) ist wie bei den explizit angeführten Fall mit  $LAF = 2\%$  und  $k_W =$ 60 €/MWh in den meisten Fällen negativ. Ab einem ausreichend großen LAF bzw.  $k_W$ wird der interne Zinsfuß positiv bzw. übersteigt den kalkulatorischen Zinssatz von 6%. Da die Verluste quadratisch zur Last ansteigen hat der Lastanstiegsfaktor große Auswirkung auf die Wirtschaftlichkeitsfaktoren. Somit ergibt sich bei einem  $LAF = 10\%$  ein deutlich positiver interner Zinsfuß.

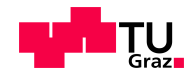

## <span id="page-109-1"></span>6.3. Ökonomische Betrachtung eines Transformatortausches

#### 6.3.1. Mindestnutzungsdauer

Um bei einem Ersatz eines Transformators die Mindestnutzungsdauer, d.h. jene Zeit ab der die Investition wirtschaftlich sinnvoll ist, zu erhalten, werden die Kapitalwerte des alten und des neuen subtrahiert (Formel [6.8\)](#page-109-0). Ab einer positiven Kapitalwertdifferenz liegt die Verzinsung des Kapitals uber dem Kalkulationszinssatz und der Tausch ist von ¨ der ökonomischen Seite betrachtet vorteilhaft [\[35,](#page-124-0) S. 52].

<span id="page-109-0"></span>
$$
A(0) - A'(0) - D - M + k_{v0}(P_{v0} - P'_{v0}) \sum_{v=1}^{m} \frac{1}{q^v} + \sigma^2 k_{vCu}(P_{vK} - P'_{vK}) \sum_{v=1}^{m} \left(\frac{f^2}{q}\right)^v > 0
$$
 (6.8)

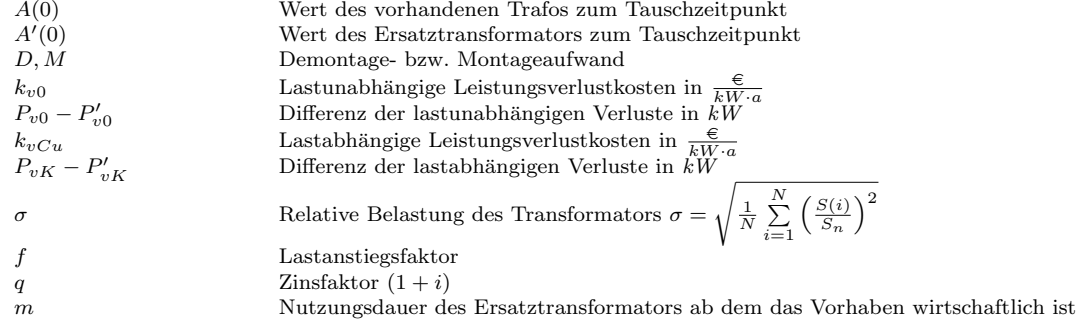

Anhand der vielen Faktoren der Formel [6.8](#page-109-0) fur die Mindestnutzungsdauer des neuen ¨ Transformator ist durch die getroffenen Annahmen eine gewisse Unsicherheit vorhanden. Dies gilt vor allem für  $f$  und  $q$ , welche allerdings großen Anteil am Resultat haben.

#### 6.3.1.1. Ersatz eines 500 kVA-Transformators am Beispiel von Transformator 38

Anhand von Transformator 38 mit 500 kVA Nennleistung ist im Folgenden die Mindestnutzungsdauer dargestellt. Die Parameter der Berechnung sind in Tabelle [6.5](#page-110-0) angefuhrt. ¨ Zur Ermittlung der Mindestnutzungsdauer wird eine Reduktion der lastabhängigen Verluste von  $2kW$  bzw.  $4kW$  angenommen. Diese Höhe der Verlustminderung der Kupferverluste ist angesichts Stromwärmeverluste von  $7,16 \, kW$  des untersuchten Transfor-mators (Tabelle [A.1\)](#page-130-0) gewählt worden. Im Vergleich dazu liegt die Verlustklasse  $A_k$  der Norm EN 50464-1 mit 3,9 kW deutlich darunter. Der Einsatz von Transformatoren der jeweils niedrigsten Verlustklasse  $A_k$  und  $A_0$  [\[15,](#page-123-0) S. 7f] reduziert die Verlustleistung um  $P_{v0} - P'_{v0} = 366 W$  bzw.  $P_{Cu} - P'_{Cu} = 3,26 kW$ .

In Tabelle [6.5](#page-110-0) sind die Parameter für die Berechnung der Differenzen der Kapitalwerte in Abbildung [6.4](#page-110-1) angeführt. Die Kosten der Verlustleistung für ein Jahr ergeben sich dabei aus  $60 \frac{\epsilon}{MWh} \cdot \frac{8760h}{1000} = 525.6 \frac{\epsilon}{kWh}$  $\frac{\epsilon}{kW \cdot a}$  (vgl. Seite [106\)](#page-105-0). Die Kosten der lastabhängigen  $(k_{v0})$ 

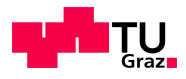

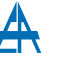

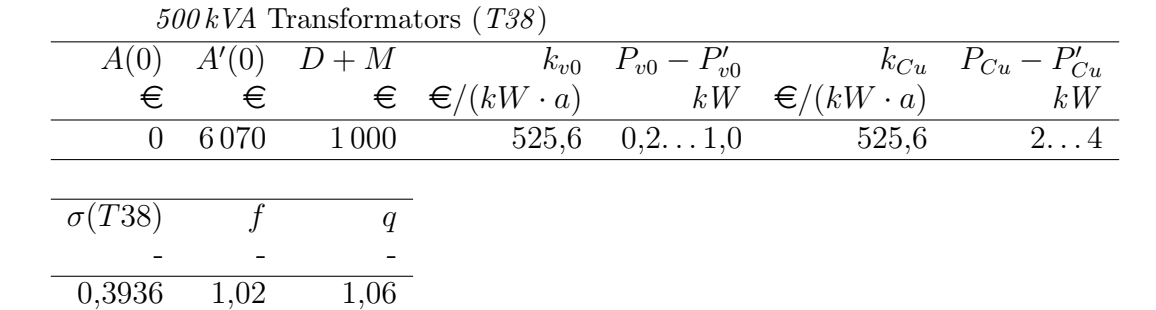

<span id="page-110-0"></span>Tabelle 6.5.: Ausgangswerte zur Berechnung der Wirtschaftlichkeit beim Tausches eines

und lastunabhängigen Verluste ( $k_{Cu}$ ) werden aufgrund der gemeinsamen Verlustenergiebeschaffung als gleichwertig betrachtet. Die mittlere relative Belastung  $\sigma$  wurde für Umspanner 38 nach Formel [6.8](#page-109-0) fur jeden Transformator bestimmt. In diesem speziellen ¨ Fall ergibt sich ein  $\sigma$  von 0,39.

<span id="page-110-1"></span>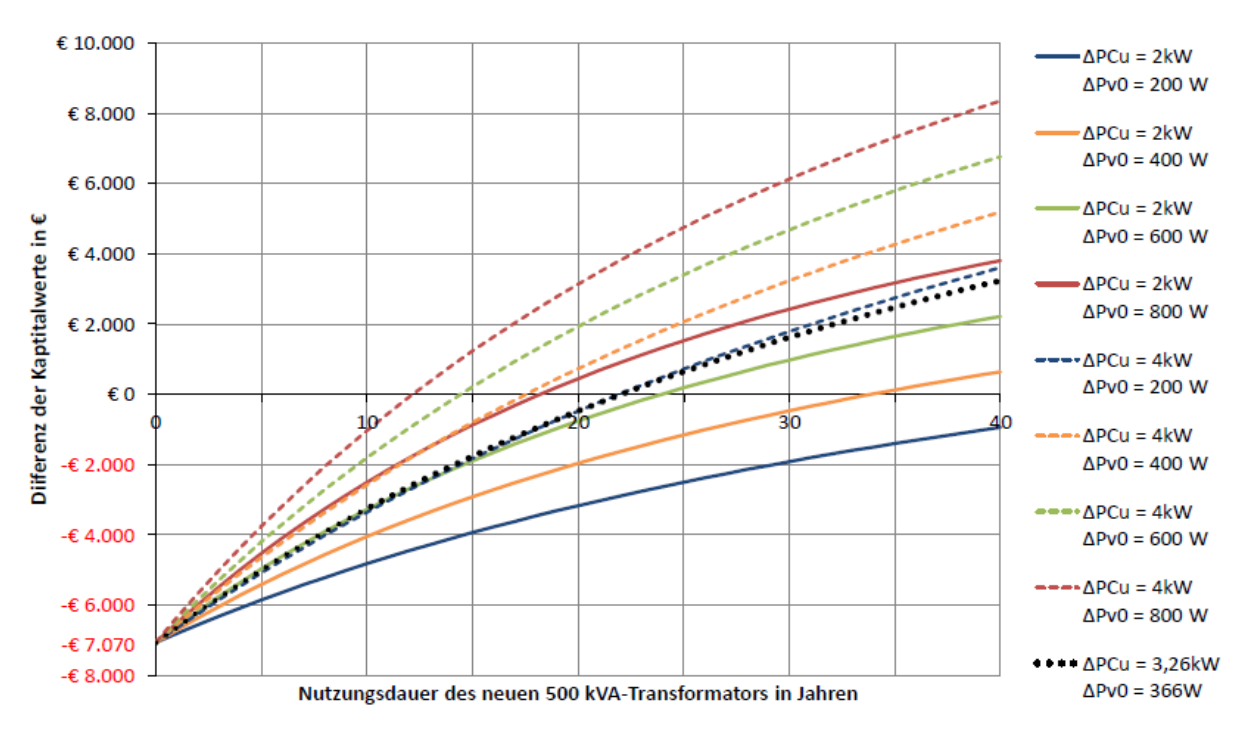

Abbildung 6.4.: Differenz der Kapitalwerte bei Austausch eines 500 kVA-Transformators durch einen Neuen mit gleicher Bemessungsleistung, niedrigeren lastabhängigen und um  $2 kW$ bzw.  $4 kW$  niedrigeren lastunabhängigen Verlusten am Beispiel von Transformator 38 (Vgl. [\[35,](#page-124-0) S. 53])

Geht man von einer vorausgesetzten Nutzungsdauer bei Transformatoren von 40 Jahren aus, so sind unter den gewählten Bedingungen nur die niedrigsten Varianten ( $\Delta P_{Cu}$  =  $2 kW, \Delta P_{v0} = 200 W/400 W$  nicht zu empfehlen. Alle anderen erreichen bei der betrachteten Konfiguration einen positiven Kapitalwert innerhalb von 30 Jahren.

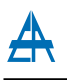

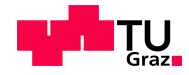

Wenn im Unternehmen ein bereits abgeschriebener Transformator mit niedrigeren Verlusten vorhanden ist, so reduziert sich die Mindestnutzungsdauer entscheidend. In diesem Fall beginnt die Kurvenschar aus Abbildung [6.4](#page-110-1) nicht bei -7.070  $\epsilon$ , sondern bei -1.000  $\epsilon$  (entspricht den Kosten für Montage M und Demontage D der Transformatoren), in diesem Fall amortisiert sich ein Tausch bei allen Varianten innerhalb von 5 Jahren. Liegen die Anschaffungskosten jedoch höher (vgl. Tabelle  $A.10 - Netz$  $A.10 - Netz$ betreiber), so beginnt die Kurvenschar bei -14.150 € und es ergibt sich nur bei der Variante ( $\Delta P_{Cu}$  =  $4 kW, \Delta P_{v0} = 800 W$  eine Mindestnutzungsdauer innerhalb von 40 Jahren.

<span id="page-111-0"></span>

| Trafonr.       | IKB      | Hyvärinen Abg. |                |    |              | Trafonr. IKB Hyvärinen Abg. |                |
|----------------|----------|----------------|----------------|----|--------------|-----------------------------|----------------|
|                | $\rm{a}$ | $\rm{a}$       | $\mathbf{a}$   |    | $\mathbf{a}$ | $\rm{a}$                    | $\mathbf{a}$   |
| 1              |          |                | $\overline{5}$ | 38 |              | 23                          | 3              |
| $\overline{2}$ |          |                | $\overline{5}$ | 39 |              | 24                          | $\overline{2}$ |
| $\overline{5}$ |          |                | 3              | 40 |              | 33                          | 3              |
| 10             |          |                | 7              | 41 |              |                             | 5              |
| 11             |          |                | 6              | 42 |              |                             | 3              |
| $12\,$         |          |                | $\overline{5}$ | 43 |              | 28                          | 3              |
| 13             |          |                | 3              | 44 |              |                             | 8              |
| 14             |          |                | 4              | 45 |              |                             | 23             |
| 16             |          |                | $\overline{4}$ | 49 |              | 46                          | 3              |
| $27\,$         |          | 46             | $\overline{4}$ | 51 |              |                             | 5              |
| $30\,$         |          |                | $\overline{5}$ | 52 |              | 38                          | 4              |
| $33\,$         |          |                | 7              | 53 |              |                             | 5              |
| $34\,$         |          |                | $\overline{4}$ | 54 |              |                             | 5              |
| $35\,$         |          |                | $\overline{4}$ | 55 |              |                             | 5              |
| $36\,$         |          |                | $\overline{5}$ | 56 |              |                             |                |
| 37             |          |                | $\overline{4}$ | 60 |              |                             | 22             |

Tabelle 6.6.: Mindestnutzungsdauer m der Ersatztransformatoren

Die in Tabelle [6.6](#page-111-0) angeführte Mindestnutzungsdauer bezieht sich auf den Ersatz der bestehenden Umspanner durch jene mit den jeweils niedrigsten Eisen- und Magnetisierungsverlusten aus der Norm EN 50464-1 [\[15,](#page-123-0) S. 7f]. Die einzelnen Spalten unterscheiden sich in den Anschaffungskosten der neuen Betriebsmittel (Tabelle [A.10\)](#page-135-0). Es sind nur jene Transformatoren aufgelistet die innerhalb von 60 Jahren einen positiven Kapitalwert erreichen. Die nicht angeführten Umspanner weisen entweder geringere Verluste als die in der Norm definierten auf oder sie haben eine zu geringe Auslastung.

Da viele Transformatoren des untersuchten Niederspannungsnetzes eine geringe Auslastung haben und die Kupferverluste quadratisch damit einhergehen, sind die Auswirkungen dieser gering. Bei niedrigen Anschaffungskosten der Transformatoren ist ein Austausch der Transformatoren 38, 39 und 43 am sinnvollsten.

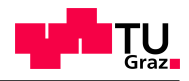

#### <span id="page-112-1"></span>6.3.2. Einsatz von Transformatoren der nächstgrößeren Leistungsklasse

Anhand von Simulation des Netzmodells 2 mit unterschiedlichen Lasten soll ein Transformator mit optimierter Nennleistung gefunden werden. Dazu werden ausgehend von dem bereits simulierten Lastfall in Abschnitt [5.3.1](#page-96-0) die Lasten pauschal erhöht und die dadurch gesteigerten Verluste in die Investitionsrechnung ubernommen. Die durchschnitt- ¨ lichen Anschaffungskosten der Umspanner stammen von den IKB und wurden für die benötigten Leistungsklassen aus Tabelle [A.10](#page-135-0) entnommen.

<span id="page-112-0"></span>Tabelle 6.7.: Parameter für optimale Nennleistung abhängig von der Last

| $S_n$<br>kVA | $\rm P_{Fe}$<br>W | $P_{Cu}$<br>W | $\mathbf{k_{T}}$<br>€ |
|--------------|-------------------|---------------|-----------------------|
| 400          | 363               | 4600          | 12.000                |
| 630          | 713               | 6000          | 14.300                |

Durch Steigerung der Last bis zum 6-fachen Wert ergeben sich die in Abbildung [6.5](#page-113-0) dargestellten Kapitalwerte. Der Beginn der Kurvenschar liegt bei -2.300  $\in$ , also der Differenz der beiden Anschaffungskosten der Transformatoren aus Tabelle [6.7.](#page-112-0) Eine durchschnittliche Belastung von 130% und sogar 160%, dies entspricht einer Belastung von 98% des 630 kVA-Transformators, ist hier nur zwecks Anschaulichkeit dargestellt, in der Praxis ist ein solcher Belastungszustand über lange Dauer nicht möglich. Belastungen über  $100\%$ des Nennwertes sind nur bei ausreichend langen Zeiten (entspricht niederem Belastungsgrad) zum Abkühlen der ölgefüllten Transformatoren gestattet. Im allgemeinen Fall kann von einer höchst zulässigen Belastung von  $S_{zul} = 130\% \cdot S_n$  ausgegangen werden [\[35,](#page-124-0) S. 36ff]. Die Ergebnisse der Simulationen sind im Anhang unter [A.13](#page-137-0) angefuhrt. ¨

Die Verläufe in Abbildung [6.5](#page-113-0) zeigen, dass ohne Lastanstieg ( $LAF = 0\%$ ) bei einer mittleren Auslastung oberhalb von 50% (bezogen auf 400 kVA-Transformator) die Differenz der Kapitalwerte innerhalb der angenommenen Nutzungsdauer von 40 Jahren positiv wird. Deutlich darunter liegt die Kapitalwertdifferenz bei einer Auslastung von 63% und mehr. Da eine Einsatzzeit von Transformatoren mehr als 40 Jahren durchaus ublich ist, ist ab einer erwarteten mittleren Auslastung von  $50\%$  bevorzugt der  $630 \text{ kVA}$ Transformator zu verwenden.

Mit einem positiven Lastanstieg oder einem größeren Energiepreis verschiebt sich die Mindestnutzungsdauer nach unten bzw. wurde sie auch bei einem Belastungsgrad unter- ¨ halb von 50% weniger als 20 Jahren betragen. Bei einem höheren Kalkulationszinssatz verhält sich die Kurvenschar umgekehrt und die Mindestnutzungsdauer der einzelnen Belastungsfälle verschiebt sich daher auf der Abszisse nach rechts.

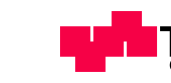

<span id="page-113-0"></span>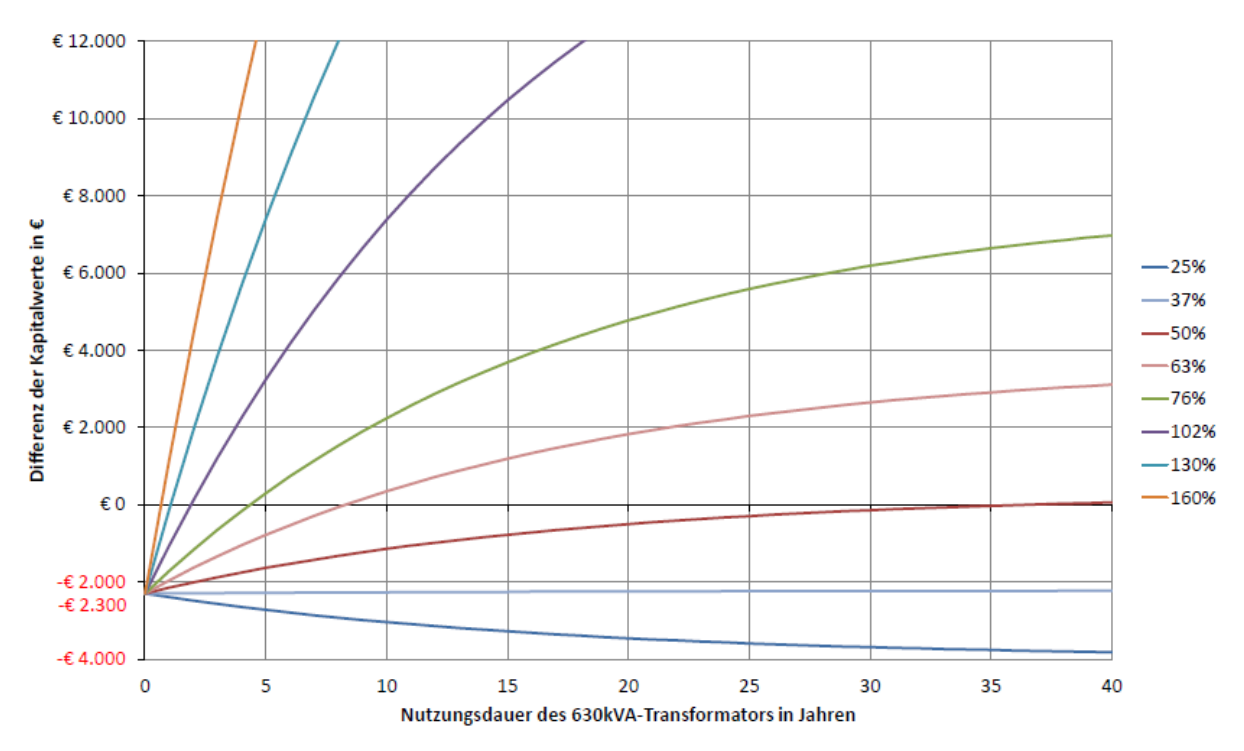

Abbildung 6.5.: Mindestnutzungsdauer eines 630kVA-Transformators als Ersatz eines 400kVA-Transformators bei verschiedenen Lastzuständen (bezogen auf 400kVA),  $i_k = 6\%,$  $LAF = 0\%$  und  $k_W = 60 \in \cdot MWh^{-1}$ 

#### <span id="page-113-2"></span>6.3.3. Austausch der am schwächsten belasteten Transformatoren

Bei dieser Betrachtung werden jene 10% (6) der am schwächsten belasteten Transformatoren (Tabelle [6.8\)](#page-113-1) durch Transformatoren mit niedrigerer Nennleistung (400 kVA) ersetzt und aus den geänderten Verlusten eine Investitionsanalyse erstellt. Die Richtwerte der Preise für die konventionellen Transformatoren stammen von den IKB (Tabelle [A.10\)](#page-135-0), für die Amorphen wurde ein Preis von 20% über den konventionellen angenommen.

| Trafonr. | $S_n$ | $S_{\rm{mittel}}$ | $S_{\rm max}$ | $P_{Cu}$ | $\rm P_{Fe}$     |
|----------|-------|-------------------|---------------|----------|------------------|
|          | kV    |                   |               | W        | W                |
| 45       | 630   | $2,0\%$           | $43,1\%$      | $5963^1$ | 713 <sup>1</sup> |
| 48       | 1250  | 2,3%              | 4,8%          | 9454     | 794              |
| 24       | 800   | $3,2\%$           | 10,9%         | 5445     | 654              |
| 14       | 1250  | 4,2%              | 12,5%         | 11116    | 1609             |
| 31       | 800   | 4,2%              | 28,0%         | 5450     | 674              |
| 50       | 800   | 4,8%              | 10,8%         | 6659     | 551              |

<span id="page-113-1"></span>Tabelle 6.8.: Umspanner mit kleinster mittlerer Belastung

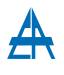

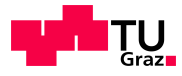

Ausgehend von den Werten der Eisen- und Kupferverluste der bestehenden Transformatoren in Tabelle [6.8](#page-113-1) und den gleichen Investitionsparameter als bei der Betrachtung eines Kabeltausches (Tabelle [6.1\)](#page-105-1) ergeben sich folgende Ergebnisse der dynamischen Investitionsanalyse:

Tabelle 6.9.: Investitionsergebnisse – Tausch der Transformatoren mit niedrigster Auslastung

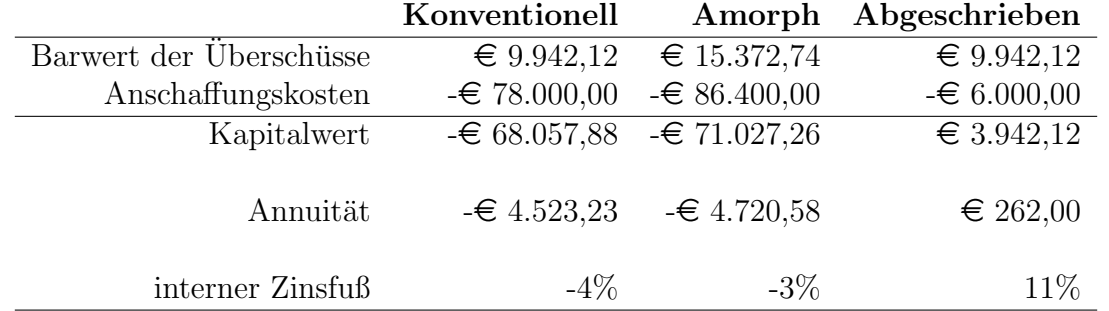

Die Ergebnisse von Kapitalwert, Annuität und internen Zinsfuß zeigen dass ein Ersatz eines Transformators, trotz der relativ hohen Unterschiede der Verlustenergie (Anhang [A.12\)](#page-136-0), unter den getroffenen Annahmen, nur bei einem bereits vorhandenen und abgeschriebenen Umspanner ökonomisch sinnvoll ist. Es werden also die Kosten eines neuen Transformators w¨ahrend dessen Nutzungsdauer von 40 Jahren (Annahme) nicht amortisiert.

Tabelle 6.10.: Investitionsergebnisse – Tausch Transformator 14

<span id="page-114-1"></span>

|                         | Konventionell         | Amorph                | Abgeschrieben        |
|-------------------------|-----------------------|-----------------------|----------------------|
| Barwert der Uberschüsse | € 4.881,29            | € 5.774,15            | € 4.881,29           |
| Anschaffungskosten      | $-\epsilon$ 13.000,00 | $-\epsilon$ 15.400,00 | $-\epsilon$ 1.000,00 |
| Kapitalwert             | $-\epsilon$ 8.118,71  | $-69.625,85$          | € 3.881,29           |
| Annuität                | $-\epsilon$ 539,58    | $-639,75$             | € 257,96             |
| interner Zinsfuß        | $0\%$                 | $0\%$                 | 32\%                 |

Transformator 14 wird in Tabelle [6.10](#page-114-1) gesondert behandelt, da er vergleichsweise hohe Verluste aufweist (Tabelle [A.3\)](#page-131-0). Im Gegensatz zum Austausch von sechs Transformatoren ergibt sich hier immer ein positiver interner Zinsfuß. Dieser liegt jedoch unterhalb des Kalkulationszinssatzes von 6%, außer beim abgeschriebenen Umspanner. Der positive Kapitalwert bzw. der deutlich über dem Kalkulationszinssatz liegende interne Zinsfuß zeigen, dass auch hier ein Austausch mit einem bereits abgeschriebenen Transformator sehr zu empfehlen wäre.

<span id="page-114-0"></span><sup>&</sup>lt;sup>1</sup>Keine Werte vorhanden, Mittelwerte für Nennleistung  $630kVA$  aus Tabellen [4.7](#page-55-0) und [4.8](#page-58-0)

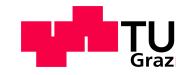

#### 6.3.4. Einsatz von Transformatoren mit optimierter Nennleistung

Wenn man alle erfassten Stationen mit Umspanner mit minimal benötigter Nennleistung umrüsten würde, ergibt sich ein großen Einsparungspotential (Siehe Abschnitt [4.4\)](#page-62-0). Dies entspricht einer Ausweitung der vorangegangenen Untersuchung auf alle Stationen. Die minimale Nennleistung ergibt sich aus  $S_{max} < 0.6 \cdot S_n$  und ist im Anhang [A.3](#page-131-0) aufgelistet. Beim Austausch aller Stationen ergeben sich folgende Differenzen zur Ist-Situation:

Tabelle 6.11.: Jährliche Verlustenergie bei minimal benötigter Nennleistung

| Konventionell      | Amorph             |
|--------------------|--------------------|
| $\Delta W_{v,ges}$ | $\Delta W_{v,ges}$ |
| kWh                | kWh                |
| 63 445             | 141392             |

Die Eisen- und Kupferverluste der konventionellen Betrachtung wurden nach der niedrigsten Klasse  $(A_0, A_K)$  der Norm für ölgefüllte Niederspannungstransformatoren [[15\]](#page-123-0) ausgewählt. Bei der Berechnung mit amorphen Eisenblechen wurde für die Eisenverluste durch jene aus Tabelle [A.2](#page-131-1) ersetzt. Die erzielbare Reduktion der Verluste entspricht in etwa dem Jahresverbrauch von 18 bzw. 40 Haushalten. Der jährliche Lastanstieg wurde wie bei den vorangegangenen Berechnungen mit 2% angenommen.

Tabelle 6.12.: Investitionsergebnisse – Ersatz aller Transformatoren durch minimale Nennleistung

|                                                 | Konventionell          | Amorph                 |
|-------------------------------------------------|------------------------|------------------------|
| Barwert der Überschüsse                         | € 69.886,59            | $\in$ 140.255,24       |
| Anschaffungskosten                              | $-\epsilon$ 277.600,00 | $-\epsilon$ 371.760,00 |
| Kapitalwert                                     | $-6207.713,41$         | $-6231.504,76$         |
|                                                 |                        |                        |
| Annuität                                        | $-6$ 13.804,95         | $-\epsilon$ 15.386,16  |
|                                                 |                        |                        |
| interner Zinsfuß                                | $-1,04\%$              | $0,37\%$               |
| interner Zinsfuß ( $k_W = 70 \, \epsilon/MWh$ ) | $-0.41\%$              | 1,11%                  |
| interner Zinsfuß ( $k_W = 80 \, \epsilon/MWh$ ) | $0,16\%$               | 1,79%                  |

Wie zu erwarten, sind die Anschaffungs-, sowie De- und Montagekosten von 42 Transformatoren - 18 bleiben unverändert - sehr hoch. Diese sind durch die verminderten Verluste innerhalb des Betrachtungszeitraumes von 40 Jahren nicht zu amortisieren. Die Anschaffungskosten von AMDT's wurden wieder mit 20% über dem der Konventionellen angenommen. Dabei liegt der interne zwar im Positiven, der Kapitalwert ist jedoch bei einem Kalkulationszinssatz von 6% deutlich im Negativen.

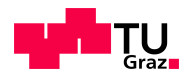

## 6.4. Fazit

Aus der Betrachtung der Investitionsanalysen der Kapitel [6.2](#page-105-2) und [6.3](#page-109-1) muss mindestens einer der folgenden Punkte fur einen sinnvollen Ersatz von Betriebsmitteln vorliegen: ¨

- Hohe Auslastung des Betriebsmittels
- Große Differenz der Verluste  $(P_{v,Kabel}, P_{v,Cu}, P_{v,Fe})$
- Hoher Energiepreis
- Niedriger Zinssatz

Da in Stadtgebieten aufgrund der relativ hohen Bebauungsdichte fast ausschließlich Kabel verwendet werden müssen, wirken sich die hohen Verlegungskosten stark auf die Gesamtkosten aus. Daher ist es bei einer Neuverlegung oder der Sanierung einer be-stehenden Kabeltrasse schon bei geringeren Lastanstiegen (Abb. [6.3\)](#page-108-0) sinnvoll, größere Leiterquerschnitte zu verwenden. Bei den Berechnungen von Netzmodell 1 (siehe Kapitel [5.2\)](#page-72-0), die dieser Investitionsrechnung zu Grunde liegen, befindet sich die Auslastung der Betriebsmittel deutlich unterhalb von 50%. Diese Last ist ohne ausreichend großem Lastanstiegsfaktors ( $LAF > 5\%$ ) zu gering für einen ökonomischen Tausch der Kabel.

Wird eine neue Umspannstation errichtet, so ist die Wahl der Nennleistung natürlich von der erwarteten Last abhängig. Uberschreitet diese  $50\%$  der Nennleistung von  $400 \text{ kVA}$ , so ist es auch ohne zukünftige Laststeigerung vorteilhaft, den nächstgrößeren Transformator der Normenreihe, in diesem Fall 630 kVA zu verwenden (Abschnitt [6.3.2\)](#page-112-1).

Aus der Investitionsanalyse in Abschnitt [6.3.3](#page-113-2) ist ersichtlich, dass selbst bei sehr gering ausgelasteten Transformatoren eine Neuanschaffung nicht ¨okonomisch ist. Sollte man jedoch uber einen bereits bilanziell abgeschriebenen Transformator der gesuchten Nenn- ¨ leistung verfügen, so ist ein Austausch des Betriebsmittels zu empfehlen.

## 7. Zusammenfassung und Ausblick

Die Untersuchung der Lastgänge realer Transformatoren hat große Differenzen der Auslastungen im Niederspannungsnetz ergeben. Die Bandbreite reicht dabei von einer maximalen Auslastung von  $5\%$  bis hin zu  $103\%$  (Anhang [A.5\)](#page-140-0). Daher ist für jeden Netzbereich eine gesonderte Verlustbetrachtung sinnvoll. Die mittlere Auslastung der Umspanner liegt meist unterhalb von 25% (Abschnitt [3.2.4\)](#page-24-0). Im untersuchten Netzgebiet trifft dies auf über drei Viertel der Stationen zu. Zieht man die maximale Auslastung zu der Betrachtung hinzu, haben alle Transformatoren noch Reserven bzw. erreichen bei weitem nicht die absolute Grenze, unter Berücksichtigung des Belastungsgrades, von 130% ·  $S_n$ . Bei Vergleich der gemessenen Lastgänge der einzelnen Stationen mit jenen von Standardlastprofilen ist meist eine klare Dominanz eines Lasttyps (Gewerbe oder Haushalte) zu erkennen. Dies liegt einerseits an der räumlichen Konzentration von Gewerbebetrieben (Stadtzentrum, Einkaufszentren, Industriezonen) und andererseits an der Uberzahl von ¨ Wohnlasten in den Wohnbezirken. Eine gewisse Grundlast durch Haushalte ist jedoch bei fast allen Stationen vorhanden.

Als herausfordernd hat sich die Bestimmung von  $\cos \varphi$  herausgestellt. Da aufgrund großer relativer Messfehler bei niedrigen Werten die Beziehung von P zu S nicht bei allen Messwerten der Realität entspricht. Etwas überraschend ist der relativ gleich bleibende Verlauf der Summenscheinleistung der 60 erfassten Transformatoren, welche entgegen der Erwartung keine Absenkung in den Sommermonaten aufweist.

Die Transformatoren des Niederspannungsnetzes stellen die Basis der Netzinfrastruktur dar. Daher wurden diese in Bezug auf ihre Verluste in Kapitel [4](#page-40-0) detailliert betrachtet. Unter Vernachlässigung von harmonischen Oberschwingungen und von unsymmetrischen Lastaufteilungen können die Verluste auf einfache Weise ausreichend genau berechnet werden (Formel [4.8\)](#page-44-0).

Ausgehend von den Verlusten wurden die optimalen Betriebspunkte im Vergleich zu den tats¨achlichen mittleren Betriebspunkten untersucht. Diese liegen meist deutlich unterhalb, d.h. eine höhere Auslastung der Transformatoren hat eine Steigerung des Wirkungsgrads zur Folge.

Die Berechnung der Verluste mittels Arbeitsverlustfaktoren ist eine vergleichsweise einfache M¨oglichkeit der Verlustbestimmung. Liegen jedoch keine kontinuierlichen Messdaten vor, müssen die Verlustfaktoren angenähert werden. Bei der Untersuchung verschiedener Näherungen aus unterschiedlichen Quellen hat sich gezeigt, dass vor allem bei kleinen Belastungsgraden teilweise große Ungenauigkeiten auftreten (Abschnitt [4.2.3\)](#page-51-0).

Bei der Untersuchung der Auswirkung geänderter Verlustparameter der Umspanner und hinterlegtem Lastgang von 2011 wurde eine Dominanz der spannungsabhängigen Eisenverluste festgestellt. Dies ist ebenfalls in Abbildung [4.7](#page-47-0) (Seite [48\)](#page-47-0) erkennbar, da sich die

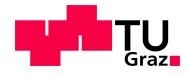

meisten tats¨achlichen Betriebspunkte unter den Optimalen befinden. In Zukunft wird vor allem der Einsatz von Transformatoren mit amorphem Eisenkern – mit deutlich reduzierten Magnetisierungsverlusten – zunehmen. Unter den gegebenen Lastverhältnissen hat sich bei einer Reduzierung auf 4 Leistungsklassen eine theoretische Reduzierung der Verluste um über 5% ergeben. Dieser Umstand ist vor allem auf die Unterschiede der Eisenverluste der jeweiligen Bemessungsleistung zurückzuführen (vgl. Tabelle [4.8\)](#page-58-0).

Die Verluste in einem Niederspannungsnetz hängen von vielen Faktoren (z.B. Auslastung, Netzstruktur, Querschnitte) ab. Diese wurde in Kapitel [5.2](#page-72-0) untersucht. Bei den durchgefuhrten Berechnungen wurden die Verlustkennzahlen der erfassten Transformato- ¨ ren verwendet und die Lasten der Modellnetze mittels Standardlastprofilen nachgebildet. Die jeweiligen Netzmodelle sind stark von den Wohnlasten geprägt, wodurch die andersartigen Lasten (z.B. Gewerbe, Straßenbeleuchtung, etc.) nur geringe Auswirkungen auf die Lastverhältnisse und in weiterer Folge auf die Verluste hatten. Die Schwankung der relativen Verlustanteile der Leitungen und der Transformatoren an der Gesamtenergie ist ebenfalls gering. Sie reicht von  $1.15\%$  (größter Querschnitt der transformatornächsten Leiterabschnitte) bis zu 1,31% (Variante Wohnlast 1) bei Netzmodell 1. Mit einem relativen Verlustanteil von bis zu 1,82% (Netzmodell 3) sind die Unterschiede zwischen verschiedenen Netzmodellen deutlich größer. Dies ist jedoch hauptsächlich bedingt durch die unterschiedlichen Lastverhältnisse.

Die Untersuchung von DEA's in Form von Photovoltaik brachte unter den gewählten Simulationsparametern zwei Ergebnisse. Einerseits erhöhen sich die relativen Verluste da die vom Mittelspannungsnetz bezogene Energie stärker sinkt, als die Verluste. Andererseits waren die Auswirkungen auf die Knotenspannungen unter den getroffenen Annahmen relativ gering. Dies ist jedoch stark abhängig von der installierten Leistung bzw. der Gleichzeitigkeit von Erzeugung und Verbrauch.

Nicht zuletzt aufgrund eines liberalisierten Strommarktes müssen Entscheidungen über die Netzstruktur auch von der ökonomischen Seite betrachtet werden. In Kapitel [6](#page-102-0) wird das für ausgewählte Varianten durchgeführt.

Bei der Untersuchung der Wirtschaftlichkeit des Tausches einzelner Kabel wurde festgestellt, dass in den meisten Fällen die bezogene Energie zu gering ist, um die relativ hohen Kosten neuer Leitungen abzudecken. Für eine sinnvolle Investition in neue Kabel vor dem altersbedingten Ersatz sind entweder hohe Auslastungen erforderlich oder es muss ein großer Lastanstieg bzw. hoher Energiepreis vorhersehbar sein.

Ahnlich verhält es sich beim Ersatz eines Umspanners. So sind gewisse Mindestdifferenzen zwischen alten und neuen Betriebsmitteln erforderlich. So ist ein Einsatz eines Transformators mit größerer Nennleistung (400 kVA/630 kVA) schon ab einer mittleren Belastung von 50% sinnvoll (Seite [113f](#page-112-1)). Der Austausch eines Transformators durch einen mit geringeren Verlusten muss jedoch für jeden Fall gesondert betrachtet werden. Da hier sowohl die Auslastung, als auch die Differenzen der Magnetisierungs- und Stromwärmeverluste ausreichend sein müssen.

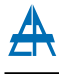

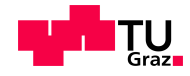

Zum Abschluss dieser Arbeit sind im Folgenden sowohl weiterführende Fragestellungen, als auch bei der Ausarbeitung neu aufgeworfene Themen angeführt:

- I. Wie stark weichen die mittels Verlustfaktoren bestimmen Verluste von den tatsächlichen ab (Kenntnis der Netzstruktur erforderlich)?
- II. Wo befinden sich allgemein gültige Grenzen für einen optimalen Ersatz von Betriebsmitteln (z.B. Belastungsgrad und maximale Auslastung für nächstgrößeren Transformator)?
- III. Ist eine Reduzierung auf 3 bzw. 4 Leistungsklassen im Gesamtnetz ebenfalls von Vorteil?
- IV. Gibt es ein universelles Standardnetzmodell fur ein Stadt- (z.B. Innsbruck) bzw. ¨ Landgebiet?
- V. Ist eine Verlustermittlung aus den angeschlossenen Lastprofilen direkt möglich?

## Literaturverzeichnis

- [1] Republik Osterreich, 110. Bundesgesetz: Elektrizitätswirtschafts- und organisationsgesetz 2010 und Energie-Control-Gesetz, Wien, Österreich, 23. Dezember 2010.
- [2] Energie-Control Austria, "Marktbericht  $2012$  Nationaler Bericht an die Europäische Kommission," Wien, Österreich, 30. Juni 2012.
- [3] European Regulators' Group for Electricity and Gas, "Treatment of losses by network operators," Brüssel, Belgien, 15. Juli 2008.
- [4] Das europäische Parlament und der Rat der europäischen Union, *Richtlinie*  $2009/72/EG$  über gemeinsame Vorschriften für den Elektrizitätsbinnenmarkt, Brüssel, Belgien, 13. Juli 2009.
- [5] Energie-Control Austria, "Letter of Intent betreffend die Bestimmung des Netzverlustentgelts unter Berucksichtigung angemessener Mengen- und Preiskomponenten," ¨ Wien, Österreich, 2. Dezember 2009.
- [6] Austrian Power Grid AG, "Netzverluste," Website, Dezember 2012, [http://www.](http://www.apg.at/de/markt/netzverluste) [apg.at/de/markt/netzverluste.](http://www.apg.at/de/markt/netzverluste)
- [7] Bundesnetzagentur für Elektrizität, Gas, Telekommunikation, Post und Eisenbahnen, Konzept zur Beschaffung Ermittlung von Verlustenergie, Bonn, Deutschland, 8. Februar 2008.
- [8] SINEAX CAM Data Sheet CAM Le, CAMILLE BAUER AG, Wohlen, Schweiz, edition 11.11, aufgerufen am 13.1.2012.
- [9] A. J. Schwab, Elektroenergiesysteme: Erzeugung, Transport, Übertragung und Verteilung elektrischer Energie, 2., aktualisierte Ausgabe, Springer-Verlag, Berlin Heidelberg, 2012.
- [10] ELHAND TRANSFORMATORY,"Technical guide technical informations transformer's connections,"Website, 2012, Polen, Abgerufen am 15.11.2012, [http://www.](http://www.elhand.pl/transformers-connections) [elhand.pl/transformers-connections.](http://www.elhand.pl/transformers-connections)
- [11] EAM, Skriptum: Elektrische Maschinen und Antriebe, Labor, Institut fur Elek- ¨ trische Antriebstechnik und Maschinen, Technische Universität, Graz, 2008, trss08.pdf.
- [12] K. Heuck, K.-D. Dettmann, and D. Schulz, *Elektrische Energieversorgung*, 8., überarbeitete und aktualisierte Auflage, Vieweg+Teubner Verlag, Wiesbaden, 2010.

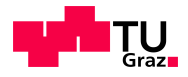

- [13] E. Spring, *Elektrische Maschinen Eine Einführung*, 2., durchgesehene Auflage, Springer-Verlag, Berlin Heidelberg, 2006, iSBN: 3-540-28241-6.
- [14] S. Fassbinder, "Verteiltransformatoren," Elektrotechnik ET, vol. 02/2007, no. 1,3,4,5,6 und 8, 2005, Deutsches Kupferinstitut.
- <span id="page-123-0"></span>[15] OVE/ONORM,  $EN\ 50464-1$ , OVE/Austrian Standards Institute, Vienna, Austria,  $2012$ , Ölgefüllte Drehstrom-Verteilungstransformatoren 50Hz, 50kVA bis  $2500kVA$ mit einer höchsten Spannung für Betreibsmittel bis 36kV - Teil 1. Allgemeine Anforderungen.
- [16] M. Zebisch, Netzverluste Die Verluste in elektrischen Versorgungsnetzen, ihre Ursachen und Ermittlung, VEB Verlag Technik, Berlin, 1959, bestellnummer:  $9/2/1771.$
- [17] H. Nagel, Systematische Netzplanung, VWEW-Verlag, Frankfurt am Main, 1994, iSBN: 2534-524-2534.
- [18] Buller and Wondrow, "Der Belastungsfaktor im Vergleich zu äquivalenten Stundenwerten," Electrical World, pp. 95, 320, 1928.
- $[19]$  M. Erich, Netzverluste: Eine Richtlinie für ihre Bewertung und ihre Verminderung, 2. Ausgabe, VWEW-Verlag, Frankfurt am Main, 1968.
- [20] Wichmann, "Die mathematische Form der Belastungskurve im Zusammenhang mit der Verlustdauer der Stromwärmeverluste unter Berücksichtigung des Kosinus," Ph.D. dissertation, TH Berlin, 1936.
- [21] R. Tröger, "Großkraftübertragung,"  $ETZ$ , p. 905 und 927, 1920.
- [22] M. Wolf, "Die Berechnung der elektrischen Verluste bei schwankenden Lastverhältnissen in Netzen und Energiewandlern auf Grund von Erfahrungswerten," ETZ, p. 1005, 1932.
- [23] G. Zibold, "Amorphes Metall Ein neues Material,"Physik in unserer Zeit, vol. 115, no. 5, pp. 130–135, 2006, 1980 WILEY-VCH Verlag GmbH & Co. KGaA, Weinheim.
- [24] ABB, "Eco dry presentation," Website, Oktober 2010, 8050 Zürich, Schweiz, Abgerufen am 11.11.2012, [http://www.abb.com/transformer.](http://www.abb.com/transformer)
- [25] ——, "Distribution transformers green distribution transformer program, partnership for a sustainable environment," Website, 2010, Abgerufen am 11.11.2012, [http://www.abb.com/transformer.](http://www.abb.com/transformer)
- <span id="page-123-1"></span>[26] JUBANG, 11 kV grade SH15-M series amourphous metal oil-immmersed transformer datasheet, JUBANG Electric Co.,Ltd., Wei No.20 Rd, Yueqing, Zhejiang, 325600, China, Website, Abgerufen am 11.11.2012, [http://www.mccb.cn/eng/](http://www.mccb.cn/eng/products_Read.asp?id=144) products [Read.asp?id=144.](http://www.mccb.cn/eng/products_Read.asp?id=144)

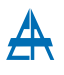

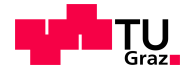

- [27] J. Scheffler, "Bestimmung der maximal zulässigen Netzanschlussleistung photovoltaischer Energiewandlungsanlagen in Wohnsieldungsgebieten," Dissertation, Technische Universität Chemnitz, 2002.
- [28] W. Brandauer, "Netzverluste," Dissertation, Technische Universität Graz, 2013, in Bearbeitung.
- <span id="page-124-1"></span>[29] APCS Power Clearing and Settlement AG, "Synthetische Lastprofile,"Website, Oktober 2012, [http://www.apcs.at/de/clearing/technisches-clearing/lastprofile.](http://www.apcs.at/de/clearing/technisches-clearing/lastprofile)
- [30] ÖVE/ÖNORM, EN 50160, OVE/Austrian Standards Institute, Vienna, Austria, 2008, Merkmale der Spannung in öffentlichen Elektrizitätsversorgungsnetzen.
- [31] P. Biermayr, M. Eberl, R. Ehrig, H. Fechner, C. Kristofel, P. Eder-Neuhauser, N. Pruggler, A. Sonnleitner, C. Strasser, W. Weiss, and M. Worgetter, "Innovative Energietechnologien in Osterreich, Marktentwicklung 2011," Berichte aus Energieund Umweltforschung, no. 12, 2012.
- [32] J. Tietze, *Einführung in die Finanzmathematik*, 11., aktualisierte Auflage, Vieweg+Teubner Verlag, Wiesbaden, 2011, iSBN 978-3-8348-1545-3.
- [33] B. Heesen, *Investitionsrechnung für Praktiker Fallorientierte Darstellung der Ver*fahren und Berechnungen, 2. Auflage, Gabler Verlag, Wiesbaden, 2012, iSBN 978- 3-8349-4038-4.
- <span id="page-124-3"></span>[34] M. Hyvärinen, "Electrical networks and economies of load density," Dissertation, Helsinki University of Technology, 2008.
- <span id="page-124-0"></span>[35] R. Janus and H. Nagel, Transformatoren, VWEW Energieverlag, Frankfurt am Main, 2005, iSBN: 3-8022-0814-5.
- <span id="page-124-2"></span>[36] Energie-Control Austria, "Inlandstromverbrauch – ohne Verbrauch fur Pumpspei- ¨ cherung," Website, Wien, Österreich, abgerufen am:  $28$ . Jänner  $2013$ , [http://www.](http://www.e-control.at/de/statistik/strom/betriebsstatistik/jahresreihen) [e-control.at/de/statistik/strom/betriebsstatistik/jahresreihen.](http://www.e-control.at/de/statistik/strom/betriebsstatistik/jahresreihen)
- [37] Austrian Power Grid AG, "Ausschreibungen verlustenergie," Website, Dezember 2012, [https://www.apg.at/emwebapgrem/startApp.do.](https://www.apg.at/emwebapgrem/startApp.do)
- [38] G. Herold, Elektrische Energieversorgung 1: Drehstromsysteme Leistungen Wirtschaftlichkeit, J. Schlembach Fachverlag, Wilburgstetten, 2011, iSBN: 978-3-935340- 69-4.

# A. Anhang

### A.1. Aufbereitung der Messwerte

Bei genauerer Untersuchung der Verläufe der Messwerte wurden diverse Messfehler bzw. -abweichungen festgestellt. Diese sind im Folgenden für die Transformatoren 6, 22, 27, 26, 50 und 59 angeführt. In Abschnitt [A.1.6](#page-129-0) sind weitere Korrekturen beschrieben, welche für die richtige Berechnung des Leistungsfaktors nötig wurden.

#### A.1.1. Messfehlerbehandlung Transformator 27

Bei Trafo 27 lag bis zum 24.1.2012 eine falsche Messkonfiguration vor, weshalb die Messwerte der Ströme und Leistungen nicht korrekt sind. Bei Betrachtung der Daten vor und nach Berichtigung des Messfehlers (Abbildung [A.1\)](#page-126-0) ist die Größenordnung des verursachten Messfehlers ersichtlich. Zu sehen sind sowohl der falsch gemessene Strom  $I_2$  im Vergleich mit dem Mittelwert der beiden korrekt gemessenen Ströme  $I_1$  und  $I_3$ als auch die Veränderungen der Leistungen. In grober Abschätzung kann eine Verminderung der Scheinleistungsmaxima von etwa 25% angenommen werden, die Wirk- und Blindleistung steigern sich im Ausmaß von 30% bis 40%.

<span id="page-126-0"></span>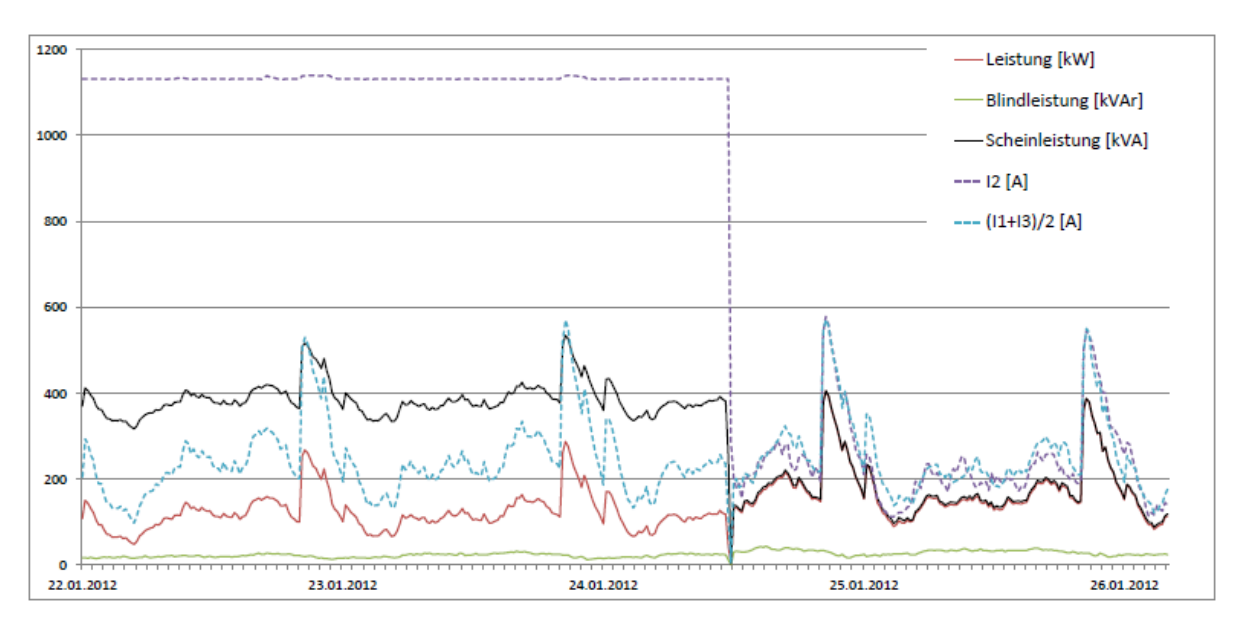

Abbildung A.1.: Behebung des Messfehlers an Trafo 27

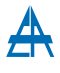

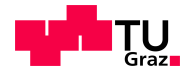

Korrigiert man den Strom  $I_2$  der Messdatei  $Trafo\_L27.xlsx$  - unter der Annahme annähernd symmetrischer Ströme - mit dem arithmetischen Mittelwert der Ströme  $I_1$  und  $I_3$ , so erhält man einen Wert von 29,87% für die durchschnittliche Scheinleistung, im Vergleich zu 69,77% vor Behebung des Messfehlers. Der resultierende Fehler dabei liegt also bei 39,9%. Folgende Abbildung zeigt die durchschnittliche Scheinleistung bezogen auf die Nennscheinleistung ohne den berichtigten Wert für Trafo 27. Im Vergleich mit Abb. [3.6](#page-25-0) wird der Unterschied ersichtlich.

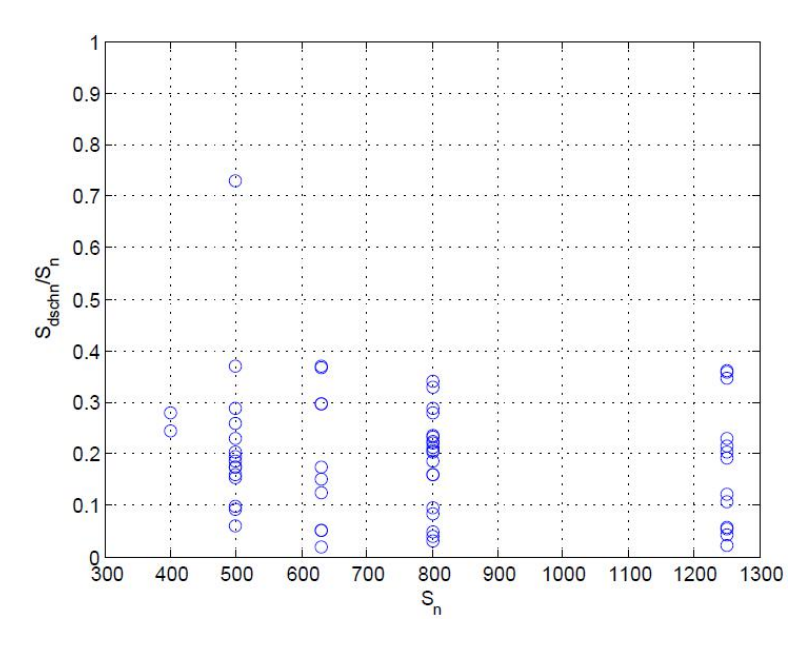

Abbildung A.2.: Verhältnis der durchschnittlich auftretenden Scheinleistung zur Nennscheinleistung (mit Messfehler)

#### A.1.2. Messfehlerbehandlung Transformator 50

Bei der Berechnung des Leistungsfaktors ( $\cos \varphi$ ) von Transformator 50 wurde ein Messfehler der Scheinleistung S erkannt. Diese ist im Zeitraum vom 1.3.2011 6:45 bis 28.4.2011 22:45 im Gegensatz zur Wirk- und Blindleistung um 26  $\frac{1}{4}h$ -Werte verschoben.

Zur Korrektur dieser Verschiebung wurden aus diesem Bereich die ersten 26 Werte gelöscht und die Folgenden nach vor geschoben. Die dadurch freiwerdende Lücke (28.4.2011 16:30 - 22:45) am Ende des Bereichs wurde mit  $S = \sqrt{P^2 + Q^2}$  berechneten Werte aufgefüllt.

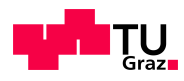

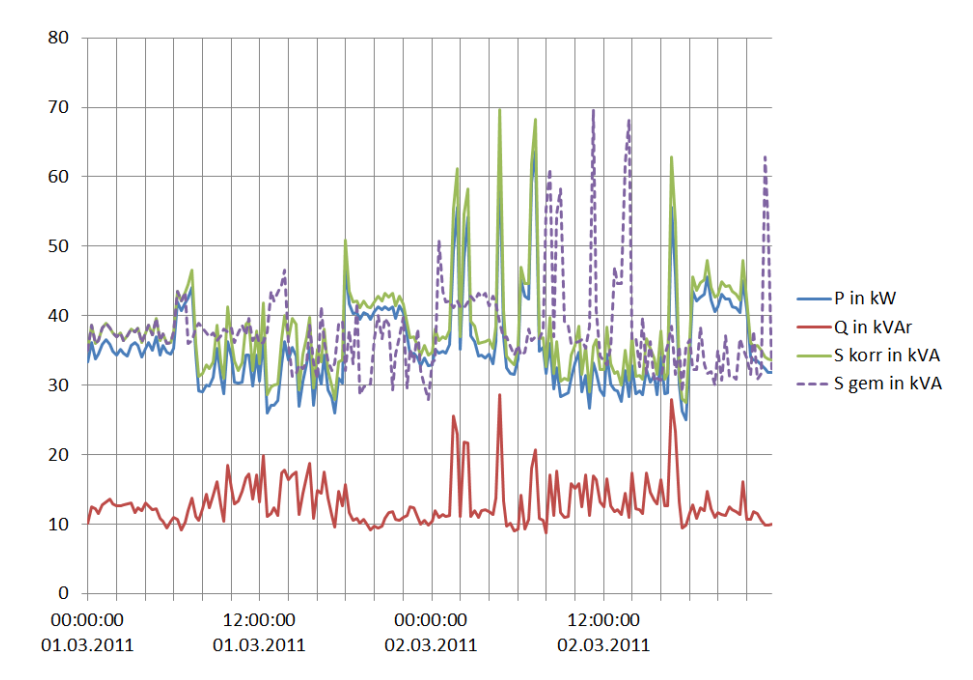

Abbildung A.3.: Auswirkungen der Berichtigung der Scheinleistung an Transformator 50

Zusätzlich wurden die Messwerte von Strom und Blindleistung am 28.4.2011 um 16:45 korrigiert, da dieser ( $I = 280A$ ) um etwa das Fünffache über den Werten im näheren Bereich lag. Diese beiden Werte wurde mittels Interpolation des vorigen und nächsten Wertes bestimmt. Die Scheinleistung wurde wie vorher berechnet.

#### A.1.3. Messfehlerbehandlung Transformatoren 6, 26

Aufgrund nicht vorhandener Kongruenz zwischen P, Q und S wurde am 28.4.2011 von 16:45 Uhr bis 23:00 Uhr die Scheinleistung aus P und Q berechnet. Die Differenz zwischen den gemessenen und berechneten Werten von S reicht vor der Berichtigung bis zu 125 kVA.

#### A.1.4. Messfehlerbehandlung Transformator 22

Bei Transformator 22 kommt es zu einer ähnlichen Verschiebung der Scheinleistung bezogen auf Wirk- und Blindleistung wie bei Transformator 50. Hier werden die Messwerte ebenfalls um 26  $\frac{1}{4}h$ -Werte nach vor verschoben. Alle Werte von S zwischen 1.4.2011 21:45 und 28.4.2011 23:00 werden auf den 1.4.2011 um 15:15 Uhr verlegt. Die resultierende Lücke am Ende wird wieder durch die berechneten Werte aufgefüllt.

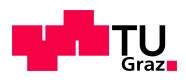

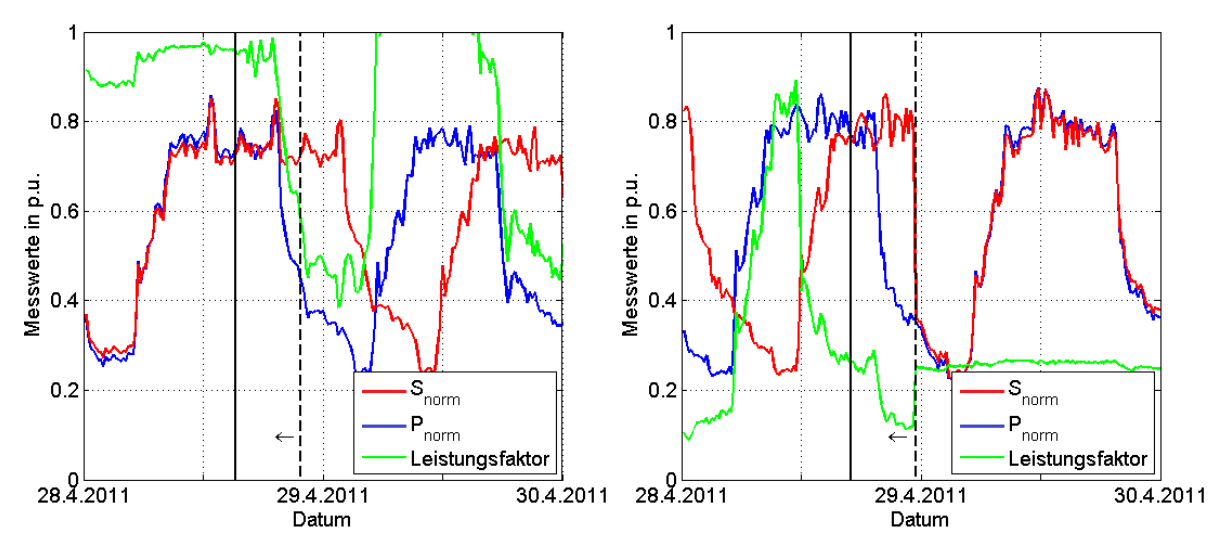

Abbildung A.4.: Korrektur an Transformator 22

#### A.1.5. Messfehlerbehandlung Transformator 59

Bei diesem Transformator sind die Messwerte bis zum 17.2.2011 um 15:00 immer nur knapp über Null und sind daher als "Falsch" eingestuft. Bis zu dem genannten Zeitpunkt wurden daher alle Werte auf Null gesetzt.

#### <span id="page-129-0"></span>A.1.6. Korrekturen bei Berechnung des Leistungsfaktors

Die Ursachen der Minima im Bereich von Null der Transformatoren 24, 34, 35, 36, 38 und 57 sind unterschiedlich. Meist sind dafür kurze Messabweichungen bzw. -fehler verantwortlich.

Bei den Umspannern 24 und 38 weichen die Werte von P und Q zu Beginn deutlich vom Mittel ab. Zur Behebung des Fehlers wird der Leistungsfaktor erst ab 04-Feb-2011 10:30:00 (24) bzw. ab 31-Jan-2011 11:30:00 (38) berechnet. Bei 38 und 57 kommt es zu einem Einbruch der Messwerte bei Index 17 411 (12-Jul-2011 09:00:00). Diese Werte werden durch die Bedingung  $P > 0$  eliminiert.

Bei den Transformatoren 35 und 36 gibt es eine kurzzeitige (innerhalb eines Tages) Scheinleistungsspitze ohne gleichzeitiger Anhebung der Wirkleistung. Aus diesem Grund werden zur Ermittlung des Leistungsfaktors die fehlerbehafteten Messwerte ausgenommen. Die Messfehler sind zwischen 28-Apr-2011 06:30:00 und 29-Apr-2011 06:00:00 (35) bzw. zwischen 04-Jul-2011 07:45:00 und 04-Jul-2011 16:15:00 (36).

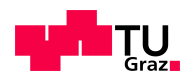

## A.2. Tabellen

₳

### <span id="page-130-0"></span>A.2.1. Transformatorkennzahlen

| Nr.                   | Nennleistung | Nennstrom        | Nennstrom          | Kurzschlussverluste      | Leerlaufverluste             | Kurzschlussspannung |
|-----------------------|--------------|------------------|--------------------|--------------------------|------------------------------|---------------------|
|                       | $S_n$        | Primär, $I_{1n}$ | Sekundär, $I_{2n}$ | $P_{V,Cu}$               | $P_{V,Fe}$                   | $u_{k,neutral}$     |
|                       | kVA          | А                | А                  | W                        | W                            | %                   |
| $\mathbf{1}$          | 500          | 29               | 722                | $\overline{\phantom{m}}$ | $\qquad \qquad \blacksquare$ | 5,7                 |
| $\boldsymbol{2}$<br>3 | 500<br>1250  | 29<br>72,15      | 722<br>1718        | 7348<br>10001            | 936<br>760                   | 0,06<br>6,35        |
| 4                     | 1250         | 72,17            | 1718,3             | 9717                     | 728                          | 5,69                |
| $\overline{5}$        | 800          | 42,9             | 1156               | 10000                    | 1200                         | 6                   |
| 6                     | 630          | 36,35            | 866                | 4971                     | 415                          | 6                   |
| $\overline{7}$        | 800          | 46,2             | 1100               | 5353                     | 667                          | 6                   |
| 8                     | 800          | 46,19            | 1100               | 6686                     | 548                          | 5,85                |
| $\boldsymbol{9}$      | 1250         | 72,17            | 1718,3             | 10206                    | 747                          | 6,16                |
| 10                    | 800          | 28,9             | 1099,7             | 6779                     | 1015                         | 6,32                |
| 11                    | 800          | 46,19            | 1099,7             | 6881                     | 1040                         | 5,6                 |
| $12\,$                | 1250         | 72,2             | 1718               | 9573                     | 1447                         | 6,3                 |
| 13                    | 1250         | 72,17            | 1718,3             | 11094                    | 1628                         | 5,68                |
| 14                    | 1250         | 72,17            | 1718,3             | 11116                    | 1609                         | 5,64                |
| 15                    | 400          | 23,09            | 549,86             | 3989                     | 368                          | 5,76                |
| 16<br>17              | 500<br>800   | 29<br>46,19      | 723<br>1100        | 6665                     | 2000<br>542                  | 6,28<br>5,9         |
| 18                    | 1250         | 72,17            | 1718               | 10444                    | 763                          | 6,13                |
| 19                    | 1250         | 72,17            | 1718,3             | 10088                    | 779                          | 6,01                |
| 20                    | $1250\,$     | 72,17            | 1718               | 10142                    | 765                          | 6,17                |
| 21                    | 630          | 36,35            | 866                | 4911                     | 429                          | 5,95                |
| 22                    | 800          | 46,19            | 1099,7             | 6705                     | 544                          | 5,85                |
| 23                    | 800          | 46,2             | 1100               | 5461                     | 648                          | 5,88                |
| 24                    | 800          | 46,2             | 1100               | 5445                     | 654                          | 5,92                |
| 25                    | 630          | 36,37            | 866,03             | 4988                     | 425                          | 5,93                |
| 26                    | 400          | 23,09            | 549,86             | 3959                     | 358                          | 5,78                |
| 27                    | 500          | 28,9             | 722                | 7039                     | 744                          | 5,67                |
| 28                    | 630          | 36,37            | 866,03             | 4983                     | 420                          |                     |
| 29                    | 800          | 46,2             | 1100               | 6634                     | 531                          | 5,92                |
| 30<br>31              | 500<br>800   | 28,9<br>46,19    | 722<br>1100        | 6144<br>5450             | 953<br>674                   | 6,35<br>5,93        |
| 32                    | 1250         | 72,17            | 1718,3             | 9685                     | 727                          | 5,68                |
| 33                    | 630          | 36,37            | 866                | 5909                     | 760                          | 6                   |
| 34                    | 500          | 29               | 722                | 6590                     | 1168                         |                     |
| 35                    | 500          | 29               | 722                | 6575                     | 1120                         |                     |
| 36                    | 500          | 28,9             | 722                | 6150                     | 910                          | 5,68                |
| 37                    | 500          | 28,8             | 720                |                          |                              | 5,95                |
| 38                    | 500          | 28,9             | 722                | 7160                     | 876                          | 5,85                |
| 39                    | 630          | 36,23            | 910                | 7408                     | 1339                         | 6,14                |
| 40                    | 500          | 29               | 722                | 8500                     | 880                          | 6,6                 |
| 41                    | 500          | 29               | 722                | 6900                     | 760                          | 6,6                 |
| 42                    | 800          | 46,2             | 1156               | 10500                    | 1240                         | 6,2                 |
| 43<br>44              | 630<br>500   | 36,4<br>$\,29$   | 910<br>722         | 8850<br>4960             | 1040<br>800                  | 6<br>6              |
| 45                    | 630          | 36,4             | 910                |                          |                              | 5,47                |
| 46                    | 1250         | 72,2             | 1718               | 9474                     | 798                          | 8,92                |
| 47                    | 1250         | 72,2             | 1718               | 9423                     | 790                          | 8,98                |
| 48                    | 1250         | 72,2             | 1718               | 9454                     | 794                          | 8,98                |
| 49                    | $800\,$      | 46,2             | 1156               | 10650                    | $1200\,$                     | 6,2                 |
| 50                    | 800          | 46,19            | 1100               | 6659                     | 551                          | 5,92                |
| 51                    | 500          | 28,9             | 722                | 8215                     | 776                          | 6,09                |
| 52                    | 500          | 28,9             | 722                | 7132                     | 788                          |                     |
| $53\,$                | 800          | 46,19            | 1154,69            | 7159                     | 1067                         | 6,21                |
| $54\,$                | 800          | 46,19            | 1154,69            | 7154                     | 1052                         | 6,22                |
| 55                    | 800          | 46,19            | 1154.69            | 7183                     | 1077                         | 6,23                |
| 56                    | 630          | 36,37            | 909<br>1099.7      | 6370                     | 1135                         | 5,96                |
| 57<br>58              | 800<br>1250  | 46,19<br>72,2    | 1718               | 6662<br>9495             | 539<br>993                   | 5,74<br>9,05        |
| 59                    | 630          | 36,37            | 866,03             | 5273                     | 452                          | $5,\!77$            |
| 60                    | 800          | 46,19            | 1154.69            | 8266                     | 623                          | 5,8                 |

Tabelle A.1.: Transformatorkennzahlen

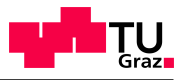

| S    |    | $U_2$   | Schaltgruppe | Verluste |          | Kurzschlussspg. |
|------|----|---------|--------------|----------|----------|-----------------|
|      |    |         |              | $P_{Fe}$ | $P_{Cu}$ | $u_k$           |
| kVA  | kV | kV      |              | W        | W        | $\overline{\%}$ |
| 400  | 10 | 0,4     | Dyn11        | 200      | 4300     | 4               |
| 500  | 10 | 0,4     | Dyn11        | 240      | 5150     | 4               |
| 630  | 10 | 0,4     | Dyn11        | 320      | 6200     | 4,5             |
| 800  | 10 | 0,4     | Dyn11        | 380      | 7500     | 4,5             |
| 1250 | 10 | $0.4\,$ | Dyn11        | 530      | 12000    | 4,5             |

<span id="page-131-1"></span>Tabelle A.2.: Kennzahlen der verwendeten Transformatoren mit amorphem Kern [\[26\]](#page-123-1)

<span id="page-131-0"></span>Tabelle A.3.: Kleinstmögliche Nennleistungen der Transformatoren bei einer maximalen Auslastung von 60%

| Trafonr.       | $S_{n,min}$ | Δ                 | Trafonr. | $\overline{S}_{n,min}$ | Δ        | Trafonr. | $S_{n,min}$ | Δ        |
|----------------|-------------|-------------------|----------|------------------------|----------|----------|-------------|----------|
|                | kVA         | $\qquad \qquad -$ |          | kVA                    |          |          | kVA         | -        |
| $\mathbf{1}$   | 400         | $<\,$             | 21       | 800                    | $\rm{>}$ | 41       | 630         | $\rm{>}$ |
| $\overline{2}$ | 400         | $<\,$             | 22       | 1250                   | >        | 42       | 800         | $=$      |
| 3              | 1250        | $=$               | 23       | 400                    | $<\,$    | 43       | 1250        | $\geq$   |
| $\overline{4}$ | 1250        | $=$               | 24       | 400                    | $<\,$    | 44       | 500         | $=$      |
| $\overline{5}$ | 1250        | >                 | 25       | 400                    | $<\,$    | 45       | 500         | $<\,$    |
| 6              | 500         | $\lt$             | 26       | 400                    | $=$      | 46       | 800         | $<\,$    |
| 7              | 1250        | >                 | 27       | 800                    | >        | 47       | 800         | $<\,$    |
| 8              | 1250        | >                 | 28       | 630                    | $=$      | 48       | 400         | $<\,$    |
| 9              | 400         | $\lt$             | 29       | 1250                   | $\rm{>}$ | 49       | 800         | $=$      |
| 10             | 400         | $\lt$             | 30       | 400                    | $<\,$    | 50       | 400         | $<\,$    |
| 11             | 1250        | $\geq$            | 31       | 400                    | $<\,$    | 51       | 400         | $\lt$    |
| 12             | 1250        | $=$               | 32       | 1250                   | $=$      | $52\,$   | 800         | $\geq$   |
| 13             | 1250        | $=$               | 33       | 630                    | $=$      | 53       | 630         | $<\,$    |
| 14             | 400         | $\lt$             | 34       | 400                    | $<\,$    | $54\,$   | 800         | $=$      |
| 15             | 500         | >                 | 35       | 500                    | $=$      | $55\,$   | 1250        | $\geq$   |
| 16             | 400         | $\lt$             | 36       | 400                    | $<\,$    | 56       | 400         | $<\,$    |
| 17             | 500         | $\lt$             | 37       | 500                    | $=$      | 57       | 400         | $\lt$    |
| 18             | 1250        | $=$               | 38       | 800                    | $\geq$   | 58       | 1250        | $=$      |
| 19             | 800         | $<\,$             | 39       | 800                    | >        | 59       | 400         | $<\,$    |
| 20             | 1250        | $=$               | 40       | 630                    | $\rm{>}$ | 60       | 800         | $=$      |

 $= \dots$  Nennleistung unverändert

 $<\dots$ Nennleistung kleiner als in der Realität

 $> \ldots$ Nennleistung größer als in der Realität

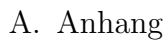

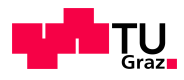

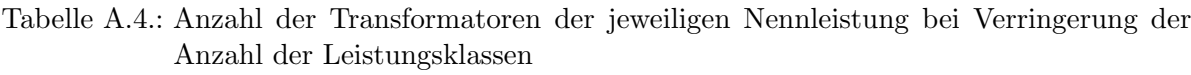

| Anzahl           | Szenario  | Nennleistung        |         |                   |                      |  |  |  |  |
|------------------|-----------|---------------------|---------|-------------------|----------------------|--|--|--|--|
| Leistungsklassen |           | $400\,\mathrm{kVA}$ | 630 kVA | $800 \text{ kVA}$ | $1250 \,\mathrm{kV}$ |  |  |  |  |
|                  | Reduziert |                     | 25      | 19                |                      |  |  |  |  |
|                  | Optimiert | 20                  |         | 12                | 16                   |  |  |  |  |
|                  | Reduziert |                     |         |                   |                      |  |  |  |  |
|                  | Optimiert | 20                  |         |                   |                      |  |  |  |  |

Tabelle A.5.: Bezeichnung der Standardlastprofile [\[29\]](#page-124-1)

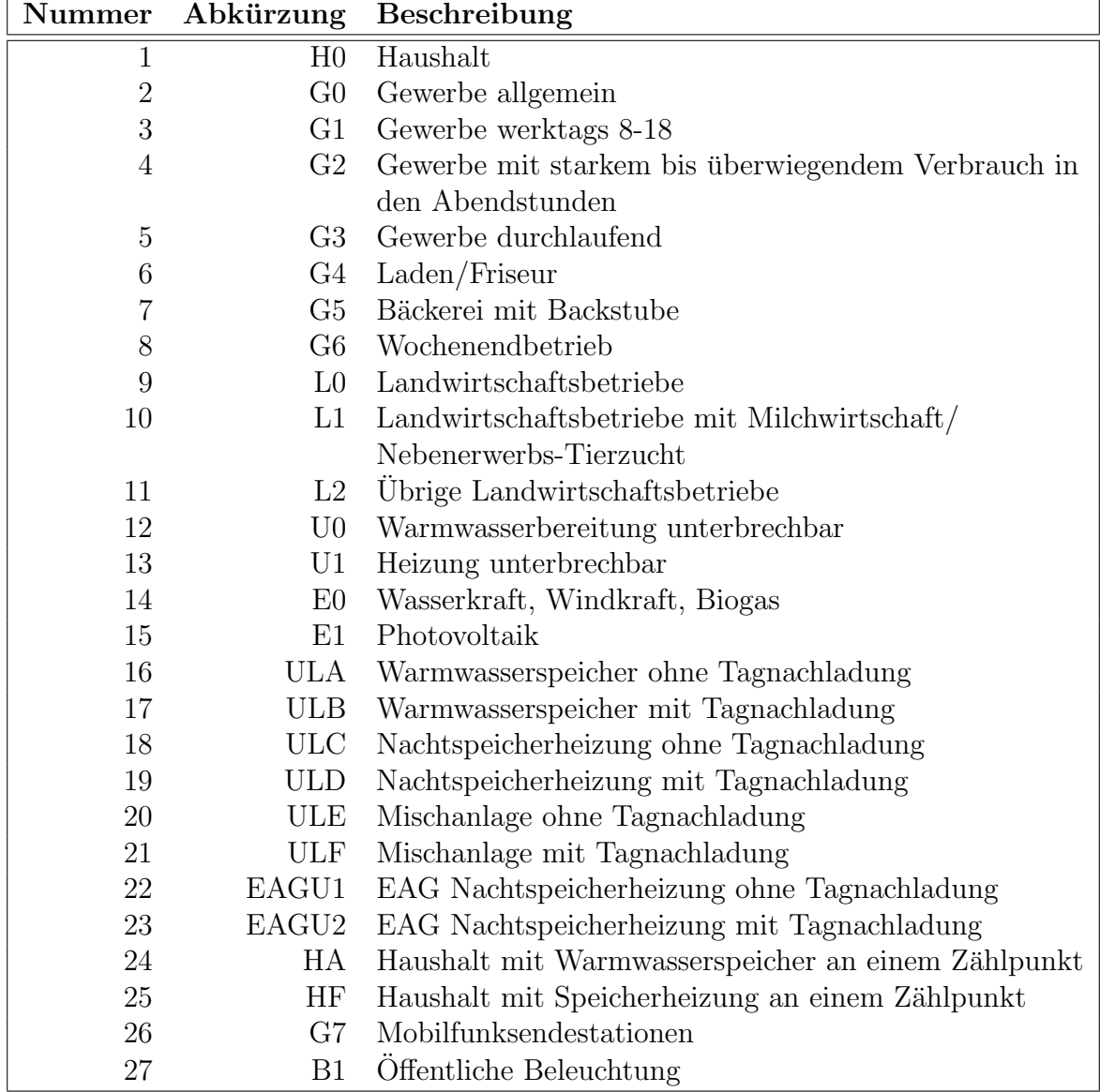

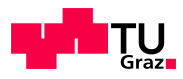

#### A.2.2. Simulationsparameter

Die Längen der einzelnen Leitungssegmente sind in Tabelle [A.6](#page-133-0) aufgeführt. Die jeweiligen Netzstrahlen bestehen aus bis zu 17 Teilleitern.

<span id="page-133-0"></span>

| Strahl         |                |        |        |                  |                 |                 |                 |                 | Netzmodell 1    |    |                |    |    |    |    |    |    |
|----------------|----------------|--------|--------|------------------|-----------------|-----------------|-----------------|-----------------|-----------------|----|----------------|----|----|----|----|----|----|
| $\mathbf 1$    | 24             | $24\,$ | 24     | $\overline{24}$  |                 |                 |                 |                 |                 |    |                |    |    |    |    |    |    |
| $\overline{2}$ | 25             | 25     | $25\,$ | 28               |                 |                 |                 |                 |                 |    |                |    |    |    |    |    |    |
| 3              | 28             |        |        |                  |                 |                 |                 |                 |                 |    |                |    |    |    |    |    |    |
| $\overline{4}$ | 28             | $28\,$ | $28\,$ | $28\,$           | $28\,$          | 28              | $28\,$          | 31              |                 |    |                |    |    |    |    |    |    |
| $\bf 5$        | 29             | 29     | $29\,$ | 29               | 29              | 29              | 29              | 32              |                 |    |                |    |    |    |    |    |    |
| $\!6\,$        | 29             | 29     | 29     | 29               | 29              | 29              | 31              |                 |                 |    |                |    |    |    |    |    |    |
| $\overline{7}$ | 30             | 30     | $30\,$ | $30\,$           | $30\,$          | $30\,$          | 30              |                 |                 |    |                |    |    |    |    |    |    |
| Strahl         |                |        |        |                  |                 |                 |                 |                 | Netzmodell 2    |    |                |    |    |    |    |    |    |
| $\mathbf{1}$   | 268            |        |        |                  |                 |                 |                 |                 |                 |    |                |    |    |    |    |    |    |
| $\overline{2}$ | 116            |        |        |                  |                 |                 |                 |                 |                 |    |                |    |    |    |    |    |    |
| 3              | 309            |        |        |                  |                 |                 |                 |                 |                 |    |                |    |    |    |    |    |    |
| $\overline{4}$ | 214            |        |        |                  |                 |                 |                 |                 |                 |    |                |    |    |    |    |    |    |
| $\overline{5}$ | 75             |        |        |                  |                 |                 |                 |                 |                 |    |                |    |    |    |    |    |    |
| $\overline{6}$ | 93             |        |        |                  |                 |                 |                 |                 |                 |    |                |    |    |    |    |    |    |
| $\overline{7}$ | 159            |        |        |                  |                 |                 |                 |                 |                 |    |                |    |    |    |    |    |    |
| Strahl         |                |        |        |                  |                 |                 |                 |                 | Netzmodell $3$  |    |                |    |    |    |    |    |    |
| $\mathbf{1}$   | 41             | 41     | 41     | 41               | 41              | 41              | 41              | 41              | 41              | 41 | 51             |    |    |    |    |    |    |
| $\overline{2}$ | 42             | 42     | 42     | 42               | 42              | 42              | 42              | 42              | 42              | 42 | 42             | 42 | 42 | 42 | 42 | 42 | 43 |
| 3              | 37             | 37     | 37     | 37               | 37              |                 |                 |                 |                 |    |                |    |    |    |    |    |    |
| Strahl         |                |        |        |                  |                 |                 |                 |                 | Netzmodell 4    |    |                |    |    |    |    |    |    |
| $\mathbf{1}$   | 21             | 21     | 21     | $\overline{21}$  | $\overline{21}$ | $\overline{21}$ | $\overline{21}$ | $\overline{21}$ | $\overline{21}$ |    |                |    |    |    |    |    |    |
| $\overline{2}$ | 20             | 18     | 18     | 18               | 18              | 18              | 18              | 18              | 18              | 18 | 18             | 18 | 18 |    |    |    |    |
| 3              | $20\,$         | 20     | 20     | 20               | 20              | 20              | 20              | 20              | 20              | 20 | $\overline{7}$ |    |    |    |    |    |    |
| $\sqrt{4}$     | $\overline{5}$ | 18     | 18     | 18               | 18              | 18              | 18              | 18              | 18              |    |                |    |    |    |    |    |    |
| $\overline{5}$ | 31             | 20     | 20     | 20               | 20              | 20              | 20              | 20              | 20              | 20 | 20             | 20 | 20 | 20 | 20 | 20 |    |
| $\!6\,$        | 21             | 21     | 21     | 21               | 21              | 21              | 21              | 21              | 21              | 21 | $\sqrt{4}$     |    |    |    |    |    |    |
| $\overline{7}$ | $\sqrt{3}$     | 19     | 19     | 19               | 19              | 19              | 19              | 19              | 19              |    |                |    |    |    |    |    |    |
| 8              | 30             | 30     | $30\,$ | $\boldsymbol{6}$ |                 |                 |                 |                 |                 |    |                |    |    |    |    |    |    |
| 9              | $\mathfrak{Z}$ | 18     | 18     | 18               | 18              | 18              | 18              | 18              | 18              | 18 | 18             | 18 |    |    |    |    |    |

Tabelle A.6.: Leitungslängen der Simulationsmodelle in  $m$ 

Die nachfolgende Tabelle zeigt die Faktoren der Wohnlasten zur jeweiligen Variante. Diese wurden mittels Zufallsgenerator erzeugt und sind auf 36 (Anzahl Hausanschlusse) ¨ normiert. Zur Erzeugung der Lastgänge des jeweiligen Knotens wird das H0-Lastprofil mit dem entsprechenden Faktor multipliziert.

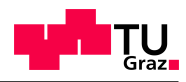

|                |        | Tabelle A.7.: Skalierungstaktoren für die Verteilung der Wohnlasten |                      |            |            |        |        |        |  |  |  |
|----------------|--------|---------------------------------------------------------------------|----------------------|------------|------------|--------|--------|--------|--|--|--|
| Strahl         |        | Variante 1                                                          |                      |            |            |        |        |        |  |  |  |
| $\mathbf{1}$   | 1,0071 | 0,6106                                                              | 1,1059               | 1,0280     |            |        |        |        |  |  |  |
| $\sqrt{2}$     | 0,7111 | 0,8110                                                              | 0,5842               | 0,5096     |            |        |        |        |  |  |  |
| 3              |        |                                                                     |                      |            |            |        |        |        |  |  |  |
| $\overline{4}$ | 1,2919 | 0,8285                                                              | 1,4877               | 1,3415     | 0,6490     | 0,6654 | 0,9477 | 1,9169 |  |  |  |
| $\overline{5}$ | 1,0177 | 1,3249                                                              | 0,7092               | 0,6965     | 0,8689     | 1,3292 | 0,5648 | 1,4439 |  |  |  |
| 6              | 0,6003 | 0,8239                                                              | 1,4801               | 0,8545     | 1,1231     | 1,7183 |        |        |  |  |  |
| $\overline{7}$ | 1,1760 | 0,6320                                                              | 0,9427               | 1,0421     | 0,5268     | 1,6292 |        |        |  |  |  |
| Strahl         |        |                                                                     |                      |            | Variante 2 |        |        |        |  |  |  |
| $\mathbf{1}$   | 0,8177 | 0,6831                                                              | $\overline{1}, 1597$ | 0,9085     |            |        |        |        |  |  |  |
| $\overline{2}$ | 1,3579 | 0,7619                                                              | 1,1347               | 1,1551     |            |        |        |        |  |  |  |
| 3              |        |                                                                     |                      |            |            |        |        |        |  |  |  |
| $\overline{4}$ | 0,5101 | 1,2766                                                              | 0,5404               | 1,0897     | 1,4427     | 1,2322 | 0,6227 | 1,7425 |  |  |  |
| $\overline{5}$ | 0,8246 | 1,1894                                                              | 0,9676               | 0,7073     | 1,1434     | 0,5772 | 1,0179 | 1,6933 |  |  |  |
| $\overline{6}$ | 1,2551 | 1,2177                                                              | 1,3749               | 0,8837     | 0,6181     | 1,1286 |        |        |  |  |  |
| $\overline{7}$ | 0,5398 | 1,4189                                                              | 0,7265               | 0,5386     | 0,5213     | 1,2207 |        |        |  |  |  |
| Strahl         |        |                                                                     |                      |            | Variante 3 |        |        |        |  |  |  |
| $\mathbf{1}$   | 0,9473 | 0,6932                                                              | 1,0481               | 1,0758     |            |        |        |        |  |  |  |
| $\overline{2}$ | 1,1707 | 1,4210                                                              | 0,8964               | $1,\!3226$ |            |        |        |        |  |  |  |
| 3              |        |                                                                     |                      |            |            |        |        |        |  |  |  |
| $\overline{4}$ | 0,8577 | 0,5242                                                              | 0,5276               | 1,3187     | 0,7304     | 1,3030 | 1,4171 | 1,4799 |  |  |  |
| $\overline{5}$ | 1,4122 | 1,0107                                                              | 1,0938               | 1,3212     | 0,5418     | 0,8560 | 0,7396 | 0,7541 |  |  |  |
| $\sqrt{6}$     | 0,9746 | 1,4178                                                              | 0,5035               | 1,3735     | 0,7358     | 0,9511 |        |        |  |  |  |
| $\overline{7}$ | 0,9602 | 1,0877                                                              | 0,6415               | 0,5462     | 0,7299     | 1,6154 |        |        |  |  |  |
| Strahl         |        |                                                                     |                      |            | Variante 4 |        |        |        |  |  |  |
| $\mathbf{1}$   | 0,8306 | 0,5932                                                              | 1,4667               | 1,0434     |            |        |        |        |  |  |  |
| $\sqrt{2}$     | 1,4602 | 1,0636                                                              | 1,1195               | 0,9752     |            |        |        |        |  |  |  |
| 3              |        |                                                                     |                      |            |            |        |        |        |  |  |  |
| $\overline{4}$ | 0,9620 | 1,0268                                                              | 1,4268               | 1,0685     | 0,7189     | 1,0858 | 1,0527 | 1,0536 |  |  |  |
| $\overline{5}$ | 0,7824 | 1,0327                                                              | 1,2803               | 0,5267     | 0,7069     | 0,5854 | 1,1608 | 0,5671 |  |  |  |
| 6              | 1,0183 | 0,7197                                                              | 1,4094               | 0,6381     | 0,9858     | 1,3788 |        |        |  |  |  |
| $\overline{7}$ | 0,7015 | 1,3349                                                              | 1,3863               | 1,1513     | 1,0119     | 0,6743 |        |        |  |  |  |

Tabelle A.7.: Skalierungsfaktoren für die Verteilung der Wohnlasten

A

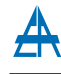

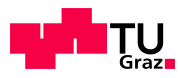

#### A.2.3. Parameter Investitionsrechnung

Tabelle A.8.: Entwicklung des Stromverbrauchs in Österreich [[36\]](#page-124-2)

| <b>Zeitraum</b>   1960-1970   1970-1980   1980-1990   1990-2000   2000-2010 |                                                                       |  |  |  |  |  |
|-----------------------------------------------------------------------------|-----------------------------------------------------------------------|--|--|--|--|--|
| $\mathsf{LAF}$                                                              | $\parallel$ 6,4% p.a.   5,0% p.a.   2,7% p.a.   1,9% p.a.   1,7% p.a. |  |  |  |  |  |

| Kabel                 | Kosten |            |        |  |  |
|-----------------------|--------|------------|--------|--|--|
|                       | Kabel  | Errichtung | Gesamt |  |  |
|                       | ∈/km   | ∈/km       | ∈/km   |  |  |
| Al 95                 | 12750  | 31215      | 43965  |  |  |
| Al 120                | 12750  | 31215      | 43965  |  |  |
| Al 150                | 20840  | 31215      | 52055  |  |  |
| Al 185                | 20840  | 31215      | 52055  |  |  |
| Al 240                | 24090  | 31215      | 55305  |  |  |
| Al 300                | 24090  | 31215      | 55305  |  |  |
| $Cu$ 300 <sup>1</sup> | 81600  | 31215      | 112815 |  |  |

Tabelle A.9.: Kosten Kabel und Errichtung [\[34,](#page-124-3) S. 100]

Tabelle A.10.: Kosten Transformator, Demontage- und Montagekosten

<span id="page-135-0"></span>

| Nennleistung | Kosten               | Kosten $D+M$            |                        |
|--------------|----------------------|-------------------------|------------------------|
|              | Osterreichischer     | Hyvärinen               | Osterreichischer       |
|              | Netzbetreiber (2012) | $[34, S. 102]$ $(2009)$ | Netzbetreiber $(2012)$ |
| kVA          | €                    | €                       | €                      |
| 400          | 12000                | $4859^2$                | 1000                   |
| 500          | $13150^2$            | 6070                    | 1000                   |
| 630          | 14300                | 8200                    | 1000                   |
| 800          | 16600                | 9760                    | 1000                   |
| 1250         | 19600                | 15920                   | 1000                   |

<span id="page-135-1"></span><sup>1</sup>Preis NYY-O 4x300: Bayerische Kabelwerke AG

<span id="page-135-2"></span><sup>2</sup>Wert interpoliert

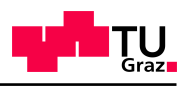

| Leitung           | Länge | Kabel       |          | Verluste |
|-------------------|-------|-------------|----------|----------|
|                   | m     |             |          | kWh      |
|                   |       |             | 4x150    | 465,66   |
|                   |       | <b>NAYY</b> | 4x185    | 373,68   |
| 3                 | 28    |             | 4x240    | 292,94   |
|                   |       | <b>NYY</b>  | 4x300    | 140,71   |
|                   |       |             | 4x70     | 1706,62  |
|                   |       |             | 4x95     | 1227,53  |
|                   |       |             | 4x120    | 972,69   |
| 6                 | 176   | <b>NAYY</b> | 4x150    | 792,22   |
|                   |       |             | 4x185    | 635,48   |
|                   |       |             | 4x240    | 498,12   |
|                   |       |             | 4x70/150 | 1779,81  |
|                   |       |             | 4x150    | 1549,10  |
|                   |       | <b>NAYY</b> | 4x185    | 1243,16  |
| 3, 41, 51, 61, 71 | 144   |             | 4x240    | 974,81   |
|                   |       | NYY         | 4x300    | 468,66   |

Tabelle A.11.: Verlustenergie der Leitungen abhängig vom Querschnitt

Tabelle A.12.: Verlustenergie schwach belasteter Transformatoren

<span id="page-136-0"></span>

|          | Konventionell     |                   |                    | <b>AMDT</b>       |                   |                    |
|----------|-------------------|-------------------|--------------------|-------------------|-------------------|--------------------|
| Trafonr. | $\Delta W_{v,Fe}$ | $\Delta W_{v,Cu}$ | $\Delta W_{v,ges}$ | $\Delta W_{v,Fe}$ | $\Delta W_{v,Cu}$ | $\Delta W_{v,ges}$ |
|          | kWh               | kWh               | kWh                | kWh               | kWh               | kWh                |
| 45       | 1249,80           | 13,36             | 1263,16            | 2265,54           | 8,19              | 2273,72            |
| 48       | 1607,52           | 13,42             | 1620,93            | 2623,25           | 11,15             | 2634,40            |
| 14       | 5206,76           | 112,25            | 5319,01            | 6222,50           | 97,26             | 6319,76            |
| 24       | 989,24            | 11,04             | 1000,28            | 2004,98           | 5,76              | 2010,74            |
| 31       | 1077,57           | 16,37             | 1093,93            | 2093,30           | 8,56              | 2101,86            |
| 50       | 534,37            | 28,43             | 562,80             | 1550,10           | 19,68             | 1569,78            |
| Summe    | 10665,24          | 194,87            | 10860,11           | 16759,67          | 150,59            | 16910,26           |

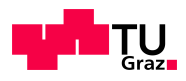

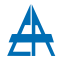

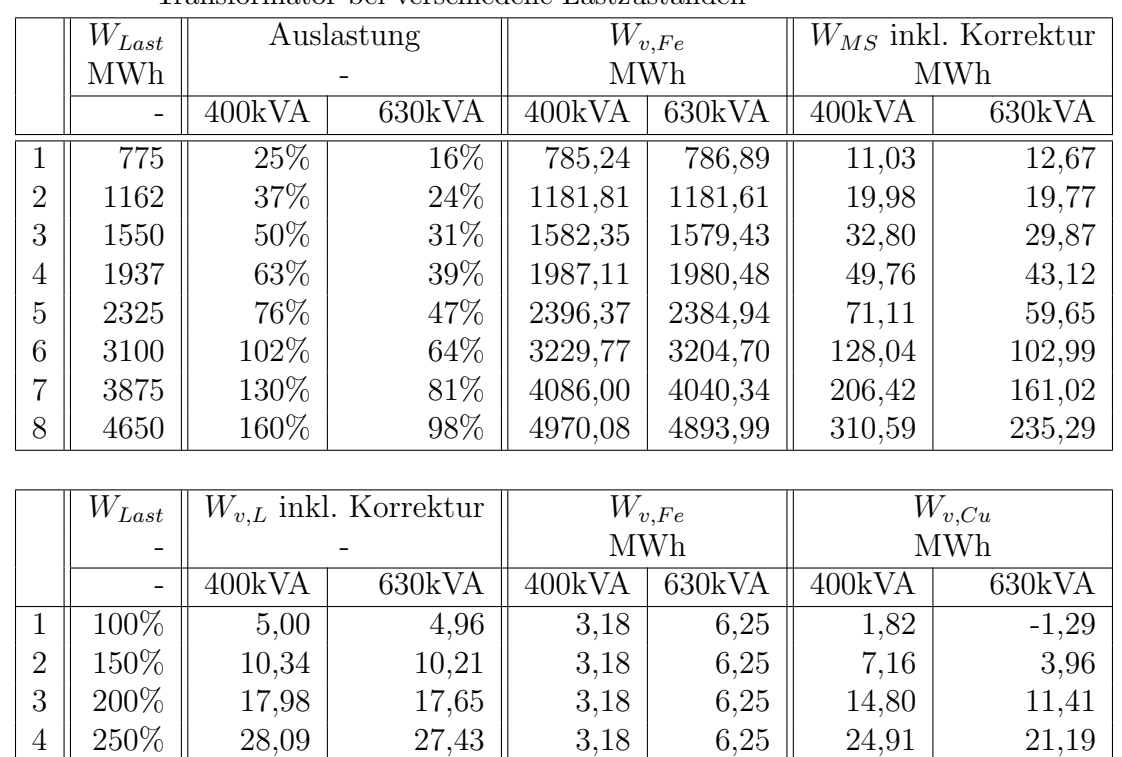

 $\begin{array}{|c|c|c|c|c|c|c|c|} \hline 5 & 300\% & 40,81 & 39,63 & 3,18 & 6,25 & 37,63 & 33,38 \ \hline \end{array}$  $\begin{array}{|c|c|c|c|c|c|c|c|c|} \hline \begin{array}{c|c|c|c|c} 6 & 400\% & 74,71 & 71,57 & 3,18 & 6,25 & 71,53 & 65,32 \ \hline \end{array} \hline \end{array}$  $7 \parallel 500\% \parallel$  121,25  $\parallel$  114,24  $\parallel$  3,18  $\parallel$  6,25  $\parallel$  118,07  $\parallel$  108,00  $8 \parallel 600\% \parallel$  182,99 | 168,74 | 3,18 | 6,25 || 179,81 | 162,50

<span id="page-137-0"></span>Tabelle A.13.: Ergebnis der Simulationen von Netzmodell 2 mit 400kVA- bzw. 600kVA-Transformator bei verschiedene Lastzuständen

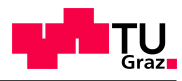

## A.3. Programmverzeichnis

Folgende Auflistung führt die geschriebenen Matlab<sup>®</sup>-Programme und deren Funktion auf:

- Umspannstellenauswertung:
	- $-$  Auswertung Einzel.m: Berechnung, Ausgabe und Diagramme von Verlusten, Kennzahlen einer Umspannstelle
	- $-$  Auswertung Gesamt.m: Berechnung, Ausgabe und Diagramme von Verlusten, Kennzahlen aller Umspannstellen
	- Auswertung Summenscheinleistung.m: Berechnet die Summenscheinleistung aller 60 erfassten Umspanner für das zweite Halbjahr 2011
	- $-$  Auswertung Strom.m: Auswertung der drei Phasenströme anhand der Daten der Leitstelle
	- Auswertung Ergebnisse.m: Weiterverarbeitung der mittels Auswertung Gesamt.m generierten Ergebnisse und graphische Ausgabe der Kennzahlen
	- $Optimierung.m: Untersuchung diverser Optimierungsmöglichkeiten (Kapitel)$ [4.3\)](#page-55-1)
	- Grenzen Verlustfaktoren.m:Darstellung der Grenzen der Verlustfaktoren
	- $-$  Grafik\_opt\_eta.m: Auswertung und Darstellung der optimalen Betriebspunkte der Transformatoren
	- $-$  Grafik T15 H0.m: Ausgabe der Grafik von Trafo 15 und Standardlastprofil  $H<sub>0</sub>$
	- Grafik T345 G4.m: Ausgabe der Grafik von Trafo 3, 4 und 5 und Standardlastprofil G1 und G4
- Simulationen:
	- $-$  Lasten\_Netzmodelle.m: Parametrierung und Erstellung der Lastdateien für alle Netzmodelle
	- Auswertung\_Leitungsverluste.m: Einlesen der NEPLAN<sup>®</sup>-Ergebnis-Datei und Berechung der korrigierten Leitungs- und Gesamtverluste
	- Auswertung\_Netzmodell2\_Trafo\_400\_630.m: Einlesen der NEPLAN<sup>®</sup>-Ergebnis-Dateien von Netzmodell 2 für Transformatoren mit 400kVA und 630kVA Nennleistung unter verschiedenen Lastbedingungen

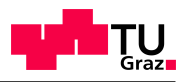

## A.4. Grafiken

#### A.4.1. Korrekturrechnung der Verluste für alle Leitungsabschnitte

Die folgenden drei Grafiken zeigen die Unterschiede zwischen den simulierten und den mittels Näherungsformel [5.1](#page-72-1) korrigierten Leitungsverlusten. Diese wurden zur Bestimmung der Verluste der Netzmodelle 2, 3 und 4 benötigt.

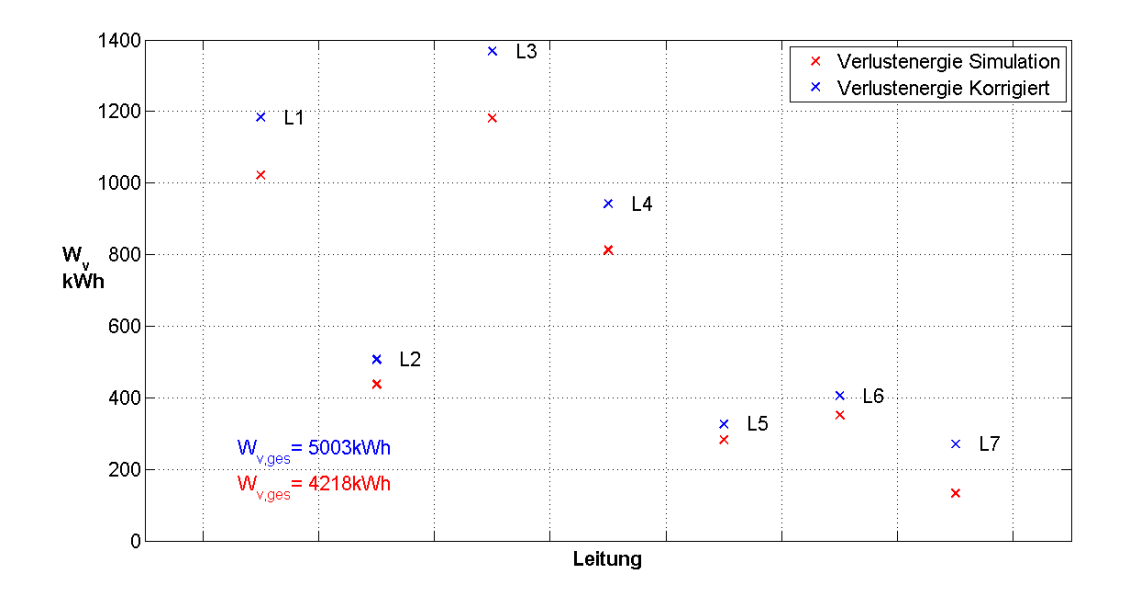

Abbildung A.5.: Leitungsverluste von Netzmodell 2 (vgl. Abschnitt [5.3.1\)](#page-96-0)

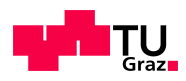

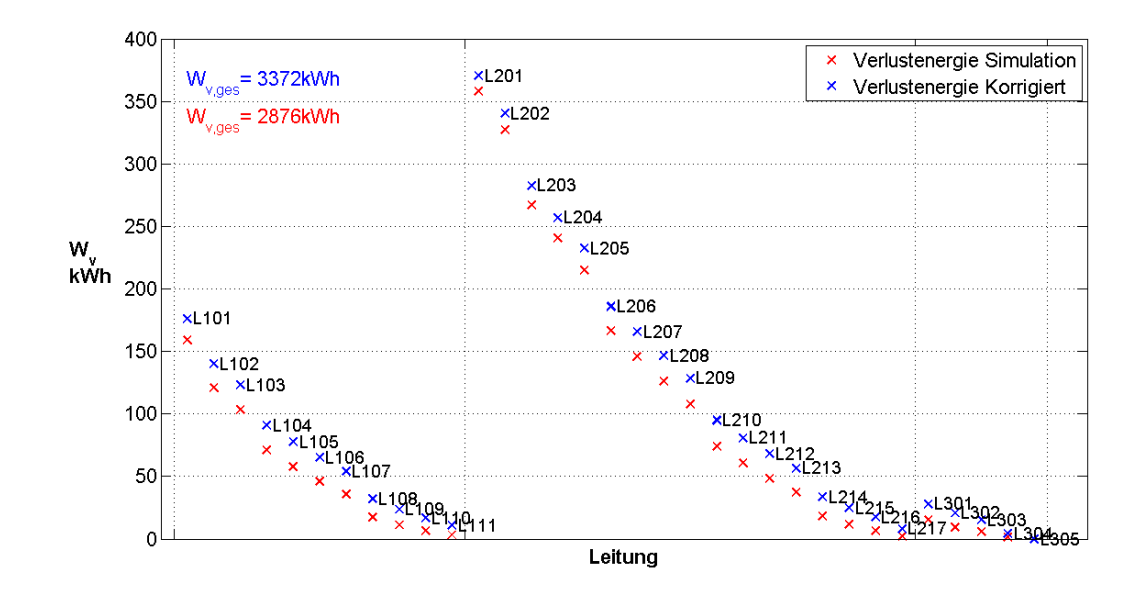

Abbildung A.6.: Leitungsverluste von Netzmodell 3 (vgl. Abschnitt [5.3.2\)](#page-97-0)

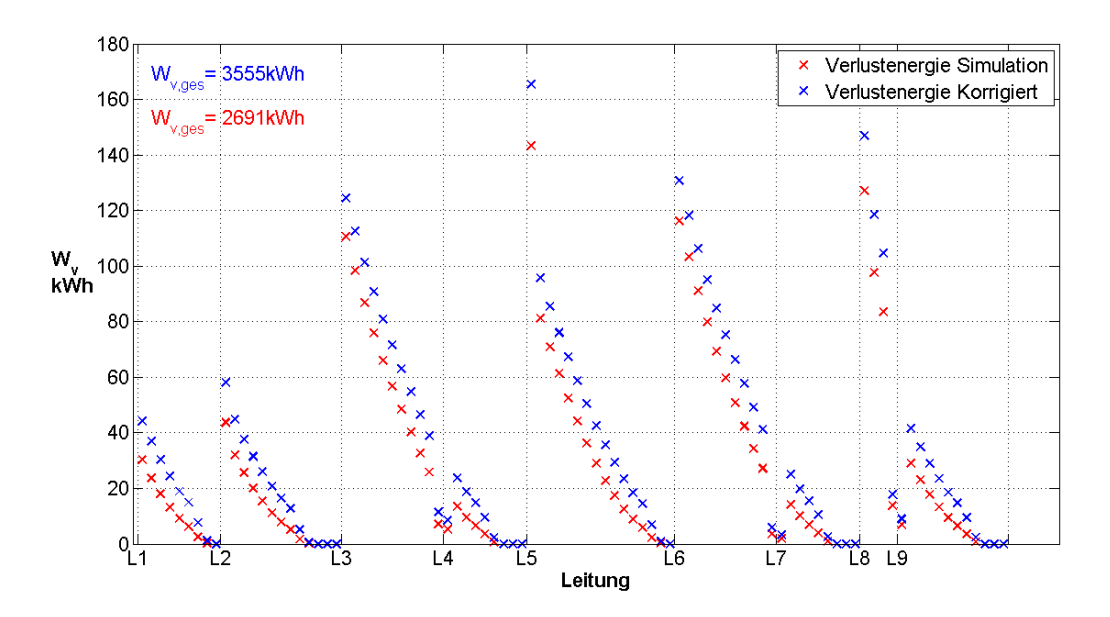

Abbildung A.7.: Leitungsverluste von Netzmodell 4 (vgl. Abschnitt [5.3.3\)](#page-98-0)

## <span id="page-140-0"></span>A.5. Gesammelte Ergebnisse aller Transformatoren

Die abschließende Tabelle zeigt die Berechnungsergebnisse aller Transformatoren.

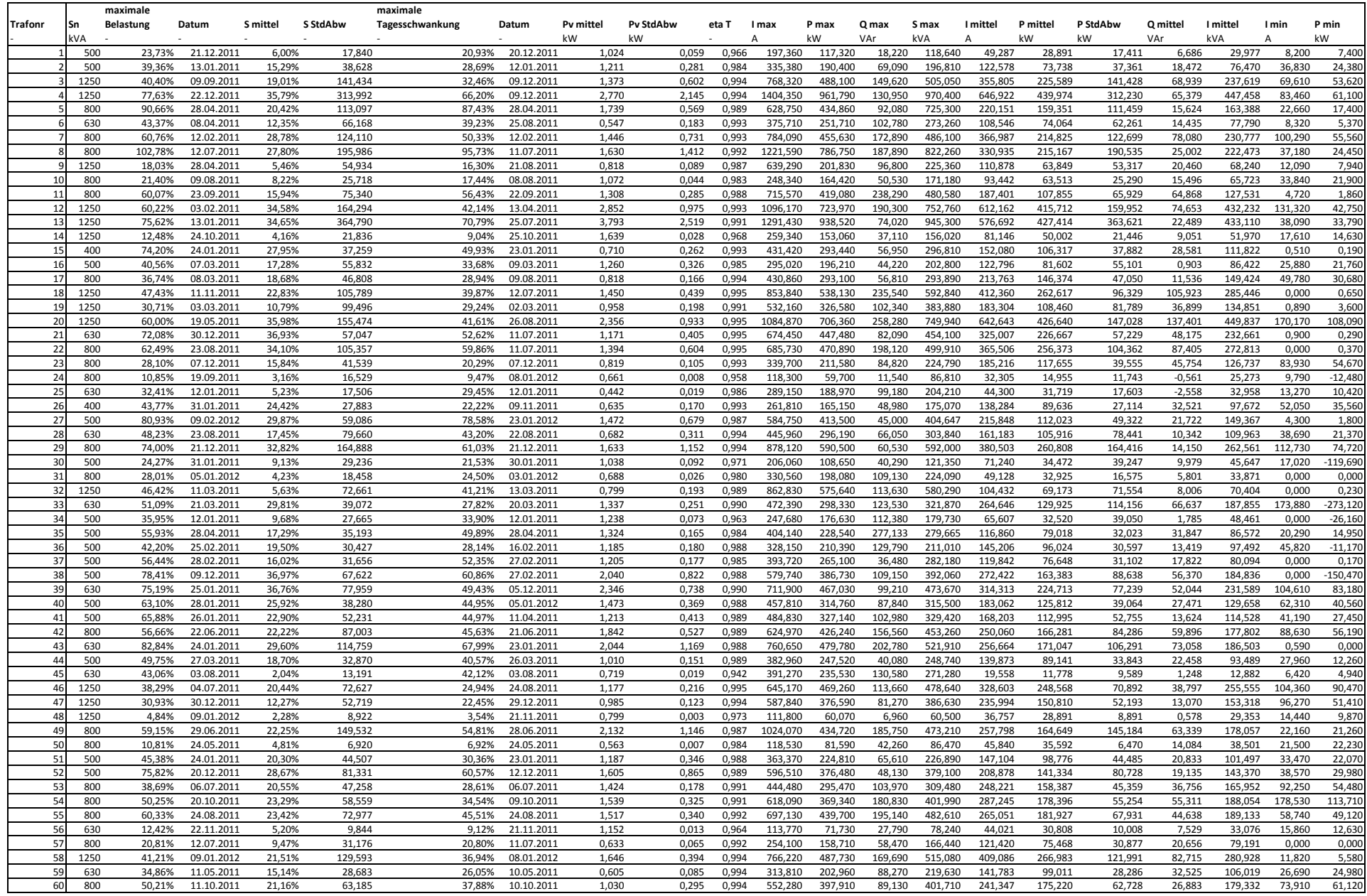

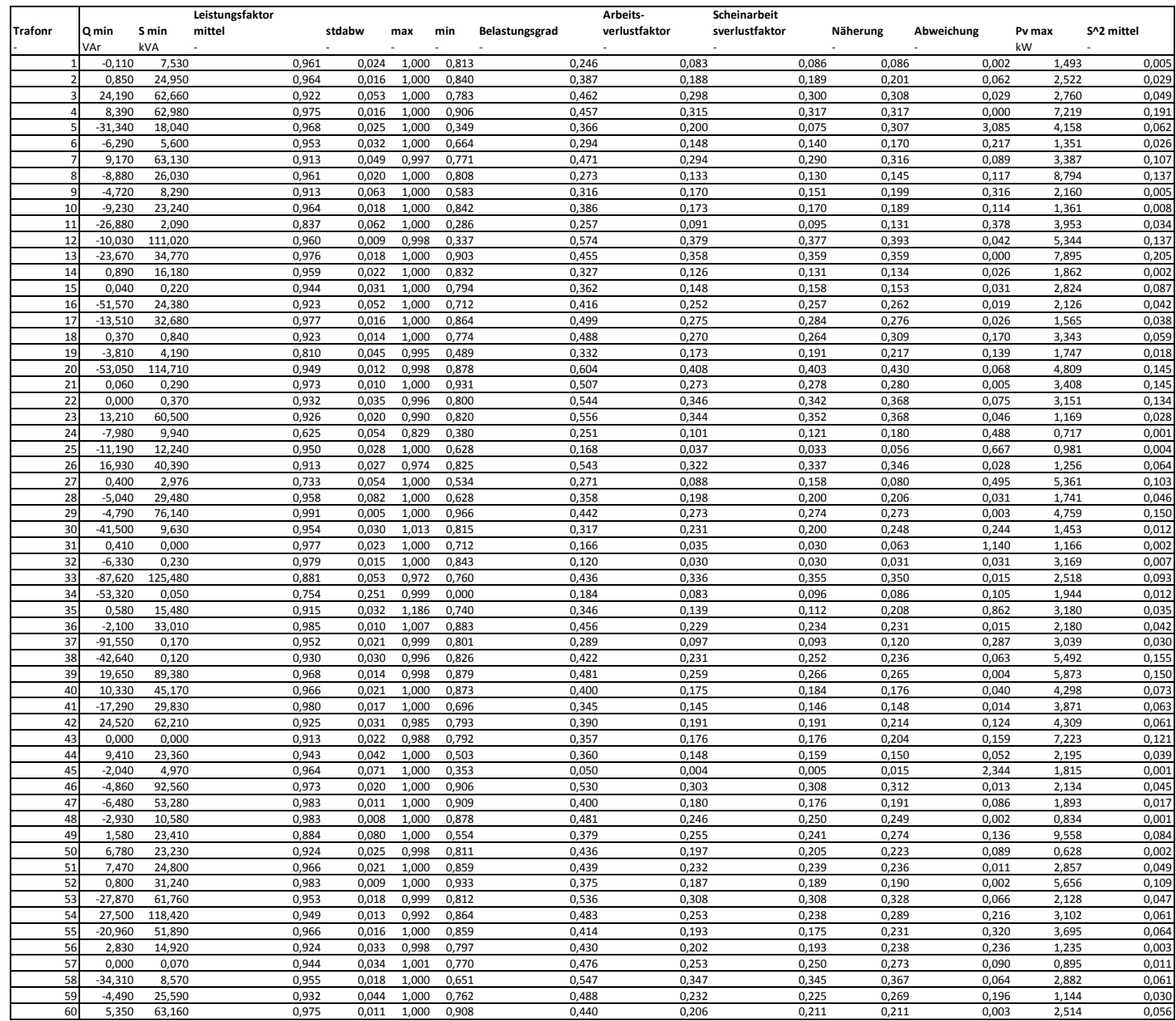